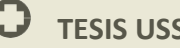

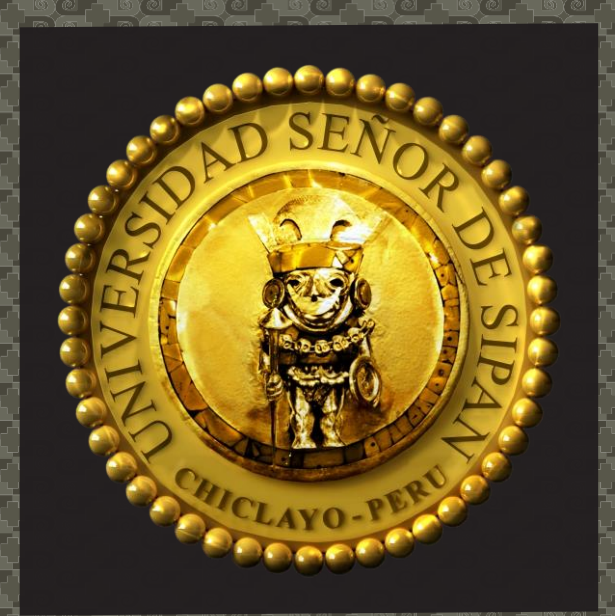

UNA UNIVERSIDAD CON ALMA DE GUERRERO

### **COMPARACIÓN DE TÉCNICAS ESTEGANOGRÁFICAS DE DOMINIO ESPACIAL Y DOMINIO FRECUENCIAL EN IMÁGENES DIGITALES**

Tesis para optar por el Titulo de Ingeniero De Sistemas, que presenta el bachiller.

**AUTOR**

**Bach. FERNANDO ALEXIS SIALER AYALA**

**ASESOR**

**Ing. HEBER IVAN MEJIA CABRERA**

**CHICLAYO ‐ PERÚ 2016**

Tesis publicada con autorización del autor Algunos Derechos Reservados. No olvide citar esta tesis Campus Universitario Km. 5 Carretera a Pimentel ‐ Chiclayo ‐ Perú Teléf: (+51)(74) 481610 / 481620 ‐ Fax: 203861 **[www.uss.edu.pe](http://www.uss.edu.pe/)**

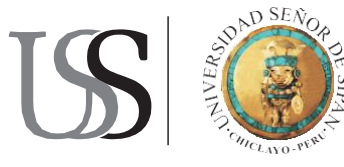

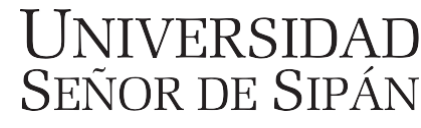

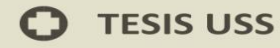

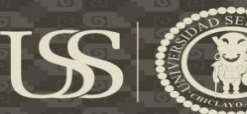

#### COMPARACIÓN DE TÉCNICAS ESTEGANOGRÁFICAS DE DOMINIO ESPACIAL Y DOMINIO FRECUENCIAL EN IMÁGENES DIGITALES

Aprobación de la tesis

Bach. Fernando Alexis Sialer Ayala **Autor**

Ing. Mejia Cabrera, Heber Ivan **Asesor especialista**

Dr. M.S.C. Ing. Ramos Moscol, Mario  **Presidente del jurado de tesis**

M.S.C. Ing. Chirinos Mundaca Carlos  **Secretario del jurado de tesis**

Ing. Mejia Cabrera, Heber Ivan  **Vocal del jurado de tesis**

Tesis publicada con autorización del autor Algunos Derechos Reservados. No olvide citar esta tesis

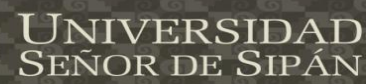

#### **Dedicatoria**

US

A mis **Madre,** porque son parte esencial de mi formación, ya que gracias a su apoyo, amor y confianza he podido lograr las metas que me propuse, porque ella es un claro ejemplo de lucha y entrega y dedicación.

Mis **Familiares** quienes nunca dudaron de mi capacidad y siempre conté con su apoyo, ayudándome a lograr uno de mis primeros logros en la vida, obtener una carrera profesional.

Un agradecimiento especial a la **Universidad Señor de Sipán,** a la plana docente por sus conocimientos y experiencias transmitidas durante el transcurso de toda mi vida universitaria, de igual forma a mi asesor Ing. Heber Ivan Mejia Cabrera por brindarme su paciencia y dedicación para seguir con mi objetivo, sin olvidar a nuestros jurados de tesis los cuales nos ayudan a ver nuestros errores y a pulir nuestras ideas.

> Finalmente a mis compañeros de la Universidad, con quienes he compartido años de aprendizaje, mereciendo mi gratitud por su apoyo en los buenos y malos momentos.

vor de Sipán

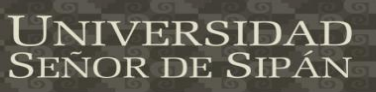

### Contenido

US

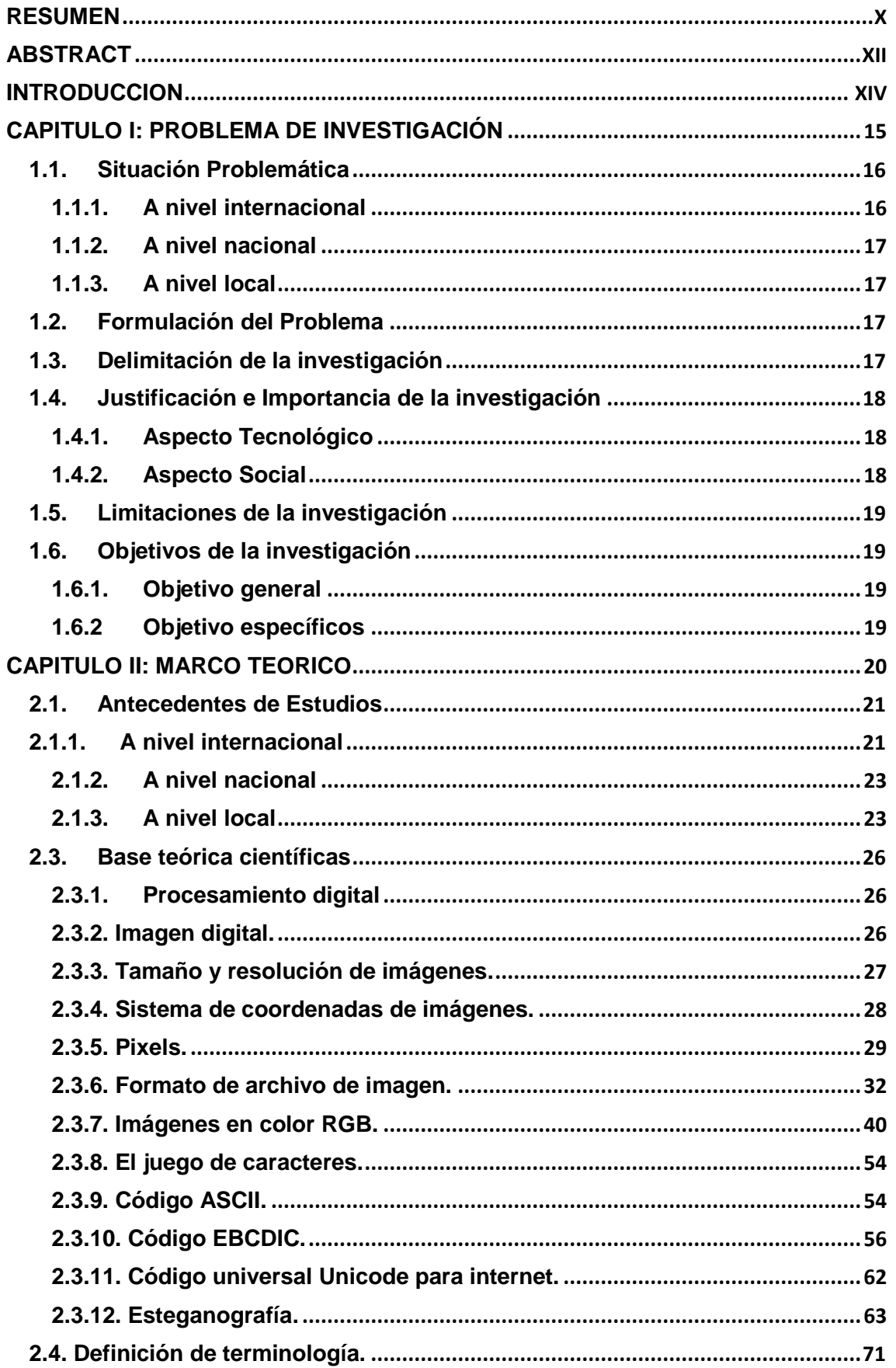

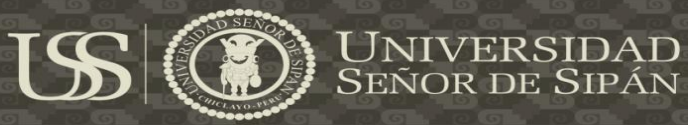

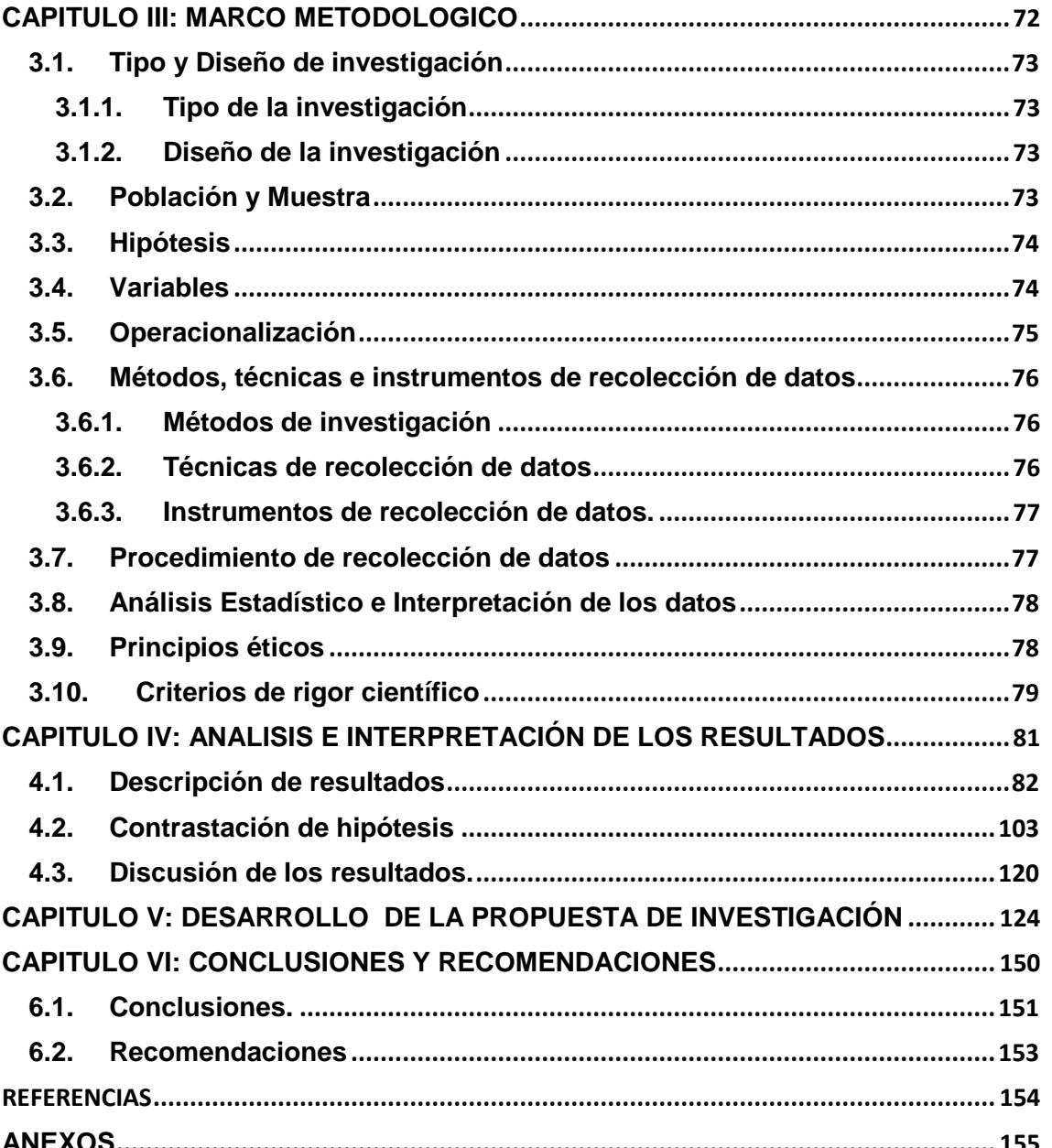

#### **INDICE DE ILUSTRACION**

 $US$ 

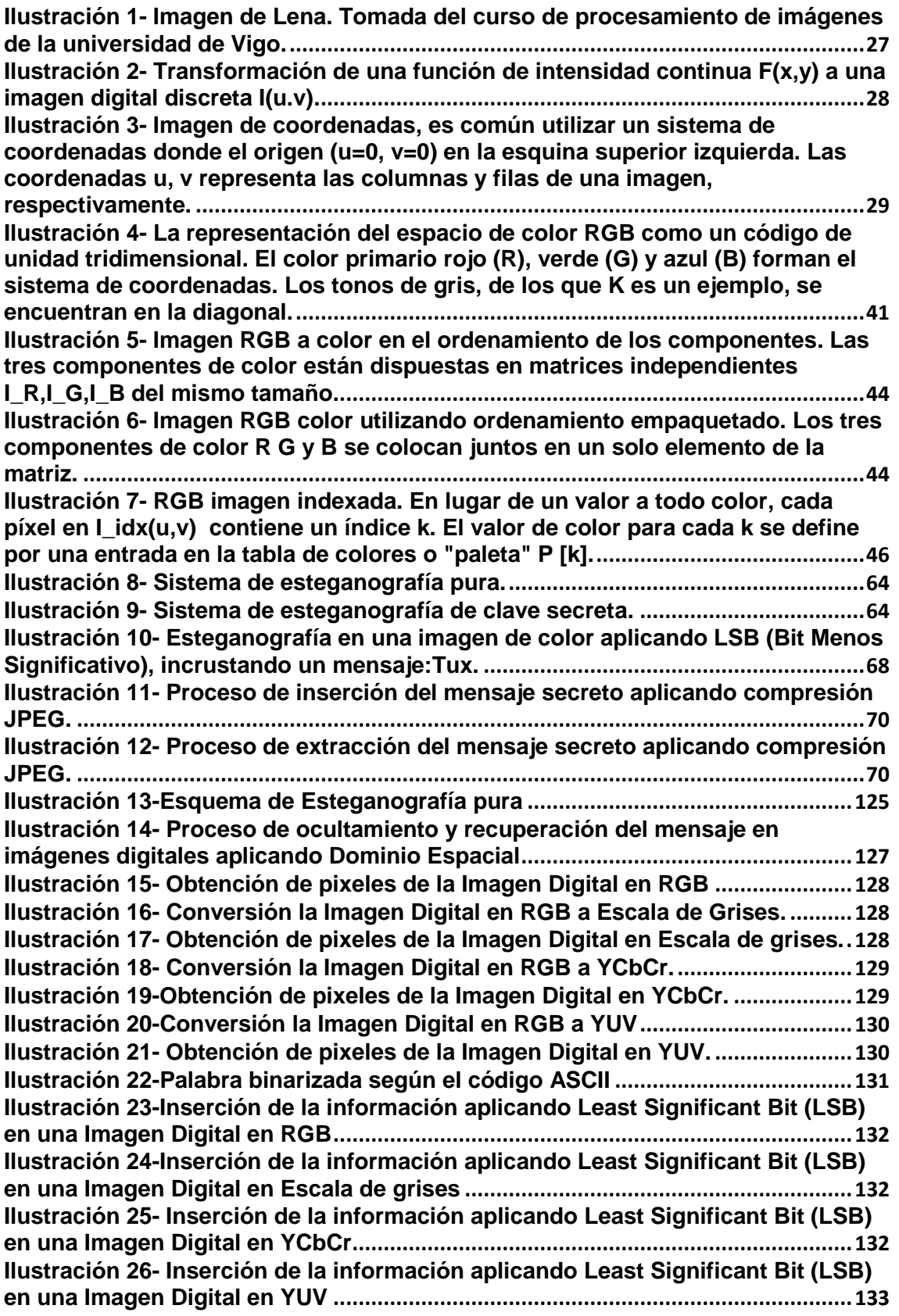

7

**UNIVERSIDAD<br>SEÑOR DE SIPÁN** 

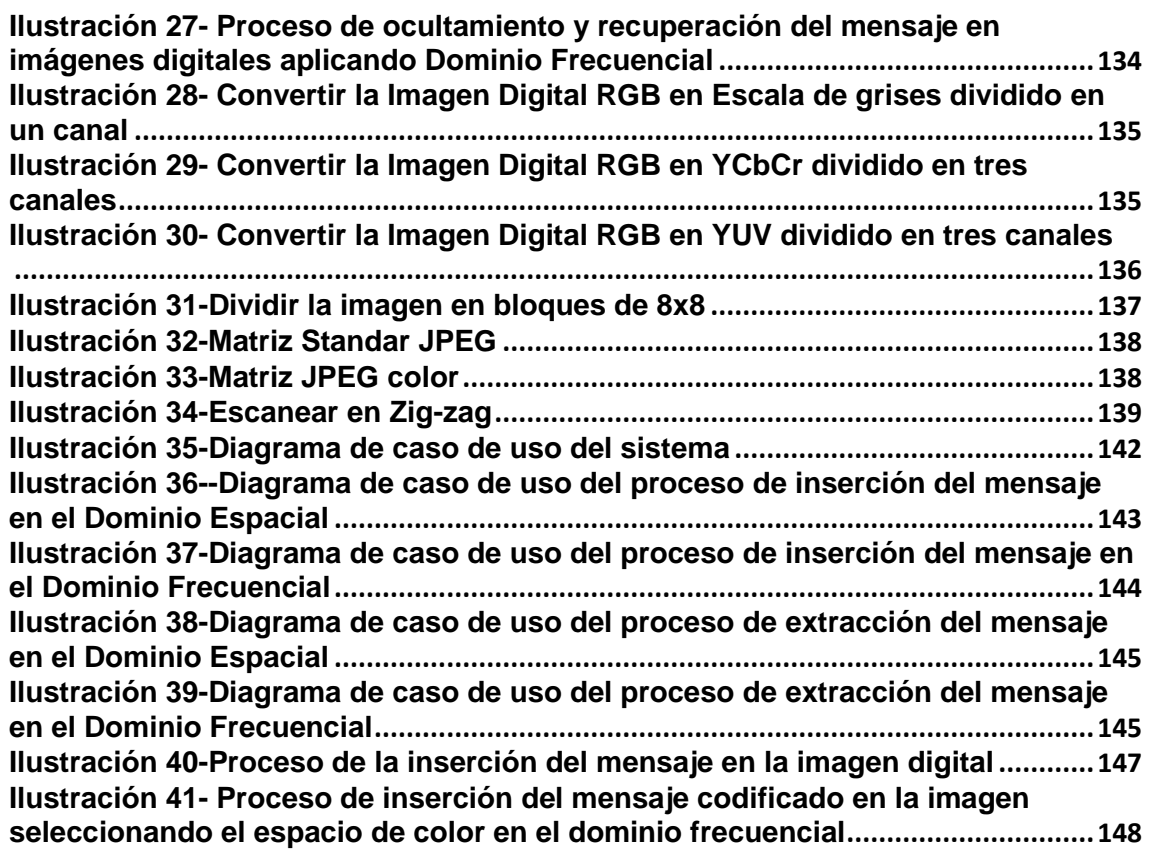

 $US$ 

UNIVERSIDAD<br>SEÑOR DE SIPÁN

#### **INDICE DE TABLA**

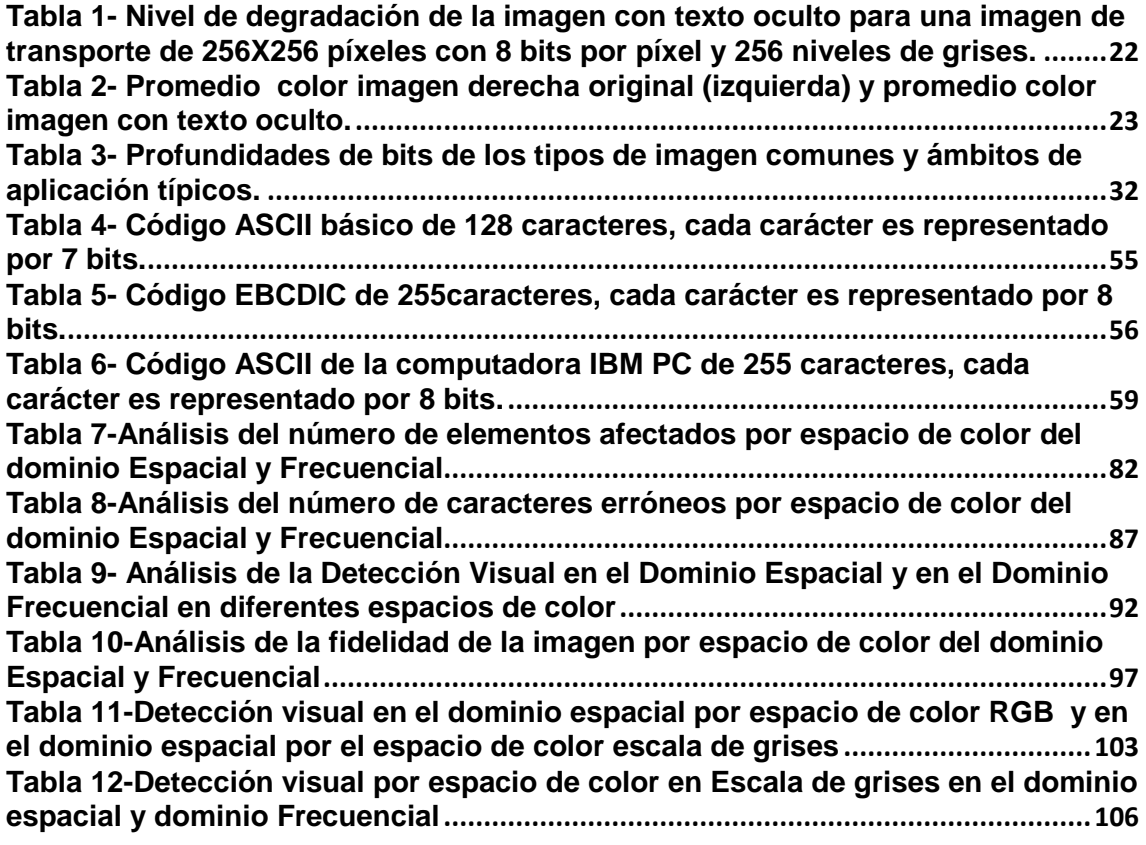

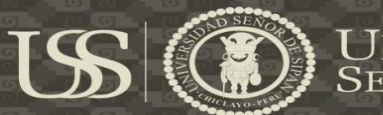

<span id="page-8-0"></span>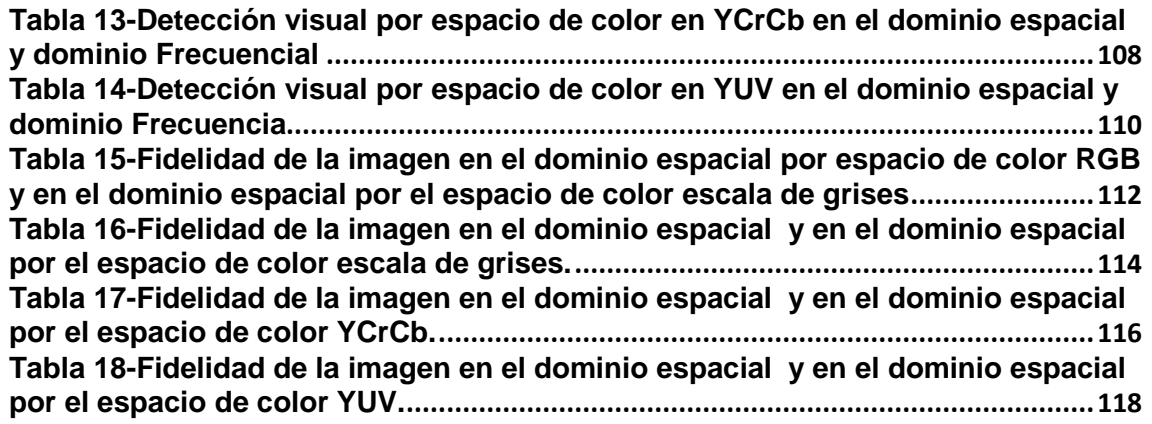

#### **RESUMEN**

El presente trabajo de investigación, nos da a conocer que hoy la información es un activo importante para las empresas como para las personas, las cuales necesitan una protección adecuada. Por esa razón se fueron desarrollando técnicas y algoritmos que protejan estos activos. Uno de las muchas técnicas que se desarrollaron fue la esteganografía. El problema que afronta este trabajo de investigación es como identificar la mejor técnica esteganográfica en imágenes digitales, esto se hace con el fin de incentivar la aplicación de técnicas de seguridad como es la esteganografía en portadores digitales como son las imágenes, puesto que al aplicarla sufre algún cambio aparente en su aspecto y así puede considerarse una imagen sospechosa, para evitar esto se aplicara técnicas para ver cuál es mejor en imperceptibilidad ante la incrustación de información. El objetivo es aplicar en forma eficiente las técnicas esteganográficas para ver el grado de imperceptibilidad al camuflar un mensaje en imágenes digitales. El tipo de investigación que se realizará será experimental con una población 30607 imágenes y se tomara una muestra de 41 imágenes, para la obtención de los datos se aplicara técnicas análisis documental y observación. Para el procesamiento de datos se utilizara una medida de dispersión como es la desviación standard, Los resultados experimentales basados en imperceptibilidad en imágenes digitales, se les otorgo una clasificación de 0 a 2 donde 0 es bajo, 1 es medio y 2 es alto, mostrando que la técnica de dominio espacial en sus espacios de color en RGB teniendo un promedio de clasificación 2, escala de grises teniendo un promedio de clasificación 2, YCbCr teniendo un promedio de clasificación 2 e YUV teniendo un promedio de clasificación 2 es mejor, que la técnica de dominio frecuencial en sus espacios de color escala de grises teniendo un promedio de clasificación 1.39, YCbCr teniendo un promedio de clasificación 1.37, e YUV teniendo un promedio de clasificación 1.27. Y los resultados, basados en la fidelidad en imágenes digitales, mostran que la técnica de dominio espacial en sus espacios de color RGB, YCbCr e YUV, tienen un promedio no menor al

Tesis publicada con autorización del autor Algunos Derechos Reservados. No olvide citar esta tesis X

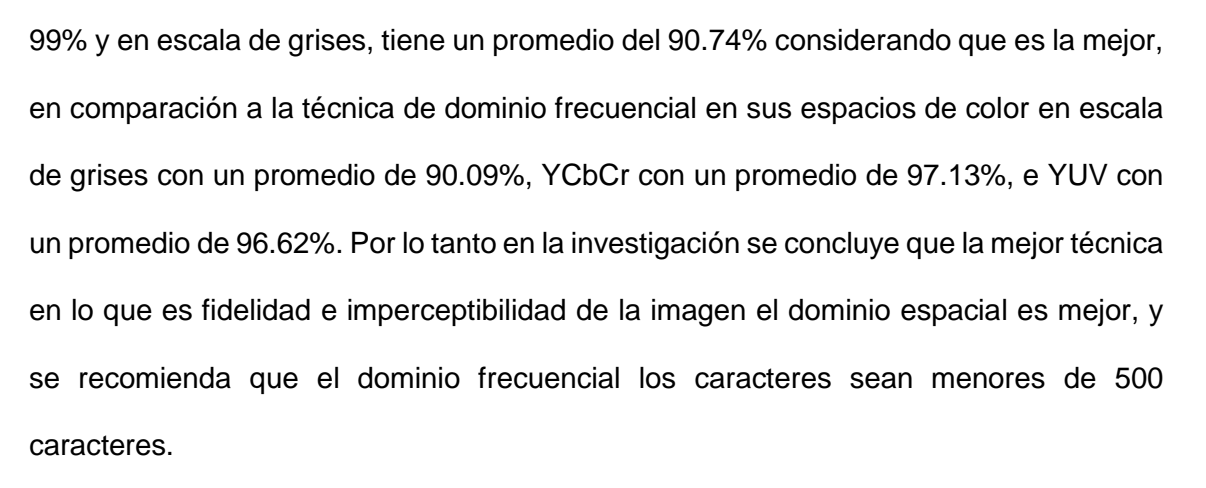

US

Palabras claves:

Dominio frecuencial, dominio Espacial, Esteganografía.

JNIVERSIDAD<br>EÑOR DE SIPÁN

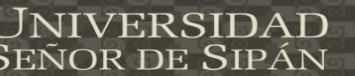

#### **ABSTRACT**

<span id="page-11-0"></span>This research, gives us to know that today is an important information for businesses and for people active, which need proper protection. For that reason they were developing techniques and algorithms that protect these assets. One of the many techniques that was developed steganography. The problem facing this research is to identify the best steganographic technique in digital images, this is done in order to encourage the implementation of security techniques such as steganography in digital carriers such as pictures, since when applied suffers any apparent change in appearance and thus can be considered a suspect image, to avoid this applied techniques to see which one is better in imperceptibility before embedding information. The aim is to implement efficiently the steganographic techniques to see the degree of imperceptibility to camouflage a message into digital images. The research to be conducted will be experimental with a population 30607 images and a sample of 41 pictures are taken, to obtain data document analysis and observation techniques were applied. For data processing a dispersion measure is used as it is the standard deviation, experimental results based on imperceptibility digital images, were awarded a rating of 0-2 where 0 is low, 1 is the middle and 2 is high, showing the technique of spatial domain in their areas of color in RGB having an average Tier 2, grayscale having an average Tier 2, YCbCr having an average Tier 2 and YUV with an average classification 2 is better than the frequency domain technique in their color spaces grayscale having a 1.39 average rating, YCbCr having a 1.37 average rating, and YUV having a 1.27 average rating. And the results, based on fidelity digital images, this study showed the spatial domain technique in their color spaces RGB, YCbCr and YUV, have not less than 99% and grayscale average, has an average of 90.74% Whereas it is the best, compared to the frequency domain technique in their color spaces grayscale with an average of 90.09%, YCbCr averaging 97.13% and YUV with an average of 96.62%. Therefore the investigation concluded that the best technique in what is imperceptibilidad fidelity and

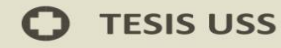

image spatial domain is better, and it is recommended that the frequency domain characters are less than 500 characters.

USS

Keywords:

Frequency domain, spatial domain, Steganography.

**UNIVERSIDAD<br>Señor de Sipán** 

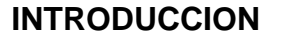

<span id="page-13-0"></span>El trabajo de investigación habla sobre la protección de la información aplicando técnicas de seguridad como es la esteganografía. Existen investigaciones con relación a esta técnica como la que realizó Ortega, Vázquez, y Santos (2011) con el nombre de Esteganográmas en BMP, que consistía en ocultar información en imágenes BMP sin levantar sospechas. Existe otra investigación realizada por Nils, Carranza, y Vaca (2010) con el nombre de Método Esteganográfico usando Recorrido de Grafos en Imágenes, que consistía en incrustar información en imágenes de forma aleatoria utilizando recorrida de grafos. El problema que estudia la presente investigación es como identificar la mejor técnica esteganográfica en imágenes digitales. La hipótesis de trabajo de investigación es si se identifica la mejor técnica Esteganográfica en imágenes digitales entonces se podrá ver el grado de imperceptibilidad, puesto que el objetivo es aplicar en forma eficiente las técnicas esteganográficas para ver el grado de imperceptibilidad al camuflar un mensaje en imágenes digitales. Esto se hace con el fin de incentivar la aplicación de técnicas de seguridad como es la esteganografía en portadores digitales como son las imágenes, puesto que al aplicarla sufre algún cambio aparente en su aspecto y así puede considerarse una imagen sospechosa, para evitar esto se aplicó técnicas para ver cuál es mejor en imperceptibilidad ante la incrustación de información. Los resultados se basaron en ver tu imperceptibilidad de la imagen en las técnicas de dominio espacial y dominio frecuencial en diferentes espacios de color. Y así poder cuál de ellas es mejor.

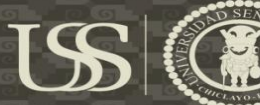

# <span id="page-14-0"></span>**CAPITULO I: PROBLEMA DE INVESTIGACIÓN**

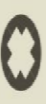

#### **CAPITULO I: PROBLEMA DE INVESTIGACIÓN**

#### <span id="page-15-0"></span>**1.1. Situación Problemática**

Hoy en día la información es un activo que como otros activos importantes del negocio, es esencial para las actividades de la organización y, en consecuencia, necesita una protección adecuada (NTP-ISO/IEC17799, 2007).

Por esa razón al pasar el tiempo se fueron desarrollando técnicas y algoritmos que protejan estos activos. Una de las muchas técnicas que se desarrollaron fue la esteganografía.

#### <span id="page-15-1"></span>**1.1.1. A nivel internacional**

Según Ortega, Vázquez, y Santos (2011) en la investigación Esteganográmas en BMP, se enfrentaron con un problema, como poder ocultar información sin levantar sospechas, para poder resolver este problema, opto en aplicar esteganografía. La esteganografía, es un arte que nos permite camuflar información en un tipo de portador, este portador puede ser una imagen, audio o video, en la investigación eligió utilizar como portador una imagen de formato BMP sin ningún tipo de encriptación, a esto se le conoce como un sistema esteganográfico puro, quiere decir que para poder obtener la información camufla no es requerida una llave secreta para poder obtener su información. El proceso que se necesita para poder aplicar esteganografía, es tener un objeto portador en este caso una imagen y un mensaje que se incrustara dentro del portador, la información se almacenara dentro de los pixeles de la imagen; para poder extraer la información del portador es leer los pixeles en donde se almaceno la información y así poder reconstruir el mensaje. Los resultados que se obtuvieron fueron muy favorables, se pudo insertar un mensaje de 7660 bytes de longitud con una fidelidad de la imagen de 95.02% (Ortega et al., 2011).

Tesis publicada con autorización del autor Algunos Derechos Reservados. No olvide citar esta tesis <span id="page-16-0"></span>Según Nils, Carranza, y Vaca (2010) en la investigación Método Esteganográfico usando Recorrido de Grafos en Imágenes, se le presento un problema, como hacer que la información incrustada en la imagen portadora no se incruste de forma secuencial sino de forma aleatoria siendo difícil detectar en que pixeles fueron incrustados, opto en emplear Estego-graf, que consiste en utilizar la esteganografía con recorrida de grafos. El proceso consiste en tener una imagen RGB y aplicar recorrida de grafos el movimiento que se utilizo fue el movimiento del caballo de un juego de ajedrez, se definen los operadores, las restricciones. Los nodos del grafo son la posiciones dentro de la matriz, las aristas son los posibles movimientos del caballo de esta forma la información la imagen alterada será difícil de analizar. Al aplicarla en una imagen de 361\*241 y texto de 3000 caracteres los resultados fueron favorables, se pudo hacer un promedio de color Rojo, verde y azul con ayuda de un histograma y la imagen original y la imagen alterada no tiene mucha diferencia (Nils et al., 2010).

Los problemas antes mencionados se centra en ocultamiento de datos en imágenes, ver como aplicando ciertos técnicas y métodos se puede incrustar información sin que terceros se puedan percatar que en aquel portador haya alguna importante en ella.

#### <span id="page-16-1"></span>**1.1.3. A nivel local**

No existe ninguna investigación con relación al tema.

#### <span id="page-16-2"></span>**1.2. Formulación del Problema**

¿Cómo identificar la mejor técnica Esteganográfica en imágenes digitales?

#### <span id="page-16-3"></span>**1.3. Delimitación de la investigación**

a. No se aplica a un caso de estudio.

- b. Se usara imágenes digitales en formato JPG y PNG
- c. Se insertara en las imágenes solo mensaje de texto más no imagen, audio, video, documentos u otro tipo de archivo.
- d. Se ocultara mensaje de texto.

#### <span id="page-17-0"></span>**1.4. Justificación e Importancia de la investigación**

#### <span id="page-17-1"></span>**1.4.1. Aspecto Tecnológico**

El presente proyecto de investigación se justifica en la necesidad de incentivar la aplicación de técnicas de seguridad como es la esteganografía, que es una técnica que ayuda ocultar información de manera segura en un portador. El portador es una imagen digital de formato JPG que se insertara la información, la imagen sufrirá ciertos cambios en su matriz que se harán visibles ante el ojo humano y hará a la imagen sospechosa que en su matriz tenga alguna información incrustada. Para poder evitar que la imagen sufra este tipo de cambios se aplicara técnicas que mejoren su imperceptibilidad ante la incrustación de la información. Se denominan dominio espacial y de dominio frecuencial; se hará uso de estas técnicas para poder observar cómo afecta a las imágenes digitales de formato JPG ante la incrustación de la información y evaluar la imperceptibilidad ante el ojo humano.

#### <span id="page-17-2"></span>**1.4.2. Aspecto Social**

Este tema aportara conocimiento sobre cómo encubrir información en un formato digital (imagen digital), para poder dar protección a la información. Esta investigación será útil para aquellos en la comunidad investigadora que se dediquen a la rama de seguridad informática. La finalidad de este proyecto es incentivar a la investigación de nuevas técnicas de protección a la información, tanto sea mejorarlas como crear nuevas técnicas o nuevas algoritmos que la protejan.

#### <span id="page-18-0"></span>**1.5. Limitaciones de la investigación**

- a. Bajo nivel de conocimiento sobre el Framework OpenCv.
- b. Dificultad al encontrar libros relacionados con el tema de investigación.
- c. La técnica de dominio frecuencial no aplica el espacio de color RGB.
- d. La técnica de dominio espacial utilizara imágenes PNG, para que no haiga perdida de datos al momento de reconstruir la imagen.

#### <span id="page-18-1"></span>**1.6. Objetivos de la investigación**

#### <span id="page-18-2"></span>**1.6.1. Objetivo general**

"Identificar la mejor técnicas esteganográficas para ver el nivel de imperceptibilidad al camuflar un mensaje en imágenes digitales".

#### <span id="page-18-3"></span>**1.6.2 Objetivo específicos**

- a. Seleccionar los métodos a implementar de cada técnica para el ocultamiento de información en imágenes digitales.
- b. Seleccionar los espacios de color para las imágenes digitales a camuflar.
- c. Implementar los métodos seleccionados para el ocultamiento de la información en imágenes digitales.
- d. Evaluar la imperceptibilidad de la imagen digital de las técnicas esteganográficas.
- e. Identificar la mejor técnica esteganográfica con relación a la imperceptibilidad en imágenes digitales.

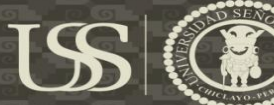

## <span id="page-19-0"></span>**CAPITULO II: MARCO TEORICO**

#### **CAPITULO II: MARCO TEORICO**

#### <span id="page-20-0"></span>**2.1. Antecedentes de Estudios**

#### <span id="page-20-1"></span>**2.1.1. A nivel internacional**

Según López, Velasco, Nakano, y Pérez (2013) de México, en su artículo de investigación *"Algoritmo Esteganográfico Robusto a Compresión JPEG Usando DCT",* aplicaron un algoritmo esteganográfico en el cual usa una imagen digital como encubridora de datos, incluyendo una cuantificación de coeficientes a través de la transformada discreta de cosenos (DCT). Los resultados obtenidos se evaluaron con una matriz de cuantificación con un factor de calidad de 50 y una imagen de 256x256 pixeles. Esta imagen fue sometida a los siguientes ataques: Compresión JPEG, Ataque AWGN y Ruido impulsivo.

Compresión JPEG. Se observa que si el factor de calidad de la matriz es mayor o igual a 50 la calidad es mayor; ya que con un factor de calidad menor el número de errores en el mensaje extraído aumenta.

Ataque AWGN. Este algoritmo no es robusto a ataques de ruido Gaussiano con mayor valor de varianza. Sin embargo la imagen atacada con varianza mayor a 0.0001 tiene un PSNR meno a 30 bB, la imagen no se considera inocente.

Ataque de Ruido impulsivo. El algoritmo es vulnerable a los ataques de ruido impulsivo con mayor densidad (mayor a 0.1%) Sin embargo cuando la densidad de ruido impulsivo es 0.1%, la Calidad de imagen (PSNR) es menor a 30 dB y el BER del mensaje recuperado es 0.05. Por lo tanto el sistema propuesto es robusto cuando la distorsión del canal es moderado.

La investigación anteriormente mencionada solo se basa en la robustez ante compresiones. Lo que difiere a la investigación a realizar, es el estudio de la imperceptibilidad ante imágenes digitales JPG, se utilizara técnicas de dominio

espacial y frecuencial, en esta investigación el dominio frecuencial solo se utilizara para ver la imperceptibilidad y no la robustez ante compresiones (López, et al., 2013).

Según Ortega, Vázquez, y Santos (2011) de México, en su artículo de investigación *"Esteganografía en BMP's",* realizaron la implementación de un método para el ocultamiento de mensajes, en la imagen de transporte, que se define como un sistema esteganográfico puro, este tipo de sistema no quiere llave secreta cifrada para ver la información Se puede definir como un proceso de incrustación, que es descrito como un mapeo. E: CxM->C' donde C es una serie de posibles archivos de transporte encubridores, M una serie de posibles mensajes y E la función de incrustación o función de combinación. El proceso de extracción consiste de igual forma de un mapeo D: C'->M donde D es la función de extracción, extrayendo el mensaje secreto fuera del archivo de transporte encubridor. Claramente, es necesario que |C|>=|M| (Ortega,et al., 2011). Los resultados que se obtuvieron con una imagen de 256x256 en escala de grises son los siguientes:

<span id="page-21-0"></span>Tabla 1*- Nivel de degradación de la imagen con texto oculto para una imagen de transporte de 256X256 píxeles con 8 bits por píxel y 256 niveles de grises.*

| <b>Figura</b> | Longitud del<br>mensaje<br>(bytes) | <b>ENA</b> | IF      | <b>SNR</b> |
|---------------|------------------------------------|------------|---------|------------|
| 3             |                                    | 65520      | 99.99%  | 40.6587    |
| 4             | 941                                | 62352      | 99.39 % | 37.6273    |
| 5             | 1760                               | 59483      | 98.84 % | 27.2214    |
| 6             | 7660                               | 39468      | 95.02 % | 15.3176    |

**Fuente:** (Ortega,et al., 2011).

La investigación antes mencionada se basa en esteganografía en imágenes BMP. Lo que difiere en la investigación a realizar, es en la profundidad de bits

porque se utilizara imágenes a color en formato JPG y no escala de grises en formato BMP. (Ortega,et al., 2011).

#### <span id="page-22-0"></span>**2.1.2. A nivel nacional**

Según Nils, Carranza, y Vaca (2010) de Trujillo, Perú en su artículo de investigación *"Método esteganográfico usando recorrido de grafos en imágenes"*, aplicaron el método Estegano-grafo, es la combinación de técnicas esteganográficas y recorrida de grafos. Los resultados se basaron en base a una foto de 361\*241 pixeles de resolución y un mensaje 3000 caracteres, se hizo un promedio de color de la imagen original y la imagen alterada con ayuda de un histograma RGB (Nils et al., 2010).

<span id="page-22-2"></span>Tabla 2- *Promedio color imagen derecha original (izquierda) y promedio color imagen con texto oculto.*

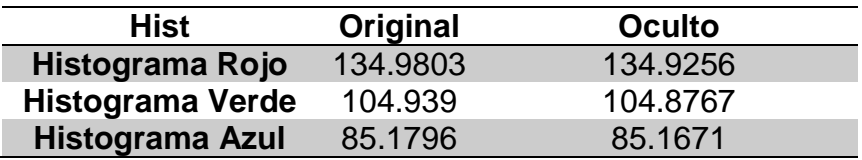

#### **Fuente:** (Nils et al., 2010)

En la investigación antes mencionada, solo se basa la incrustación del mensaje de forma no secuencial sino aleatoria utilizando recorrida de grafos. Lo que diferencia es que la investigación no se centra en la incrustación de forma aleatoria y no en la imperceptibilidad de la imagen.

#### <span id="page-22-1"></span>**2.1.3. A nivel local**

No existen artículos de investigación relacionados con el tema.

#### **2.2. Estado del arte**

La forma de comunicación secreta más antigua consiste en lograr que el mensaje pase inadvertido para todo el mundo, excepto para su destinatario. Se trata de proteger la información ocultando la existencia de la propia comunicación. De

esa manera, si nadie sabe que se está enviando un mensaje, éste no podrá ser descubierto. Esta técnica se conoce como esteganografía, término derivado de las palabras griegas steganos, que significa "encubierto", y graphein, que significa "escribir". Existen infinidad de prácticas para ocultar un mensaje. Entregar una nota de amor entre las hojas de un libro, enviar los planos de la cárcel a un recluso en el interior de un bizcocho o hacer una bolita de papel con un mensaje y tirársela a tu amigo en mitad de la clase, son formas básicas de esteganografía.

En todos los casos, la clave del éxito radica en no levantar sospechas, para evitar que el mensaje sea interceptado. (Martin Reina, 2010, pág. 10)

#### **Estado del arte de la Esteganografía.**

**Evolución de la Esteganografía:** A continuación se ofrece una visión general de la trayectoria histórica del desarrollo de la Esteganografía en el mundo.

En los 400 a.c. fue en donde tuvo inicio la esteganografía, cuando Herodoto fue el primero en mencionarla en sus historias, en una de ellas menciona que Demarato, antiguo rey de Esparta envió una advertencia sobre un próximo ataque a Grecia, escribiendo directamente en madera, la cual se le pasaba cera y se podría ver el mensaje oculta en la tabilla (Martin Reina, 2010). En el año 1558, Giovanni de la Porta, fue otro personaje importante en la historia de la esteganografía, en su obra titulada Magia naturalis muestra una manera, como los prisioneros de la inquisición hacían llegar sus mensajes mediantes huevos cocidos, el método se basa en preparar una tinta mezclada con alumbre y vinagre, y con ella escribir en la cascara (Martin Reina, 2010). El huevo al ser poroso, la solución penetra los pequeños agujeros y se pasa a la superficie de la clara del huevo cocido, al momento de pelar el huevo se podría apreciar el

mensaje (Martin Reina, 2010). En los años 1914-1918 y 1939-1945, para ser exactos en la primera y segunda guerra mundial los métodos que se utilizaron fueron muy diversos como tintas secretas, código Morse en hilos de puntos en piezas de ropa, Micropuntos las cuales eran un pequeños y se plasmaban en papel y proyectando una luz se podría apreciar el mensaje (Martin Reina, 2010). En el año de 1985, con el advenimiento de la computadora personal, la esteganografía clásica podría decir que se pasó a la esteganografía moderna, aunque su desarrollo fue lento hay algunos trabajos que si dieron buenos resultados, como ocultar mensajes en los bits más bajos de imágenes ruidosas o archivos de sonido, como ocultar datos dentro de los datos cifrados o dentro de los datos aleatorios, como ocultar mensajes en archivos ejecutables manipulados, como incrustar imágenes en material de video, y como aplicar esteganografía segura para las señales de audio (Martin Reina, 2010). En el año 2003, Krzysztof Szczypiorski propone la esteganografía de red, esta utiliza protocolos de comunicación de los elementos de control y su funcionalidad básica intrínseca, ya que estados métodos son difíciles de detectar y eliminar (Martin Reina, 2010). En el año 2010, Nils, Carranza, y Vaca (2010) consiguieron aplicar la esteganografía con algoritmos de grafos con la finalidad de incrustar los datos aleatoriamente sin dañar la imagen (Nils et al., 2010). En el año 2011, Ortega, Vázquez, y Santos (2011) consiguieron aplicar esteganografía en imágenes BMP en escala de grises, los resultados fueron satisfactorios logro incrustar 7660 Bytes en una imagen 256x256 (Ortega,et al., 2011). Y por último en el año 2013, López, Velasco, Nakano, y Pérez (2013) aplicaron esteganografía con imágenes con compresión JPEG usando DTC, logro que la imagen soportara ataques de compresión para evitar así la pérdida del mensaje

incrustado (López, et al., 2013).

#### <span id="page-25-0"></span>**2.3. Base teórica científicas**

#### <span id="page-25-1"></span>**2.3.1. Procesamiento digital**

#### **Definición.**

El procesamiento digital de imágenes se ha trabajado desde dos enfoques. Uno desde el punto de vista de procesamiento digital de señales, en el cual se trabaja en el dominio de las frecuencias con ayuda de la transformada de Fourier. El otro en el dominio espacial donde se considerando la imagen digital como una matriz, en este enfoque el procesamiento se realiza utilizando algebra matricial.

El procesamiento digital de imágenes tiene como finalidad producir una imagen de mejor calidad a partir de una imagen digital dada, se busca eliminar ruido o elementos que no permitan una imagen aceptable; para posteriormente extraer la información relevante. Esto se consigue manipulando en forma adecuada los niveles de gris de la imagen. (Esqueda y Palafox, 2005, pág. 2)

#### <span id="page-25-2"></span>**2.3.2. Imagen digital.**

#### **Definición.**

Podemos considerar una imagen digital monocromática como una matriz donde el elemento denominado pixel (abreviatura del inglés picture elements) en la fila i columna j tiene un nivel de gris f (i, j) que toma valores entre 0 (negro) y 255 (blanco). (Esqueda y Palafox, 2005, pág. 2)

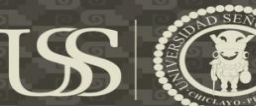

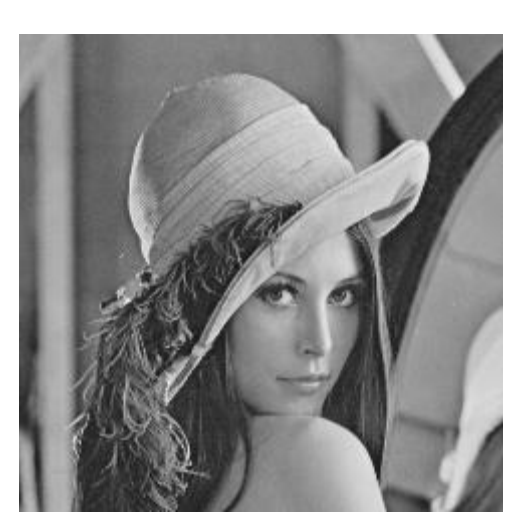

*Ilustración 1-* Imagen de Lena. Tomada del curso de procesamiento de imágenes de la universidad de Vigo.

**Fuente:** (Esqueda y Palafox, 2005)

#### <span id="page-26-1"></span><span id="page-26-0"></span>**2.3.3. Tamaño y resolución de imágenes.**

#### **Definición.**

En la siguiente, nosotros adoptamos una imagen rectangular, y mientras que es una suposición relativamente segura, existen excepciones. El tamaño de una imagen es determinada directamente por el Width M (número de columnas) y el height N (número de filas) de una imagen de matriz I.

La resolución de una imagen especifica la dimensión espacial de una imagen en el mundo real y es dada como el número de elementos de una imagen por medición. En muchos casos, la resolución de una imagen es lo mismo en las direcciones horizontal y vertical, lo que significa que los elementos de la imagen son cuadrados. (Burger y Burgue, 2009, pág. 8)

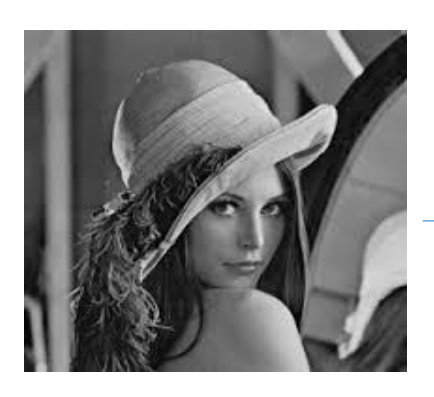

 $F(x,y)$ 

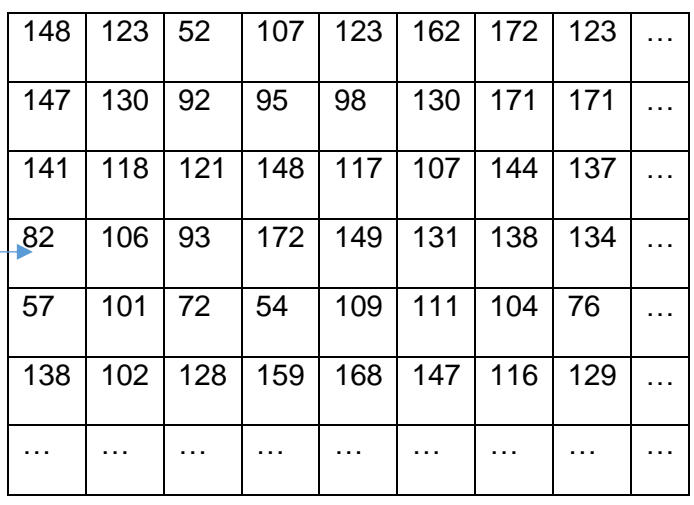

EÑOR DE SIPÁN

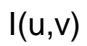

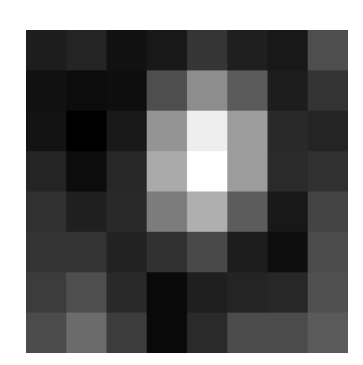

<span id="page-27-1"></span>*Ilustración 2-* Transformación de una función de intensidad continua F(x,y) a una imagen digital discreta I(u.v).

**Fuente:** (Burger & Burgue, 2009)

#### <span id="page-27-0"></span>**2.3.4. Sistema de coordenadas de imágenes.**

#### **Definición.**

Con el fin de saber a qué posición corresponde en la imagen y que elemento, necesitamos imponer un sistema de coordenadas. Al contrario de la matemática convencional, los sistemas de coordenadas en una imagen procesada es usualmente volteada en la dirección vertical; que es la coordenada Y que se extiende desde la parte superior a la inferior y el origen es la esquina superior izquierda. Mientras este sistema no tenga prácticamente o teóricamente ventaja

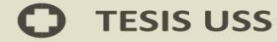

de hecho puede ser un poco confuso en el contexto de transformaciones geométricas. El sistema supuestamente tiene su origen el diseño original de sistema de emisión de televisión, donde las filas de la imagen son enumeradas a lo largo de deflexión vertical del electrón beam, que se mueve de arriba hacia debajo de la pantalla. Nosotros comenzamos la enumeración de las filas y columnas a cero para razones prácticas. (Burger y Burgue, 2009, pág. 9)

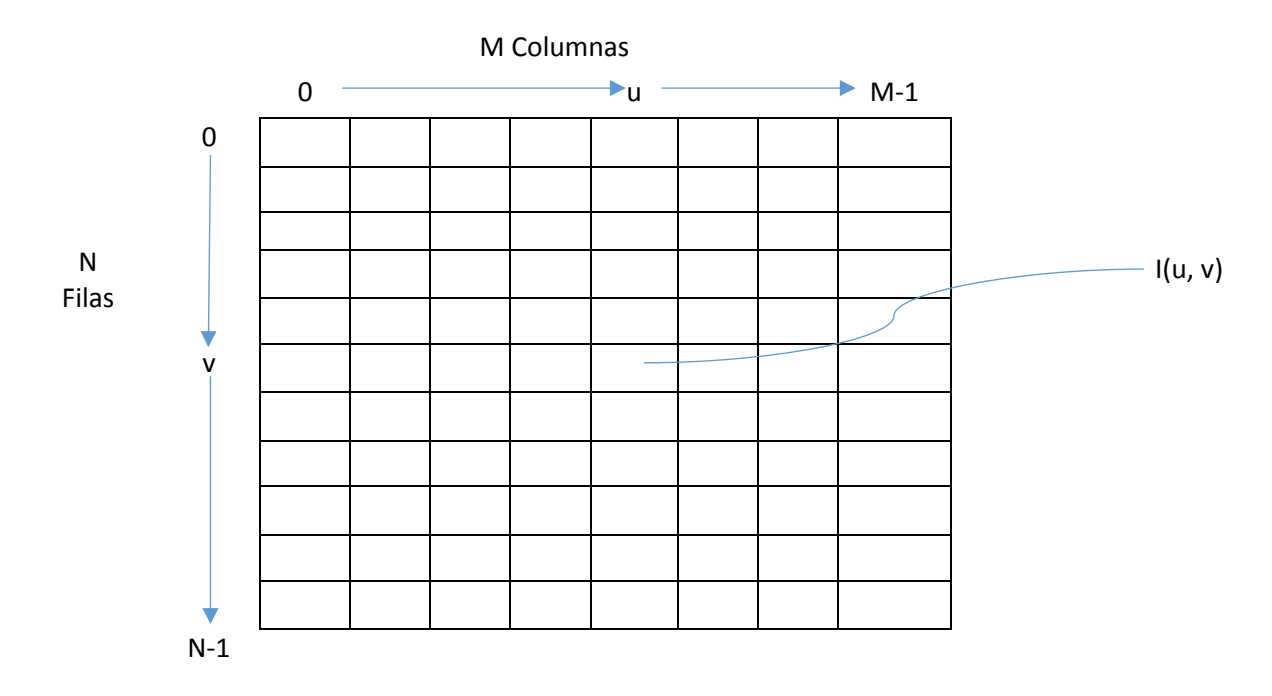

<span id="page-28-1"></span>*Ilustración 3-* Imagen de coordenadas, es común utilizar un sistema de coordenadas donde el origen (u=0, v=0) en la esquina superior izquierda. Las coordenadas u, v representa las columnas y filas de una imagen, respectivamente.

**Fuente:** (Burger & Burgue, 2009)

#### <span id="page-28-0"></span>**2.3.5. Pixels.**

#### **Definición.**

La información dentro de un elemento de la imagen depende del tipo de datos

usados a representar. Los pixeles son prácticamente siempre palabras binarias

de longitud k de manera que un pixel puede representar cualquier  $2<sup>k</sup>$  de valores

EÑOR DE SIPÁN

diferentes. El valor k es llamado el bit de profundidad de la imagen. El exacto nivel de bits disponibles de un pixel individual depende de la clase de imagen, por ejemplo, binario, escala de grises, o RGB color. Las propiedades de algunos tipos de imágenes comunes se resumen a continuación. (Burger y Burgue, 2009, pág. 10)

#### **a. Imágenes en escala de grises (imágenes de intensidad).**

Los datos de imagen en una escala de grises constan de un solo canal que representa la intensidad, brillo, o la densidad de la imagen. En la mayoría de los casos, sólo los valores positivos tienen sentido, ya que los números representan la intensidad de la energía de la luz o la densidad de la película y por lo tanto no puede ser negativo, por lo que se utilizan normalmente enteros en el rango de [0 ...  $2<sup>k</sup> − 1$ ]. Por ejemplo, una imagen en escala de grises típico utiliza k = 8 bits (1 byte) por valores de píxeles y la intensidad en el rango de [0,.... 255], donde el valor 0 representa la luminosidad mínima (negro) y 255 el máximo brillo (blanco). (Burger y Burgue, 2009, pág. 11)

#### **b. Imágenes binarias.**

Imagen binaria son un tipo especial de imagen de intensidad de los píxeles sólo pueden tomar uno de dos valores, negro o blanco. Estos valores se codifican típicamente usando un solo bit (0/1) por píxel. Imágenes binarias se utilizan a menudo para representar gráficos de línea, archivar documentos, la codificación de las transmisiones de fax, y por supuesto en la impresión electrónica. (Burger y Burgue, 2009, pág. 11)

#### **c. Imágenes en color.**

La mayoría de las imágenes en color se basan en los colores primarios rojo, verde y azul (RGB), por lo que normalmente uso de 8 bits para cada componente de color. En estas imágenes en color, cada píxel requiere 3x8 = 24 bits para codificar los tres componentes, y la gama de cada componente de color individual es [0.... 255]. Como con imágenes de intensidad, imágenes de color con 30, 36, y 42 bits por píxel se utilizan comúnmente en aplicaciones profesionales. Por último, mientras que la mayoría de las imágenes en color contienen tres componentes, las imágenes con cuatro o más componentes de color son comunes en la mayoría de las aplicaciones de pre impresión, normalmente basado en la sustracción CMYK (Cian-Magenta-Amarillo-Negro) modelo de color.

Imágenes indexadas o paleta constituyen una clase muy especial de imágenes en color de. La diferencia entre una indexed de imagen y una true color de imagen es el número de diferentes colores (menos de una indexed de imagen) que se pueden utilizar en una imagen en particular. En una imagen indexada, los valores de los píxeles son sólo índices (con de 8 bits) sobre una tabla específica de los valores a todo color seleccionados. (Burger y Burgue, 2009, pág. 12)

#### **d. Imágenes especiales.**

Imágenes especiales son necesarios si ninguno de los formatos estándar por encima es suficiente para representar los valores de la imagen. Dos ejemplos comunes de imágenes especiales son aquellos con valores negativos y aquellos con valores de punto flotante. Imágenes con valores negativos surgen durante las etapas de procesamiento de imágenes, tales como el filtrado de detección de bordes, y las imágenes con valores de punto flotante se encuentran a menudo en aplicaciones médicas, biológicas o astronómicas, donde se requieren rango numérico ampliado y precisión. Estos formatos especiales son en su mayoría aplicación específica y por lo tanto puede ser difícil de utilizar con herramientas **USS** 

<span id="page-31-1"></span>Tabla 3*- Profundidades de bits de los tipos de imagen comunes y ámbitos de aplicación típicos.*

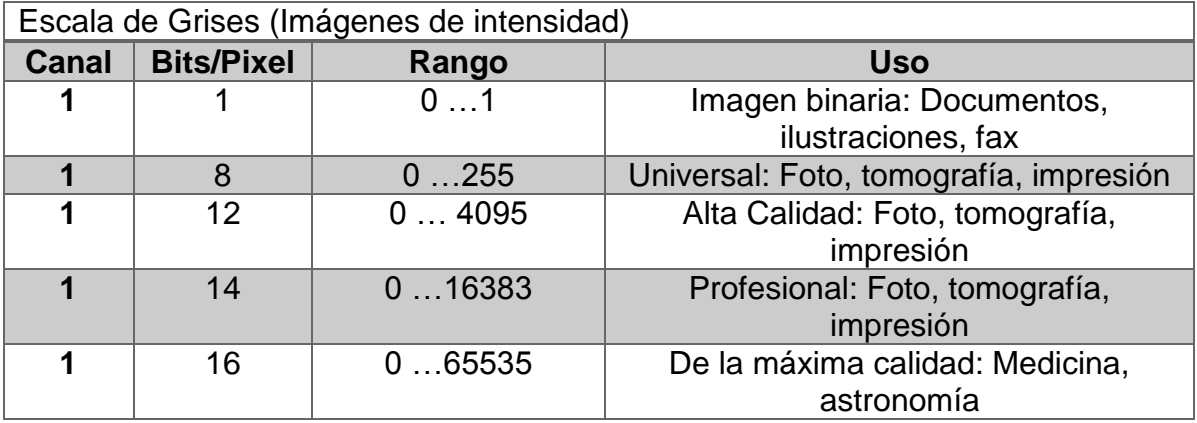

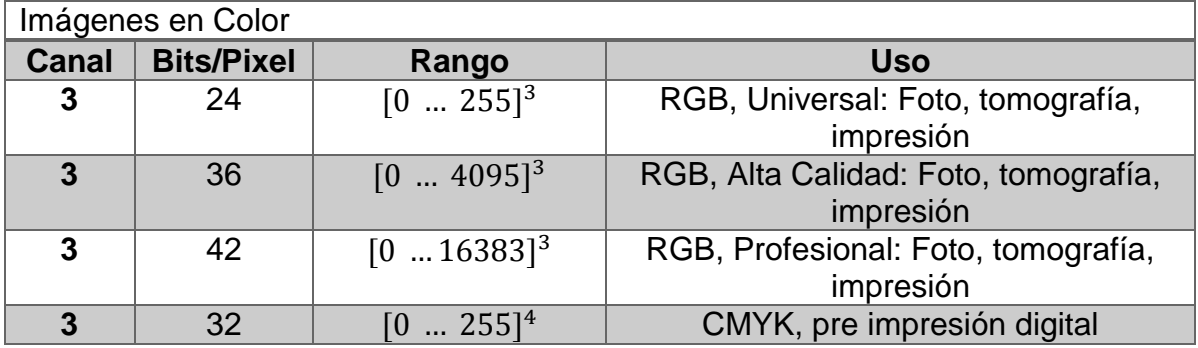

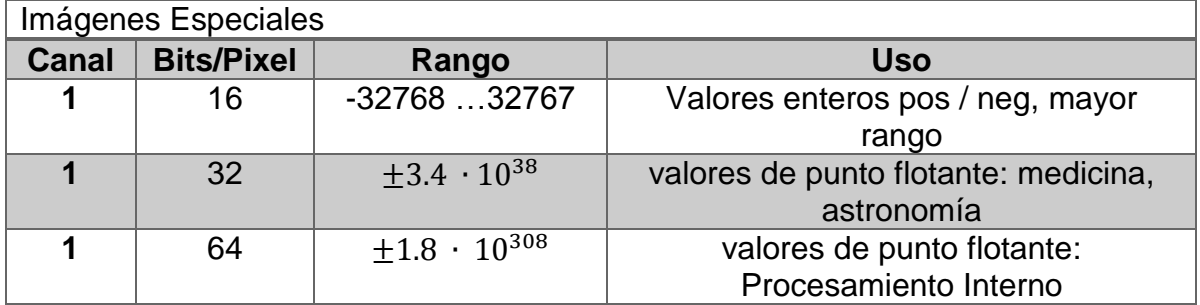

**Fuente:** (Burger y Burgue, 2009)

#### <span id="page-31-0"></span>**2.3.6. Formato de archivo de imagen.**

Hoy existe una amplia gama de formato de archivo estándar, y los desarrolladores casi siempre se pueden encontrar al menos un formato existente que es adecuado para su aplicación.

A continuación se detallan los formatos de imágenes digitales, más comunes:

DAD

EÑOR DE SIPÁN

Esta es ampliamente utilizado y formato de archivo flexible, diseñado para satisfacer las necesidades de profesional de diversos campos. Fue desarrollado originalmente por Aldus y posteriormente ampliado por Microsoft y actualmente adobe. El formato TIFF es un formato de gráficos antiguo, que permite almacenar imágenes de mapas de bits (trama) muy grandes (más de 4 GB comprimidos) pero perdiendo calidad y sin considerar las plataformas o periféricos utilizados (Mapa de bits independiente del dispositivo, reconocido como DIB). El formato TIFF permite almacenar imágenes en blanco y negro, en colores verdaderos (hasta 32 bits por píxel) y también indexar imágenes utilizando una paleta. Además, el formato TIF permite que se utilicen varios espacios de color:

- a. RGB (rojo, verde, azul)
- b. CMYK (cian, magenta, amarillo, negro)
- c. CIE L\*a\*b
- d. YUV / YCrCb

El principio del formato TIF consiste en definir etiquetas (de ahí el nombre Formato de archivo de imágenes con etiquetas) que describen las características de la imagen.

Las etiquetas permiten almacenar información acerca de las dimensiones de la imagen, la cantidad de colores utilizados, el tipo de compresión (pueden utilizarse varios algoritmos: LZW, ZIP, CCITT y JPEG) o la corrección de gama. Por lo tanto, una descripción de imagen que utiliza etiquetas simplifica la programación del software permitiendo guardar información en formato TIFF. Por otro lado, la cantidad de opciones es tan amplia que muchos editores de imágenes que admiten el formato TIFF no las integran todas. Por ende, algunas

#### **Graphics Interchange Format (GIF).**

El formato GIF fue diseñado originalmente por CompuServe en 1986 para codificar de manera eficiente los ricos gráficos de línea utilizados en su sistema de tablón de anuncios. Desde que se cultiva en uno de los formatos más utilizados para la representación de imágenes en la web. Esta popularidad se debe en gran parte a su temprano apoyo a color indexado en múltiples profundidades de bits, compresión LZW, carga imagen entrelazada, y la capacidad de codificar animaciones sencillas mediante el almacenamiento de una serie de imágenes en un solo archivo para visualización secuencial después. GIF es esencialmente un formato de archivo de imagen indexada diseñado para imágenes en color y en escala de grises con una profundidad máxima de 8 bits y por lo tanto no admite imágenes de color verdadero. Ofrece apoyo eficiente para codificar las paletas que contienen de 2 a 256 colores, uno de los cuales se pueden marcar para la transparencia. Gif apoya paletas de colores en la gama de 2.... 256, lo que permite pixeles para ser codificado utilizando usando menos bits. (Burger y Burgue, 2009, pág. 15)

#### **Portable Network Graphics (PNG).**

PNG se desarrolló originalmente como un reemplazo para el formato de archivo GIF, cuando surgieron problemas de licencia por su uso de la compresión LZW. Fue diseñado como un formato de imagen universal especialmente para su uso en el Internet, y, como tal, PNG soporta tres tipos diferentes de imagen:

- 1. True color (con hasta 3 x 16 bits / pixel)
- 2. escala de grises (con hasta 16 bits / pixel)

Además, PNG incluye un canal alfa para la transparencia con una profundidad máxima de los 16 bits. En comparación, el canal de transparencia de una imagen GIF es sólo un único bit de profundidad. Mientras que el formato sólo admite una sola imagen por archivo, es excepcional, ya que permite que las imágenes de hasta 2<sup>30</sup> x 2<sup>30</sup> píxeles. (Burger y Burgue, 2009, pág. 15)

#### **Joint Photographic Experts Group (JPEG).**

El estándar JPEG define un método de compresión para escala de grises y en color imágenes continuas, tales como los que surgirían de la fotografía de naturaleza.

El formato fue desarrollado por el Joint Photographic Experts Group (JPEG) con el objetivo de lograr una reducción media de datos de un factor de 1:16 y se constituyó en 1990 como ES-10918 ISO estándar. Hoy en día es el formato de archivo de imagen más utilizado. En la práctica, JPEG logra, dependiendo de la aplicación, la compresión en el orden de 1 bit por píxel cuando la compresión de imágenes en color de 24 bits para una calidad aceptable para su visualización. En el caso de las imágenes RGB, el núcleo del algoritmo consta de allí pasos principales:

**1. Conversión de color y disminución de la resolución:** Una transformación de color de RGB en el espacio YCC se utiliza para separar los componentes reales de color de la componente de brillo Y. Dado que el sistema visual humano es menos sensible a los cambios rápidos en color, es posible comprimir los componentes de color más, resultando en una reducción significativa de datos, sin una pérdida en la calidad de imagen subjetiva. (Burger y Burgue, 2009, pág. 16)

- **2. Transformada de coseno y cuantificación en el espacio de frecuencia:** La imagen se divide en una cuadrícula regular de 8 bloques, y para cada bloque independiente, el espectro de frecuencia se calcula usando la transformación de coseno discreta. A continuación, los 64 coeficientes espectrales de cada bloque se cuantifican en una tabla de cuantificación. El tamaño de esta tabla determina en gran medida la relación de compresión eventual, y por lo tanto la calidad visual, de la imagen. En general, los coeficientes de alta frecuencia, que son esenciales para la "nitidez" de la imagen, se reducen más durante este paso. Durante la descompresión estos valores de alta frecuencia se aproximan mediante valores calculados. (Burger y Burgue, 2009, pág. 16)
- **3. Compresión sin perdidas:** Finalmente, el flujo de datos componentes espectrales cuantificados se comprime de nuevo utilizando un método sin pérdida, tal como aritmética o codificación Huffman, con el fin de eliminar el último redundancia que queda en el flujo de datos. (Burger y Burgue, 2009, pág. 16)

#### **Windows Bitmap (BMP).**

El formato BMP es un simple, debajo de las ventanas ampliamente utilizadas, el formato de archivo de escala de grises de apoyo, un índice, y los true color. También es compatible con imágenes binarias, pero no de una manera eficiente ya que cada pixel se almacena utilizando un byte entero. Opcionalmente, el formato compatible sencillo sin pérdida, compresión basada en la longitud de gestión. Mientras BMP ofrece almacenamiento para una gama similar de tipos de imagen como TIFF, es un formato mucho menos flexible.

La estructura es la siguiente:
- b. Encabezado de información del mapa de bits (también llamado encabezado de información).
- c. Paleta (opcional)
- d. Cuerpo de la imagen

El encabezado del archivo proporciona información acerca del tipo de archivo (mapa de bits) y su tamaño, así como también indica dónde comienza realmente la información de la imagen. (Burger y Burgue, 2009, pág. 20)

# **El encabezado comprende cuatro campos:**

- 1. La firma (en 2 bytes), que indica que se trata de un archivo BMP con dos caracteres
- 1.1. BM, 424D en hexadecimal, que indica que se trata de un mapa de bits de Windows
- 1.2. BA que indica que se trata de un mapa de bits OS/2
- 1.3. CI que indica que se trata de un icono de color de OS/2
- 1.4. CP indica que es un puntero de color de OS/2
- 1.5. IC indica que es un icono de OS/2
- 1.6. PT indica que es un puntero de OS/2
- 2. El tamaño total del archivo en bytes (codificado en 4 bytes)
- 3. Un campo reservado (en 4 bytes)
- 4. El desajuste de la imagen (en 4 bytes), es decir, la ubicación del comienzo de la información de la imagen en relación con el comienzo del archivo
- El encabezado de información del mapa de bits proporciona información acerca

de la imagen, en especial las dimensiones y los colores. (Burger y Burgue, 2009,

pág. 20)

#### **La información del mapa de bits comprende cuatro campos:**

- 1. El tamaño del encabezado de información del mapa de bits en bytes (codificado en 4 bytes). Los siguientes valores hexadecimales son posibles según el tipo de formato BMP:
- 1.1. 28 para Windows 3.1x, 95, NT
- 1.2. 0C para OS/2 1.x
- 1.3. F0 para OS/2 2.x
- 2. El ancho de la imagen (en 4 bytes), es decir, el número de píxeles contados de forma horizontal
- 3. La altura de la imagen (en 4 bytes), es decir, el número de píxeles contados de forma vertical
- 4. El número de planos (en 2 bytes). Este valor es siempre 1
- 5. La profundidad del modelo de color (en 2 bytes), es decir, el número de bits usados para codificar el color. Este valor puede ser equivalente a 1, 4, 8, 16, 24 ó 32
- 6. El método de compresión (en 4 bytes). Este valor es 0 cuando la imagen no está comprimida o 1, 2 ó 3 según el tipo de compresión usado:
- 6.1. 1 para la codificación RLE de 8 bits por píxel
- 6.2. 2 para la codificación RLE de 4 bits por píxel
- 6.3. 3 para la codificación de campo de bits, lo que significa que el color fue codificado por una máscara triple representada por la paleta
- 7. El tamaño total de la imagen en bytes (en 4 bytes).
- 8. La resolución horizontal (en 4 bytes), es decir, el número de píxeles por metro contado de forma horizontal
- 9. La resolución vertical (en 4 bytes), es decir, el número de píxeles por metro contado de forma vertical
- 10. El número de colores de la paleta (en 4 bytes)
- 11.El número de colores importantes de la paleta (en 4 bytes). Este campo puede equivaler a 0 cuando todos los colores son importantes. (Burger y Burgue, 2009, pág. 20)

## **La paleta es opcional:**

Cuando se define la paleta, ésta contiene 4 bytes de forma sucesiva para cada una de las entradas, que representan:

- 1. El componente azul (en un byte)
- 2. El componente verde (en un byte)
- 3. El componente rojo (en un byte)
- 4. Un campo reservado (en un byte)

La codificación de imágenes se realiza escribiendo en forma sucesiva los bits que corresponden a cada píxel, línea por línea, comenzando por el píxel del extremo inferior izquierdo.

- 1. Las imágenes de 2 colores usan 1 bit por píxel, lo que significa que un byte permite codificar 8 píxeles
- 2. Las imágenes de 16 colores usan 4 bits por píxel, lo que significa que un byte permite codificar 2 píxeles
- 3. Las imágenes de 256 colores usan 8 bits por píxel, lo que significa que se necesita un byte para codificar cada píxel
- 4. Las imágenes de colores reales usan 24 bits por píxel, lo que significa que se necesitan 3 bytes para codificar cada píxel, respetando la alternancia del orden de los colores para el azul, el verde y el rojo. Cada línea de la imagen

debe comprender un número total de bytes que sea múltiplo de 4; si este esquema no se cumple, la línea se debe completar con todos los 0 necesarios para respetar el criterio. (Burger y Burgue, 2009, pág. 20)

#### **2.3.7. Imágenes en color RGB.**

La combinación de colores RGB codifica colores como combinaciones de los tres colores primarios: rojo (R), verde (G) y azul (B). Este esquema se utiliza ampliamente para la transmisión, representación, y el almacenamiento de imágenes en color en ambos dispositivos analógicos, tales como televisores y dispositivos digitales, tales como computadoras, cámaras digitales y escáneres. Por esta razón, muchos de los programas de procesamiento de imágenes y gráficos utilizan el esquema RGB como su representación interna para imágenes en color, y la mayoría de los lenguajes de bibliotecas incluyendo las API de imagen de java, lo utilizan como su representación de imagen estándar.

RGB es un sistema de color aditivo, lo que significa que todos los colores inician con negro y se crean mediante la adición de los colores primarios. Usted puede pensar en la formación de color en este sistema como algo que ocurre en un cuarto oscuro donde se puede superponer tres haces de luz y uno rojo, uno verde y uno azul-en una hoja de papel blanco. (Burger y Burgue, 2009, pág. 185)

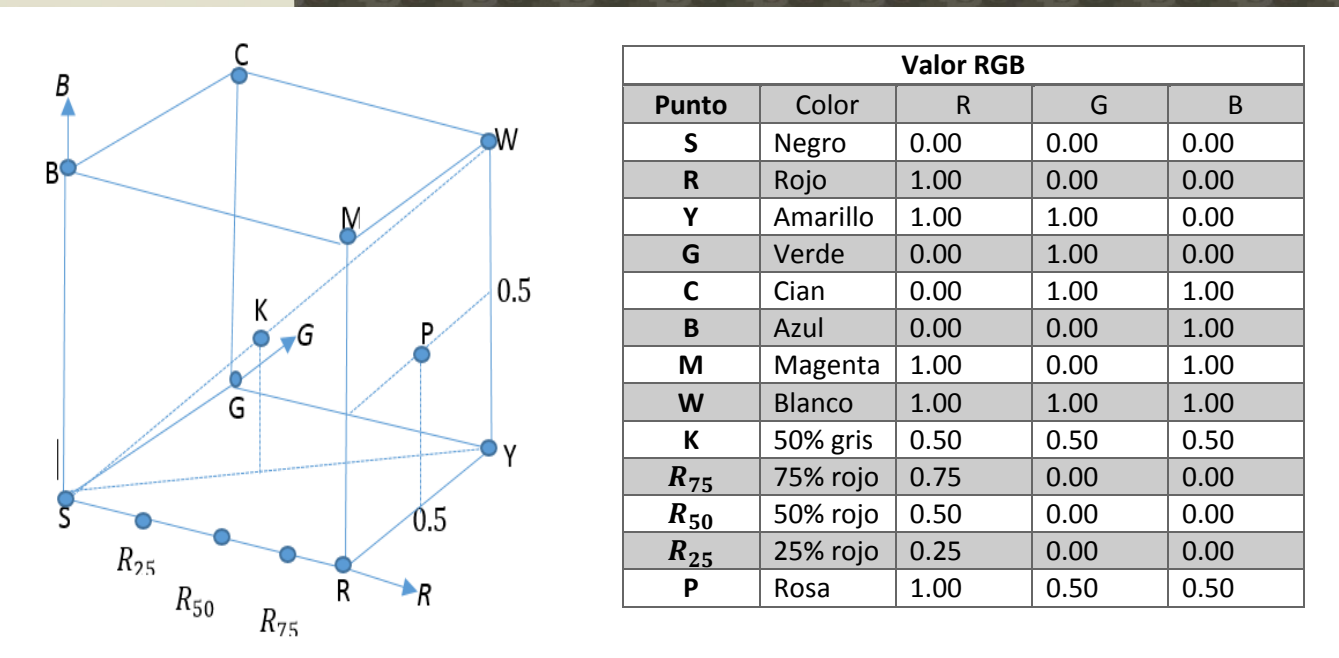

*Ilustración 4- La representación del espacio de color RGB como un código de unidad tridimensional. El color primario rojo (R), verde (G) y azul (B) forman el sistema de coordenadas. Los tonos de gris, de los que K es un ejemplo, se encuentran en la diagonal.*

#### **Fuente:** (Burger & Burgue, 2009)

Para crear diferentes colores, deberá modificar la intensidad de cada uno de estos haces de forma independiente. La distinta intensidad de cada haz de color primario controla la sombra y brillo del color resultante. Los colores gris y blanco se crean mediante la mezcla de los tres haces de colores primarios en la misma intensidad. El espacio de color RGB se puede Mvisualizar como unidad de cubo tridimensional en la que los tres colores primarios forman el eje de coordenadas. Los valores RGB son positivos y se encuentran en el rango  $[0, C_{max}]$ ; para la mayoría de las imágenes digitales,  $C_{max}$  = 255. Cada color posible  $C_i$ corresponde a un punto dentro del cubo de color RGB de la forma

$$
C_i = (R_{i_i}, G_{i_i}, B_i)
$$

Donde  $0 \le R_i$ ,  $G_i$ ,  $B_i \le C_{max}$ . Valores RGB a menudo se normalizaron para el intervalo [0, 1] de modo que el espacio de color resultante forma un cubo unidad (Ilustra. 7). El punto  $S = (0, 0, 0)$  se corresponde con el color negro,  $W = (1, 1, 1)$ 

JNIVERSIDAD

EÑOR DE SIPÁN

se corresponde con el color blanco, y todos los puntos que se encuentran en la diagonal entre S y W son tonos de gris creados a partir de igualdad de componentes de color  $R = G = B$ . (Burger y Burgue, 2009, pág. 186)

## **Organización de imágenes de color.**

Las imágenes en color se representan de la misma manera como imágenes en escala de grises, mediante el uso de una matriz de píxeles en la que se utilizan diferentes modelos para ordenar los componentes de color individuales. En las siguientes secciones vamos a examinar la diferencia entre imágenes en **color verdadero (true color)**, que utilizan los colores seleccionados de manera uniforme de todo el espacio de color, y los llamados imágenes **paletizadas (palleted)** o **indexadas (indexed)**, en los que se utilizan sólo un conjunto selecto de colores distintos. Decidir qué tipo de imagen a utilizar depende de los requisitos de la aplicación. (Burger y Burgue, 2009, pág. 188)

#### **Imágenes true color.**

Un píxel en una imagen true color en puede representar cualquier color en su espacio de color, siempre y cuando se inscribe en el (discreto) gama de sus componentes de color individuales. True color son apropiadas cuando la imagen contiene muchos colores con sutiles diferencias, como ocurre en la fotografía digital y gráficos por ordenador foto realistas. Siguiente nos fijamos en dos métodos de ordenamiento de los componentes de color en True colors: Ordenamiento de Componente y ordenamiento paquetes. (Burger y Burgue, 2009, pág. 185)

#### **Ordenamiento de componentes.**

En los componentes de ordenamiento (también referido como ordenación plana) los componentes de color se establecen en matrices independientes de

dimensiones idénticas. En este caso, la imagen de color  $I = (I_R, I_G, I_B)$  puede ser pensado como un vector de imágenes de intensidades relacionadas  $I_R$ ,  $I_G$  y  $I_B$ (Ilust.8), y los valores de los componentes RGB del color de la imagen  $I$  en la posición (u, v) se obtienen mediante el acceso a todas las tres imágenes de intensidad como sigue:

$$
\begin{pmatrix} R_{u,v} \\ G_{u,v} \\ B_{u,v} \end{pmatrix} \leftarrow \begin{pmatrix} I_R(u,v) \\ I_G(u,v) \\ I_B(u,v) \end{pmatrix}
$$

(Burger y Burgue, 2009, pág. 188)

#### **Ordenamiento empaquetado.**

En este ordenamiento empaquetado, los valores de los componentes que representan los colores de un pixel en particular son empaquetados juntos dentro de un elemento simple de la imagen de una matriz (Ilust.9) de manera que  $I(u, v) = (R_{u,v}, G_{u,v}, B_{u,v}).$ 

El valor RGB de una imagen empaquetada  $I$  en la ubicación (u, v) es obtenido por el acceso de los componentes individuales del pixel del color como

$$
\begin{pmatrix} R_{u,v} \\ G_{u,v} \\ B_{u,v} \end{pmatrix} \leftarrow \begin{pmatrix} Red(I(u,v)) \\ Green(I(u,v)) \\ Blue(I(u,v)) \end{pmatrix}
$$

(Burger y Burgue, 2009, pág. 188)

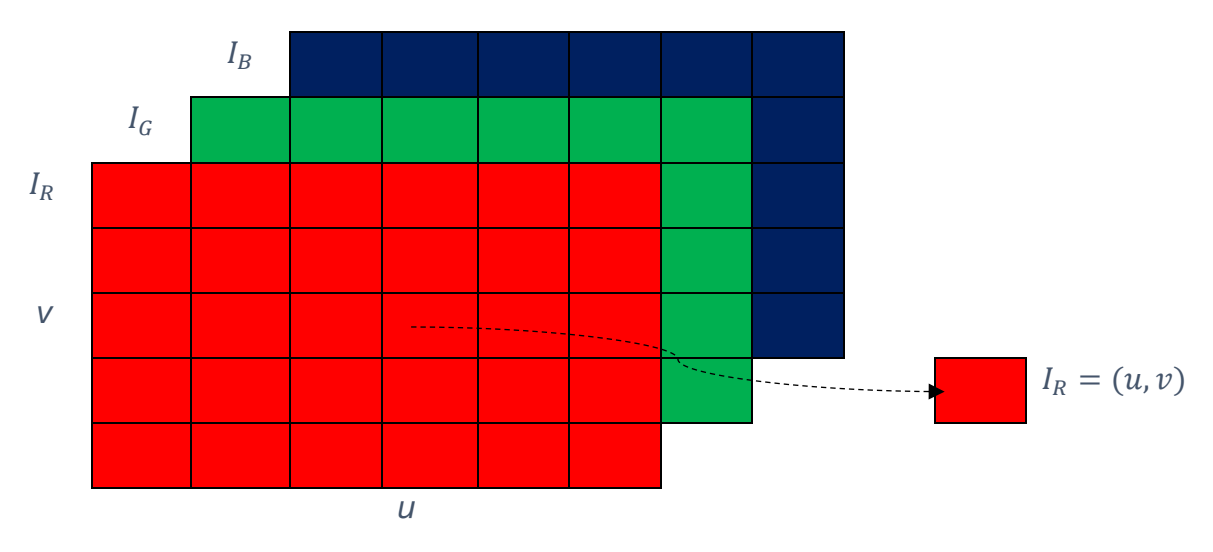

*Ilustración 5-* Imagen RGB a color en el ordenamiento de los componentes. Las tres componentes de color están dispuestas en matrices independientes I\_R,I\_G,I\_B del mismo tamaño.

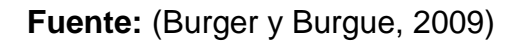

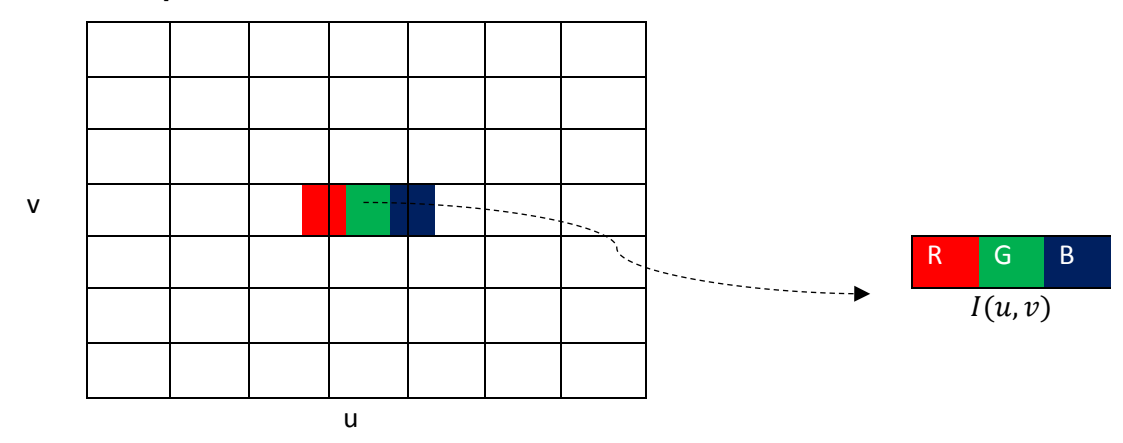

#### **Matriz de pixel RGB**

*Ilustración 6-* Imagen RGB color utilizando ordenamiento empaquetado. Los tres componentes de color R G y B se colocan juntos en un solo elemento de la matriz.

# **Fuente:** (Burger & Burgue, 2009)

La función de acceso, Rojo (), Verde (), Azul (), dependerá de la aplicación específica utilizada para codificar los píxeles de color.

UNIVERSIDAD<br>Señor de Sipán

Imágenes indexadas permiten sólo un número limitado de colores distintos y, por tanto, se utilizan sobre todo para la gama ilustraciones y gráficos de píxeles que contiene grandes regiones del mismo color. A menudo este tipo de imágenes se almacenan en archivos GIF o PNG indexados para su uso en la Web. En estas imágenes indexadas, la matriz de pixels no contiene datos de color o de brillo, sino que se compone de números enteros k que se utiliza para indexar en una tabla de colores o "paleta"

$$
P(k)=(r_k,g_k,b_k),
$$

Para k=0…. N-1 (Ilust.). N es el tamaño de la tabla de colores y por lo tanto también el número máximo de colores de la imagen distintos (típicamente n = 2 a 256). Desde la tabla de colores puede contener cualquier valor de color RGB  $(r_k, g_k, b_k)$ , debe ser guardado como parte de la imagen. Los valores de los componentes RGB de una imagen indexada K en la posición (u, v) se obtienen como

$$
\begin{pmatrix} R \\ G \\ B \end{pmatrix} \leftarrow \begin{pmatrix} P_R(k) \\ P_G(k) \\ P_B(k) \end{pmatrix} = \begin{pmatrix} r_k \\ g_k \\ b_k \end{pmatrix}, \text{con } k = I_{idx}(u, v).
$$

Durante la transformación de una imagen de color verdadero de una imagen indexada (por ejemplo, de una imagen JPEG a una imagen GIF), el problema de la reducción de color óptimo, o cuantificación del color, levántate. Cuantificación del color es el proceso de determinar una tabla de colores óptima y luego mapear a los colores originales. (Burger y Burgue, 2009, pág. 189)

Tesis publicada con autorización del autor Algunos Derechos Reservados. No olvide citar esta tesis

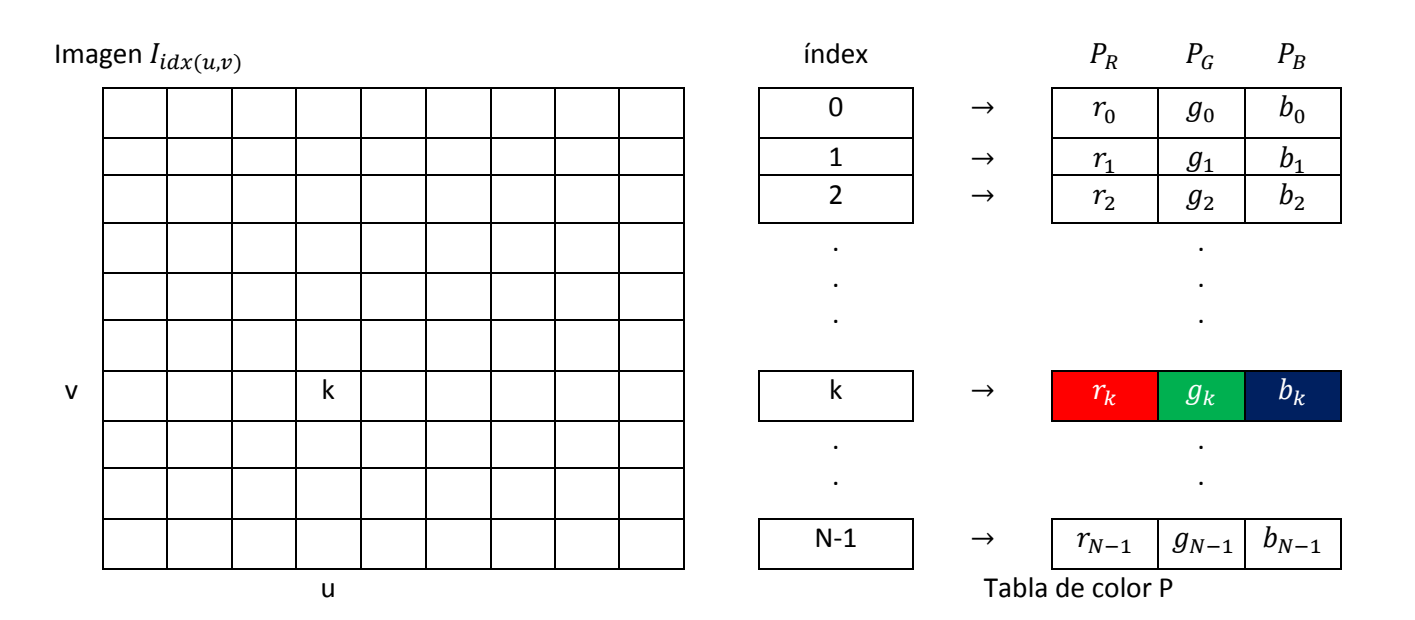

*Ilustración 7-* RGB imagen indexada. En lugar de un valor a todo color, cada píxel en I\_idx(u,v) contiene un índice k. El valor de color para cada k se define por una entrada en la tabla de colores o "paleta" P [k].

#### **Fuente:** (Burger & Burgue, 2009)

# **Espacio de color y conversión de color.**

El sistema de color RGB es muy adecuado para su uso en la programación, ya que es fácil de manipular y asigna directamente al hardware de visualización típico. Al modificar colores dentro del espacio RGB, es importante recordar que el, o distancia medida métrica dentro de este espacio de color, no se corresponde proporcionalmente a nuestra percepción del color (por ejemplo, duplicando el valor de la componente rojo no necesariamente resultar en una el color que parece ser el doble de rojo). En general, en este espacio, modificando diferentes puntos de color por la misma cantidad puede causar muy diferentes cambios en el color. Además, los cambios de luminosidad en el espacio de color RGB también son percibidos como no lineal. (Burger y Burgue, 2009, pág. 200)

**INIVERSIDAD** 

Señor de Sipán

La conversión de una imagen de color RGB a una imagen en escala de grises procede calculando el valor de Y gris o luminancia equivalente para cada píxel RGB. En su forma más simple, Y podría ser calculado como la media

$$
Y = Avg(R, G, B) = \frac{R+G+B}{3}
$$

de los tres componentes de color R, G y B. Puesto que percibimos tanto rojo y verde como sustancialmente más brillante que el azul, la imagen resultante parece ser demasiado oscuro en el rojo y zonas verdes una muy brillante en los azules. Por lo tanto, una suma ponderada de los componentes de color

$$
Y = Lum(R, G, B) = w_R \cdot R + w_G \cdot G + w_B \cdot B
$$

se utiliza normalmente para calcular el valor de luminancia equivalente. Las ponderaciones utilizadas con mayor frecuencia fueron desarrolladas originalmente para las señales analógicas de televisión en color de codificación.

$$
w_R = 0.299, w_G = 0.587, w_B = 0.114
$$

(Burger y Burgue, 2009, pág. 202)

#### **Espacio de color HSV/HSB and HLS.**

En el espacio de color HSV, los colores son especificados por los componentes de tono, saturación y valor. A menudo, como en los productos de Adobe y la API de Java, el espacio HSV se llama HSV. Mientras que el acrónimo es diferente (en este caso B = brillo), denota el mismo espacio de color. El espacio de color HSV se muestra tradicionalmente como un revés, pirámide de seis lados, donde el eje vertical representa el (brillo) valor V, la distancia horizontal desde el eje de la S (Saturación) valor, y el ángulo de la H (Hue) valor. El espacio de color HLS (matiz, luminancia, saturación) es muy similar al espacio HSV, y el componente de matiz es, de hecho, completamente idéntica en ambos espacios. (Burger y Burgue, 2009, pág. 205)

# **RGB a HSV.**

Para convertir de RGB al espacio de color HSV, primero encontrar la saturación del RGB componentes de color R, G, B  $\in$  [0.  $C_{max}$ ], donde C es el valor del componente máximo (normalmente 255), como

$$
S_{HSV} = \begin{cases} \frac{C_{rng}}{C_{high}}, para \ C_{high} > 0\\ 0, \quad de \ lo \ contrario, \end{cases}
$$

y la luminancia (valor)

$$
V_{HSV} = \frac{c_{high}}{c_{max}},
$$

Con  $C_{hiah}$ ,  $C_{low}$ , y  $C_{rna}$  definido como

$$
C_{high} = \max(R, G, B), C_{low} = \min(R, G, B), C_{rng} = C_{high} - C_{low}
$$

Por último, tenemos que especificar el valor de matiz H. Cuando los tres componentes de color RGB tienen el mismo  $(R = G = B)$ , entonces se trata de un (gris) pixel acromático. En este caso particular, c = 0 y por lo tanto el valor de saturación S = 0, en consecuencia, la tonalidad es indefinido. Para calcular H cuando primero normalizar cada componente utilizando

$$
R' = \frac{C_{high} - R}{C_{rng}}, G' = \frac{C_{high} - G}{C_{rng}}, B' = \frac{C_{high} - B}{C_{rng}}.
$$

Luego, dependiendo de cuál de los tres componentes de color original tenía el valor máximo, se calcula una tonalidad H' preliminar como

$$
H' = \begin{cases} B' - G', & \text{si } R = C_{high} \\ R' - B' + 2, & \text{si } G = C_{high} \\ G' - R' + 4 & \text{si } B = C_{high} \end{cases}
$$

Dado que el valor resultante para H se encuentra en el intervalo [-1... 5], se obtiene el valor final tonalidad normalizando al intervalo [0,1] como

**TESIS USS** 

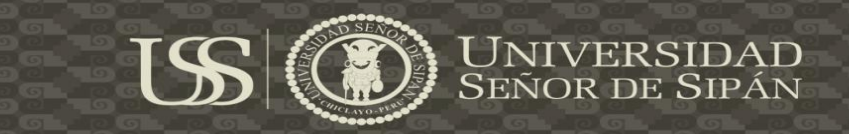

$$
H_{HSV} = \frac{1}{6} \cdot \begin{cases} (H' + 6) & para H' < 0\\ H' & de otra manera \end{cases}
$$

Por lo tanto todos los tres componentes  $H_{HSV}$ ,  $H_{HSV}$ , y  $V_{HSV}$  se encuentran dentro del intervalo [0,1]. El valor de matiz H, naturalmente, también puede ser calculada en otro intervalo de ángulo, por ejemplo en el intervalo de 0 a 360 ° usando

$$
H^{\circ}_{\text{HSV}}=H_{\text{HSV}}\cdot360
$$

(Burger y Burgue, 2009, pág. 207)

#### **HSV a RGB.**

Para convertir una tupla HSV ( $H_{HSV}$ ,  $H_{HSV}$ ,  $V_{HSV}$ ), donde  $H_{HSV}$ ,  $H_{HSV}$ ,  $y V_{HSV} \in [0,1]$ , en el correspondiente (R, G, B) los valores de color, el sector color apropiado

$$
H' = (6 \cdot H_{HSV}) mod~6
$$

 $(0 \leq H' < 6)$  Se determina primero, seguido por el cálculo de los valores intermedios

$$
c_1 = [H], \qquad x = (1 - S_{HSV}) \cdot v_1
$$
  
\n
$$
c_2 = H' - c_1, \qquad y = (1 - (S_{HSV} \cdot c_2)) \cdot V_{HSV}
$$
  
\n
$$
z = (1 - (S_{HSV} \cdot (1 - c_2))) \cdot V_{HSV}
$$

Dependiendo del valor de  $c_1$ . el RGB normalizado los valores de R', G', B'  $\in [0,1]$ a continuación, se calculan a partir  $v = V_{HSV}$ , x, y, e z de la siguiente manera:

$$
(R', G', B') = \begin{cases} (v, z, x), & si c_1 = 0 \\ (y, v, x), & si c_1 = 1 \\ (x, v, z) & si c_1 = 2 \\ (x, y, v) & si c_1 = 3 \\ (z, x, v) & si c_1 = 4 \\ (v, x, y) & si c_1 = 5 \end{cases}
$$

El escalado entre los componentes RGB a números enteros en el rango [0. N-1] (típicamente  $N = 256$ ) se lleva a cabo como sigue:

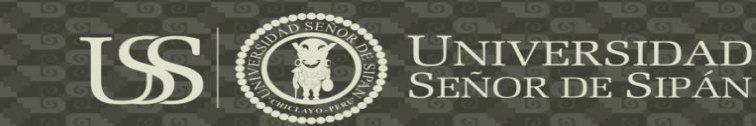

 $R = min(round(N \cdot R'), N - 1)$ ,  $G = min(round(N \cdot G'), N - 1)$ ,  $B = min(round(N \cdot B'))$ ,  $N - 1$ )

(Burger y Burgue, 2009, pág. 212)

# **RGB a HLS.**

En el modelo HLS, el hue de valor H se calcula de la misma manera como en el modelo HSV,

$$
H_{HLS}=H_{HSV}.
$$

Los otros valores,  $L_{HLS}$  y  $S_{HLS}$ , se calculan de la siguiente (para  $C_{hiah}$ ,  $C_{low}$  y  $C_{rna}$ ):

$$
L_{HLS} = \frac{C_{high} + C_{low}}{2},
$$

$$
\boldsymbol{S}_{HLS} = \begin{cases}\n0 & para L_{HLS} \\
0.5 \cdot \frac{C_{rng}}{L_{HLS}} & para 0 < L_{HLS} \le 0.5 \\
0.5 \cdot \frac{C_{rng}}{1 - L_{HLS}} & para 0.5 < L_{HLS} < 1 \\
0 & para L_{HLS} = 1\n\end{cases}
$$

(Burger y Burgue, 2009, pág. 213)

## **HLS a RGB.**

Al convertir de HLS al espacio RGB, suponemos que  $H_{HLS}$ ,  $S_{HLS}$ ,  $L_{HLS} \in [0, 1]$ .

En el caso en que  $L_{HLS}$ =0 o  $L_{HLS}$  = 1, el resultado es

$$
(R', G', B') = \begin{cases} (0,0,0) & para L_{HLS} = 0\\ (1,1,1) & para L_{HLS} = 1. \end{cases}
$$

De lo contrario, volvemos a determinar el sector color apropiado

$$
H' = (6 \cdot H_{HLS}) \mod 6,
$$

Donde  $(0 \leq H' < 6)$ , y, a continuación, basado en el sector resultante,

determinamos los valores

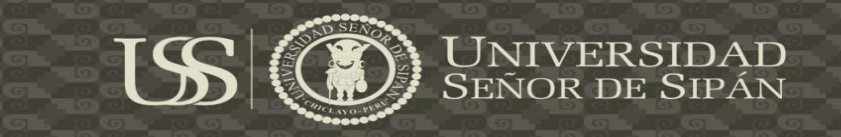

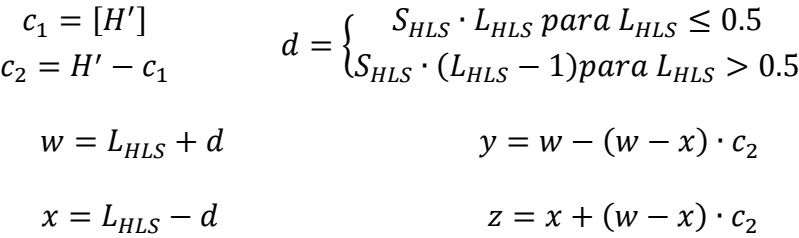

La asignación de los valores RGB se realiza de manera similar

$$
(R', G', B') = \begin{cases} (w, z, x) & \text{si } c_1 = 0 \\ (y, w, x) & \text{si } c_1 = 1 \\ (x, w, z) & \text{si } c_1 = 2 \\ (x, y, w) & \text{si } c_1 = 3 \\ (z, x, w) & \text{si } c_1 = 4 \\ (w, x, y) & \text{si } c_1 = 5 \end{cases}
$$

Por último, la ampliación de los ([0, 1]) R', G', B' componentes de color RGB normalizados de nuevo en el rango [0, 255]. (Burger y Burgue, 2009, pág. 213) **Espacio de color en tv YUV e YCbCr**

Estos espacios de color son una parte integral de las normas que rodean la grabación, almacenamiento, transmisión y visualización de las señales de televisión. YUV y YIQ son los métodos de codificación de colores fundamentales para los sistemas NTSC y PAL analógicas y YCbCr, forma parte de las normas internacionales que rigen la televisión digital. Todos estos espacios de color tienen en común la idea de separar el componente de luminancia Y a partir de dos componentes de crominancia y, en lugar de directamente codifica colores, la codificación de las diferencias de color. De esta manera, se mantiene la compatibilidad con sistemas heredados en blanco y negro, mientras que al mismo tiempo los anchos de banda para el brillo y los componentes de color. Dado que el sistema visual humano no es capaz de percibir detalle en los componentes de color, así como lo hace en la parte intensidad de una señal de vídeo, la cantidad de información, y en consecuencia el ancho de banda, que se utiliza en el canal de color puede ser reducido a aproximadamente 1 / 4 de la utilizada para el componente de intensidad. Este hecho también se utiliza cuando la compresión de imágenes fijas digitales y es por eso, por ejemplo. el codec JPEG convierte las imágenes RGB a YCbCr. Es por ello que estos espacios de color son importantes en el procesamiento digital de imágenes, aunque YIQ cruda o YUV imágenes se encuentran raramente en la práctica. (Burger y Burgue, 2009, pág. 213)

#### **YUV**

YUV es la base para la codificación de color utilizado en la televisión analógica, tanto en la American NTSC Norte y los sistemas PAL europeos. La componente de luminancia Y se calcula, a partir de los componentes RGB como

$$
Y = 0.299 * R + 0.587 * G + 0.114 * B
$$

bajo la suposición de que los valores RGB ya se han corregido según el estándar de codificación de TV (NTSC y PAL = 2,2 = 2,8), para la reproducción. los componentes UV se calculan a partir de una diferencia ponderada entre la luminancia y los componentes azules o rojas como

$$
U = 0.492 * (B - Y) \cdot V = 0.877 * (R - Y)
$$

y toda la transformación de RGB a YUV es

$$
\begin{pmatrix} Y \ V \ V \end{pmatrix} = \begin{pmatrix} 0.299 & 0.587 & 0.114 \\ -0.147 & -0.289 & 0.436 \\ 0.615 & -0.515 & -0.100 \end{pmatrix} * \begin{pmatrix} R \\ G \\ B \end{pmatrix}
$$

La transformación de YUV a RGB se encuentra invirtiendo la matriz

$$
\binom{R}{G} = \begin{pmatrix} 1.000 & 0.000 & 1.140 \\ 1.000 & -0.395 & -0.581 \\ 1.000 & 2.032 & 0.000 \end{pmatrix} * \binom{Y}{V}
$$

(Burger y Burgue, 2009, pág. 213)

## **YCbCr**

El espacio de color YCbCr es una variante internacionalmente estandarizado de YUV que se utiliza tanto para la televisión digital y la compresión de imágenes (por ejemplo, JPEG). Los componentes de croma Cb, Cr son (similar a la U, V) diferentes valores entre la luminancia y los componentes azul y rojo, respectivamente. En contraste con YUV, los pesos de los componentes RGB para la luminancia Y dependen explícitamente de los coeficientes utilizados para los valores de croma Cb y Cr. (Burger y Burgue, 2009, pág. 213) Para pesos arbitrarios WB, wR la transformación se define como

$$
Y = w_R * R + (1 - w_B - w_R) * G + w_B * B
$$
  

$$
C_b = \frac{0.5}{1 - w_B} * (B - Y)
$$
  

$$
C_r = \frac{0.5}{1 - w_R} * (R - Y)
$$

Y la transformación inversa de YCbCr, RGB es

$$
R = Y + \frac{1 - w_R}{0.5} * C_r
$$
  

$$
G = Y - \frac{w_B (1 - w_B) * C_b - w_R * (1 - w_R) * C_r}{0.5 * (1 - w_B - w_R)}
$$
  

$$
B = Y + \frac{1 - w_B}{0.5} * C_b
$$

La recomendación BT.601 UIT especifica los valores  $wR = 0.299$  y el BM = 0,114

(WG = 1-WB-WR = 0,587). Usando estos valores, la transformación se convierte

$$
\begin{pmatrix} Y \\ C_b \\ C_r \end{pmatrix} = \begin{pmatrix} 0.299 & 0.587 & 0.114 \\ -0.169 & -0.331 & 0.500 \\ 0.500 & -0.419 & -0.081 \end{pmatrix} * \begin{pmatrix} R \\ G \\ B \end{pmatrix}
$$

Y la transformación inversa se convierte

Tesis publicada con autorización del autor Algunos Derechos Reservados. No olvide citar esta tesis

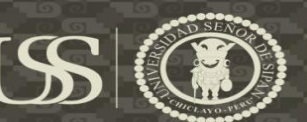

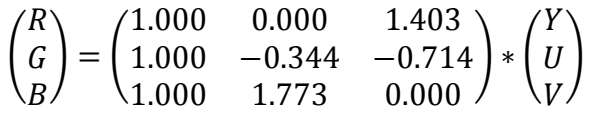

## **2.3.8. El juego de caracteres.**

Los lenguajes de programación utilizan juegos de caracteres "alfabeto" para comunicarse con las computadoras. Las primeras computadoras solo utilizaban información numéricas digitales mediante el código o alfabeto digital, y los primeros programas se escribieron en ese tipo de código, denominado código máquina-basado en dos dígitos 0 y 1, por ser inteligible directamente por la máquina (computadora). La enojona tarea de programar en código maquina hizo que el alfabeto evolucionase y los lenguajes de programación comenzaran a utilizar códigos o juegos de caracteres similares al utilizado en los lenguajes humanos. Así, hoy en día la mayoría de las computadoras trabajan con diferentes tipos de juegos de caracteres de los que se destacan el código ASCII y el EBCDIC.

De este modo, una computadora a través de los diferentes lenguajes de programación utiliza un juego o código de caracteres que serán fácilmente interpretados por la computadora y que pueden ser programados por el usuario. Tres son los código más utilizados actualmente en computadoras, ASCII (American Standard Code for Information Interchange), EBCDIC (Extended Binary Coded Decimal Interchange Code) y Unicode. (Joyanes, 2008, pág. 286)

## **2.3.9. Código ASCII.**

## **Definición.**

El código ASCII básico utiliza 7 bits (dígitos binarios, 0 ,1) para cada carácter a representar, lo que supone un total  $2^7(128)$  caracteres distintos. El codigo ASCII ampliado utiliza 8 bits y, en ese caso, consta de 256 caracteres. Este código ASCII ha adquirido una gran popularidad, ya que es el estándar de todas las

USS

familias de computadoras personales. (Joyanes, 2008, pág. 286)

Tabla 4- *Código ASCII básico de 128 caracteres, cada carácter es representado por 7 bits.*

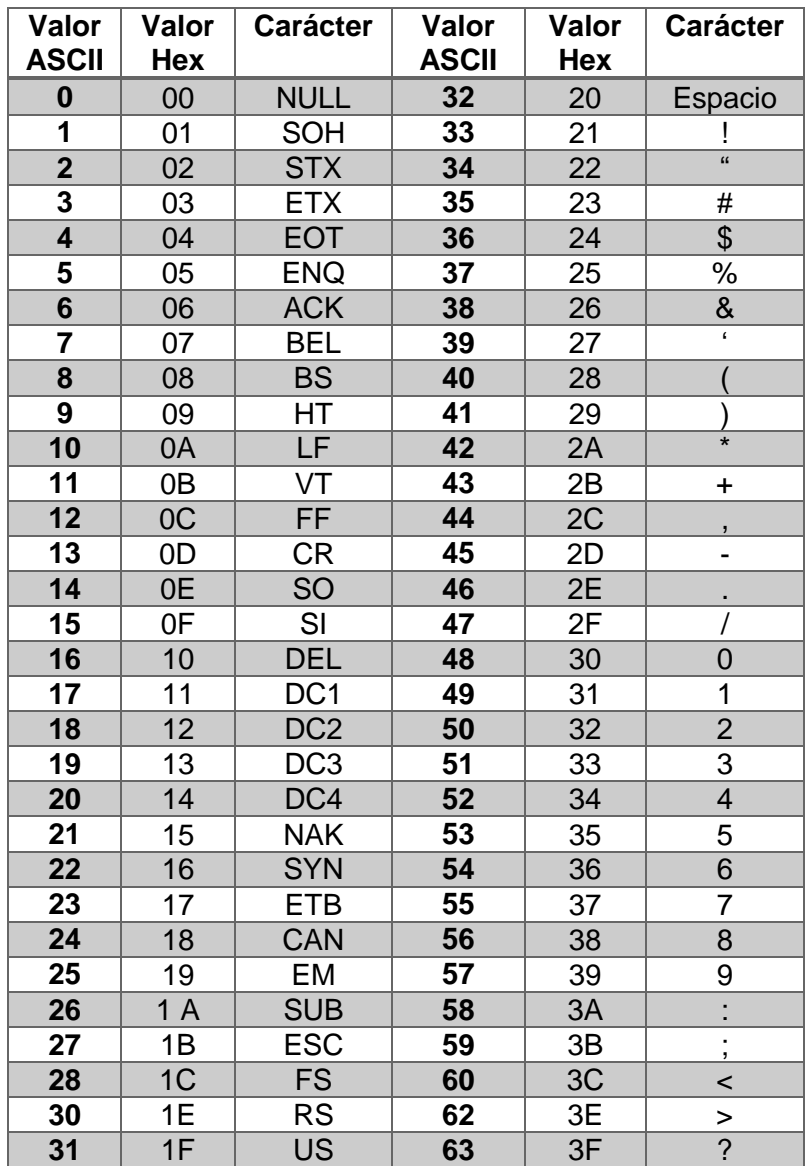

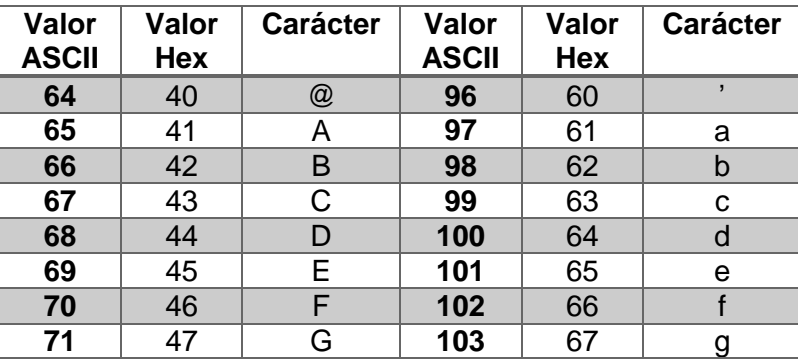

Tesis publicada con autorización del autor Algunos Derechos Reservados. No olvide citar esta tesis

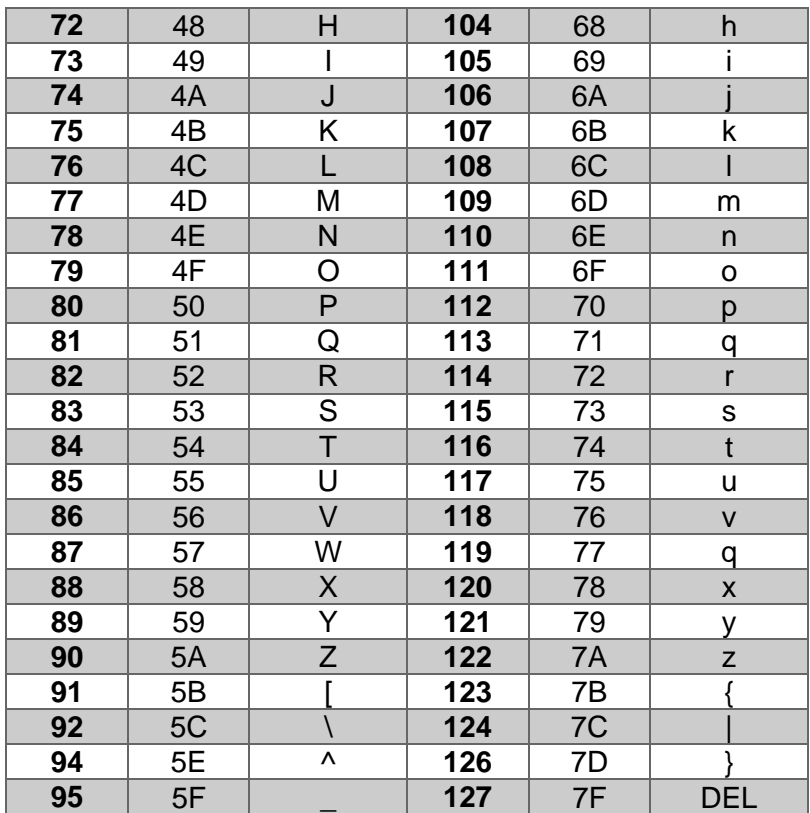

**USS** 

**Fuente:** (Joyanes, 2008)

# **2.3.10. Código EBCDIC.**

## **Definición.**

El código EBCDIC utiliza 8 bits por carácter y, por consiguiente, consta de 256

caracteres distintos. Su notoriedad reside en ser el utilizado por la firma de IBM

(sin embargo, en las computadoras personales PC, XT, AT y PS/2 IBM ha

seguido el código ASCII). (Joyanes, 2008, pág. 287)

Tabla 5- *Código EBCDIC de 255caracteres, cada carácter es representado por 8 bits.*

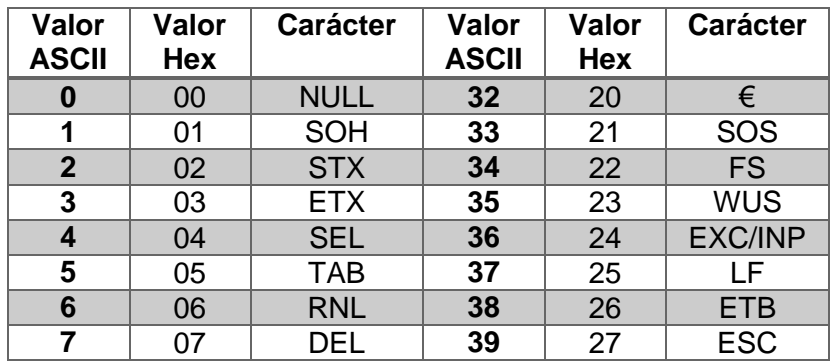

JNIVERSIDAD<br>eñor de Sipán

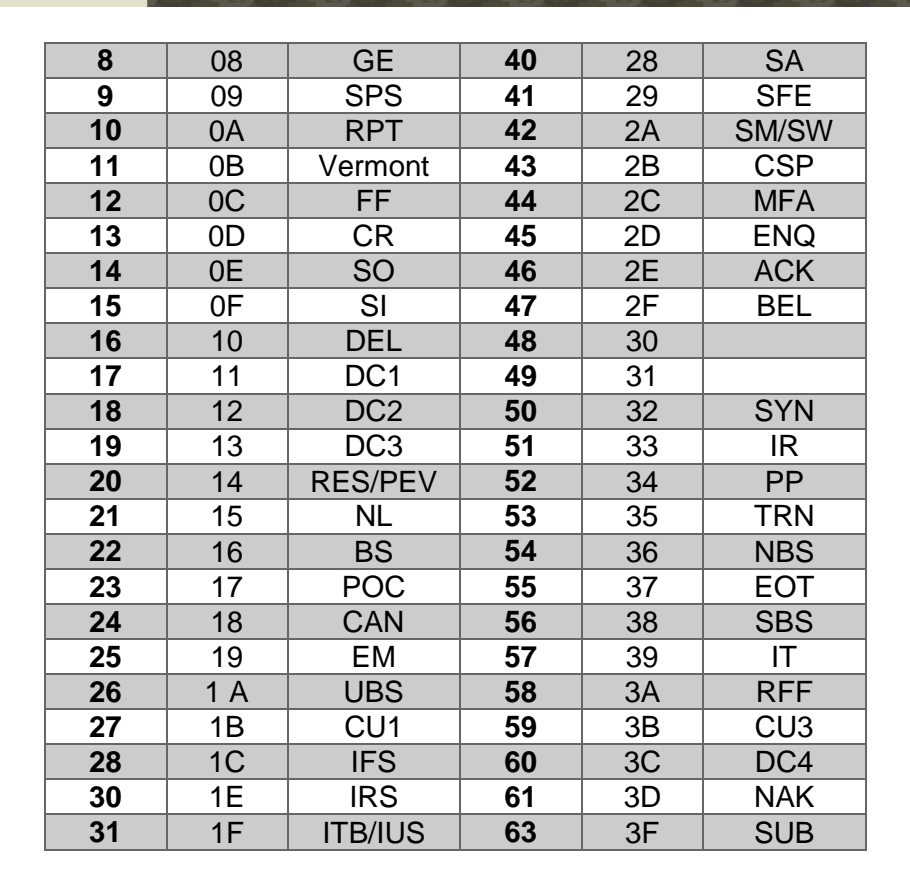

US

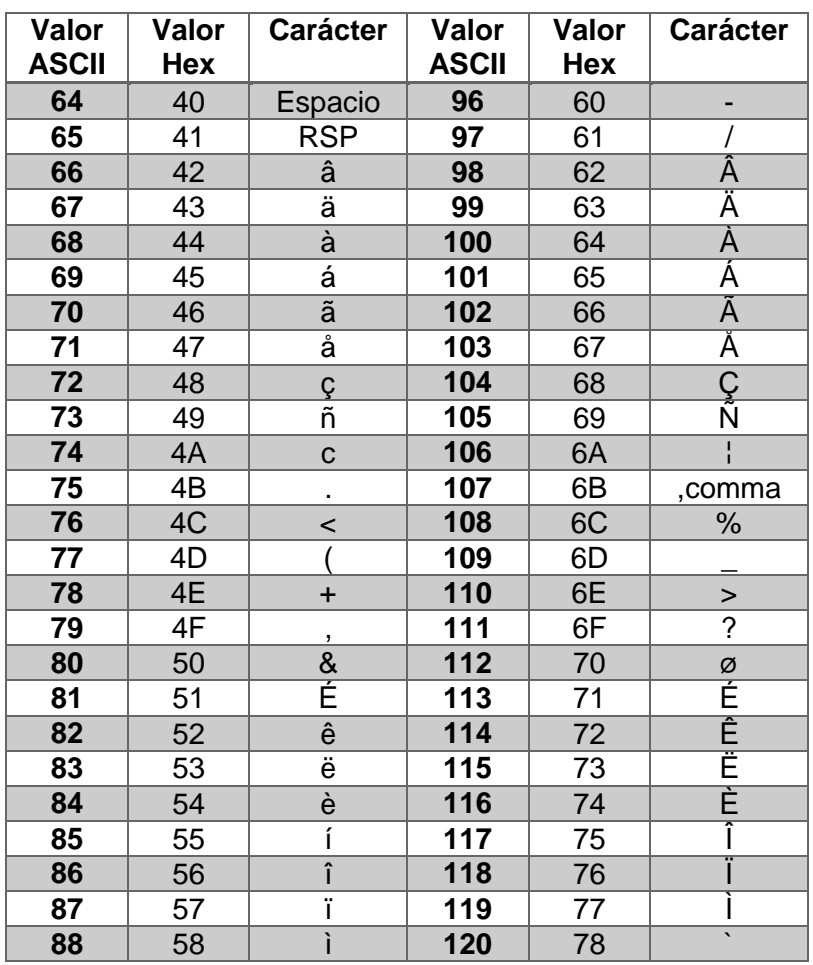

Tesis publicada con autorización del autor Algunos Derechos Reservados. No olvide citar esta tesis **UNIVERSIDAD**<br>Señor de Sipán

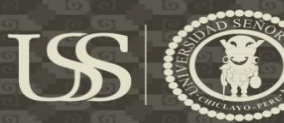

UNIVERSIDAD<br>SEÑOR DE SIPÁN

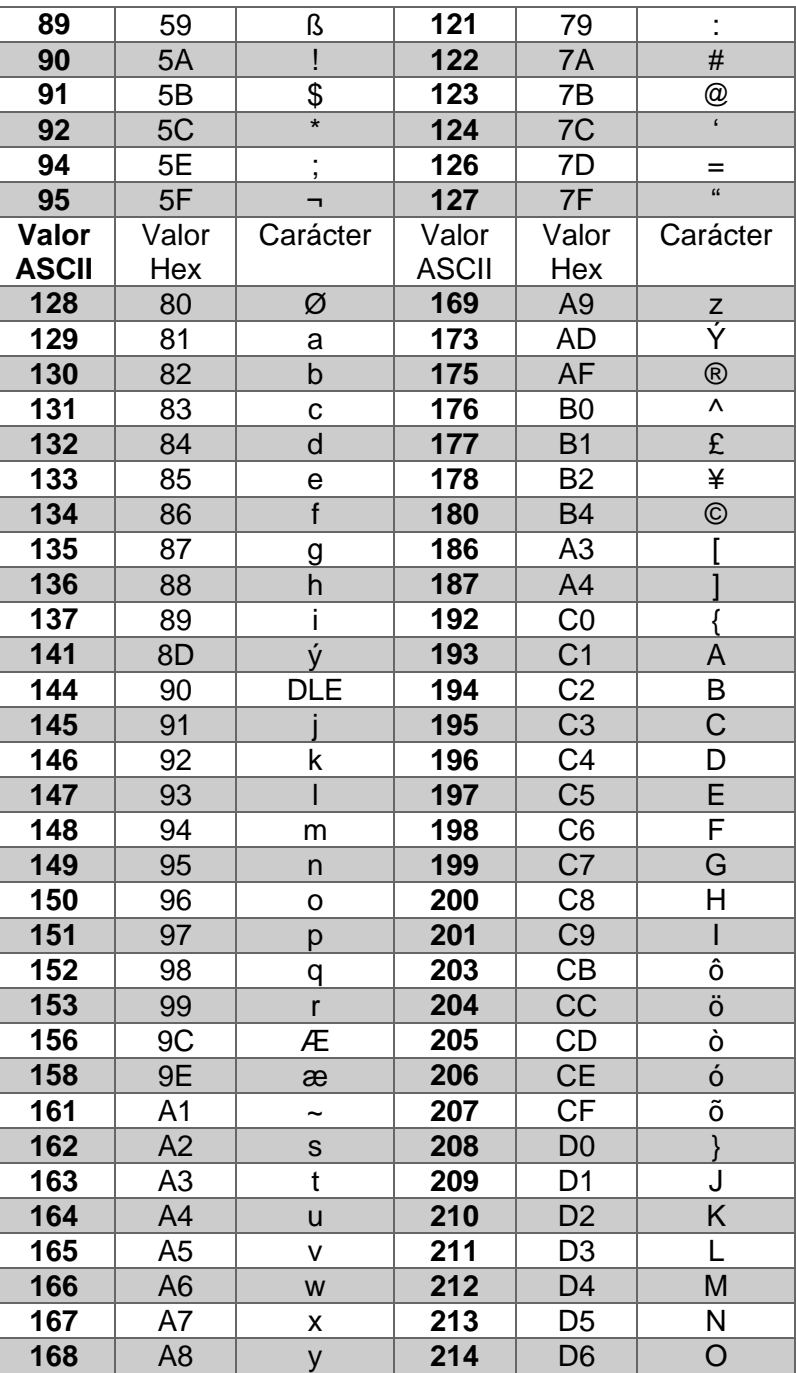

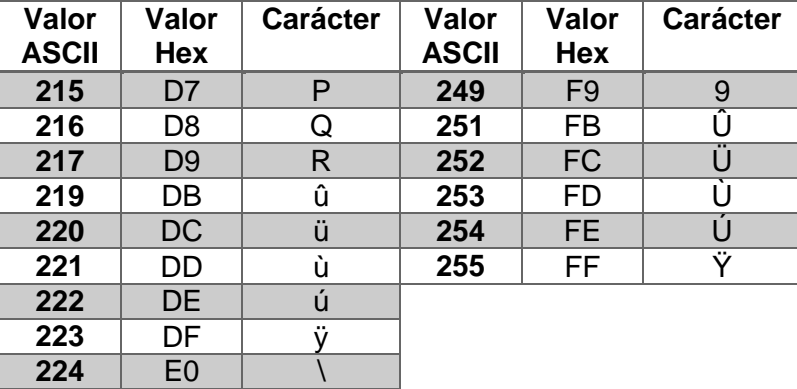

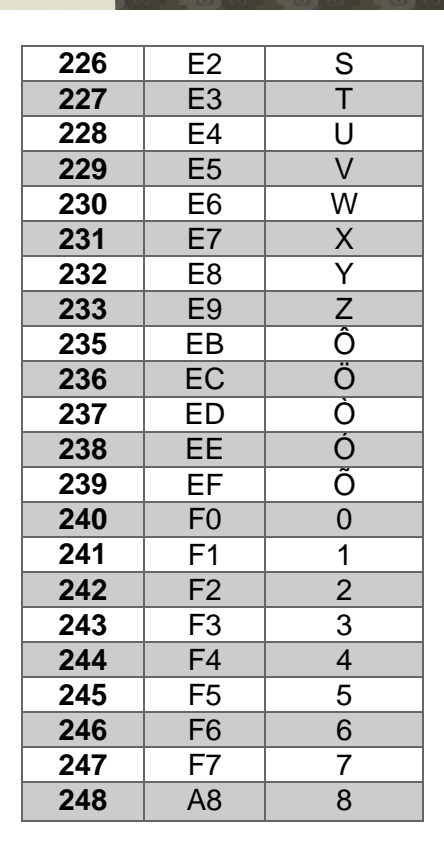

#### **Fuente:** (Joyanes, 2008)

Tabla 6*- Código ASCII de la computadora IBM PC de 255 caracteres, cada carácter es representado por 8 bits.*

USS

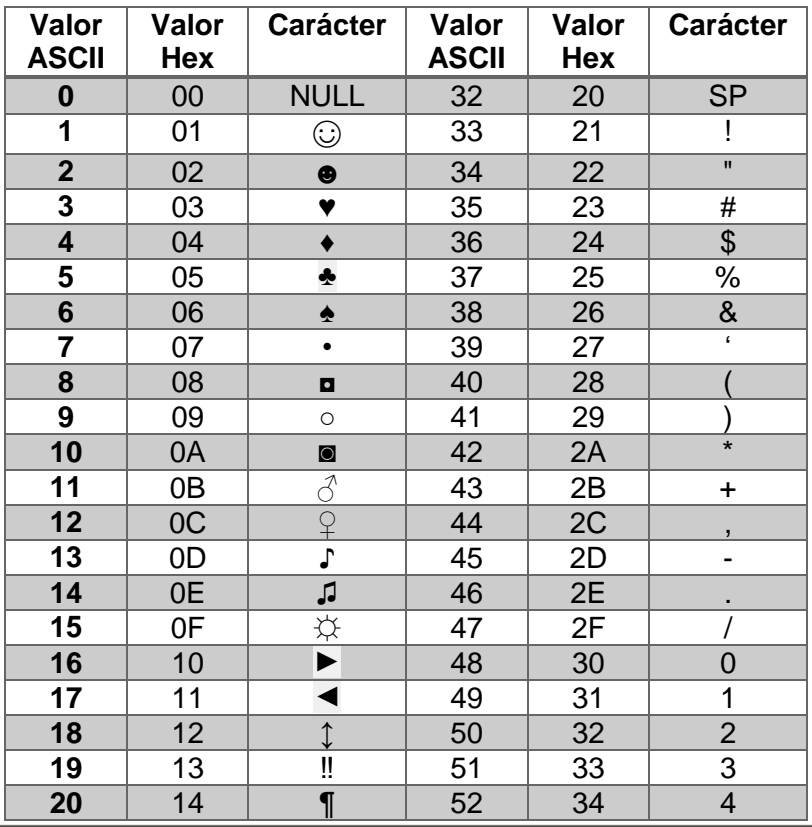

**UNIVERSIDAD**<br>Señor de Sipán

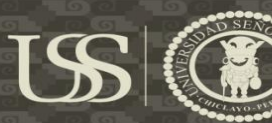

UNIVERSIDAD<br>SEÑOR DE SIPÁN

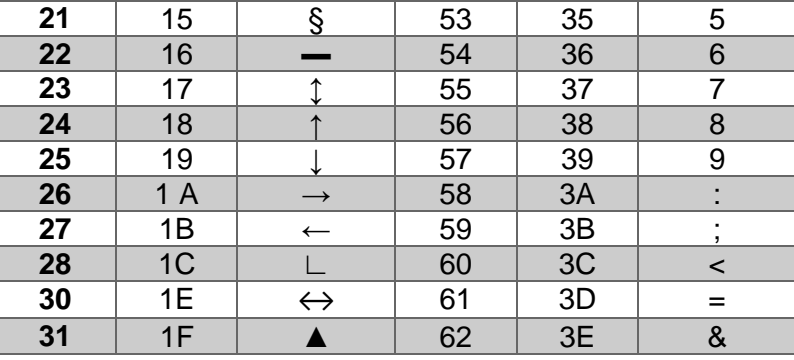

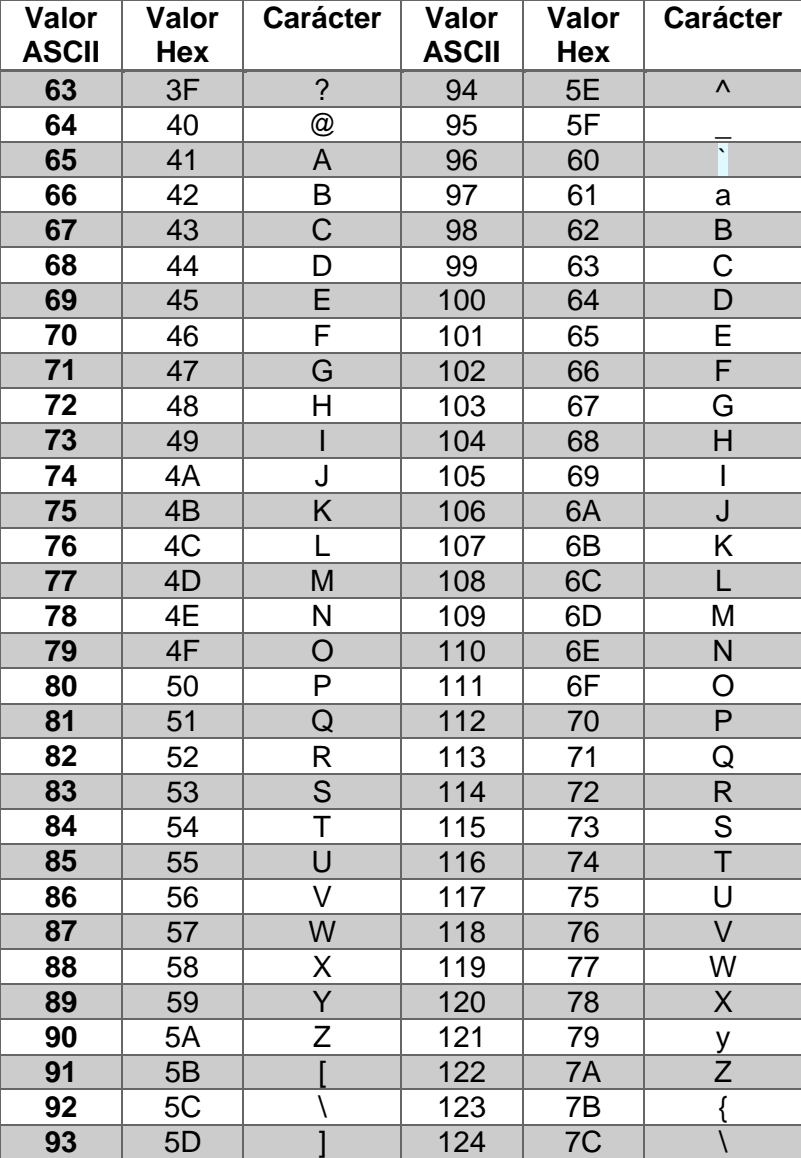

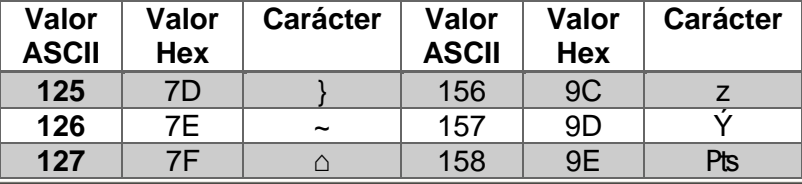

Tesis publicada con autorización del autor Algunos Derechos Reservados. No olvide citar esta tesis  $129$ 

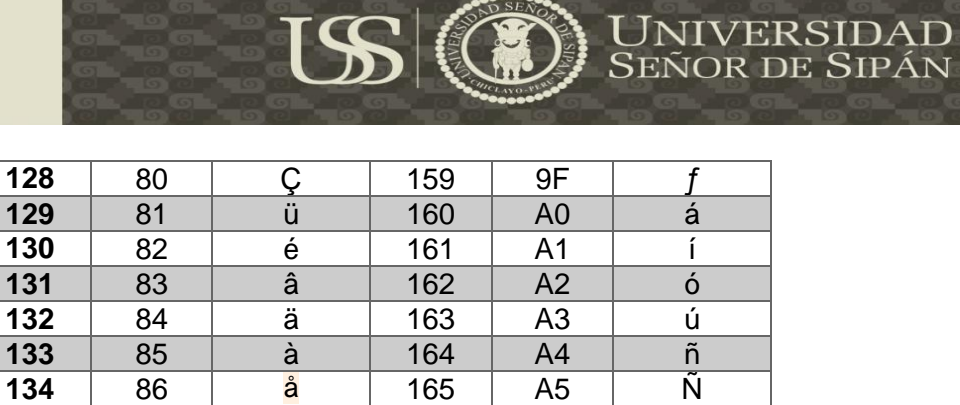

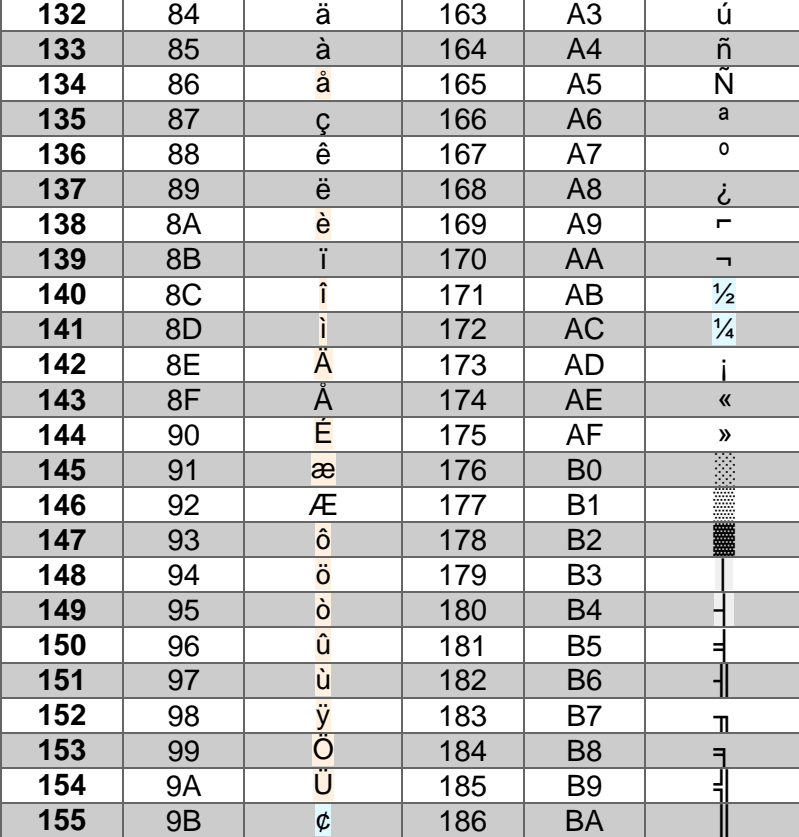

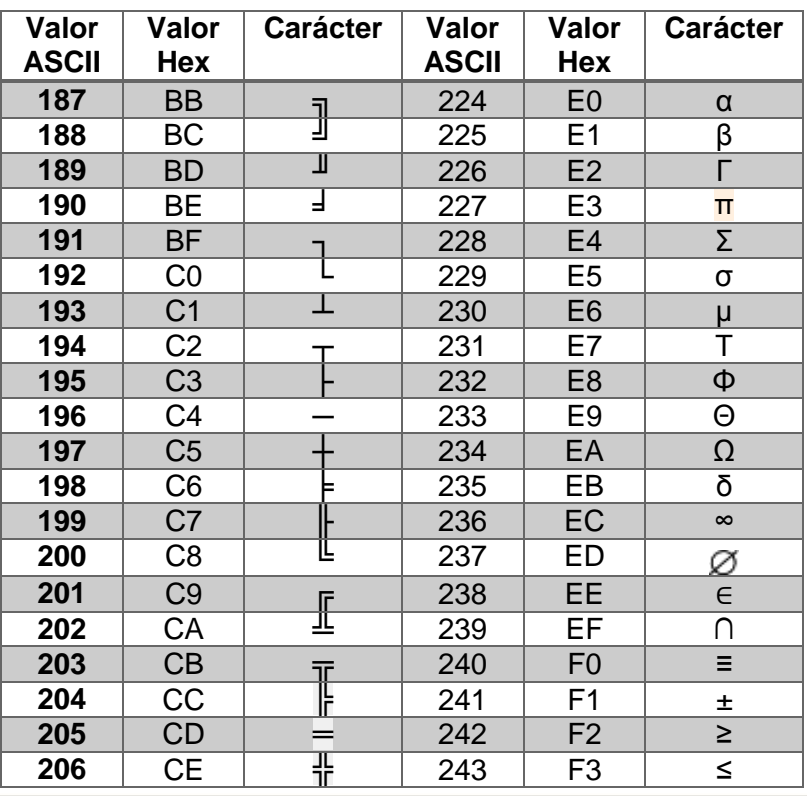

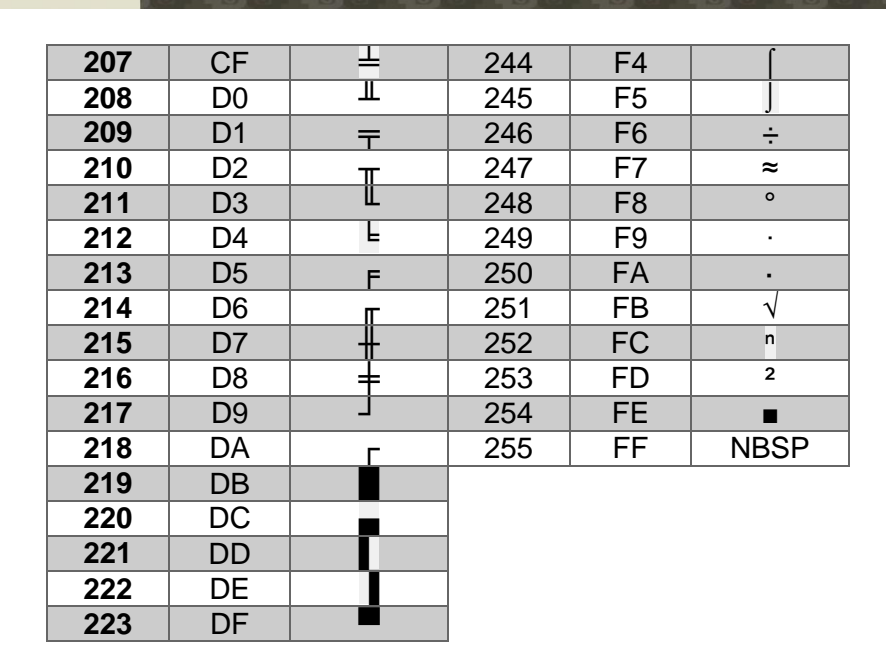

**Fuente:** (Joyanes, 2008)

# **2.3.11. Código universal Unicode para internet.**

# **Definición.**

El código estándar Unicode es un estándar internacional que define la representación de caracteres de una amplia gama de alfabetos. Tradicionalmente, como ya se ha comentado, los lenguajes de programación utilizaban el código ASCII cuyo juego de caracteres es de 127 (o 256 para el código ASCII ampliado) que se almacena en 7 (o en 8) bits y que básicamente incluían aquellos caracteres que aparecían en el teclado estándar (QWERTY). Sin embargo, la aparición de Java y posteriormente de C# como lenguajes universales requieren que estos puedan ser utilizados en lenguajes internacionales, como el español, alemán, francés, chino, etc. Esta característica requiere más de 256 caracteres diferentes. La representación Unicode que admite hasta 65536 resuelve estos problemas. (Joyanes, 2008, pág. 287)

JNIVERSIDAD

Señor de Sipán

# **2.3.12. Esteganografía.**

## **Definición.**

La palabra << esteganografía >>, procedente del griego y cuyo significado es <<escrito protegido>>, se utiliza para denominar a la ciencia que estudia para denominar a la ciencia que estudia la ocultación de información en otra información. También se emplea este término al referirse a los procedimientos prácticos derivados de esta ciencia. El propósito de la esteganografía es establecer una vía de comunicación secreta entre dos partes, de modo que una tercera parte ubicada entre ambas no será capaz de detectar la existencia de tal comunicación.

En contraste con la criptografía, focalizada en la transformación de los mensajes originales en otros ininteligibles para las personas no autorizadas que puedan interceptarlos, la esencia de la esteganografía reside en ingeniar métodos indetectables de ocultar los propios mensajes. (Contretas Pinochet, 2014, pág. 234)

## **Tipo de técnicas esteganográficas.**

Dentro del modelo general de la esteganografía, básicamente se pueden derivar tres tipos de técnicas esteganográficas:

**Esteganografía pura:** Un sistema de esteganografía pura se caracteriza porque no requiere un intercambio previo de información como por ejemplo, claves compartidas, por lo tanto no se necesita información para iniciar el proceso de comunicación y la seguridad de este sistema, solo depende de la discreción. A continuación un esquema de como funcionaria este sistema: (Morocho Checa, Implementación del algoritmo esteganográfico f5 para imágenes JPEG a color, 2014, pág. 6)

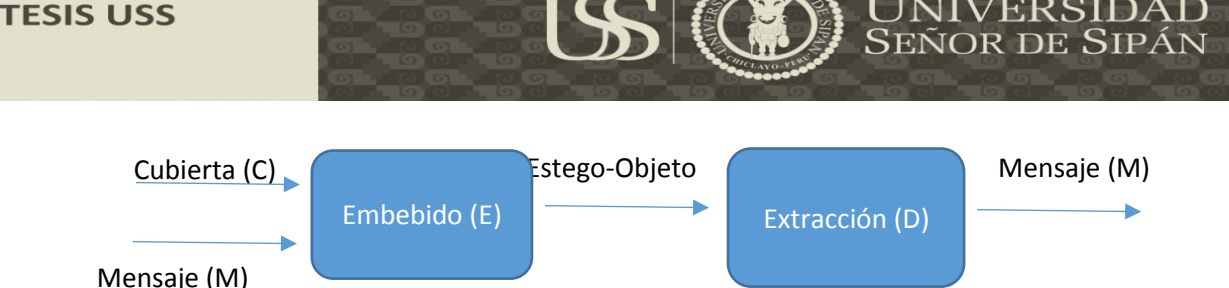

*Ilustración 8-* Sistema de esteganografía pura.

**Fuente:** (Morocho Checa, Implementación del algoritmo esteganográfico f5

para imágenes JPEG a color, 2014)

**Esteganografía de clave secreta:** Un sistema de esteganografía de clave secreta es muy parecido a un sistema de cifrado simétrico, en el cual el emisor selecciona una cubierta e incrusta el mensaje secreto en la cubierta haciendo uso de una clave secreta. Si el receptor conoce la clave secreta, este puede obtener el mensaje oculto. (Morocho Checa, Implementación del algoritmo esteganográfico f5 para imágenes JPEG a color, 2014, pág. 6)

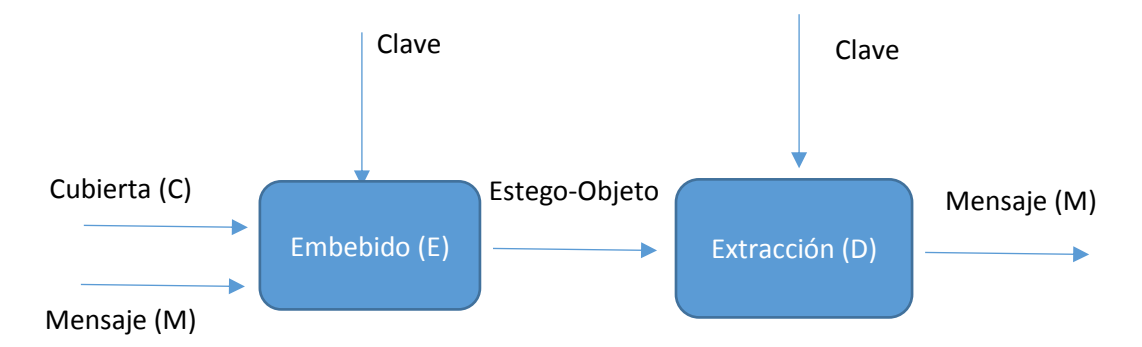

*Ilustración 9-* Sistema de esteganografía de clave secreta. **Fuente:** (Morocho Checa, Implementación del algoritmo esteganográfico f5

para imágenes JPEG a color, 2014)

**Esteganografía de clave pública:** Un sistema de esteganografía de clave pública no requiere del intercambio de una clave secreta. Este sistema requiere de dos claves, una privada (secreta), la cual es usada en el proceso de inserción del mensaje secreto y la otra publica, la cual es almacenada en una base de datos pública. La clave secreta es usada para reconstruir el mensaje. (Morocho Checa, Implementación del algoritmo esteganográfico f5 para imágenes JPEG a color, 2014, pág. 7)

## **Clasificación de las técnicas esteganográficas.**

Existen varias formas de clasificar los sistemas esteganográficos. Se pueden dividir de acuerdo al tipo de cubierta utilizada para la comunicación secreta, o bien clasificar de acuerdo a las modificaciones aplicadas a la cubierta en el proceso de inclusión. (Torres Maya, 2005, pág. 21)

Las clasificaciones son las siguientes:

**Sistema de Dominio Espacial:** El sistema matricial de coordenadas de una imagen es lo que se denomina dominio espacial, sin embargo, la misma imagen puede ser considerada, como una función no periódica y definirse en otro espacio bidimensional, cuyos ejes vengan determinados por la amplitud y la frecuencia para cada dirección de la imagen. Este nuevo espacio de referencia para la descripción de la imagen se conoce como dominio de la frecuencia. En la aplicación de la esteganografía en el dominio espacial, los algoritmos son usados para la manipulación de los pixeles y la inserción de datos secretos en los bits menos significativos o bien de mayor redundancia; en el dominio de la frecuencia está asociada a los cambios de las frecuencias altas y bajas de la imagen, de ello bajas frecuencias en la imagen son producidas por los cambios graduales en el brillo de la imagen, sin embargo las altas frecuencias como los bordes, las líneas y ciertos tipos de ruido son usados para la ocultar mensajes secretos. (Torres Maya, 2005, pág. 21)

**Sistema Dominio Frecuencial:** Recientemente se ha notado en el sistema de desarrollo de esteganografía que, insertar información en el dominio frecuencial

de una señal puede ser mucho más robusto que insertar información en el dominio del tiempo, los sistemas robustos de esteganografía más conocidos actualmente, realmente operan en alguna clase de dominio de la transformada. Los métodos de transformación de dominio que ocultan mensajes en áreas significativas de la imagen contenedora lo hacen más robusto ante ataques, tales como compresión, recortamiento de esta forma mientras ellos son más robustos a varios tipos de procesamiento de señales, los hace imperceptibles ante el sistema visual humano.

Existen variaciones de transformación de dominio, la transformación puede ser aplicada sobre la imagen entera, por bloques de la imagen o en otras variaciones, un método es utilizar la DCT (Discrete Cosine Transform) como una forma para insertar información en un contenedor o cubierta, otro es el uso de la transformada de Wavelet, sin embargo la compensación entre el monto de información oculta y la robustez obtenida difiere. (Torres Maya, 2005, pág. 22)

#### **Métodos de la técnicas esteganográficas**

Existen varios métodos para ocultar información entre ellos tenemos:

**Least Significant Bit (LSB):** En el método LSB, consiste en sustituir x-bits de información secreta, por los x-bits, menos significativos, usados para representar el valor de un pixel de la imagen que se utilizara para la cubierta. En el proceso de extracción, se toman los x-bits menos significativos de cada pixel de la imagen y se reconstruye la información secreta. Como se puede apreciar el método, la calidad de la imagen, luego de ocultar información, puede degradarse mucho con respecto a la imagen original, si el valor de x aumenta. Se dice que el bit menos significativo LSB (bit menos significativo) es el bit que se encuentra derecho de la cadena binaria, y al ser invertido el valor del bit que es entero será

apenas una unidad y por eso produce alteraciones mínimas en los colores de la imagen, llegando a ser imperceptible, por eso, es lo más indicado para ser utilizado por la esteganografía.

RGB tiene tres tonos de colores: Rojo (Red), Green (Verde) y azul (azul). La técnica de esteganografía LSB consiste básicamente en ocultar los bits de la información en los bits menos significativos de cada una de estas 3 tonalidades, de esa forma cada pixel de una imagen comparte 3 bits de información. Mediante ese método, el tamaño de la imagen no es alterado, pues ningún bit más es adicionado, una vez que solamente los bits menos significativos irán para ser modificados.

Una desventaja de este proceso es que a veces el bit de la capa alfa, que proporciona la transparencia, pueden ser modificados y en ese caso es bien posible que el proceso sea notado y la técnica descubierta. Al usar la técnica LSB si se respeta la relación de imagen (Aspecto) de la información serán insertadas, es posible ocultar documentos de texto, imágenes y hasta audios. (Pereira Pinto, 2010, pág. 2)

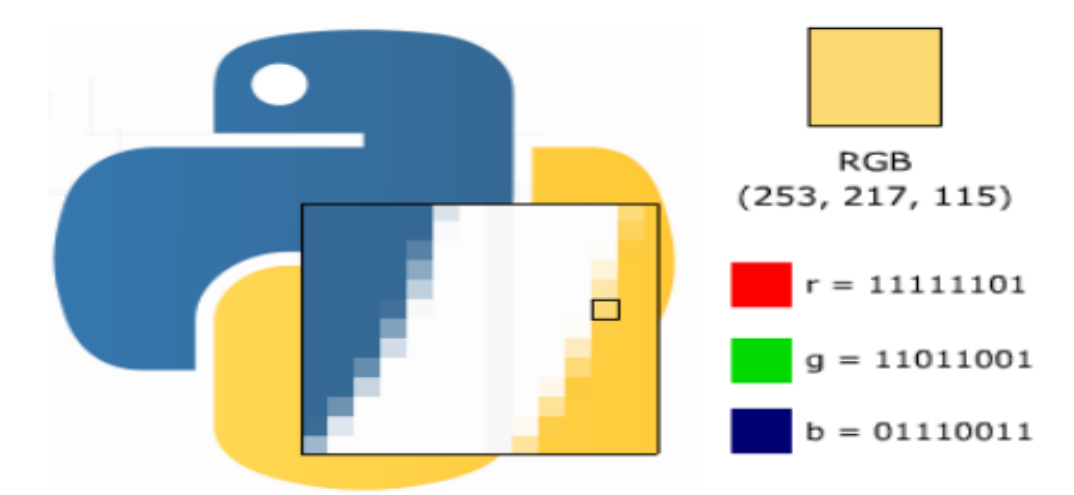

**Imagen Digital**

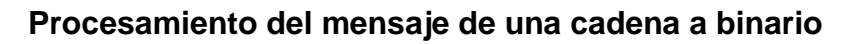

USS

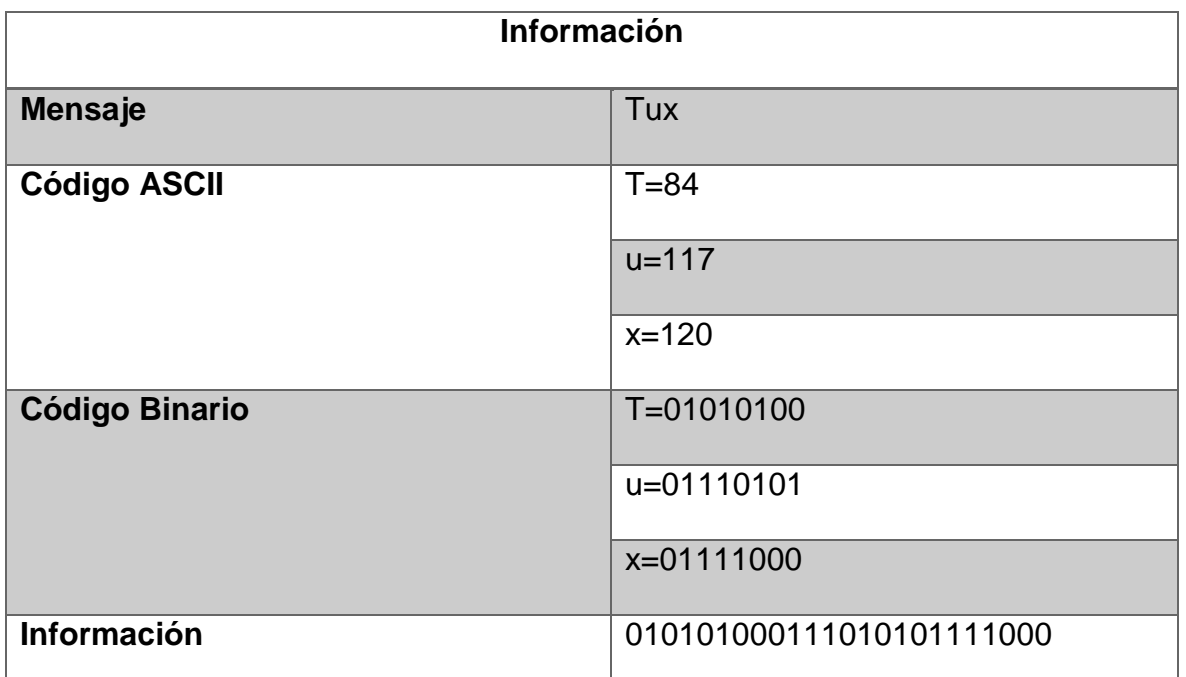

# **Esteganografía en la imagen digital en su correspondiente pixel**

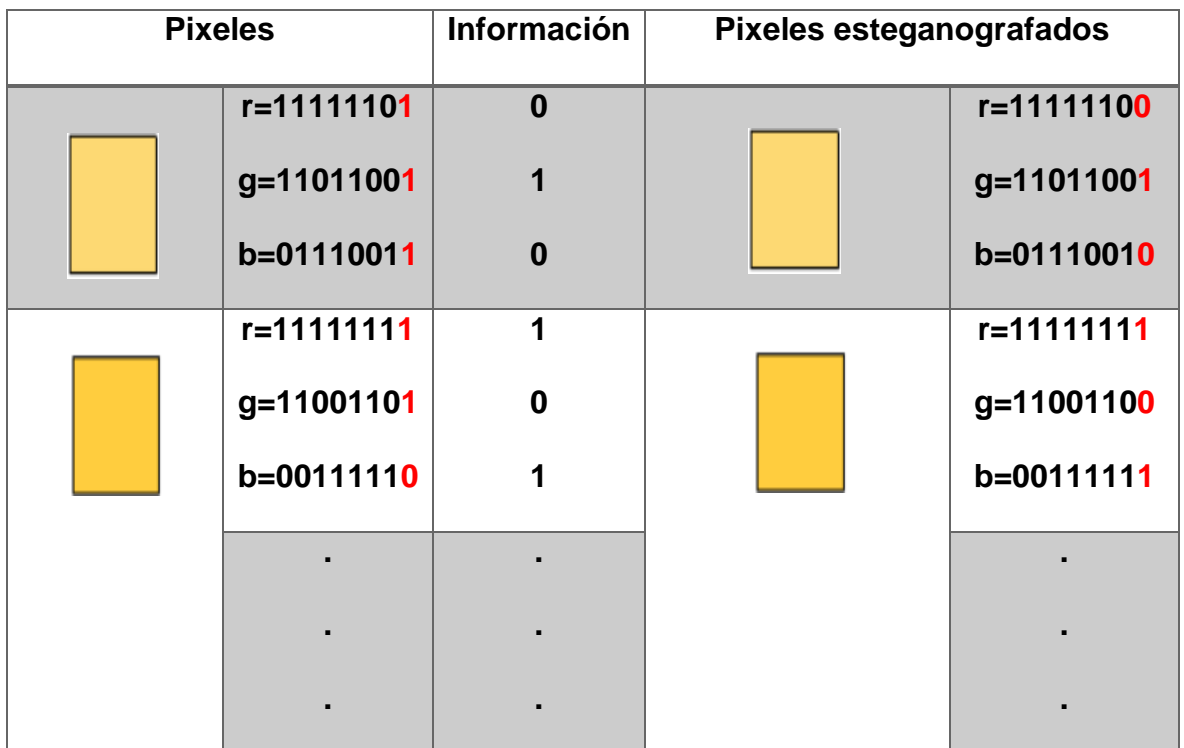

*Ilustración 10-* Esteganografía en una imagen de color aplicando LSB (Bit Menos Significativo), incrustando un mensaje:Tux.

**Fuente:** (Pereira Pinto, 2010)

UNIVERSIDAD<br>Señor de Sipán

**Discrete Cosine Transform (DCT):** En el procesamiento de imagen digital, la DCT en dos dimensiones está definida por las siguientes ecuaciones.

$$
S(u,v) = \frac{2}{N}C(u)C(v)\sum_{X=0}^{N-1}\sum_{Y=0}^{N-1} s(x,y)\cos(\frac{\pi u(2x+1)}{2N})\cos(\frac{\pi v(2y+1)}{2N}).
$$
 (1)

$$
s(u,v) = \frac{2}{N} \sum_{x=0}^{N-1} \sum_{y=0}^{N-1} C(u)C(v)S(u,v)\cos(\frac{\pi u(2x+1)}{2N})\cos(\frac{\pi v(2y+1)}{2N}).
$$
 (2)

La DCT de dos dimensionales es el corazón de los más populares sistemas de pérdidas de compresión de imágenes usados en la actualidad. JPEG primero convierte la imagen para ser comprimida, en tres colores YCbCr, para después romper cada plano de color en bloques de 8x8 pixeles, después todos los bloques son transformados en DCT. En un paso de cuantización todos los coeficientes DCT son divididos por una predefinida cuantización de valores y redondeados al entero más cercano (acordando para un factor de calidad, la cuantización de valores que pueden ser escalados por una constante). El propósito de este proceso es modular la influencia de los diferentes componentes espectrales sobre una imagen.

En el particular, la influencia de los coeficientes más altos de la DCT es reducida, estos son probables para ser dominados por el ruido y no se espera que contribuyan a los detalles significativos de la imagen. Los coeficientes DCT resultantes son comprimidos usando la codificación entrópica (Huffman o codificación aritmética). En el paso de la decodificación JPEG se descuantizan todos los coeficientes para luego aplicar la DCT inversa y reconstruir los datos. La imagen reconstruida podría ser cerrada pero no idéntica a la original. (Torres Maya, 2005)

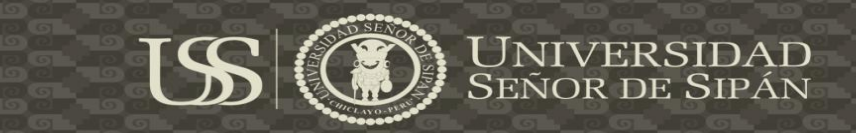

#### **Imagen Original**

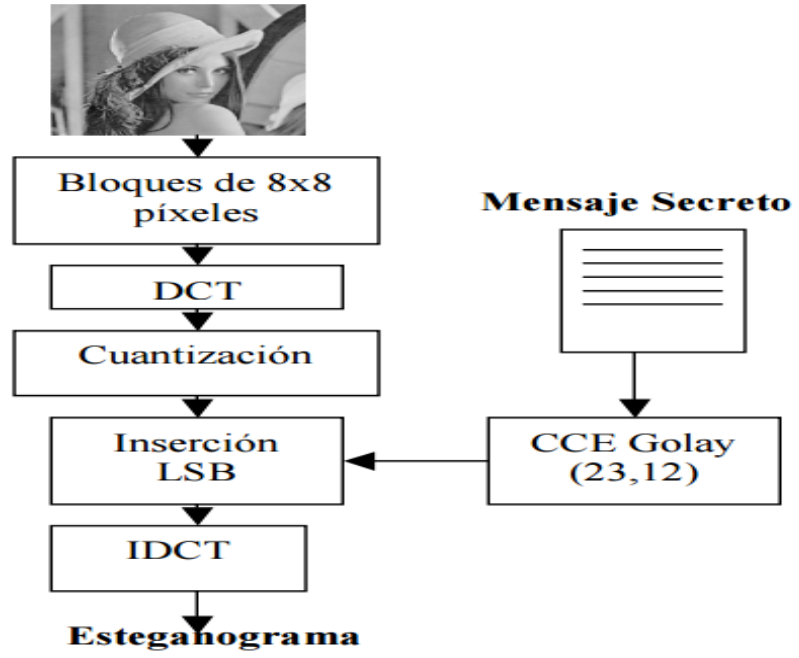

Ilustración 11- Proceso de inserción del mensaje secreto aplicando compresión JPEG.

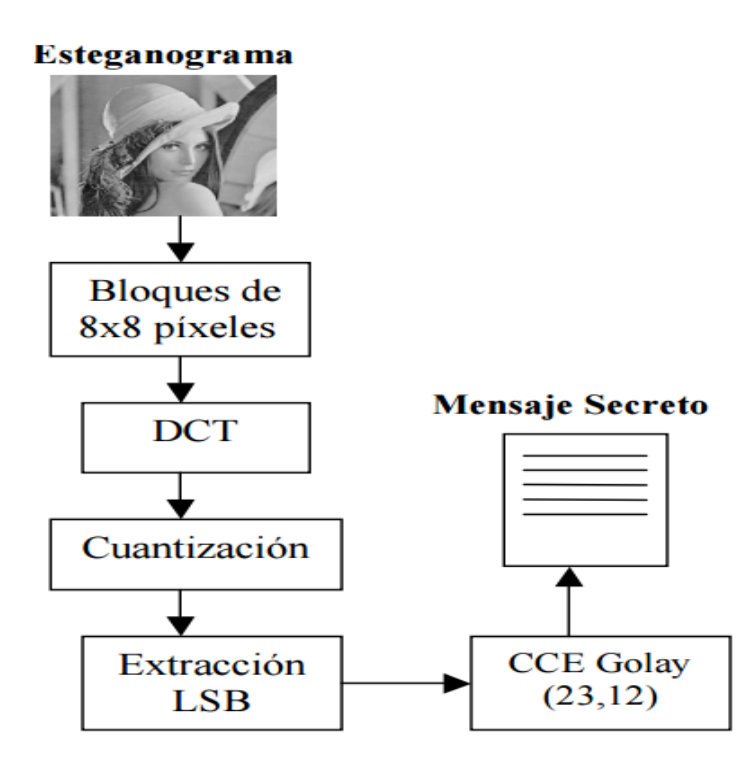

**Fuente:** (López Hernández & otros, 2013)

*Ilustración 12-* Proceso de extracción del mensaje secreto aplicando compresión JPEG.

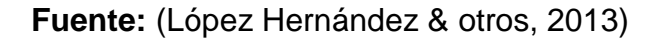

**2.4.1. Imagen.** Arreglo bidimensional de pixeles con diferentes intensidad luminosa (escala de gris). (Esqueda y Palafox, 2005)

**2.4.2. Pixel.** Elemento básico de una imagen. (Esqueda y Palafox, 2005)

**2.4.3. DCT.** Discrete Cosine Transform - Transformada discreta de cosenos. (López, et al., 2013)

**2.4.4. LSB.** Least Significant Bit – Bit menos significativo. (Pereira, 2010)

**2.4.5. Bit.** . El concepto se utiliza en la informática para nombrar a una unidad de medida de información que equivale a la selección entre dos alternativas que tienen el mismo grado de probabilidad. (Burger y Burgue, 2009)

**2.4.6. Byte.** Un byte es la unidad fundamental de datos en los ordenadores personales, un byte son ocho bits contiguos. El byte es también la unidad de medida básica para memoria, almacenando el equivalente a un carácter. (Burger y Burgue, 2009)

**2.4.7. LWZ.** Toma su nombre de sus desarrolladores (Lempel, Ziv y Welch), LZW es un algoritmo de compresión general, capaz de trabajar en casi cualquier tipo de datos. En general, es rápido tanto en la compresión y descompresión de datos y no requiere el uso de operaciones de punto flotante. LZW se conoce como una sustitución o algoritmo de codificación basado en diccionario. El algoritmo construye un diccionario de datos (también llamada una tabla de traducción o tabla de cadenas) de los datos que se producen en un flujo de datos sin comprimir. Los patrones de datos (subseries) se identifican en el flujo de datos y se hacen coincidir con las entradas en el diccionario. Si la sub-cadena no está presente en el diccionario, una frase código se crea basándose en el contenido de datos de la sub-cadena, y se almacena en el diccionario. (Voutssás, 2006)

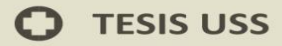

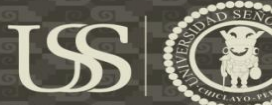

# **CAPITULO III: MARCO METODOLOGICO**
#### **CAPITULO III: MARCO METODOLOGICO**

#### **3.1. Tipo y Diseño de investigación**

#### **3.1.1. Tipo de la investigación**

El tipo de investigación que se aplicara será Experimental.

#### **3.1.2. Diseño de la investigación**

Según Campbell y Stanley nuestra investigación es un diseño experimental cuasi

experimental.

El diseño pre experimental "solamente después"

GRUPO EXPERIMENTAL (A) X O1

Donde (A es una asignación no controlada) X es el tratamiento y O1 es la

observación al grupo

También podría ser el siguiente

Pre Experimental "Antes-Después"

GRUPO EXPERIMENTAL (A) O1 X O2

Donde (A es una asignación no controlada) x es tratamiento

- O1 es la observación al grupo
- O2 observación después del experimento.

#### **3.2. Población y Muestra**

**Población:** La población está determinada por la cantidad de imágenes otorgadas por el repositorio Visión que consta de 30.607 imágenes.

**Muestra:** La muestra está determinada en función a la población, para ello se ha utilizado la presente formula:

$$
n = \frac{NZ^2PQ}{NE^2 + Z^2PQ}
$$

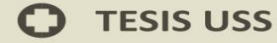

#### Donde:

n: es el tamaño de la muestra;

Z: es el nivel de confianza;

P: es la variabilidad positiva;

Q: es la variabilidad negativa;

N: es el tamaño de la población;

E: es la precisión o el error.

#### **Calcular muestra de imágenes.**

$$
n = \frac{NZ^2 PQ}{NE^2 + Z^2 PQ}
$$
  

$$
n = \frac{306077 * (1,28)^2 * (0,5) * (0,5)}{40 * (0,1)^2 + (1,28)^2 * (0.5) * (0,5)}
$$
  

$$
n = \frac{125366272}{306,4796}
$$
  

$$
n = 40,9052583
$$

 $n = 41$  imagenes

#### **3.3. Hipótesis**

Si se identifica la mejor técnica Esteganográfica en imágenes digitales entonces se podrá ver el grado de imperceptibilidad.

#### **3.4. Variables**

**Independiente**: Técnicas esteganográficas

**Dependiente**: Imperceptibilidad

#### **3.5. Operacionalización**

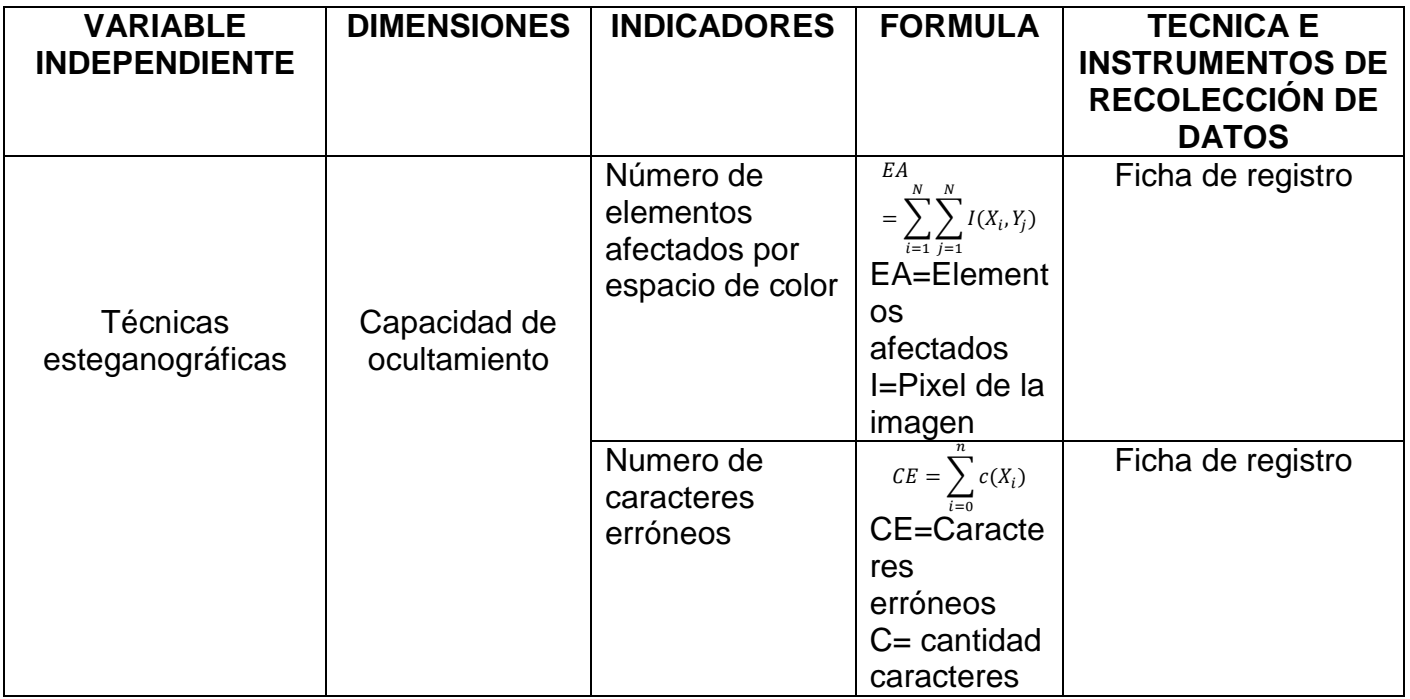

 $US$ 

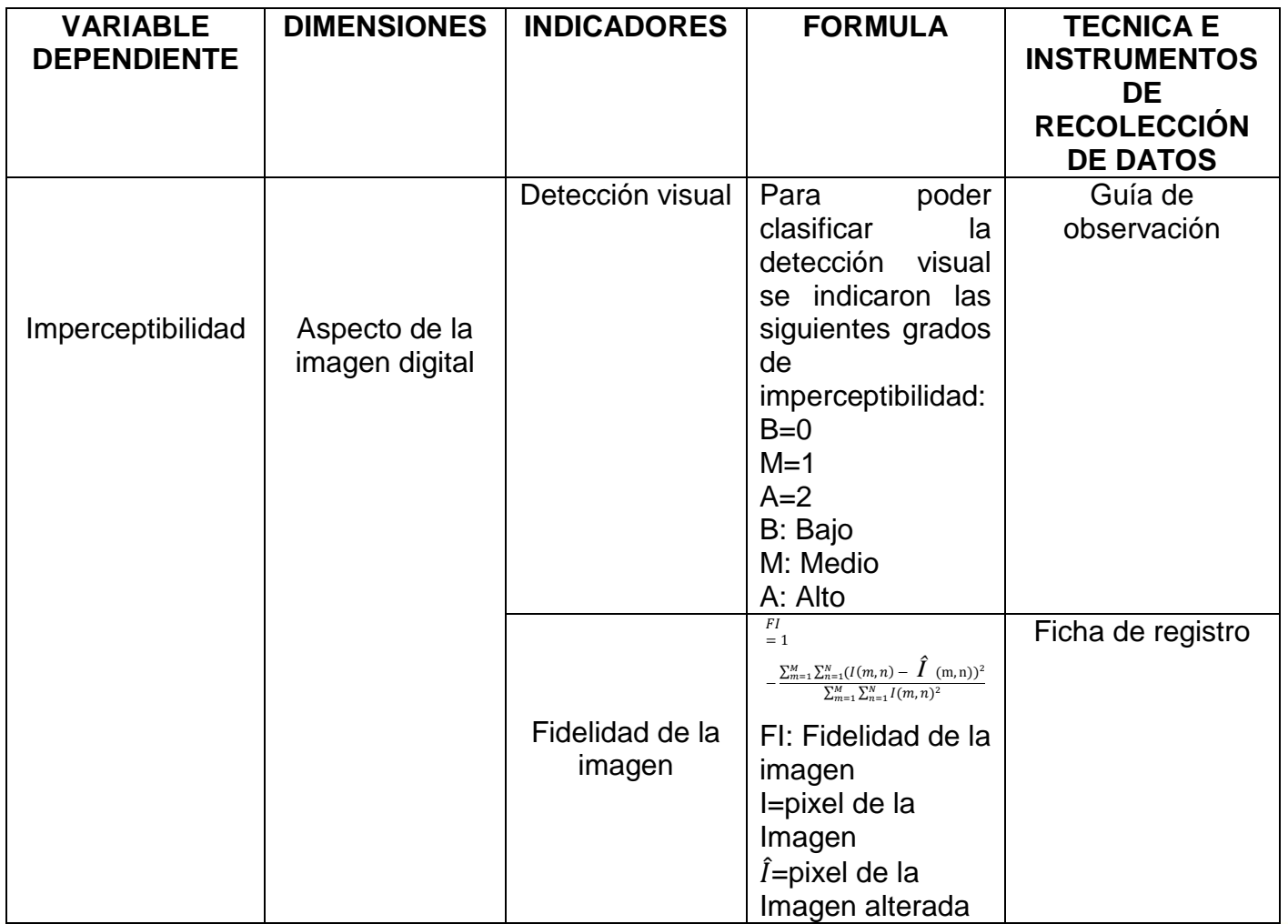

#### **3.6. Métodos, técnicas e instrumentos de recolección de datos**

#### **3.6.1. Métodos de investigación**

Los métodos adecuados para el desarrollo de la investigación son: La Observación, medición y experimental.

- **a. Observación**: Este método nos ayudara hacer un análisis mediante la sensopercepción.
- **b. Medición**: Este método nos ayudara a obtener información numérica acerca de la imperceptibilidad de la imagen ante las técnicas esteganográficas.
- **c. Experimental**: Este método nos ayudara evaluar el objeto de estudio bajo ciertas situaciones, abordándose en evaluar la imperceptibilidad de la imagen digital ante técnicas esteganográficas.

#### **3.6.2. Técnicas de recolección de datos**

Las técnicas empleadas en la investigación ha sido la siguiente: La observación, análisis documental.

- **a) Análisis documental**: Consiste en extraer la información de los distintos documentos consultados, donde presentan teorías, formulas, técnicas, métodos para dar solución al problema planteado. Esto Servirá para determinar los métodos requeridos y así analizar los resultados obtenidos después de su implementación.
- **b) La observación**: Porque se realizará un registro visual para captar la realidad sin distorsionar información sobre los acontecimientos de la situación en la que se encuentra el objeto de estudio, captando hechos relevantes para plasmarlo y tomarlos en cuenta en los resultados de la investigación a realizar.

#### **3.6.3. Instrumentos de recolección de datos.**

El instrumento que se usara en esta investigación será una **ficha de registro** y

**US** 

una **guía de observación** en cual se llegara un registro de todas las

incidencias ocurridas.

#### **3.7. Procedimiento de recolección de datos**

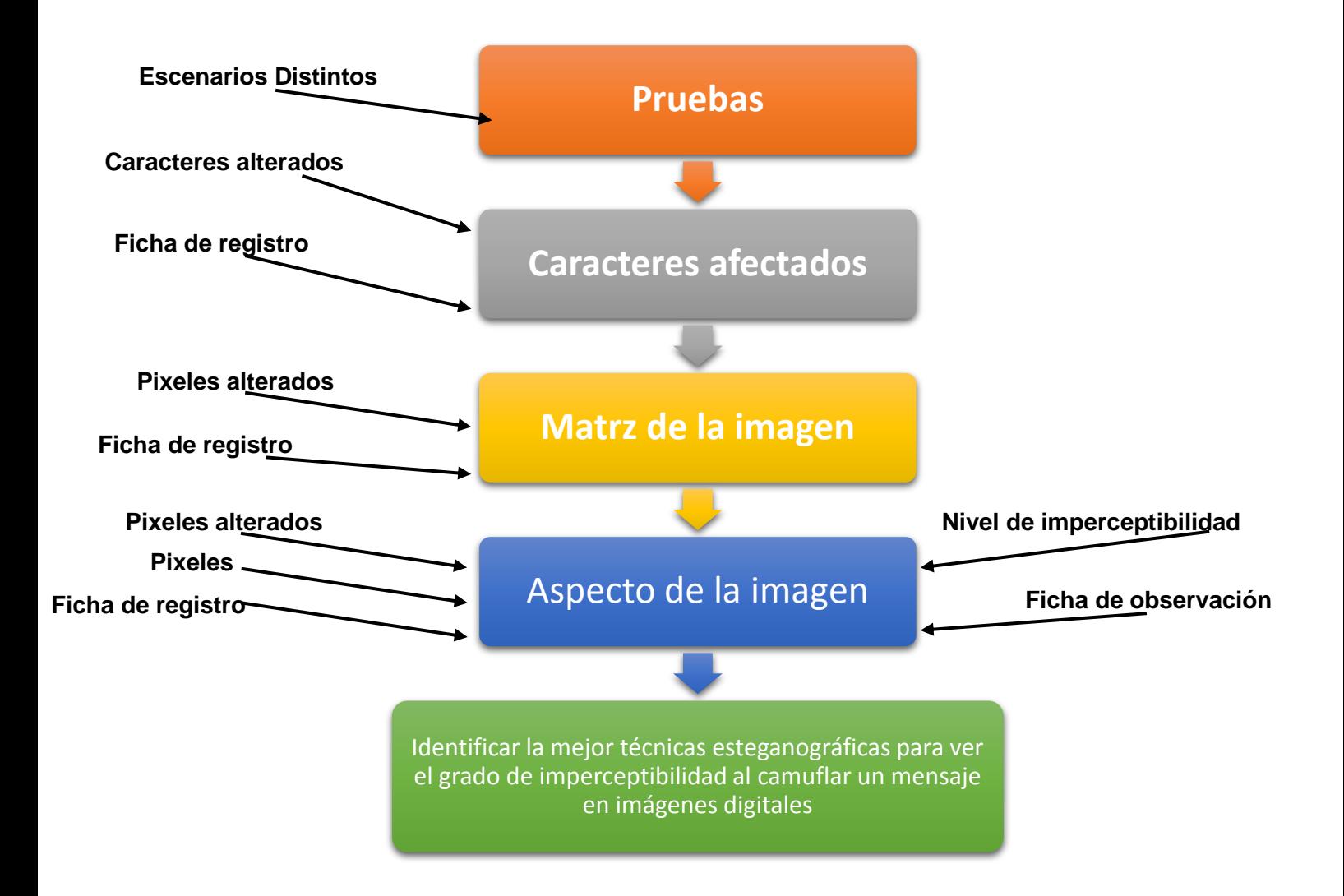

**NIVERSIDAD** 

SEÑOR DE SIPÁN

#### **3.8. Análisis Estadístico e Interpretación de los datos**

Para procesamiento estadístico de los datos se utilizara las técnicas estadísticas siguientes:

Medidas de dispersión.

En la medida de dispersión se contemplan varios cálculos para la interpretación de los datos, en este caso optaremos por la **Desviación Media**, su fórmula es la siguiente:

$$
DM = \frac{|X_i - \bar{X}|}{n}
$$

Donde:

DM: Desviación media

 $x_i$ : Valores de la variable x

 $\bar{X}$ : Media aritmética

N: tamaño de la muestra

Esta técnica nos servirán para procesar los datos y así obtener los resultados, y como se analizaran para llegar a las conclusiones.

#### **3.9. Principios éticos**

Los criterios éticos que se respetan en el presente proyecto de tesis es el Código Deontológico del Colegio de Ingenieros del Perú en su Capítulo III "Faltas Contra la Ética Profesional y Sanciones" y su Sub Capítulo II "De la Relación con El Público" en su Artículo 106 expresa:

Los ingenieros, al explicar su trabajo, méritos o emitir opiniones sobre temas de ingeniería, actuarán con seriedad y convicción, cuidando de no crear conflictos de intereses, esforzándose por ampliar el conocimiento del público a cerca de la ingeniería y de los servicios que presta a la sociedad.

El presente proyecto de investigación se expresara lo más claro y conciso su contenido con el fin de generar un aporte a la seguridad informática en la Aplicación eficiente de las técnicas esteganográficas para ocultar la información, al estar disponible para el público en general el presente proyecto.

USS

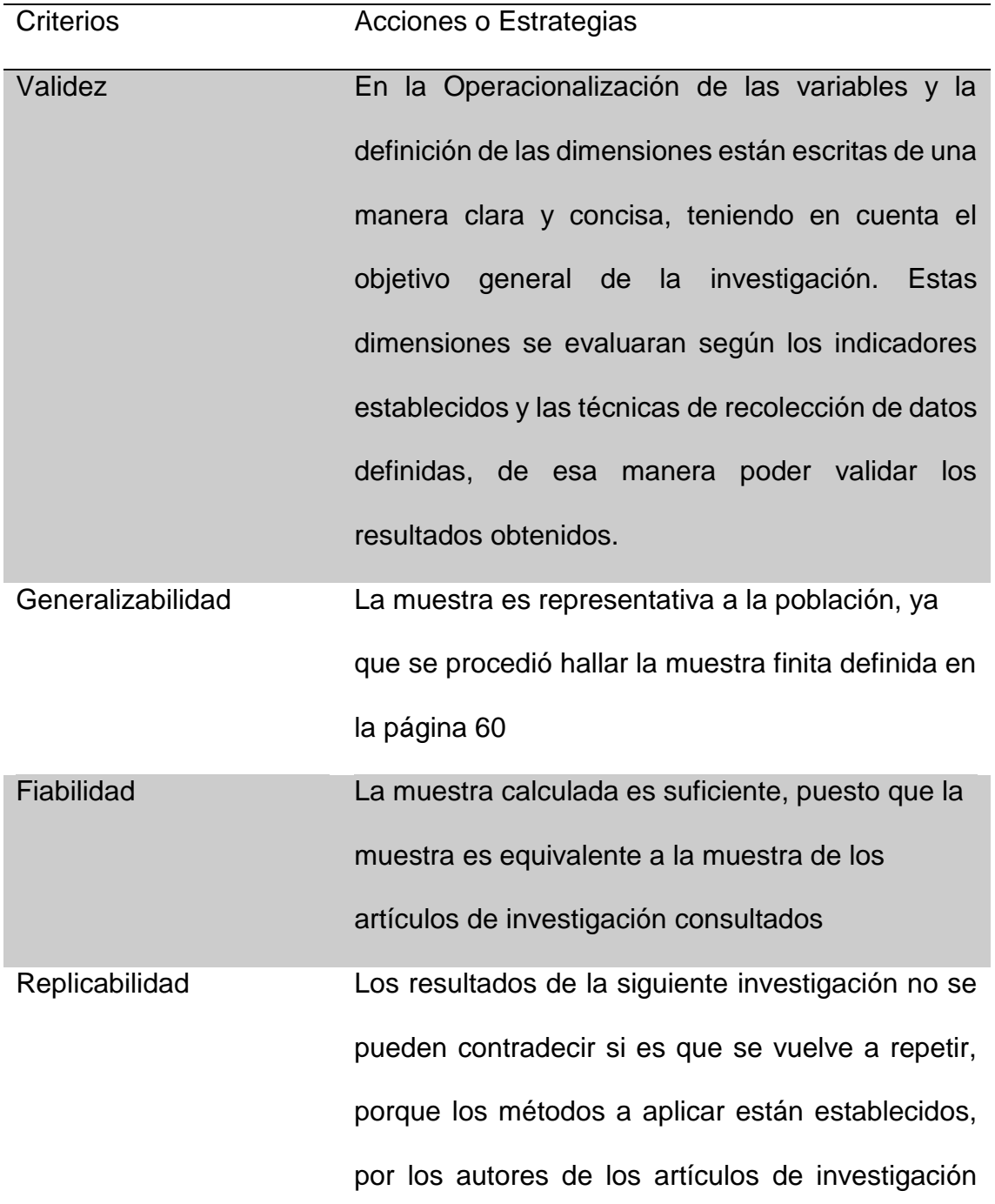

#### **3.10. Criterios de rigor científico**

JNIVERSIDAD<br>Eñor de Sipán

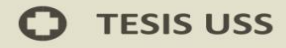

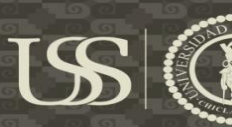

consultados, lo que puede diferenciar en los

resultados si se toma un enfoque diferente.

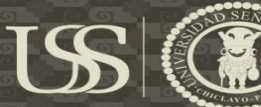

## **CAPITULO IV: ANALISIS E INTERPRETACIÓN DE LOS RESULTADOS**

USS

#### **4.1. Descripción de resultados**

#### **Indicador 1: Número de elementos afectados**

Para poder obtener los datos referentes al indicador se calculó con al siguiente

formula:

$$
EA = \sum_{i=1}^{N} \sum_{j=1}^{N} I(X_i, Y_j)
$$

*Tabla 7-Análisis del número de elementos afectados por espacio de color del dominio Espacial y Frecuencial*

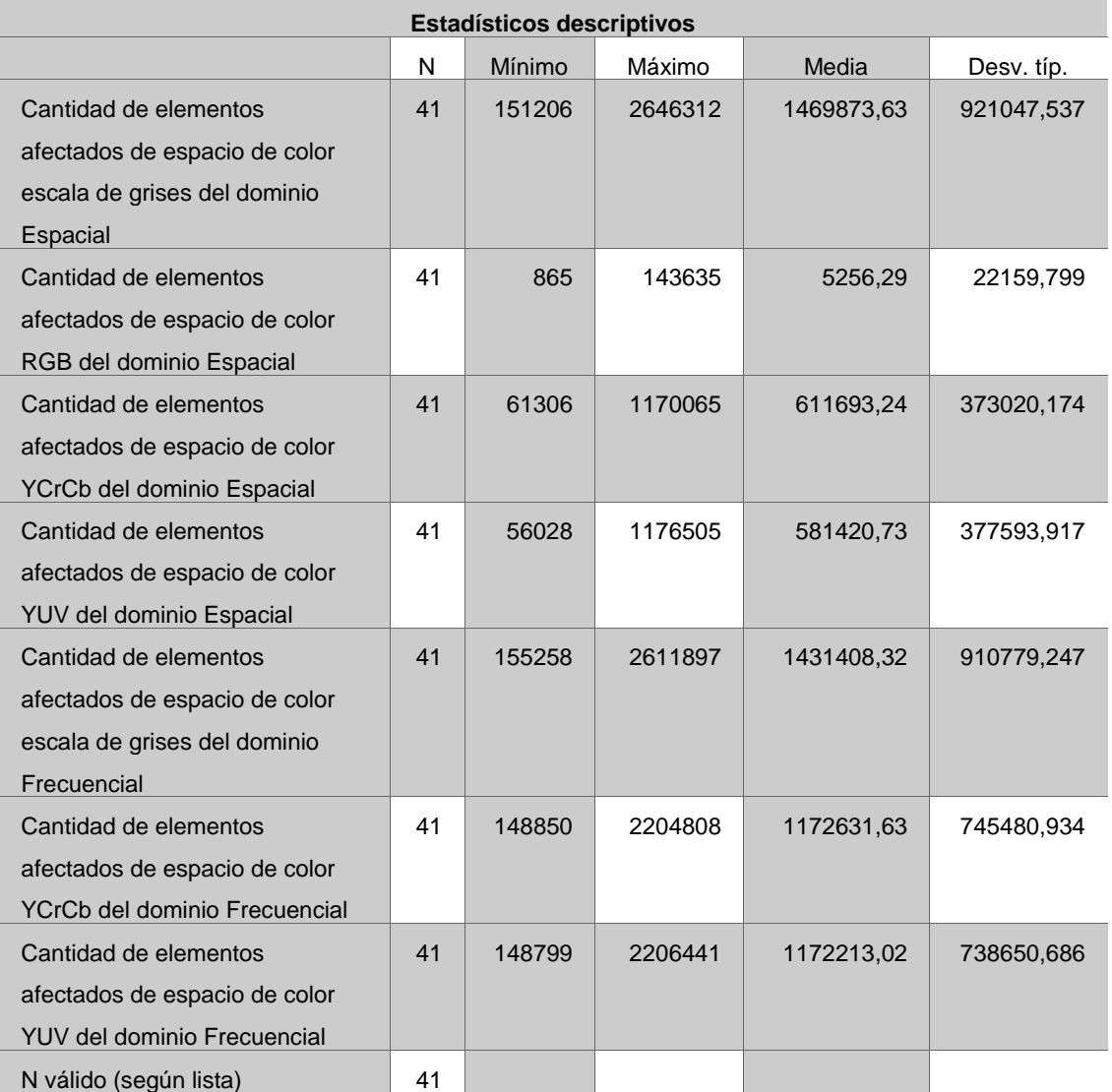

#### **Fuente**: Elaboración propia

JNIVERSIDAD<br>EÑOR DE SIPÁN

Grafico 1-Análisis del número elementos afectados en el espacio de color Escala de grises en el Dominio Espacial y *Grafico 1-Análisis del número elementos afectados en el espacio de color Escala de grises en el Dominio Espacial y*  **Frecuencial** *Frecuencial*

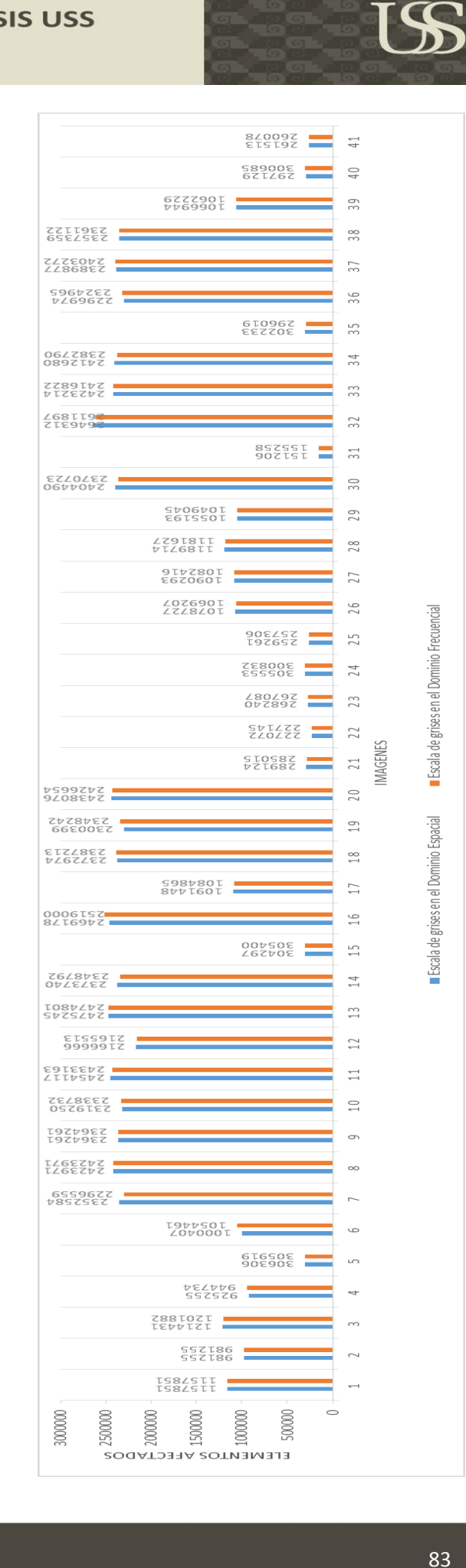

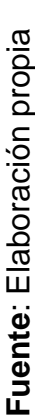

### **Interpretación**: Interpretación:

no tienen mucha diferencia. El promedio de los elementos afectados es de 1469873.63 en la técnica de Dominio Espacial en escala de grises a comparación del Dominio Frecuencial en escala de grises que su promedio es 1431408.32. Siendo En el grafico 1, puede apreciarse que la cantidad de elementos afectados varían dependiendo del tamaño del mensaje y del espacio de color en donde se aplica. Podemos observar que en todas las imágenes la cantidad de elementos afectados en escala de grises a comparación del Dominio Frecuencial en escala de grises que su promedio es 1431408.32. Siendo En el grafico 1, puede apreciarse que la cantidad de elementos afectados varían dependiendo del tamaño del mensaje y del imágenes la cantidad de elementos afectados no tienen mucha diferencia. El promedio de los elementos afectados es de 1469873.63 en la técnica de Dominio Espacial así el Dominio Frecuencial en Escala de grises el que tiene menos elementos afectados. así el Dominio Frecuencial en Escala de grises el que tiene menos elementos afectados.en todas las espacio de color en donde se aplica. Podemos observar que

JNIVERSIDAD

SEÑOR DE SIPÁN

que tiene menos elementos afectados. que tiene menos elementos afectados.

En el grafico 2, puede apreciarse que la cantidad de elementos afectados varían dependiendo del tamaño del mensaje y del espacio de color en donde se aplica. Podemos observar que en todas las imágenes la cantidad de elementos tienen mucha diferencia. El promedio de los elementos afectados es de 5256.29 en la técnica de Dominio Espacial en RGB a comparación del Dominio Frecuencial en escala de grises que su promedio es 1431408.32. Siendo así el Dominio Espacial en RGB el espacio de color en donde se aplica. Podemos observar que en todas las imágenes la cantidad de elementos tienen mucha diferencia. El promedio de los elementos afectados es de 5256.29 en la técnica de Dominio Espacial en RGB a comparación  $\overline{\Phi}$ En el grafico 2, puede apreciarse que la cantidad de elementos afectados varían dependiendo del tamaño del mensaje y del del Dominio Frecuencial en escala de grises que su promedio es 1431408.32. Siendo así el Dominio Espacial en RGB

# Fuente: Elaboración propia **Fuente**: Elaboración propia

Escala de grises en el Dominio Frecuencial

RGB en el Dominio Espacial

### **Interpretación**: Interpretación:

84

Algunos Derechos Reservados. No olvide citar esta tesis

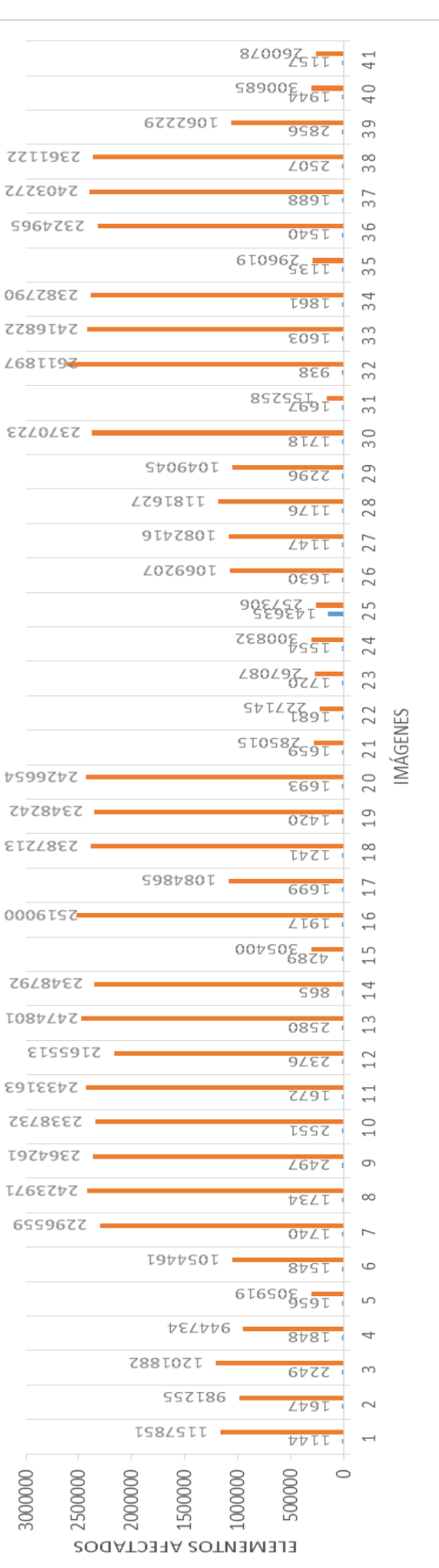

el que tiene menos elementos afectados.el que tiene menos elementos afectados

diferencia. El promedio de los elementos afectados es de 611693.24 en la técnica de Dominio Espacial en YCbCr a comparación del Dominio Frecuencial en YCbCr que su promedio es 1172631,63. Siendo así el Dominio Espacial en YCbCr En el grafico 3, puede apreciarse que la cantidad de elementos afectados varían dependiendo del tamaño del mensaje y del espacio de color en donde se aplica. Podemos observar que en todas las imágenes la cantidad de elementos tienen mucha espacio de color en donde se aplica. Podemos observar que en todas las imágenes la cantidad de elementos tienen mucha la técnica de Dominio Espacial en YCbCr a comparación del Dominio Frecuencial en YCbCr que su promedio es 1172631,63. Siendo así el Dominio Espacial en YCbCr En el grafico 3, puede apreciarse que la cantidad de elementos afectados varían dependiendo del tamaño del mensaje y del diferencia. El promedio de los elementos afectados es de 611693.24 en

# Fuente: Elaboración propia **Fuente**: Elaboración propia

### Interpretación: **Interpretación**:

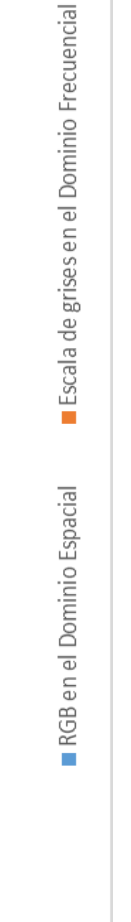

USS

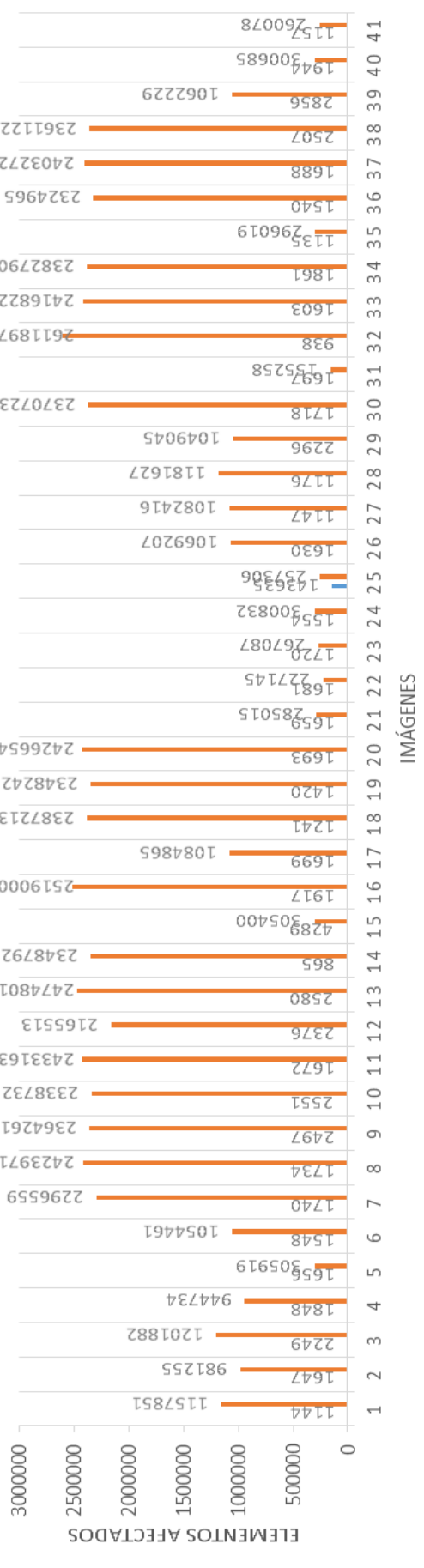

Tesis publicada con autorización del autor Algunos Derechos Reservados. No olvide citar esta tesis

que tiene menos elementos afectados. que tiene menos elementos afectados.

comparación del Dominio Frecuencial en YUV que su promedio es 1172213,02. Siendo así el Dominio Espacial en YUV el comparación del Dominio Frecuencial en YUV que su promedio es 1172213,02. Siendo así el Dominio Espacial en YUV el mucha diferencia. El promedio de los elementos afectados es de 581420.73 en la técnica de Dominio Espacial en YUV a mucha diferencia. El promedio de los elementos afectados es de 581420.73 en la técnica de Dominio Espacial en YUV a En el grafico 4, puede apreciarse que la cantidad de elementos afectados varían dependiendo del tamaño del mensaje y En el grafico 4, puede apreciarse que la cantidad de elementos afectados varían dependiendo del tamaño del mensaje y del espacio de color en donde se aplica. Podemos observar que en todas las imágenes la cantidad de elementos tienen del espacio de color en donde se aplica. Podemos observar que en todas las imágenes la cantidad de elementos tienen

**Fuente**: Elaboración propia

Fuente: Elaboración propia

VUV en el Dominio Frecuencial

**YUV** en el Dominio Espacial

### Interpretación: **Interpretación**:

Tesis publicada con a Algunos Derechos Reservados. No olvide citar esta tesis IMÁGENES

 $12$ 

 $\frac{1}{11}$ 

 $10$ 

 $\sigma$ 

 $\infty$ 

 $\circ$ 

LO.

 $\overline{a}$ 

ന

 $\sim$ 

 $\overline{a}$ 

USS

7748698 -

 $L$ SSS $\frac{2}{5}$ 601

 $44982$ rt

907048

9560 TO T

887

 $595585$ 

**好移器** 

 $57668$ 

EZDI

**LITTE6T** 

**7876294** 

 $8/56507$ 

68876F

 $4.1\,$ 

 $40$ 

39

8<br>3

37

35 36

34

3<br>S

32

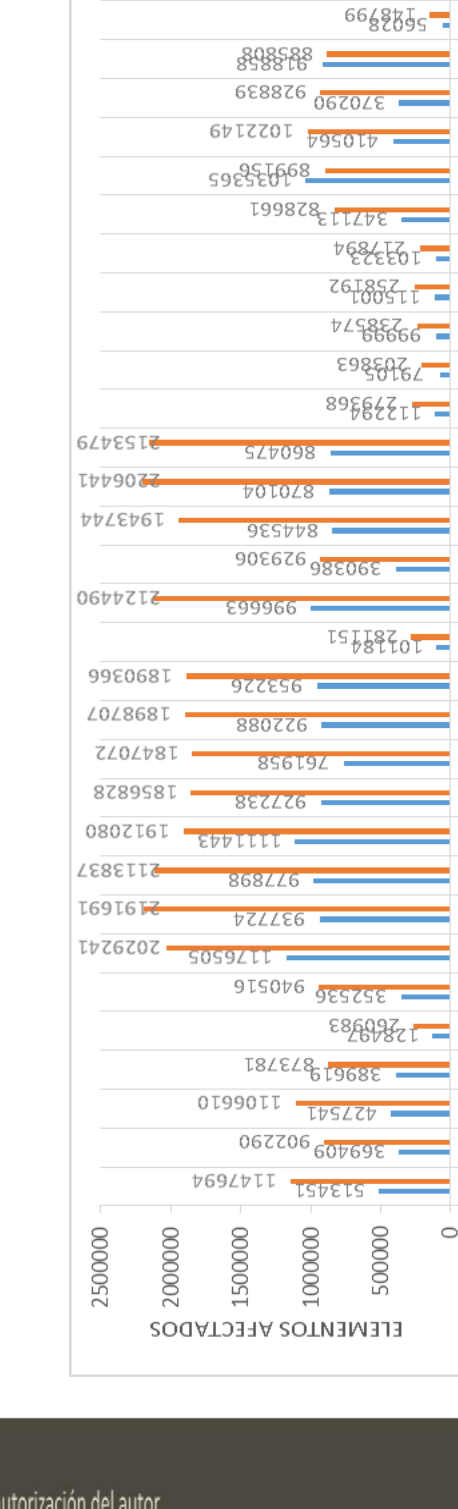

*Grafico 4-Análisis del número elementos afectados en el espacio de color YUV en el Dominio Espacial y en el Dominio*  Grafico 4-Análisis del número elementos afectados en el espacio de color YUV en el Dominio Espacial y en el Dominio Frecuencial *Frecuencial* USS

Para poder obtener los datos referentes al indicador se calculó con al siguiente formula:

$$
CE = \sum_{i=0}^{n} c(X_i)
$$

*Tabla 8-Análisis del número de caracteres erróneos por espacio de color del dominio Espacial y Frecuencial*

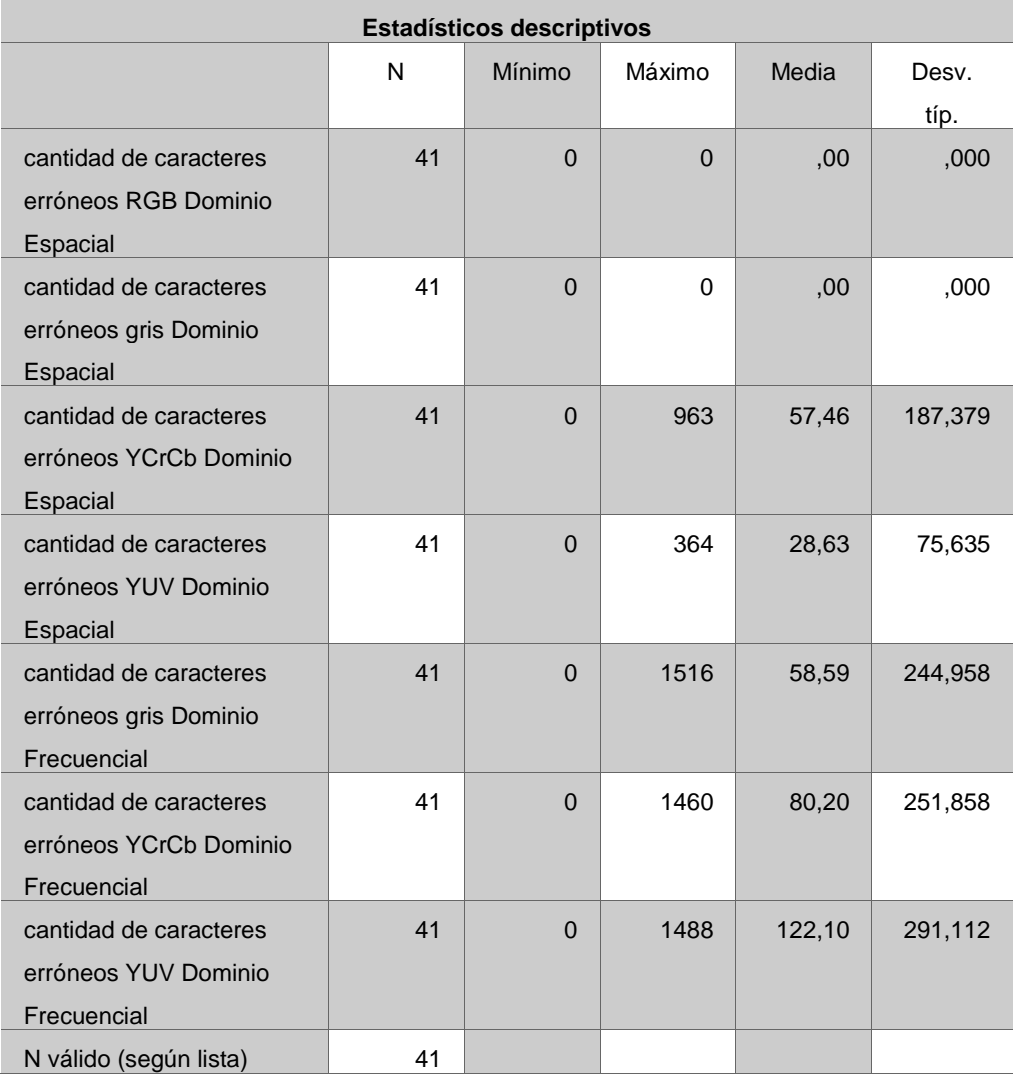

**Fuente**: Elaboración propia

UNIVERSIDAD<br>Señor de Sipán

*Grafico 5-Análisis del número de caracteres erróneos en el espacio de color en Escalas de grises en el Dominio Espacial y el Dominio Frecuencial*

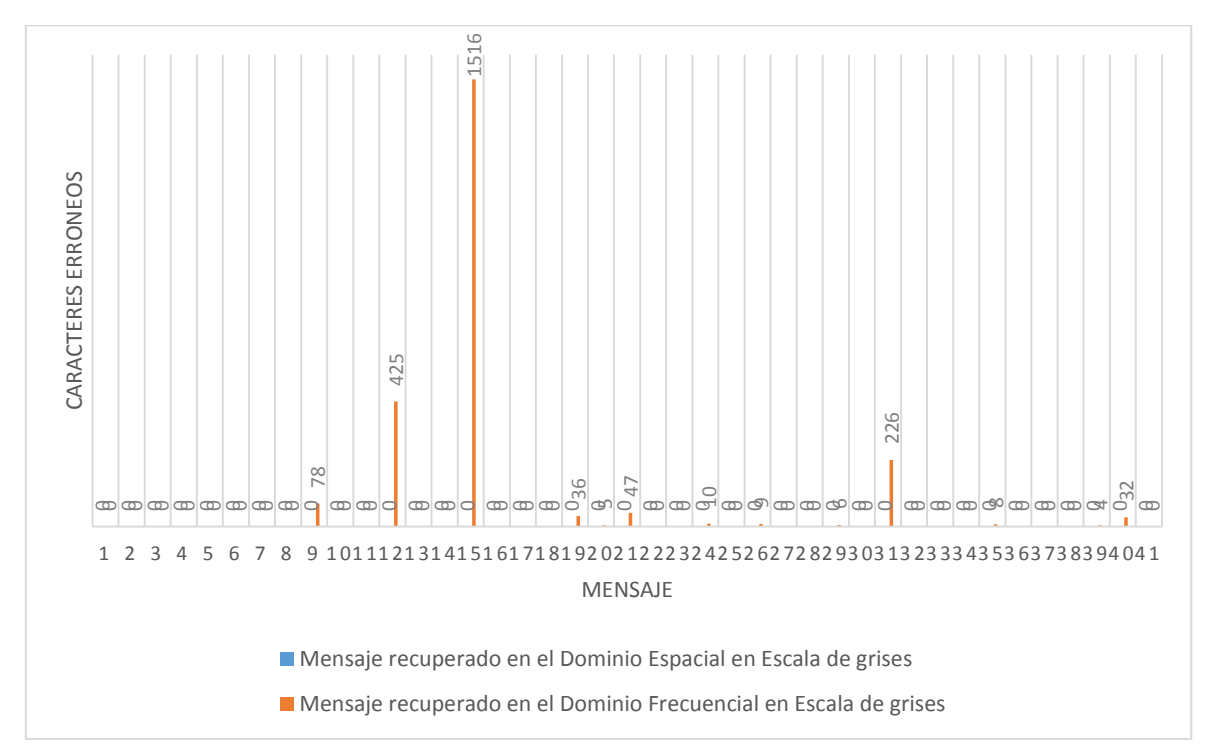

#### **Interpretación**:

En el grafico 5, puede apreciarse que la cantidad de caracteres erróneos afectados varían dependiendo si hubo alguna perdida de datos al momento de insertar el mensaje en la imagen digital y del espacio de color. Podemos observar que en todos los mensajes recuperados la cantidad de caracteres erróneos tienen mucha diferencia. El promedio de los caracteres erróneos es de 0 en la técnica de Dominio Espacial en Escala de grises a comparación del Dominio Frecuencial en Escala de grises que su promedio es 58.59. Siendo así el Dominio Espacial en Escala de grises el que tiene menos caracteres erróneos.

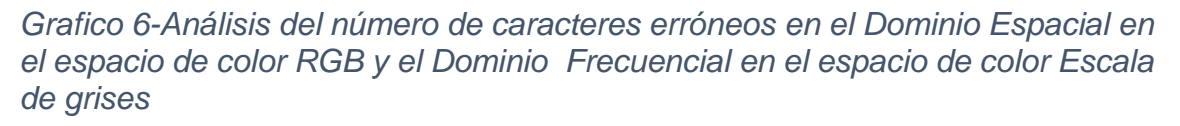

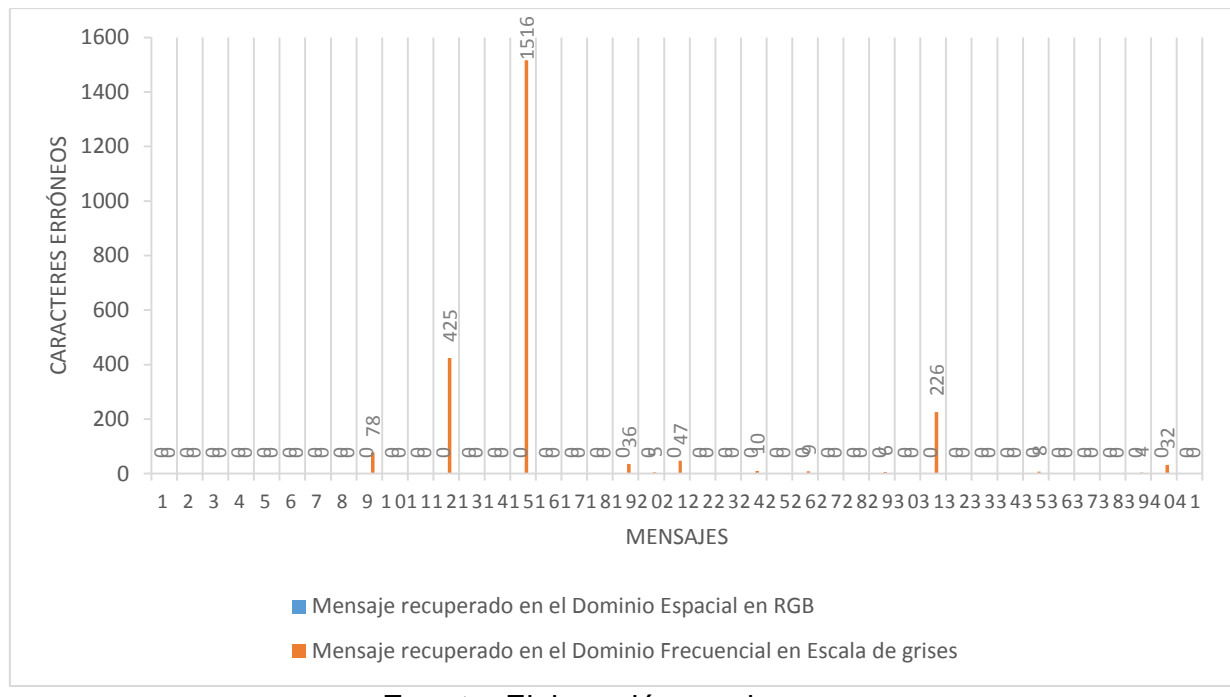

**Fuente**: Elaboración propia

#### **Interpretación**:

En el gráfico 6, puede apreciarse que la cantidad de caracteres erróneos afectados varían dependiendo si hubo alguna perdida de datos al momento de insertar el mensaje en la imagen digital y del espacio de color. Podemos observar que en todos los mensajes recuperados la cantidad de caracteres erróneos tienen mucha diferencia. El promedio de los caracteres erróneos es de 0 en la técnica de Dominio Espacial en RGB a comparación del Dominio Frecuencial en Escala de grises que su promedio es 58.59. Siendo así el Dominio Espacial en RGB el que tiene menos caracteres erróneos.

*Grafico 7- Análisis del número de caracteres erróneos en el espacio de color en YCbCr en el Dominio Espacial y el Dominio Frecuencial*

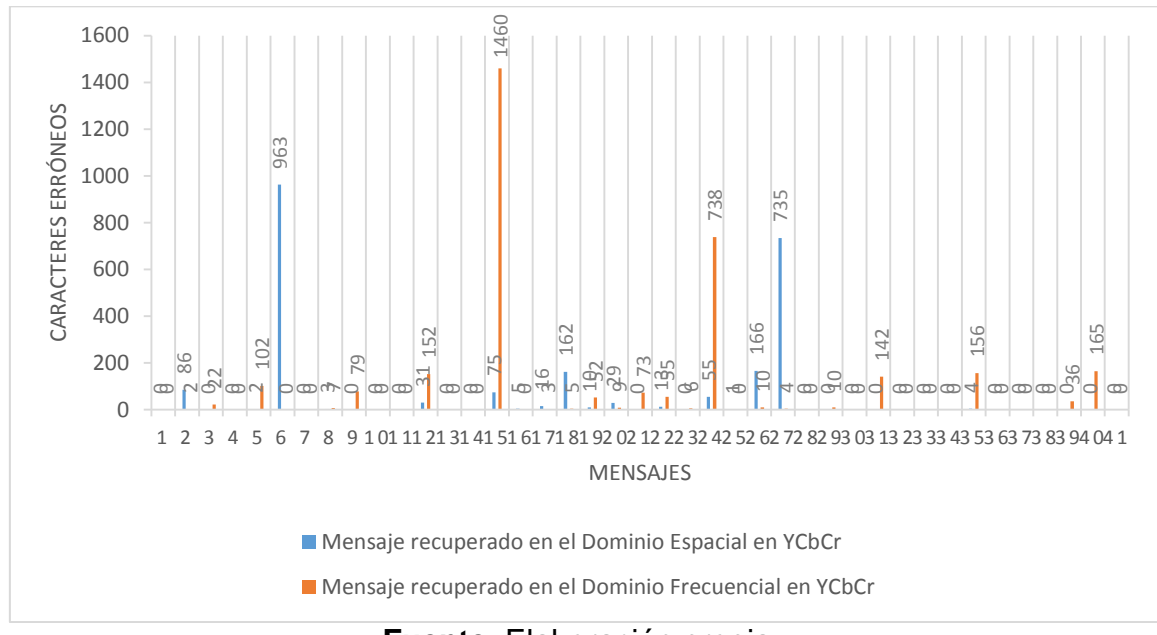

**Fuente**: Elaboración propia

#### **Interpretación**:

En el gráfico 7, puede apreciarse que la cantidad de caracteres erróneos afectados varían dependiendo si hubo alguna perdida de datos al momento de insertar el mensaje en la imagen digital y del espacio de color. Podemos observar que en todos los mensajes recuperados la cantidad de caracteres erróneos tienen mucha diferencia. El promedio de los caracteres erróneos es de 57.46 en la técnica de Dominio Espacial en YCbCr a comparación del Dominio Frecuencial en YCbCr que su promedio es 80.20. Siendo así el Dominio Espacial en YCbCr el que tiene menos caracteres erróneos.

*Grafico 8- Análisis del número de caracteres erróneos en el espacio de color en YUV en el Dominio Espacial y el Dominio Frecuencial*

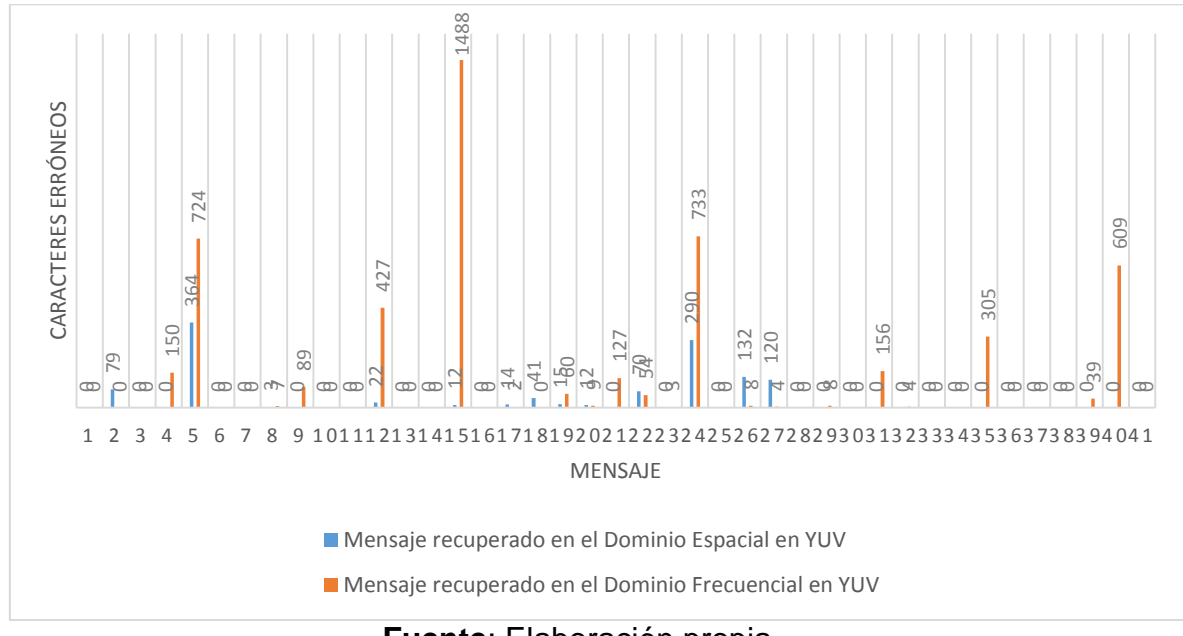

**Fuente**: Elaboración propia

#### **Interpretación**:

En el gráfico 8, puede apreciarse que la cantidad de caracteres erróneos afectados varían dependiendo si hubo alguna perdida de datos al momento de insertar el mensaje en la imagen digital y del espacio de color. Podemos observar que en todos los mensajes recuperados la cantidad de caracteres erróneos tienen mucha diferencia. El promedio de los caracteres erróneos es de 28.63 en la técnica de Dominio Espacial en YUV a comparación del Dominio Frecuencial en YUV que su promedio es 122.10. Siendo así el Dominio Espacial en YUV el que tiene menos caracteres erróneos.

#### **Indicador 3: Detección visual**

Para poder obtener los datos referentes al indicador se hizo una clasificación por

USS

grado de imperceptibilidad:

*Tabla 9- Análisis de la Detección Visual en el Dominio Espacial y en el Dominio Frecuencial en diferentes espacios de color*

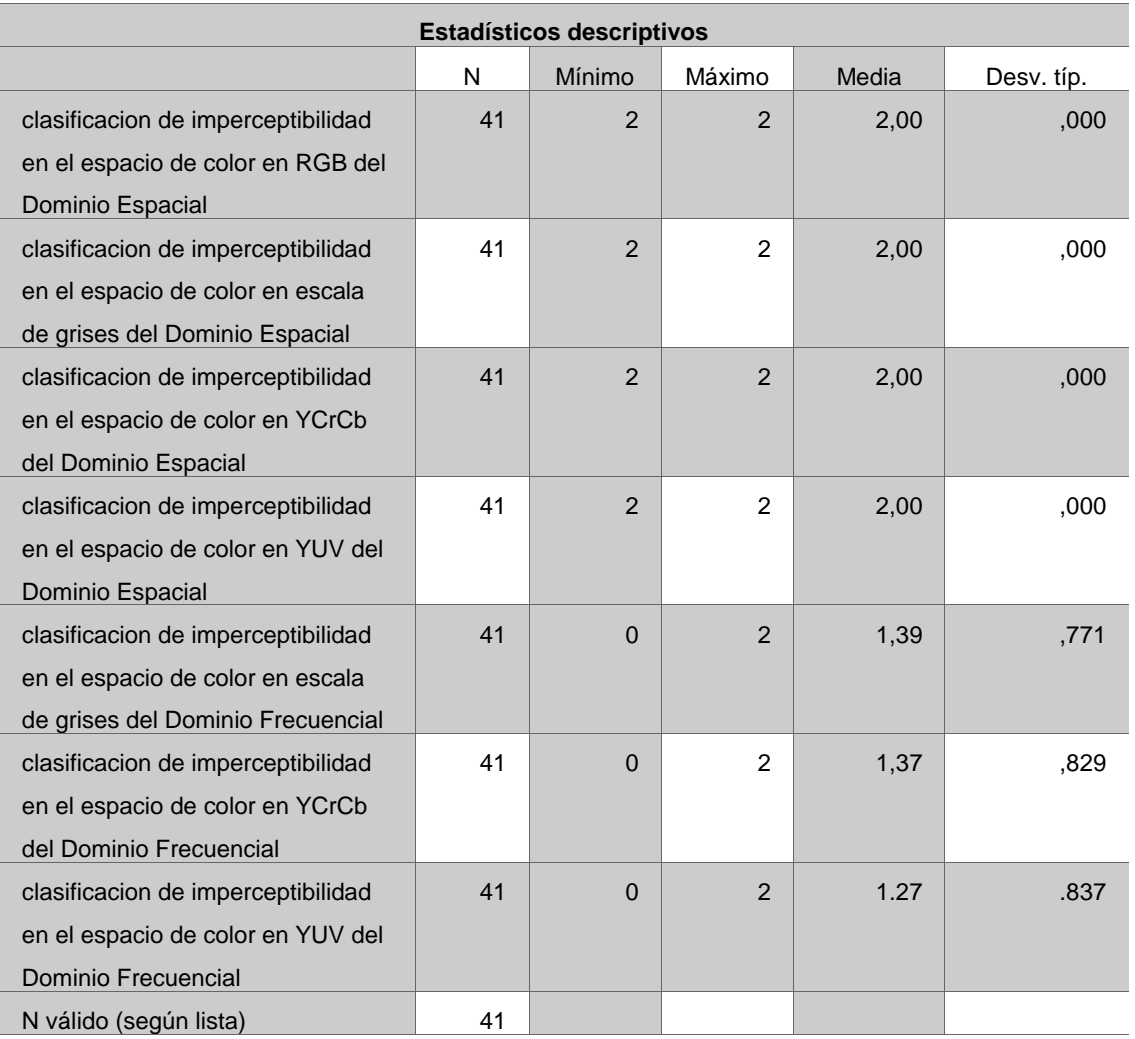

**Fuente**: Elaboración propia

*Grafico 9- Análisis de detección visual por espacio de color en Escala de grises en el dominio Espacial y frecuencial.*

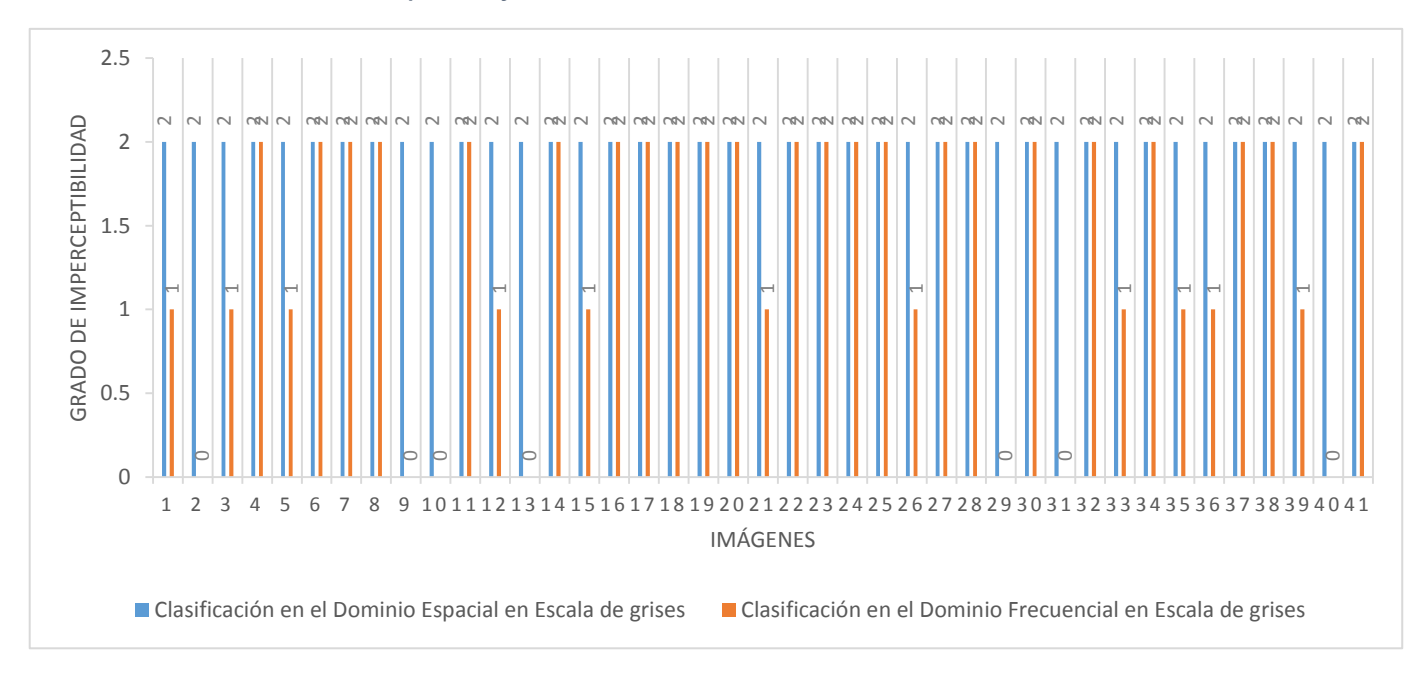

#### **Interpretación**:

En el gráfico 9, puede apreciarse que el grado de imperceptibilidad varía dependiendo del tamaño del mensaje y del espacio de color. Podemos observar que en todas las imágenes clasificadas por el ojo humano tienen diferencias, teniendo en cuenta el grado de clasificación que es 0 bajo, 1 medio y 2 alto. El promedio del grado de imperceptibilidad es de 2,00 en la técnica de Dominio Espacial en Escala de grises a comparación del Dominio Frecuencial en Escala de grises que su promedio es 1,39. Siendo así el Dominio Espacial en Escala de grises el que tiene más grado de imperceptibilidad.

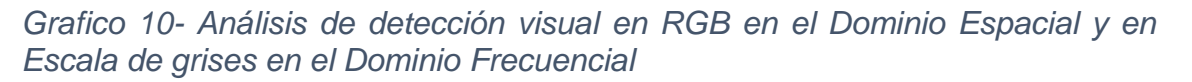

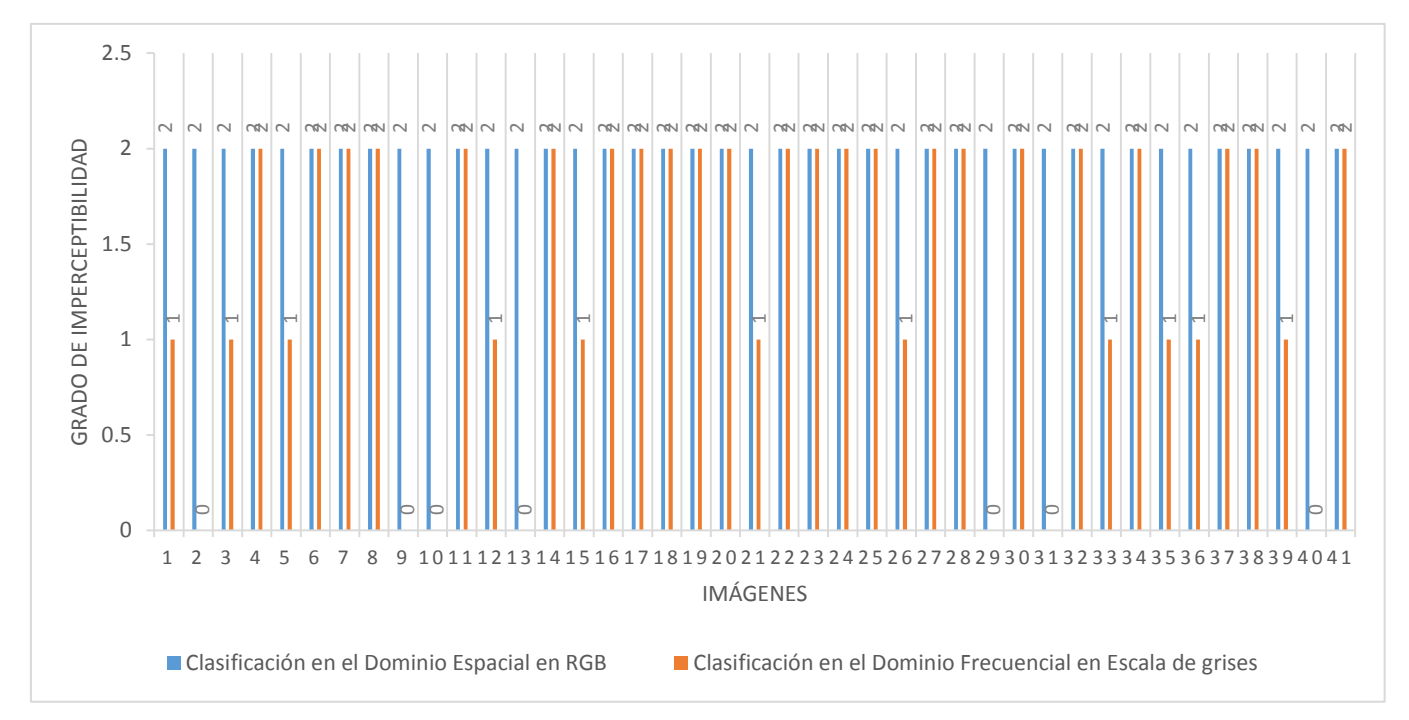

#### **Interpretación**:

En el gráfico 10, puede apreciarse que el grado de imperceptibilidad varía dependiendo del tamaño del mensaje y del espacio de color. Podemos observar que en todas las imágenes clasificadas por el ojo humano tienen diferencias, teniendo en cuenta el grado de clasificación que es 0 bajo, 1 medio y 2 alto. El promedio del grado de imperceptibilidad es de 2,00 en la técnica de Dominio Espacial en RGB a comparación del Dominio Frecuencial en Escala de grises que su promedio es 1,39. Siendo así el Dominio Espacial en RGB el que tiene más grado de imperceptibilidad.

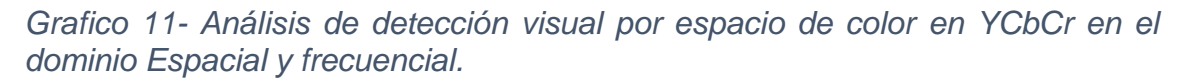

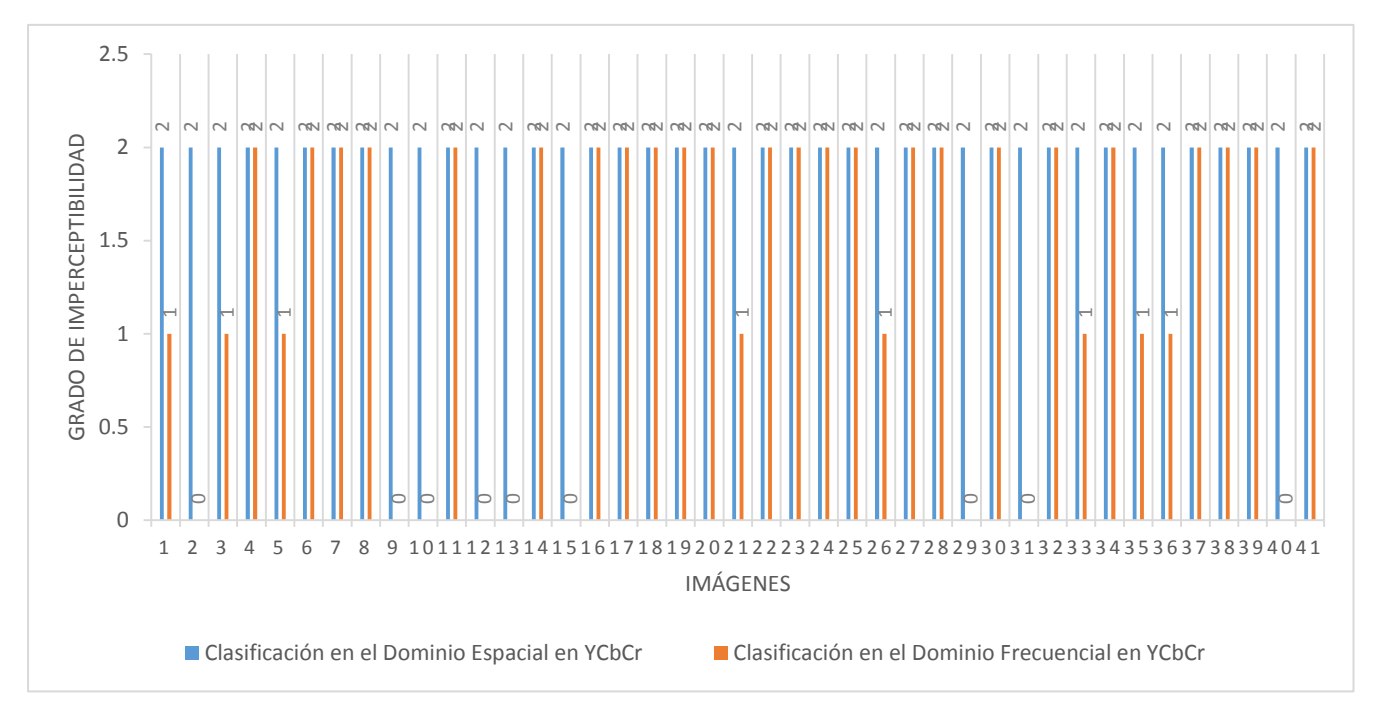

#### **Interpretación**:

En el gráfico 11, puede apreciarse que el grado de imperceptibilidad varía dependiendo del tamaño del mensaje y del espacio de color. Podemos observar que en todas las imágenes clasificadas por el ojo humano tienen diferencias, teniendo en cuenta el grado de clasificación que es 0 bajo, 1 medio y 2 alto. El promedio del grado de imperceptibilidad es de 2.00 en la técnica de Dominio Espacial en YCbCr a comparación del Dominio Frecuencial en YCbCr que su promedio es 1.37. Siendo así el Dominio Espacial en YCbCr el que tiene más grado de imperceptibilidad.

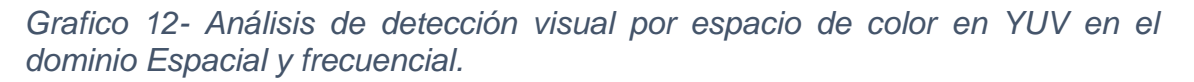

EÑOR

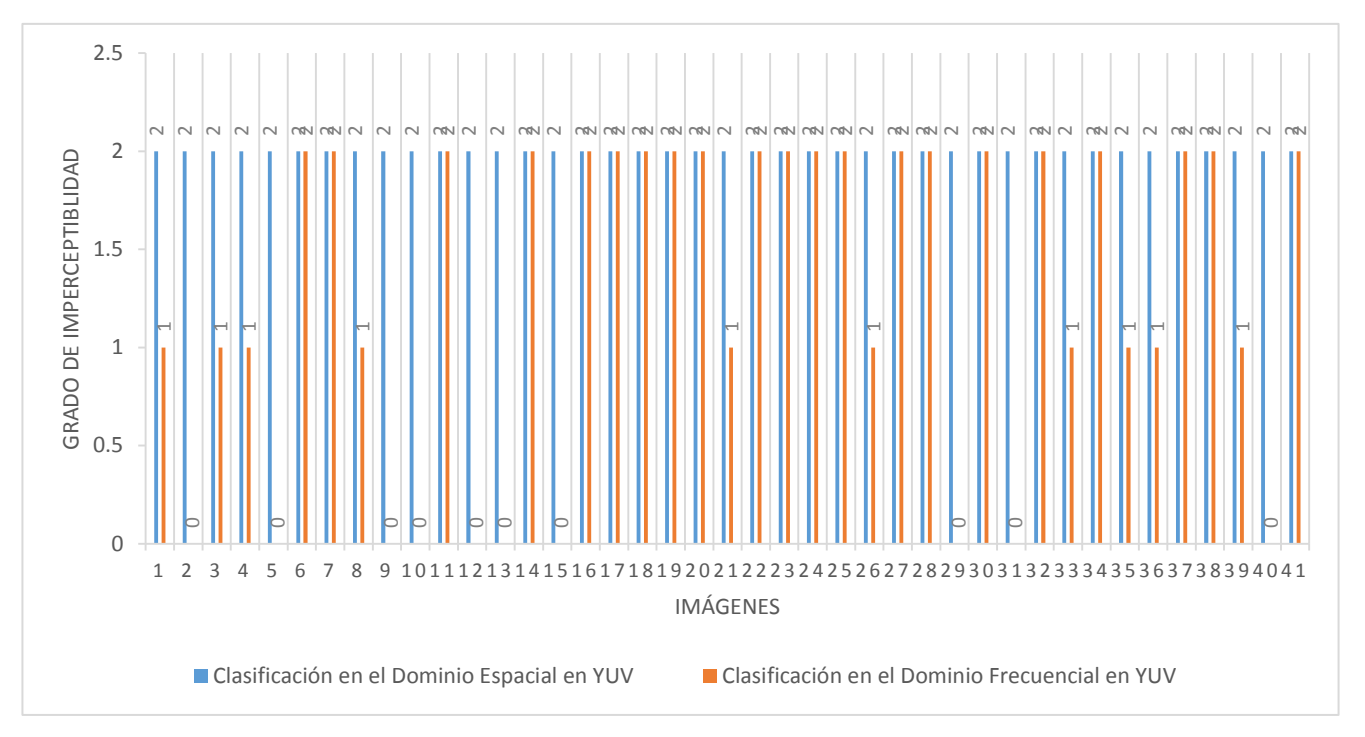

#### **Fuente**: Elaboración propia

#### **Interpretación**:

En el gráfico 12, puede apreciarse que el grado de imperceptibilidad varía dependiendo del tamaño del mensaje y del espacio de color. Podemos observar que en todas las imágenes clasificadas por el ojo humano tienen diferencias, teniendo en cuenta el grado de clasificación que es 0 bajo, 1 medio y 2 alto. El promedio del grado de imperceptibilidad es de 2.00 en la técnica de Dominio Espacial en YUV a comparación del Dominio Frecuencial en YUV que su promedio es 1.27. Siendo así el Dominio Espacial en YUV el que tiene más grado de imperceptibilidad.

#### **Indicador 4: Fidelidad de la imagen**

Para poder obtener los datos referentes al indicador se calculó con al siguiente formula:

USS

$$
FI = 1 - \frac{\sum_{m=1}^{M} \sum_{n=1}^{N} (I(m,n) - \hat{I}(m,n))^{2}}{\sum_{m=1}^{M} \sum_{n=1}^{N} I(m,n)^{2}}
$$

Fuente: (Ortega, Vázquez, & Santos, 2011, pág. 6)

*Tabla 10-Análisis de la fidelidad de la imagen por espacio de color del dominio Espacial y Frecuencial*

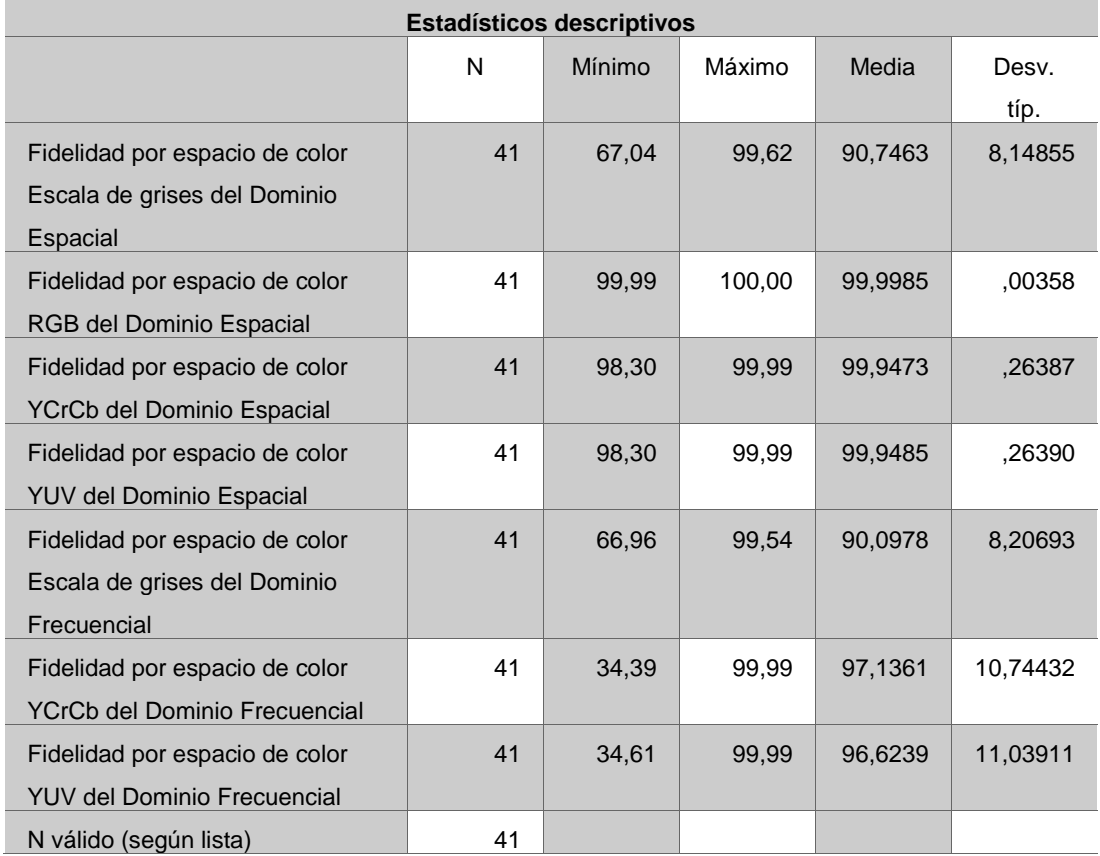

#### **Fuente**: Elaboración propia

*Grafico 13-Análisis de la fidelidad de la imagen por el espacio de color en Escala de grises en el Dominio Espacial y Dominio*  Grafico 13-Análisis de la fidelidad de la imagen por el espacio de color en Escala de grises en el Dominio Espacial y Dominio

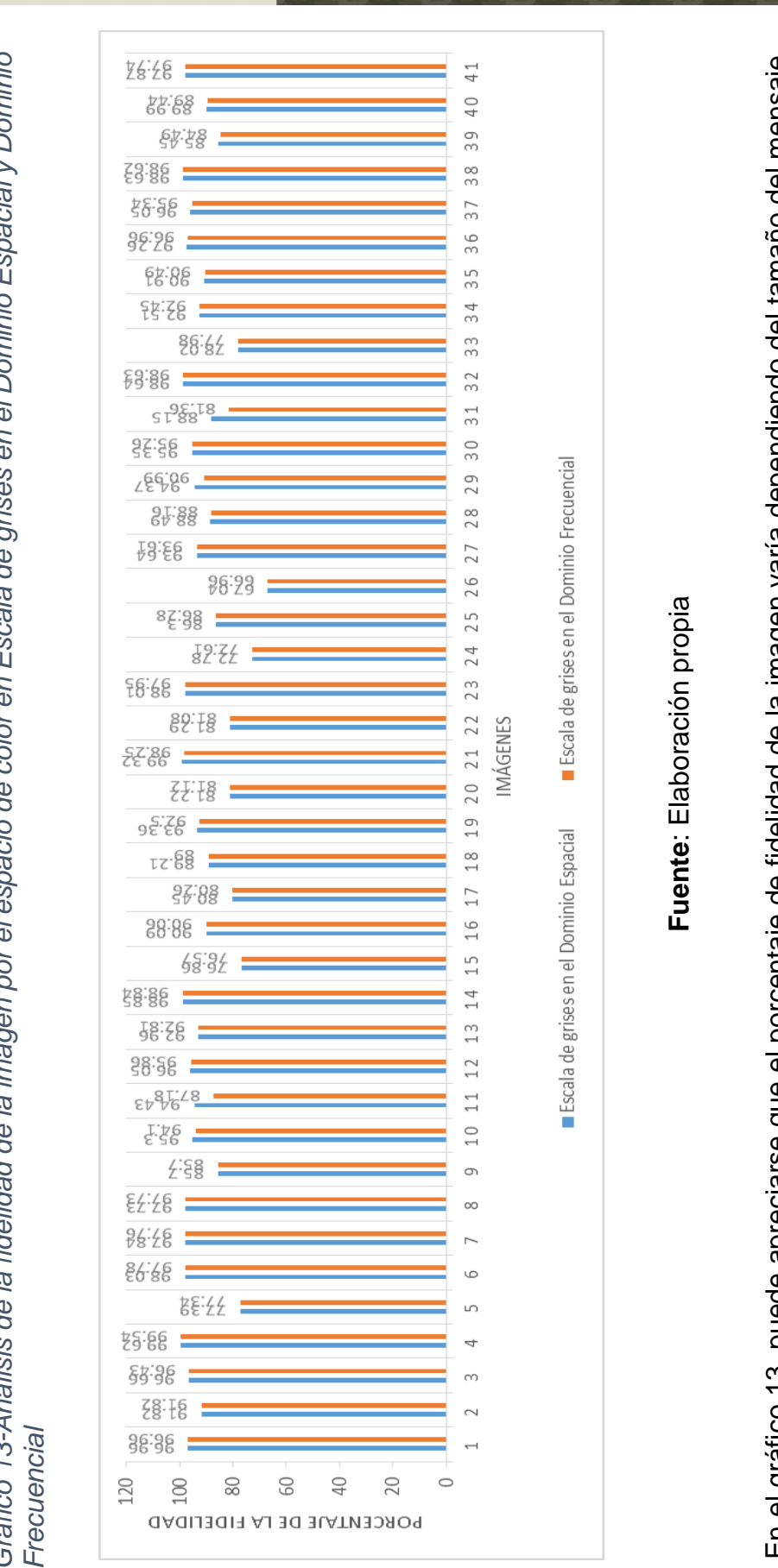

USS

y del espacio de color. Podemos observar que en todas las imágenes tienen diferencias no muy notables. El promedio de la fidelidad es de 90.7463 en la técnica de Dominio Espacial en Escala de grises a comparación del Dominio Frecuencial en Escala de grises que su promedio es 90.0978. Siendo así el Dominio Espacial en Escala de grises el que tiene mayor En el gráfico 13, puede apreciarse que el porcentaje de fidelidad de la imagen varía dependiendo del tamaño del mensaje El promedio de En el gráfico 13, puede apreciarse que el porcentaje de fidelidad de la imagen varía dependiendo del tamaño del mensaje la fidelidad es de 90.7463 en la técnica de Dominio Espacial en Escala de grises a comparación del Dominio Frecuencial en Escala de grises que su promedio es 90.0978. Siendo así el Dominio Espacial en Escala de grises el que tiene mayor y del espacio de color. Podemos observar que en todas las imágenes tienen diferencias no muy notables. fidelidad. fidelidad.

O **TESIS USS** 

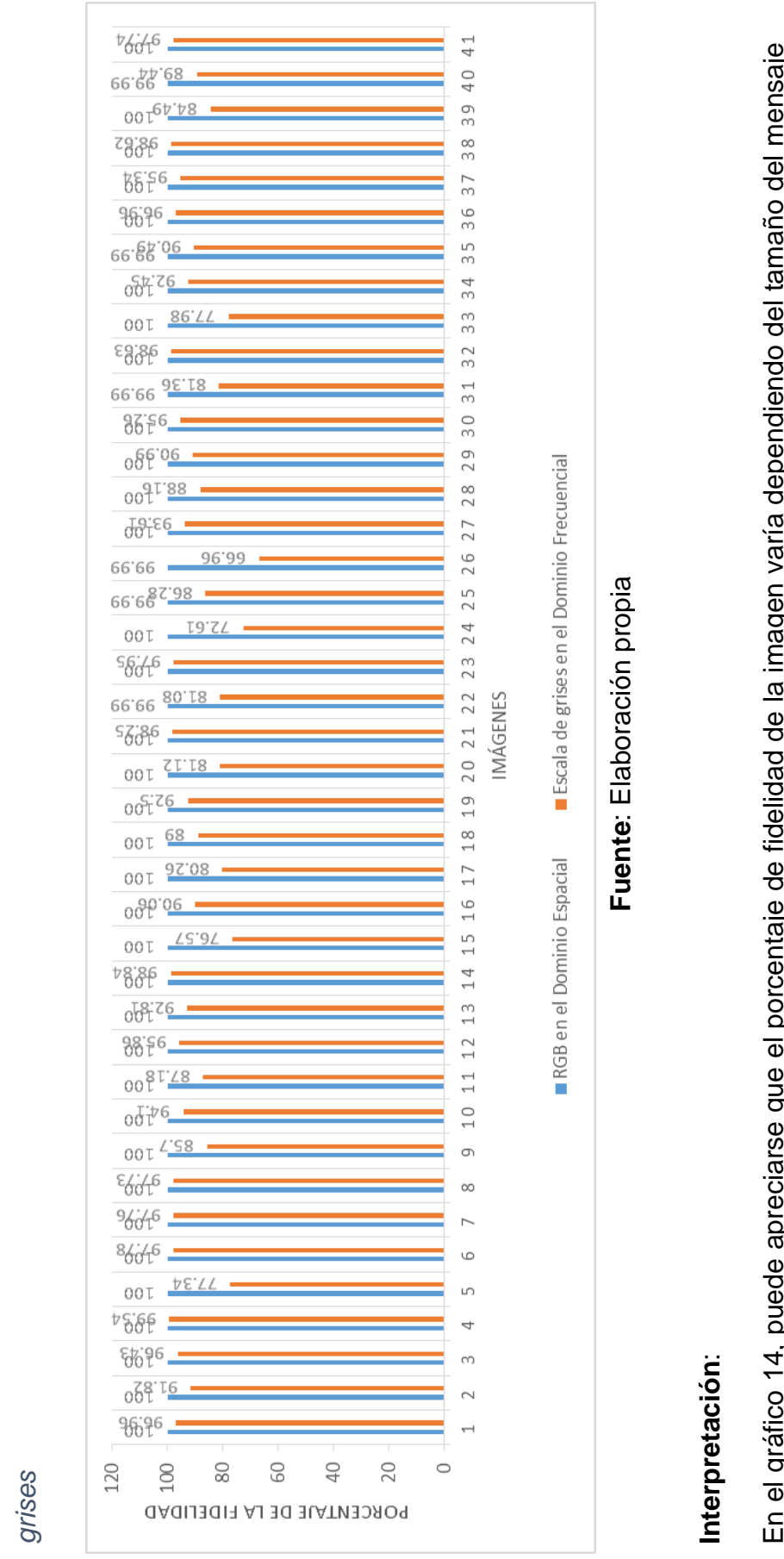

USS

En el gráfico 14, puede apreciarse que el porcentaje de fidelidad de la imagen varía dependiendo del tamaño del mensaje y del espacio de color. Podemos observar que en todas las imágenes tienen diferencias muy notables. El promedio de la fidelidad es de 99.9985 en la técnica de Dominio Espacial en RGB a comparación del Dominio Frecuencial en Escala de En el gráfico 14, puede apreciarse que el porcentaje de fidelidad de la imagen varía dependiendo del tamaño del mensaje y del espacio de color. Podemos observar que en todas las imágenes tienen diferencias muy notables. El promedio de la fidelidad es de 99.9985 en la técnica de Dominio Espacial en RGB a comparación del Dominio Frecuencial en Escala de grises que su promedio es 90.0978. Siendo así el Dominio Espacial en RGB el que tiene mayor fidelidad. grises que su promedio es 90.0978. Siendo así el Dominio Espacial en RGB el que tiene mayor fidelidad.

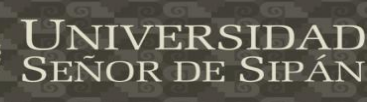

O **TESIS USS** 

> *Grafico 14-Análisis de la fidelidad de la imagen en el Dominio Espacial en RGB y en el Dominio Frecuencial en Escala de*  Grafico 14-Análisis de la fidelidad de la imagen en el Dominio Espacial en RGB y en el Dominio Frecuencial en Escala de

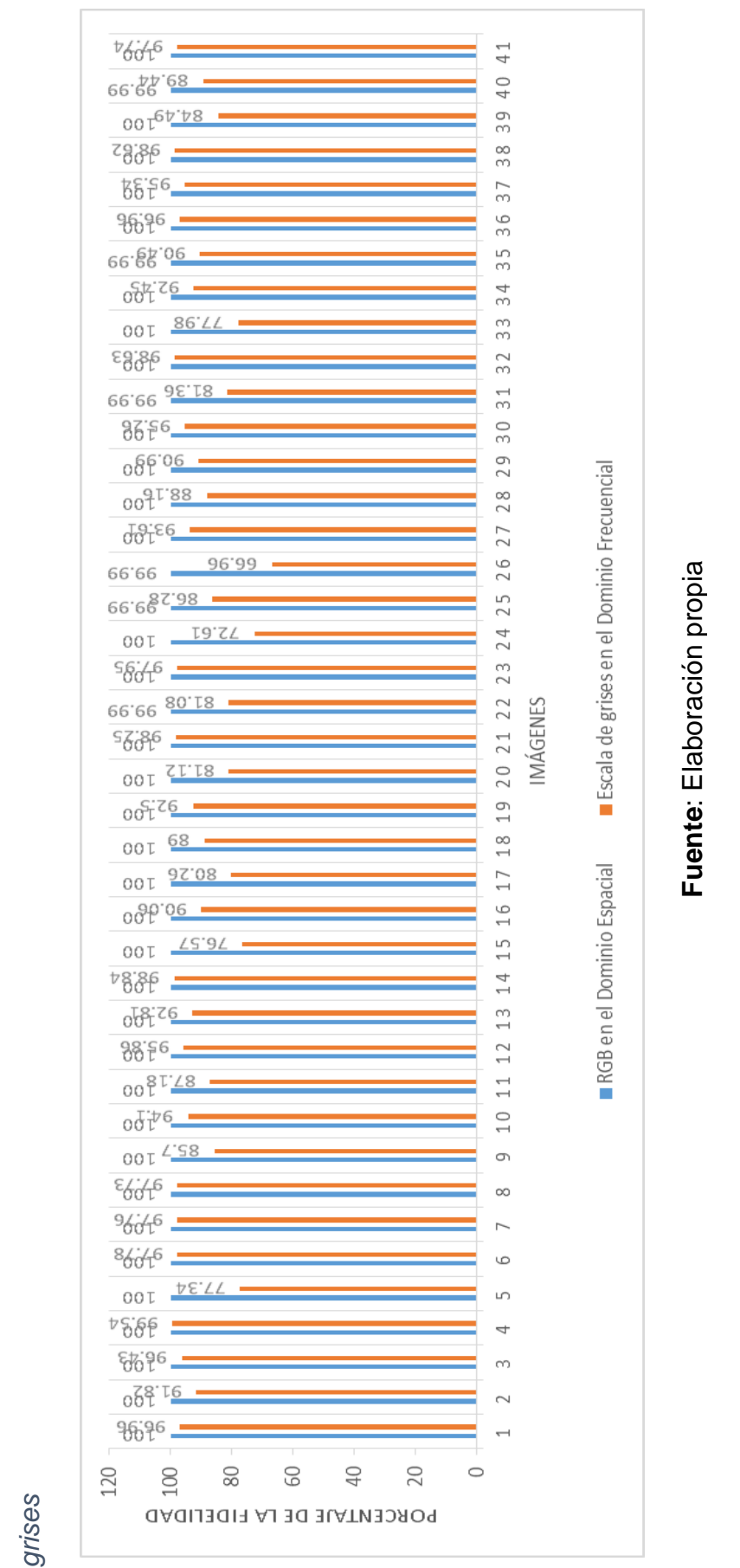

USS

### nterpretación: **Interpretación**:

fidelidad es de 99.9985 en la técnica de Dominio Espacial en RGB a comparación del Dominio Frecuencial en Escala de En el gráfico 14, puede apreciarse que el porcentaje de fidelidad de la imagen varía dependiendo del tamaño del mensaje y del espacio de color. Podemos observar que en todas las imágenes tienen diferencias muy notables. El promedio de la idelidad es de 99.9985 en la técnica de Dominio Espacial en RGB a comparación del Dominio Frecuencial en Escala de En el gráfico 14, puede apreciarse que el porcentaje de fidelidad de la imagen varía dependiendo del tamaño del mensaje  $\overline{\omega}$ El promedio de grises que su promedio es 90.0978. Siendo así el Dominio Espacial en RGB el que tiene mayor fidelidad.y del espacio de color. Podemos observar que en todas las imágenes tienen diferencias muy notables. grises que su promedio es 90.0978. Siendo así el Dominio Espacial en RGB el que tiene mayor fidelidad.

<mark>U</mark>NIVERSIDAD<br>Señor de Sipán

Tesis publicada con autorización del autor Algunos Derechos Reservados. No olvide citar esta tesis

Tesis publicada con autorización del autor Algunos Derechos Reservados. No olvide citar esta tesis

*Frecuencial*

Frecuencial

Grafico 15- Análisis de la fidelidad de

101

 $\subset$ 

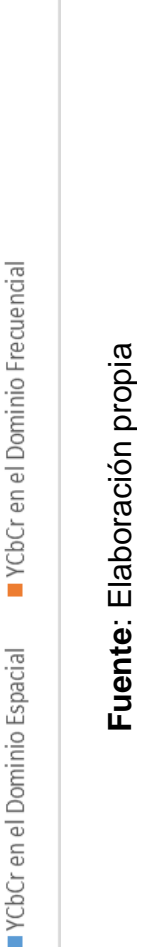

USS

34.39

40 41

9

8

37

36

55

34

33

32

13

 $\frac{30}{2}$ 

29

28

27

26

25

 $24$ 

23

20 21 22

18 19

 $17$ 

 $16$ 

 $15$ 

 $14$ 

 $\frac{3}{1}$ 

 $12$ 

 $\overline{\overline{1}}$ 

 $\frac{0}{1}$ 

 $\sigma$ 

 $\infty$ 

 $\overline{a}$ 

ω

in,

 $\overline{a}$ 

 $\alpha$ 

 $\sim$ 

 $\overline{ }$ 

MÁGENES

En el gráfico 15, puede apreciarse que el porcentaje de fidelidad de la imagen varía dependiendo del tamaño del mensaje y del espacio de color. Podemos observar que en todas las imágenes tienen diferencias no muy notables. El promedio de la fidelidad es de 99.9473 en la técnica de Dominio Espacial en YCbCr a comparación del Dominio Frecuencial en YCbCr puede apreciarse que el porcentaje de fidelidad de la imagen varía dependiendo del tamaño del mensaje del espacio de color. Podemos observar que en todas las imágenes tienen diferencias no muy notables. El promedio de la fidelidad es de 99.9473 en la técnica de Dominio Espacial en YCbCr a comparación del Dominio Frecuencial en YCbCr que su promedio es 97.1361. Siendo así el Dominio Espacial en YCbCr el que tiene mayor fidelidad.que su promedio es 97.1361. Siendo así el Dominio Espacial en YCbCr el que tiene mavor fidelidad gráfico 15,  $\overline{\Phi}$  $E$  $\rightarrow$ 

33:55

နေ့ နေ့

26,86

 $88.88$ 

82.88

66'66

被.66

38.85

88:88

 $86.88$ 

66'66

68386

88:88

<u> ၁၉ ရန်</u>

28:88

 $88.88$ 

 $58.66$ 

38.85

38:55

a8 86  $88.66$ 

86.86

86.88

38:55

88.88

88:88

88.88

33.88

 $68.86$ 

 $88.88$ 

66-86 6688

38.85

38.85

33:33

 $88.88$ 

 $88.88$ 

 $86.88$ 

28.86

88:88

120

100

80

80

PORCENTAJE DE LA FIDELIDAD

 $\overline{0}$ 

20

 $663686$ 

86'94

*Grafico 15- Análisis de la fidelidad de la imagen por el espacio de color en YCbCr en el Dominio Espacial y Dominio* 

la imagen por el espacio de color en YCbCr en el Dominio Espacial y Dominio

Tesis publicada con autorización del autor Algunos Derechos Reservados. No olvide citar esta tesis

*Grafico 16- Análisis de la fidelidad de la imagen por el espacio de color en YUV en el Dominio Espacial y Dominio Frecuencial*

Grafico 16-Análisis de la fidelidad de la imagen por el espacio de color en YUV en el Dominio Espacial y Dominio Frecuencial

O

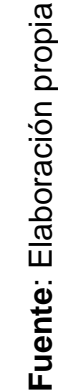

la fidelidad es de 99.9485 en la técnica de Dominio Espacial en YUV a comparación del Dominio Frecuencial en YUV que En el gráfico 16, puede apreciarse que el porcentaje de fidelidad de la imagen varía dependiendo del tamaño del mensaje En el gráfico 16, puede apreciarse que el porcentaje de fidelidad de la imagen varía dependiendo del tamaño del mensaje a fidelidad es de 99.9485 en la técnica de Dominio Espacial en YUV a comparación del Dominio Frecuencial en YUV que y del espacio de color. Podemos observar que en todas las imágenes tienen diferencias no muy notables. El promedio de y del espacio de color. Podemos observar que en todas las imágenes tienen diferencias no muy notables. El promedio de su promedio es 96.6239. Siendo así el Dominio Espacial en YUV el que tiene mayor fidelidad .su promedio es 96.6239. Siendo así el Dominio Espacial en YUV el que tiene mavor fidelidad

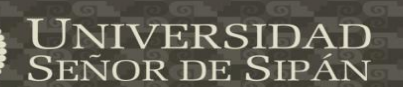

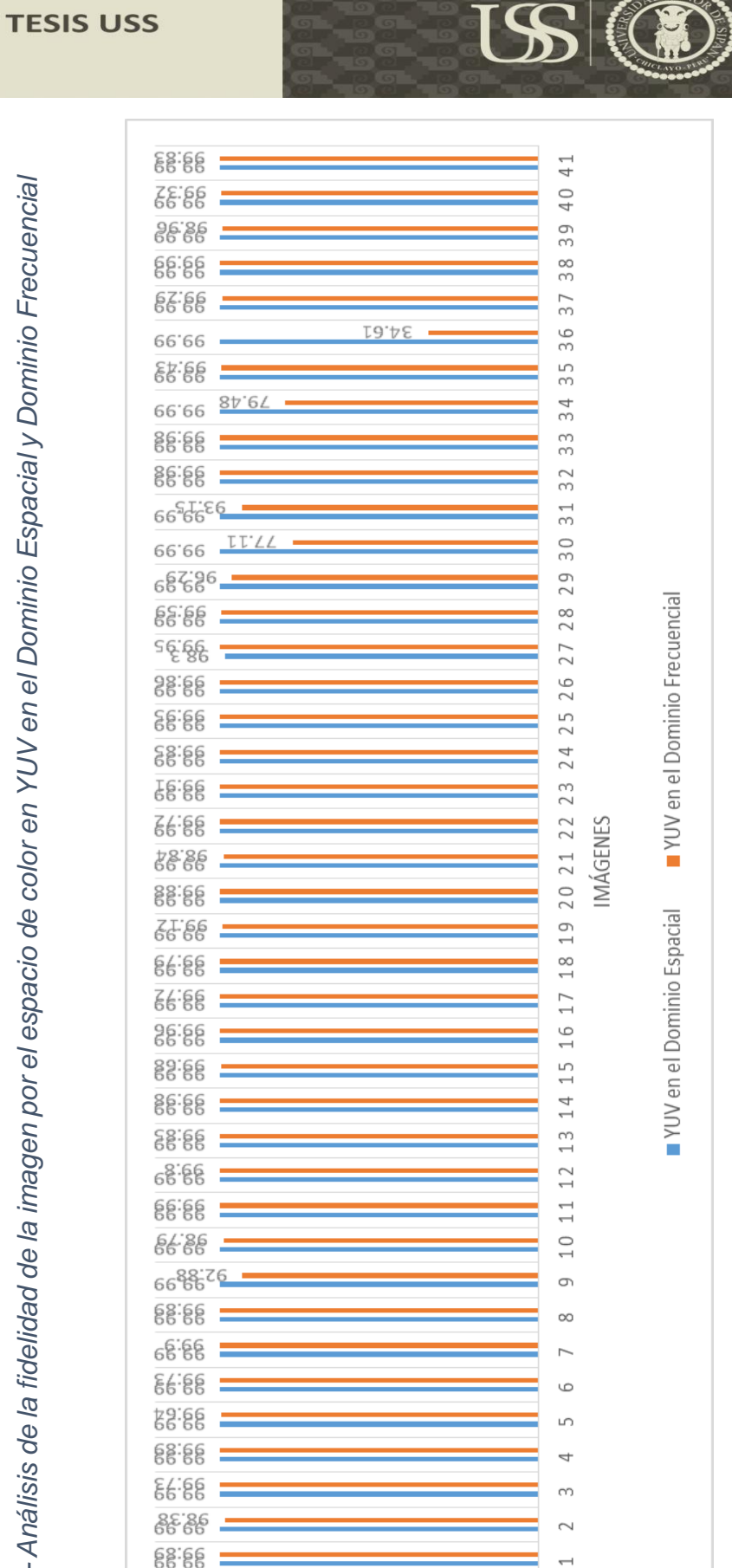

PROCENTAJE DE LA FIDELIDAD

102

#### **4.2. Contrastación de hipótesis**

Para la contrastación de hipótesis se procedió a la realización de Prueba con

US

los indicadores de la variable dependiente: Imperceptibilidad. Los principales

indicadores que hemos considero son:

#### **a. Detección visual.**

#### **b. Fidelidad de la imagen.**

#### **4.2.1. Indicador: Detección visual**

*Tabla 11-Detección visual en el dominio espacial por espacio de color RGB y en el dominio espacial por el espacio de color escala de grises*

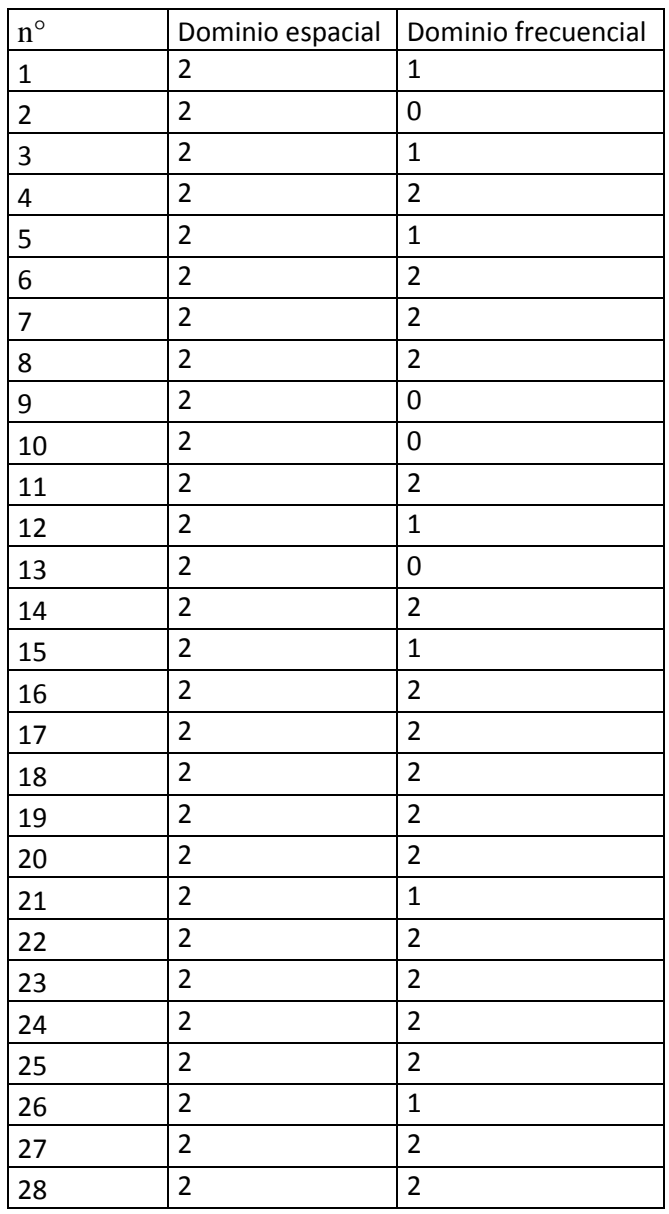

Tesis publicada con autorización del autor Algunos Derechos Reservados. No olvide citar esta tesis

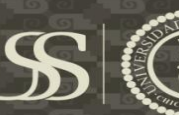

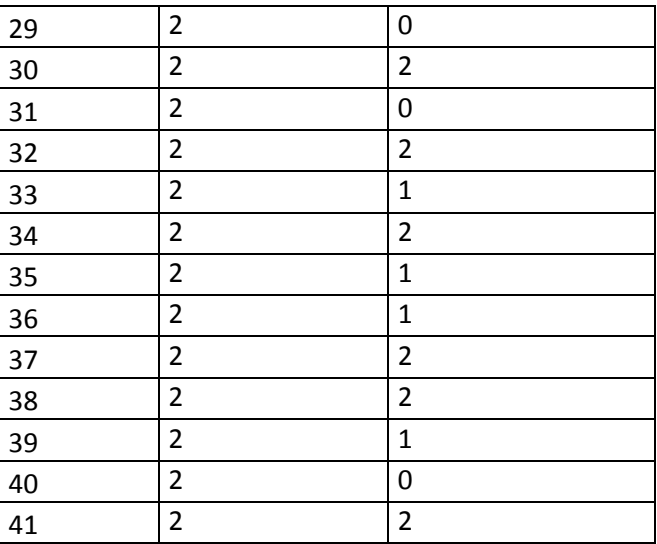

#### **4.2.1.1. Prueba de Hipótesis**

#### **a. Formulación de Hipótesis**

$$
H_0=\mu_{DE}-\mu_{DF}=0
$$

La detección visual promedio utilizando el Dominio Espacial en espacio de color RGB es igual utilizando el Dominio Frecuencial en espacio de color en escala de grises.

$$
H_A = \mu_{DE} - \mu_{DF} > 0
$$

La detección visual promedio utilizando el Dominio Espacial en el espacio color en RGB es mayor que el Dominio Frecuencial en el espacio de color en escala de grises.

 $H_0$ : Hipótesis Nula

 $H_A$ : Hipótesis alterna

#### **b. Decisión:**

La diferencia entre El dominio Espacial en el espacio de color en RGB y el dominio Frecuencial en el espacio de color en escala de grises es de 1. Por tanto se rechaza la hipótesis nula y se acepta la hipótesis alterna.

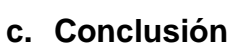

Se estima que la detección visual en función ala imperceptibilidad es mayor utilizando dominio espacial en espacio de color RGB.

USS

**UNIVERSIDAD<br>Señor de Sipán** 

*Tabla 12-Detección visual por espacio de color en Escala de grises en el dominio espacial y dominio Frecuencial*

US

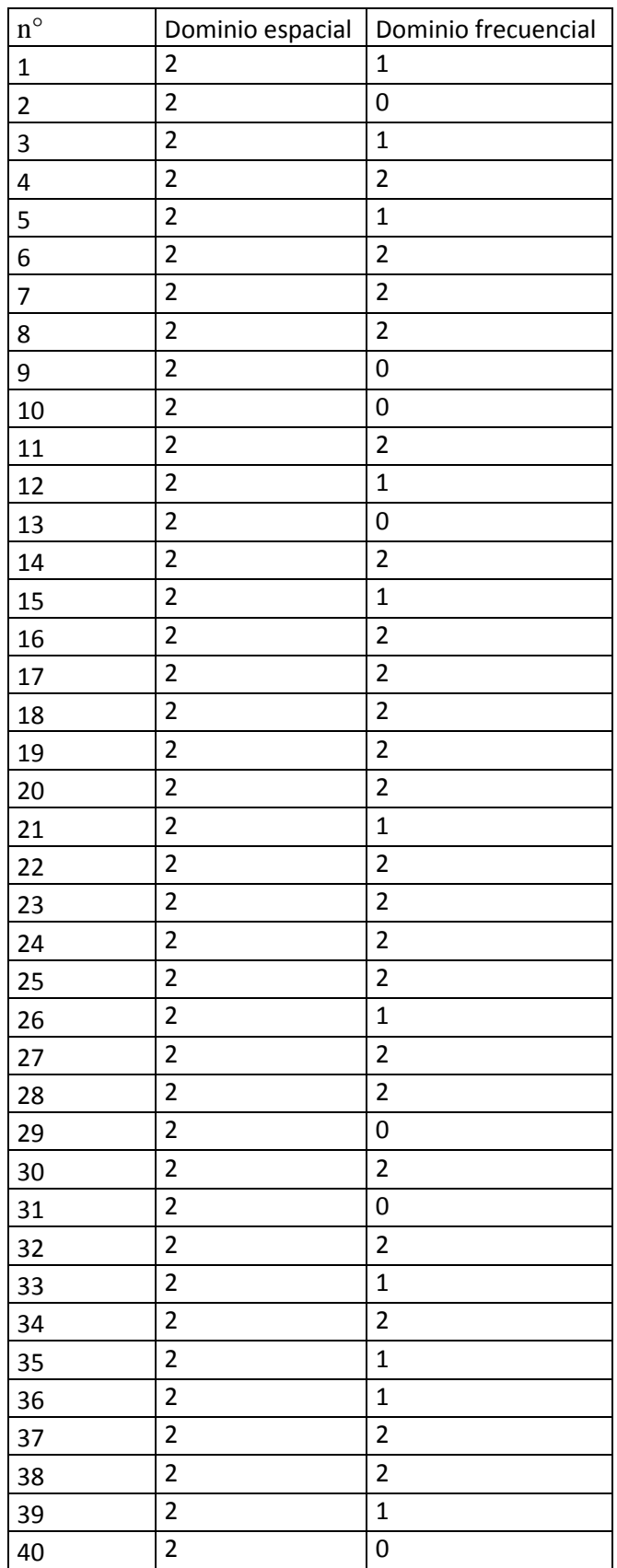

**UNIVERSIDAD**<br>Señor de Sipán

**TESIS USS** 

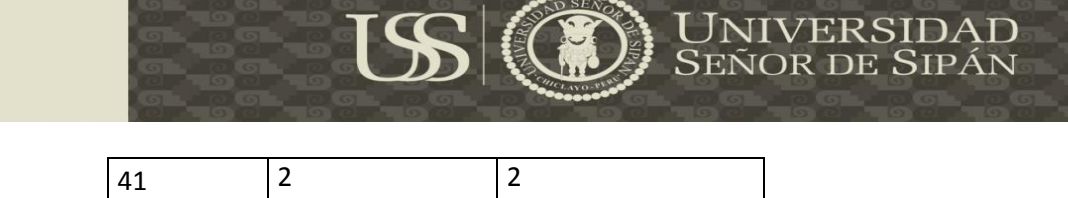

#### **Fuente**: Elaboración propia

#### **4.2.1.2. Prueba de Hipótesis**

#### **a. Formulación de Hipótesis**

$$
H_0=\mu_{DE}-\mu_{DF}=0
$$

La detección visual promedio del Dominio Espacial en escala de grises es igual utilizando el Dominio Frecuencial en escala de grises.

$$
H_A = \mu_{DE} - \mu_{DF} > 0
$$

La detección visual promedio utilizando el Dominio Espacial en escala de grises es mayor que el Dominio Frecuencial en escala de grises.

 $H_0$ : Hipótesis Nula

 $H_A$ : Hipótesis alterna

#### **b. Decisión:**

La diferencia entre El dominio espacio y el dominio frecuencial en escala de grises es de 1. Por tanto se rechaza la hipótesis nula y se acepta la hipótesis alterna.

#### **c. Conclusión**

Se estima que la detección visual en función a la imperceptibilidad es mayor utilizando dominio espacial en espacio de color en escala de grises.

*Tabla 13-Detección visual por espacio de color en YCrCb en el dominio espacial y dominio Frecuencial*

US

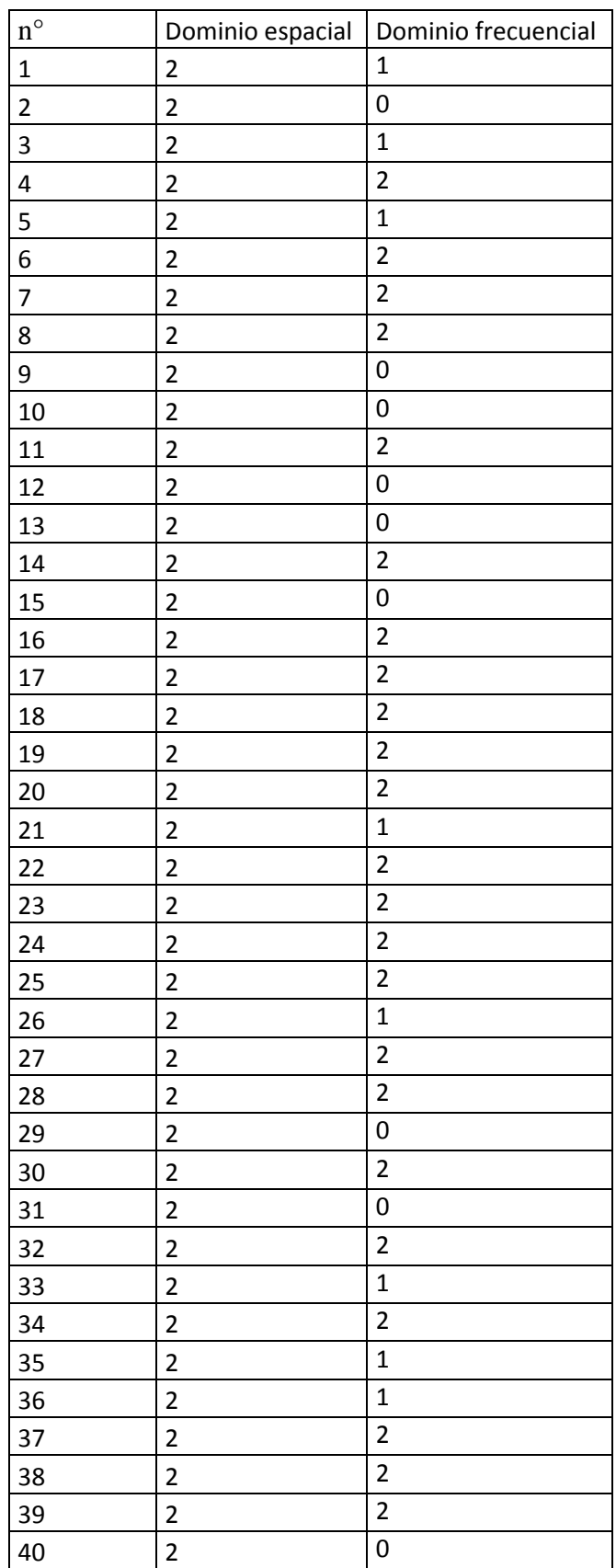

**UNIVERSIDAD**<br>Señor de Sipán
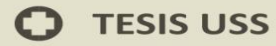

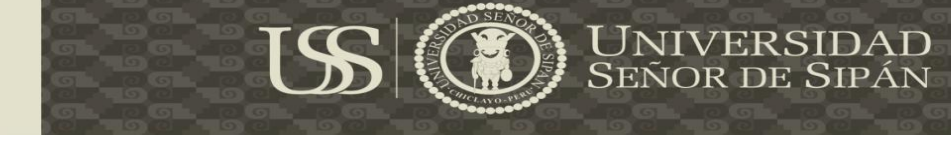

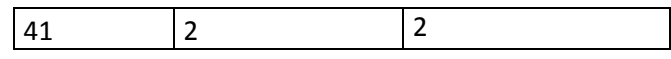

# **Fuente**: Elaboración propia.

# **4.2.1.4. Prueba de Hipótesis**

# **a. Formulación de Hipótesis**

$$
H_0=\mu_{DE}-\mu_{DF}=0
$$

La detección visual promedio del Dominio Espacial en YCrCb es igual utilizando

el Dominio Frecuencial en YCrCb.

$$
H_A = \mu_{DE} - \mu_{DF} > 0
$$

La detección visual promedio del Dominio Espacial en YCrCb es mayor que el Dominio Frecuencial en YCrCb.

 $H_0$ : Hipótesis Nula

 $H_A$ : Hipótesis alterna

# **b. Decisión:**

La diferencia entre El dominio Espacial y el dominio frecuencial en YCrCb es de

1. Por tanto se rechaza la hipótesis alterna y se acepta la hipótesis nula.

# **c. Conclusión**

Se estima que la detección visual en función a la imperceptibilidad es mayor

utilizando dominio espacial en espacio de color en YCrCb.

*Tabla 14-Detección visual por espacio de color en YUV en el dominio espacial y dominio Frecuencia*

US

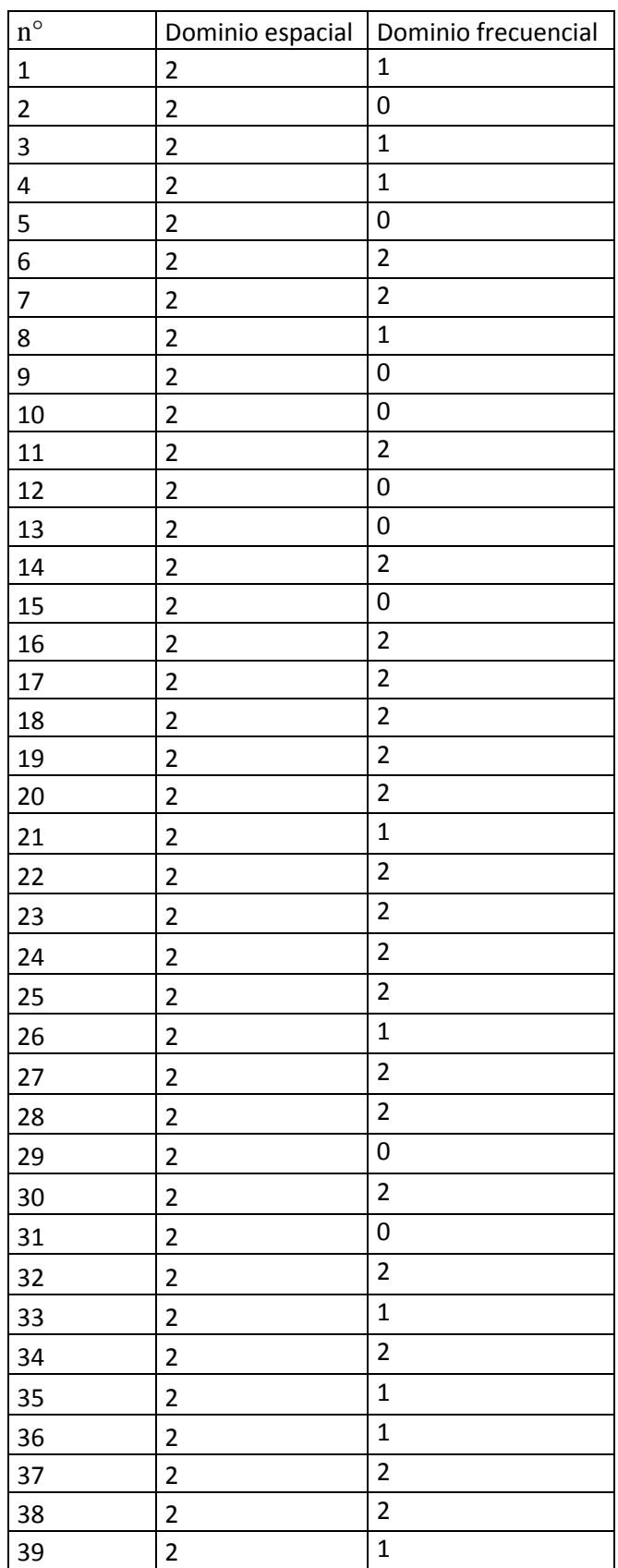

Tesis publicada con autorización del autor Algunos Derechos Reservados. No olvide citar esta tesis

**TESIS USS** 

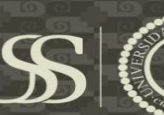

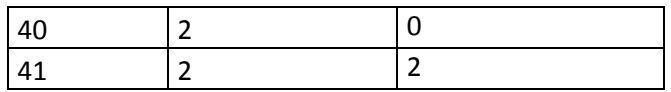

Fuente: Elaboración propia.

# **4.2.1.4. Prueba de Hipótesis**

## **a. Formulación de Hipótesis**

$$
H_0=\mu_{De}-\mu_{DF}=0
$$

La detección visual promedio del Dominio Espacial en YUV es igual utilizando el

Dominio Frecuencial en YUV.

$$
H_A = \mu_{DE} - \mu_{DF} > 0
$$

La detección visual promedio del Dominio Espacial en YUV es mayor que el Dominio Frecuencial en YUV.

 $H_0$ : Hipótesis Nula

 $H_A$ : Hipótesis alterna

# **b. Decisión:**

La diferencia entre El dominio Espacial y el dominio Frecuencial en YUV es de

1. Por tanto se rechaza la hipótesis nula y se acepta la hipótesis alterna.

## **c. Conclusión**

Se estima que la detección visual en función a la imperceptibilidad es mayor utilizando dominio espacial en espacio de color en YUV.

.

*Tabla 15-Fidelidad de la imagen en el dominio espacial por espacio de color RGB y en el dominio espacial por el espacio de color escala de grises*

USS

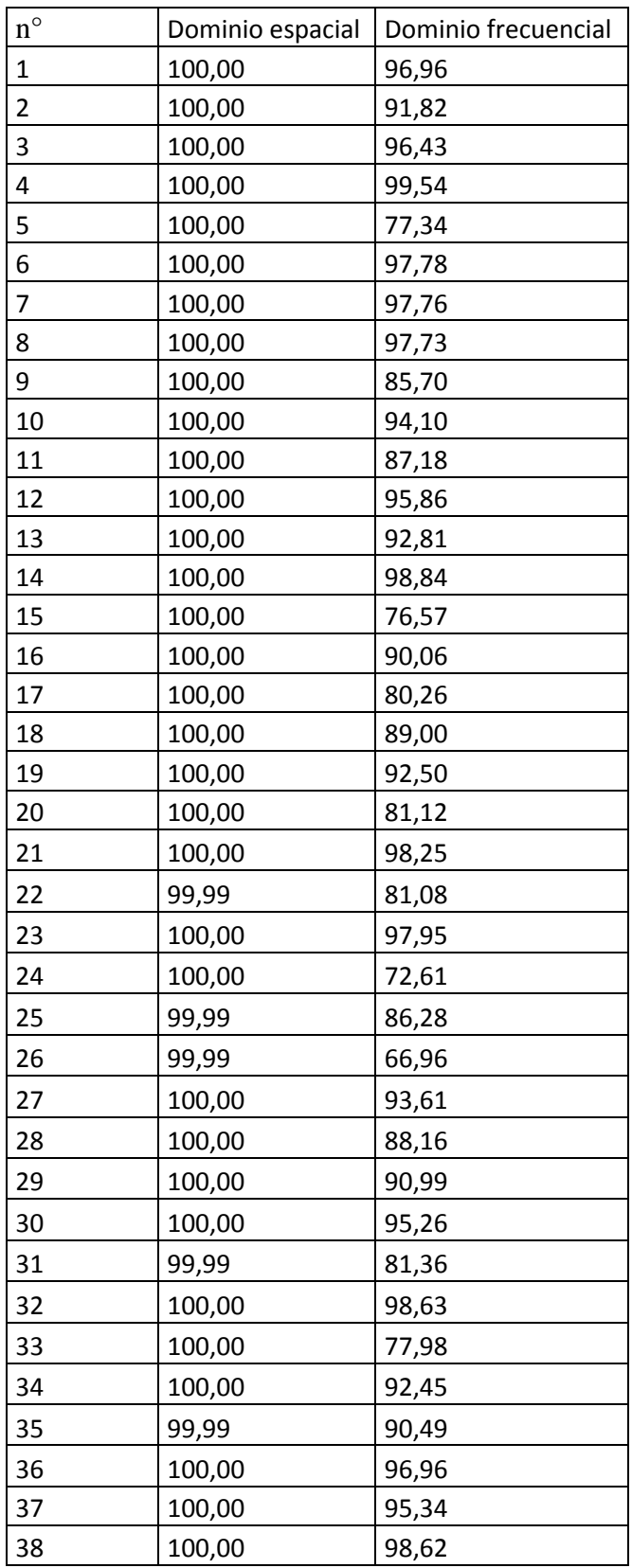

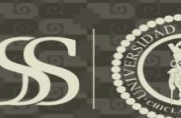

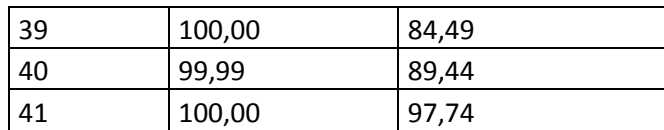

# **Fuente:** Elaboración propia

## **4.2.2.1. Prueba de Hipótesis**

# **a. Formulación de Hipótesis**

$$
H_0 = \mu_{DE} - \mu_{DF} = 0
$$

La fidelidad de la imagen digital promedio del Dominio Espacial en RGB es igual utilizando el Dominio Frecuencial en escala de grises.

$$
H_A = \mu_{DE} - \mu_{DF} > 0
$$

La fidelidad de la imagen digital promedio del Dominio Espacial en RGB es mayor

que el Dominio Frecuencial en escala de grises

 $H_0$ : Hipótesis Nula

 $H_A$ : Hipótesis alterna

# **b. Decisión**

La diferencia entre El dominio Espacial en RGB y el dominio Frecuencial en escala de grises es de 9,9007. Por tanto se rechaza la hipótesis nula y se acepta la hipótesis alterna.

# **c. Conclusión**

Se estima que la fidelidad de la imagen es mayor utilizando dominio espacial en frecuencial de color en RGB.

*Tabla 16-Fidelidad de la imagen en el dominio espacial y en el dominio espacial por el espacio de color escala de grises.*

USS

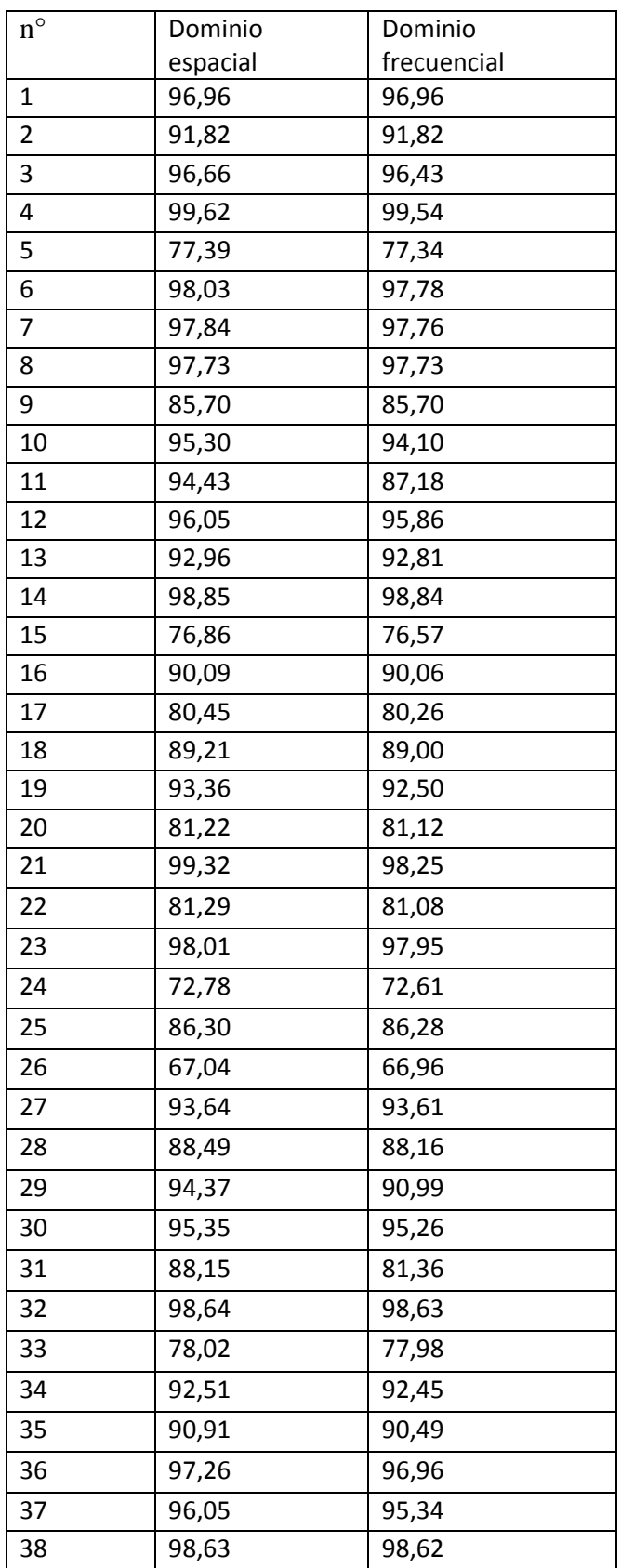

Tesis publicada con autorización del autor Algunos Derechos Reservados. No olvide citar esta tesis

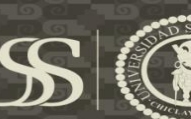

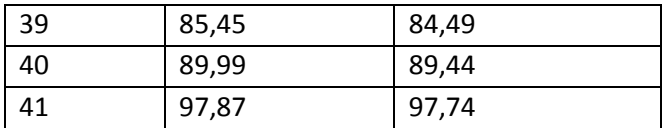

### Fuente: Elaboración propia

## **4.2.2.2. Prueba de Hipótesis**

# **a. Formulación de Hipótesis**

$$
H_0 = \mu_{DE} - \mu_{DF} = 0
$$

La fidelidad de la imagen digital promedio del Dominio Espacial en escala de grises es igual utilizando el Dominio Frecuencial en escala de grises.

$$
H_A = \mu_{DE} - \mu_{DF} > 0
$$

La fidelidad de la imagen digital promedio del Dominio Espacial en escala de grises es mayor que el Dominio Frecuencial en escala de grises

 $H_0$ : Hipótesis Nula

 $H_A$ : Hipótesis alterna

#### **b. Decisión**

La diferencia entre El dominio espacial y el dominio frecuencial en escala de grises es de 0.6485. Por tanto se rechaza la hipótesis nula y se acepta la hipótesis alterna.

# **c. Conclusión**

Se estima que la fidelidad de la imagen es mayor utilizando dominio espacial en espacio de color en escala de grises.

*Tabla 17-Fidelidad de la imagen en el dominio espacial y en el dominio espacial por el espacio de color YCrCb.*

USS

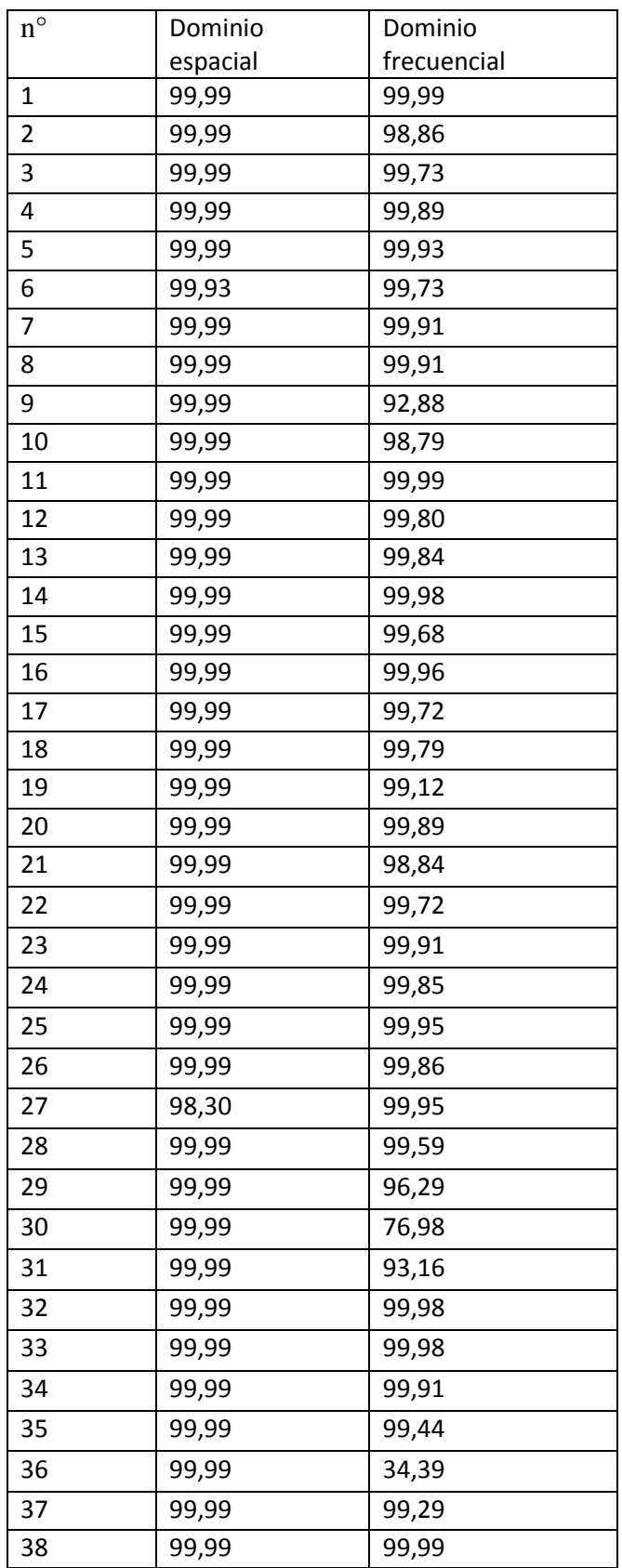

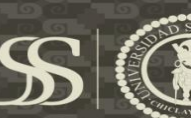

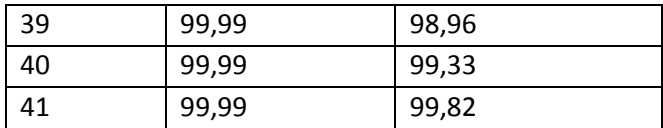

## Fuente: Elaboración propia

# **4.2.2.3. Prueba de Hipótesis**

# **a. Formulación de Hipótesis**

$$
H_0 = \mu_{DE} - \mu_{DF} = 0
$$

La fidelidad de la imagen digital promedio del Dominio Espacial en YCrCb es igual utilizando el Dominio Frecuencial en YCrCb.

$$
H_A = \mu_{DE} - \mu_{DF} > 0
$$

La fidelidad de la imagen digital promedio del Dominio Espacial en YCrCb es mayor que el Dominio Frecuencial en YCrCb.

 $H_0$ : Hipótesis Nula

 $H_A$ : Hipótesis alterna

# **b. Decisión**

La diferencia entre El dominio espacial y el dominio frecuencial en YCrCb es de

2,8112. Por tanto se rechaza la hipótesis nula y se acepta la hipótesis alterna.

# **c. Conclusión**

Se estima que la fidelidad de la imagen es mayor utilizando dominio espacial en espacio de color en YCrCb.

*Tabla 18-Fidelidad de la imagen en el dominio espacial y en el dominio espacial por el espacio de color YUV.*

US

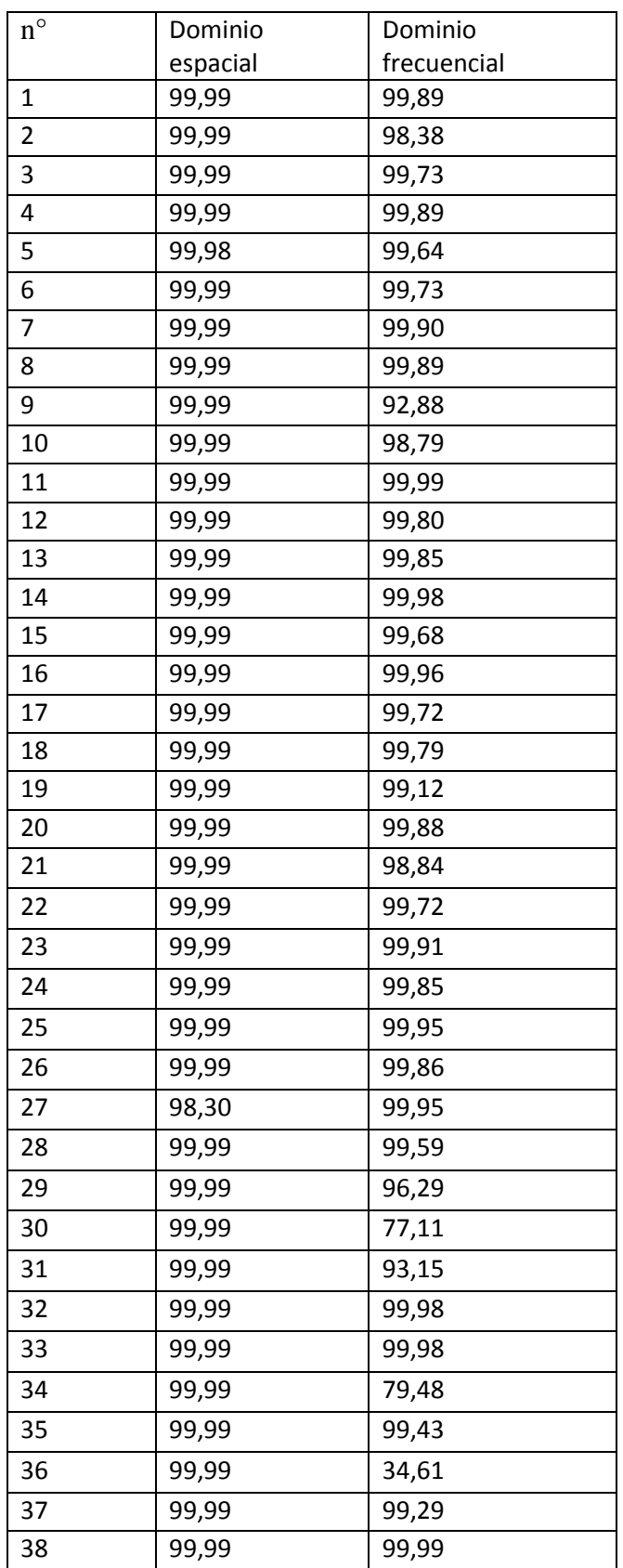

Tesis publicada con autorización del autor Algunos Derechos Reservados. No olvide citar esta tesis

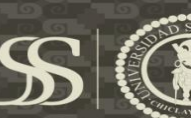

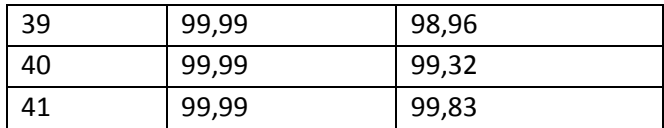

## Fuente: Elaboración propia

# **4.2.2.4. Prueba de Hipótesis**

# **a. Formulación de Hipótesis**

$$
H_0 = \mu_{DE} - \mu_{DF} = 0
$$

La fidelidad de la imagen digital promedio del Dominio Espacial en YUV es igual utilizando el Dominio Frecuencial en YUV.

$$
H_A = \mu_{DE} - \mu_{DF} < 0
$$

La fidelidad de la imagen digital promedio del Dominio Espacial en YUV es mayor

que el Dominio Frecuencial en YUV.

 $H_0$ : Hipótesis Nula

 $H_A$ : Hipótesis alterna

# **b. Decisión**

La diferencia entre El dominio espacial y el dominio frecuencial en YUV es de

3,3246. Por tanto se rechaza la hipótesis nula y se acepta la hipótesis alterna.

# **c. Conclusión:**

Se estima que la fidelidad de la imagen es mayor utilizando dominio espacial en espacio de color en YUV.

- a. Según (Ortega, Vázquez, & Santos, 2011), en su investigación titulada Esteganografía en BMP, hace referencia a los resultados sobre la cantidad de elementos no afectados al camuflar un mensaje de 950 caracteres en una imagen digital 254x254 en escala de grises, pues la cantidad de elementos no afectados es 39468 pues su cantidad total es de 64516 y sus elementos afectados serían de 25048. Los resultados obtenidos en mi investigación al aplicar las técnicas de dominio espacial y dominio frecuencial en diferentes espacio de color (RGB, Escala de grises, YCbCr, YUV ), en un aspecto muy diferente al mencionado que es elementos afectados. En la técnica de Dominio Espacial, los espacios de color aplicados, en donde tiene más elementos afectados es en escala de grises, YCbCr, YUV según las medias mostradas en la pág. 76 en al tabla 7. En la técnica de Dominio Frecuencial, en donde tiene más elementos afectados es, en todos los espacios de color pues sus medias son más elevadas que el dominio espacial, se puede apreciar en la pág. 76 en la tabla 7. Si hacemos una comparación entre las 2 técnicas el que posee más elementos afectados es el Dominio Frecuencial, por lo tanto el Dominio Espacial es considerado el mejor, y si lo hacemos una comparación en espacio de color el mejor sería el espacio de color RGB, según sus medias que se muestra en la pág. 76 en la tabla 7. Si comparamos los resultados de la investigación de (Ortega, Vázquez, & Santos, 2011) podemos decir que es recomendable utilizar las imágenes en el espacio de color RGB para poder tener menos elementos afectados al momento de incrustar información en la imagen.
- b. En este punto a discutir es sobre el número de caracteres erróneos al

recuperar el mensaje. Los resultados obtenidos en la investigación al aplicar las técnicas de Dominio Espacial y Dominio Frecuencial en diferentes espacios de color (RGB, Escala de grises, YCRCB, YUV) son variados. En la técnica de Dominio Espacial, los espacios de color aplicados, en donde tiene más caracteres erróneos según resultados mostrados en la pág. 81 en la tabla 8, son el espacio de color YCbCr e YUV, esto se debe a que dichos espacios de color depende mucho de sus canales con relación a la luminancia. En la técnica de Dominio Frecuencial, los espacios de color aplicados, en donde tienen más caracteres erróneos es en YUV, esto se presenta por la cantidad de información oculta al momento de calcular sus frecuencias. Si hacemos una comparación entre los espacio de color de cada técnica diría que en el Dominio Espacial tiene menos caracteres erróneos en escala de grises y RGB, y con relación al Dominio Frecuencial tiene menos caracteres erróneos en escala de grises e YCbCr. Y si comparamos las técnicas diría que la técnica de Dominio Espacial sería mejor, con relación a la cantidad de caracteres erróneos pues sus espacios de color RGB y escala de grises son cero, según los medias en la pág. 81 en la tabla 8. En los papers investigados de (López Hernández & otros, 2013), (Nils, Carranza, & Vaca, 2010), (Ortega, Vázquez, & Santos, 2011) no toman en cuenta el número de caracteres erróneos que aparecen al recuperar el mensaje, esto se puede apreciar en las pág. 18-20.

c. En este punto discutiremos sobre la detección visual, esto se presenta porque al momento de camuflar información (mensajes) en imágenes digitales en algunas imágenes presentan ciertos cambios en su matriz, para eso hemos considerado ver cómo se comporta este proceso al utilizar diferentes espacio de color en el Dominio Espacial y Frecuencial. En la técnica de Dominio Espacial, según los resultados mostrados en la pág. 86 en la tabla 9 no presenta variaciones en su matriz en los diferentes espacios de color aplicados por eso se dice que su imperceptibilidad es alta. Por otro lado la técnica de dominio frecuencial, según los resultados mostrados en las pág. 86 en tabla 9, son muy variados, pues como trabajamos con las frecuencias bajas de la imagen y no con sus pixeles en sí, la pérdida de calidad de la imagen es notable. Si comparamos ambas tecnicas diría que la mejor sería el Dominio espacial, pues su promedio sobre el grado imperceptibilidad es alta en todos los espacios de color aplicados, por otro lado el dominio frecuencial se considera no muy confiable ya que el promedio sobre el grado de imperceptibilidad es medio, resultados mostrados en las pág. 86 en tabla 9. En los papers investigados de (López Hernández & otros, 2013), (Nils, Carranza, & Vaca, 2010), (Ortega, Vázquez, & Santos, 2011) no toman la detección visual en las imágenes que aplican la esteganografía, esto se puede apreciar en las pág. 18-20.

d. Según (Ortega, Vázquez, & Santos, 2011), en su investigación titulada Esteganografía en BMP, hace referencia a los resultados sobre la fidelidad de una imagen 254x254 al camuflar un mensaje de 950 caracteres en escala de grises, pues su fidelidad a la imagen es de 95.02%, este probabilidad varía según el tamaño de la información (mensajes) que se camuflado en ella. En la investigación realizada al aplicar las técnicas de Dominio Espacial y Dominio Frecuencial en diferentes espacio de color (RGB, escala de grises, YCbCr y YUV) la fidelidad varia como antes se menciona en la investigación de (Ortega, Vázquez, & Santos, 2011) por el tamaño del mensaje. En la

técnica del Dominio Espacial, los espacios de color aplicados, en donde tiene más fidelidad es en RGB, YCbCr y YUV pues su promedio es no menor al 99.92 %, según sus medias mostradas en la pág. 91 en la tabla 10. En la técnica del Dominio Frecuencial, los espacios de color aplicado, en donde tiene más fidelidad según sus medias mostradas en la pág. 91 en tabla 10 son en los espacios de color YCbCr y YUV pues sus promedios son no menores al 96.63%, puesto que los espacio de color en escala de grises son menores a 95% de su fidelidad a comparación de la imagen original. Si comparamos ambas técnicas, podemos decir que su fidelidad en ambas técnicas no es muy variable. Y si comparamos con los resultados obtenidos de la investigación de (Ortega, Vázquez, & Santos, 2011), podemos decir que los resultados obtenidos en ambas investigaciones son parecidos, pues la fidelidad de la imagen depende del mensaje incrustado en ella.

US

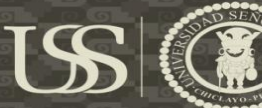

# **CAPITULO V: DESARROLLO DE LA PROPUESTA DE INVESTIGACIÓN**

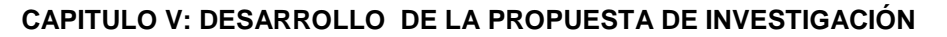

A continuación, se describe el proceso de desarrollo del sistema. Se explica el diseño del sistema y las herramientas a utilizar para su desarrollo, detallando además cada componente del sistema.

#### **5.1. Diseño del sistema**

Dada la necesidad de Identificar la mejor técnicas esteganográficas para ver el grado de imperceptibilidad al camuflar un mensaje en imágenes digitales, se plantea crear una infraestructura de sistema genérico, basado en la utilizada en los sistemas esteganográficos. En la Fig. Se muestra el esquema del diseño que tendrá el sistema prototipo para el ocultamiento de mensajes en imágenes digitales.

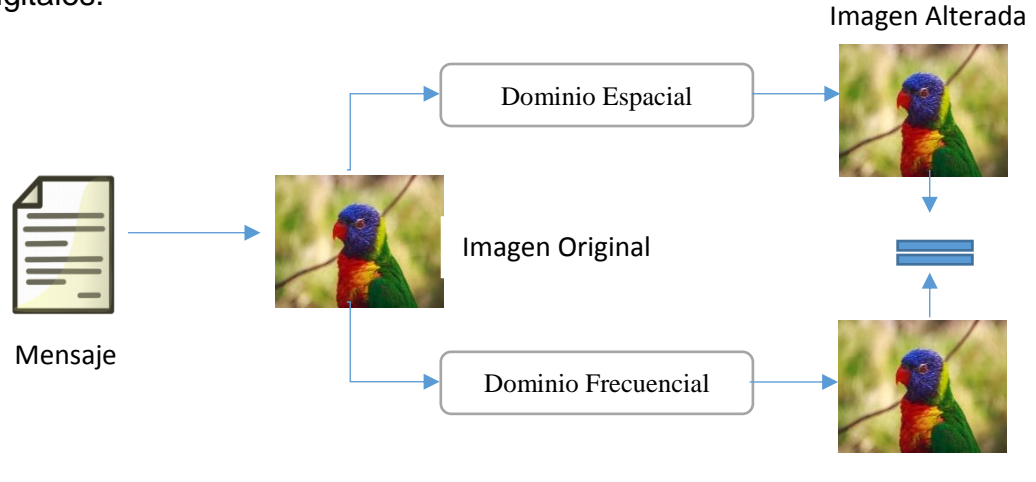

Imagen Alterada

#### *Ilustración 13-Esquema de Esteganografía pura*

#### **Fuente**: Elaboración propia

El sistema recibe como primeras entradas una imagen y un mensaje. A continuación se procederá hacer el hacer la aplicación de la técnicas esteganográficas de dominio espacial y dominio frecuencial para hacer el camuflaje del mensaje en la imagen, luego una vez teniendo la imagen con el mensaje camuflado se procede a la extracción de la información y recuperación Para crear la infraestructura anterior se han tenido que utilizar diversas tecnologías y herramientas. El desarrollo del sistema se ha hecho mediante el IDE QTCreator 4.3 utilizando el lenguaje de programación c++. Se optó por utilizar el lenguaje c++ debido a que es un lenguaje simple y con una curva de aprendizaje y programación menor respecto a otros lenguajes, como C++, es un lenguaje orientado a objetos y diseñado para desarrollar software robusto. Las aplicaciones desarrolladas en c++ son multiplataforma, lo cual es beneficioso, ya que puede ser utilizado en entornos Windows o Linux. También se utilizó el Framework openCV para facilitar la manipulación de los pixeles de la imagen.

#### **5.2. Base de imágenes**

Las imágenes tomadas poseen una medida de 1932x1280 pixeles, en formato JPG.

#### **5.3. Espacios de color**

Para poder ver el comportamiento de la esteganografía en imágenes digitales, se sugirió ver el comportamiento de diferentes espacios de color:

**a. Escala de grises**

$$
Y = Avg(R, G, B) = \frac{R+G+B}{3}
$$

**b. YCrCb**

$$
Y = w_R * R + (1 - w_B - w_R) * G + w_B * B
$$
  

$$
C_b = \frac{0.5}{1 - w_B} * (B - Y)
$$
  

$$
C_r = \frac{0.5}{1 - w_R} * (R - Y)
$$

**c. YUV**

Tesis publicada con autorización del autor Algunos Derechos Reservados. No olvide citar esta tesis

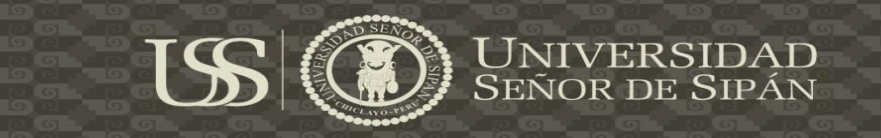

 $Y = 0.299 * R + 0.587 * G + 0.114 * B$  $U = 0.492 * (B - Y)$  $V = 0.877 * (R - Y)$ 

## **5.4. Dominio Espacial**

A continuación se mostrara un gráfico que explique cómo trabaja la técnica de

Dominio Espacial.

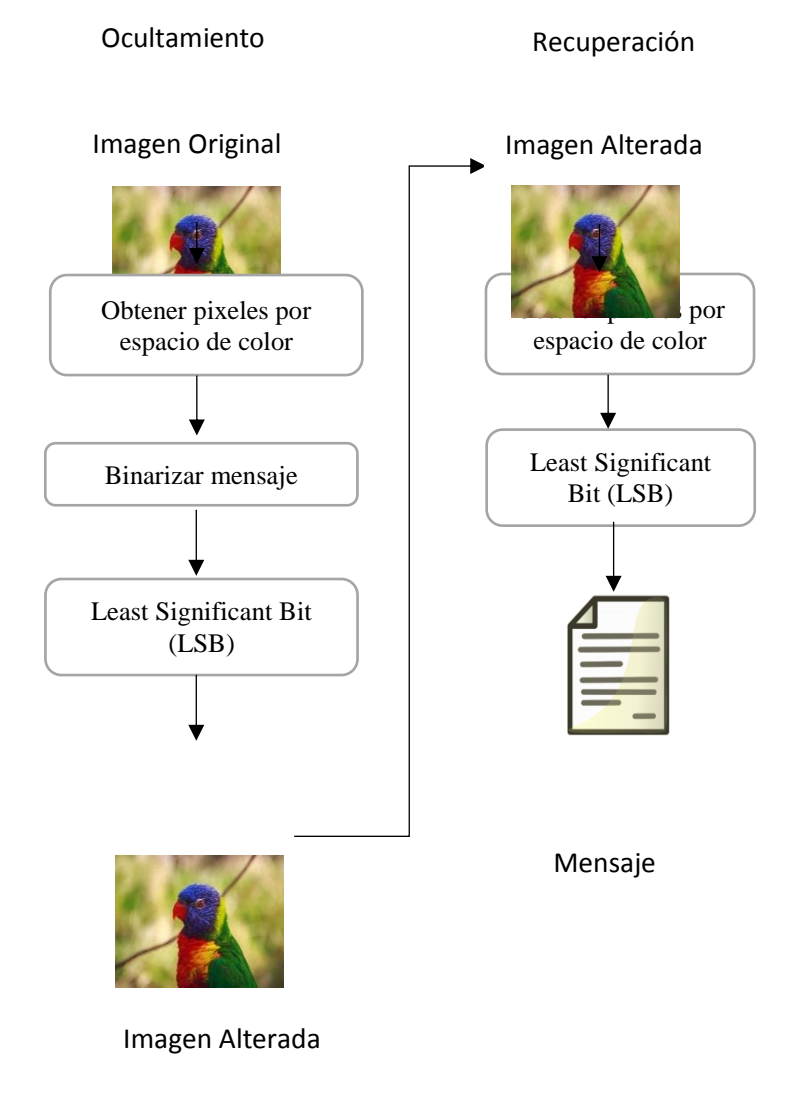

*Ilustración 14- Proceso de ocultamiento y recuperación del mensaje en imágenes digitales aplicando Dominio Espacial*

**Fuente**: Elaboración propia

La imagen digital obtenida, se selecciona el espacio de color que se desea y se procede a recorrer toda la matriz para poder obtener los pixeles que varían de 0 a 255.

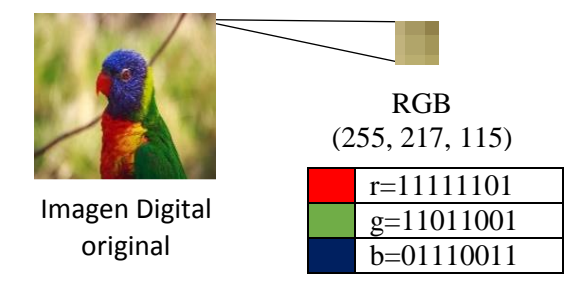

*Ilustración 15- Obtención de pixeles de la Imagen Digital en RGB*

# Fuente: Elaboración propia

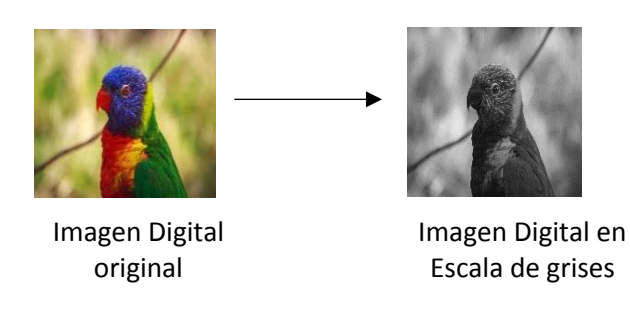

*Ilustración 16- Conversión la Imagen Digital en RGB a Escala de Grises.*

# **Fuente:** Elaboración propia

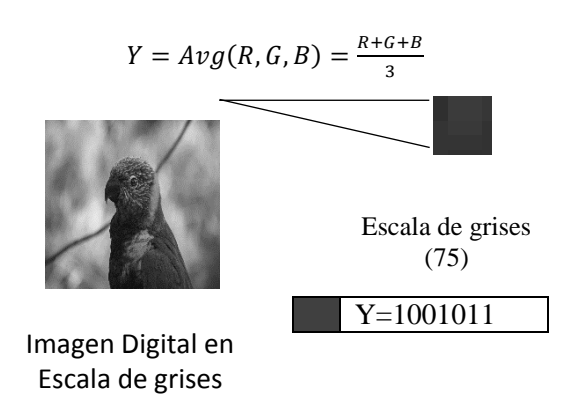

*Ilustración 17- Obtención de pixeles de la Imagen Digital en Escala de grises.*

**Fuente:** Elaboración propia

Señor de Sipán

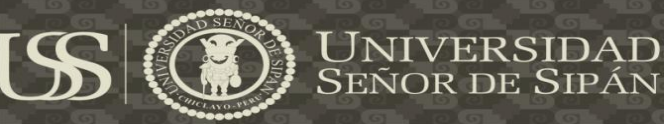

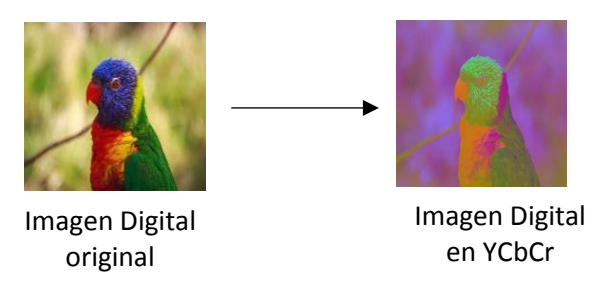

*Ilustración 18- Conversión la Imagen Digital en RGB a YCbCr.*

**Fuente:** Elaboración propia

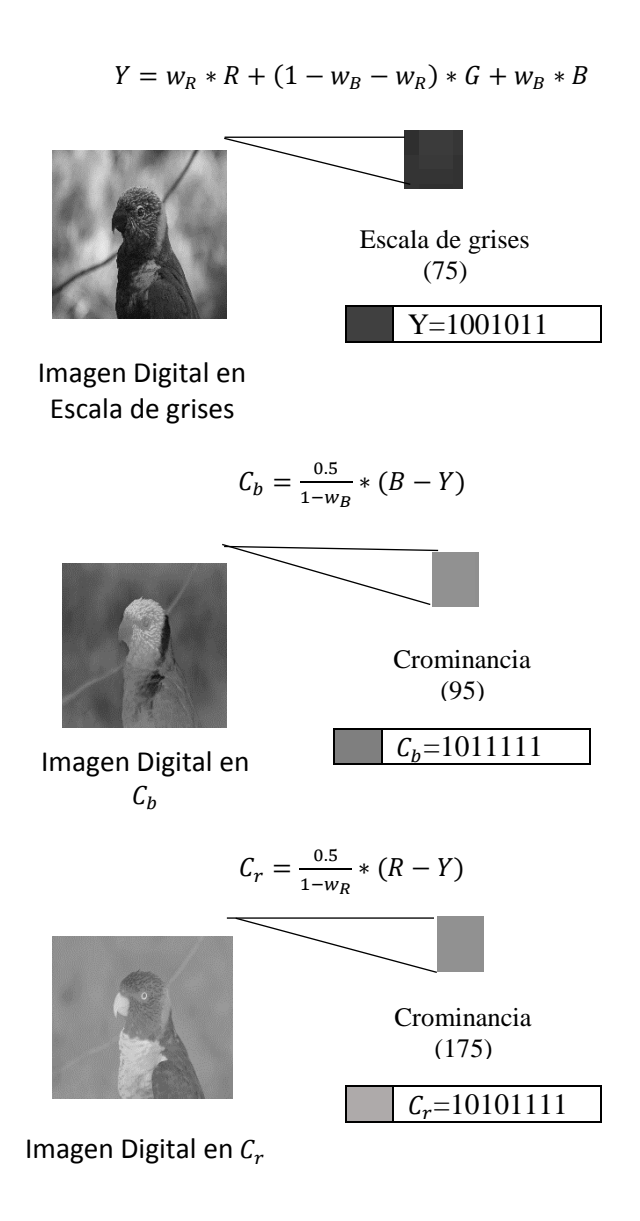

*Ilustración 19-Obtención de pixeles de la Imagen Digital en YCbCr.*

**Fuente:** Elaboración propia

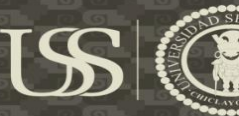

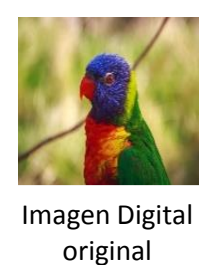

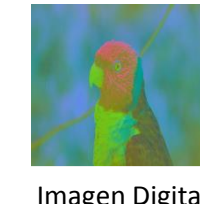

Imagen Digital en YUV

*Ilustración 20-Conversión la Imagen Digital en RGB a YUV*

**Fuente:** Elaboración propia

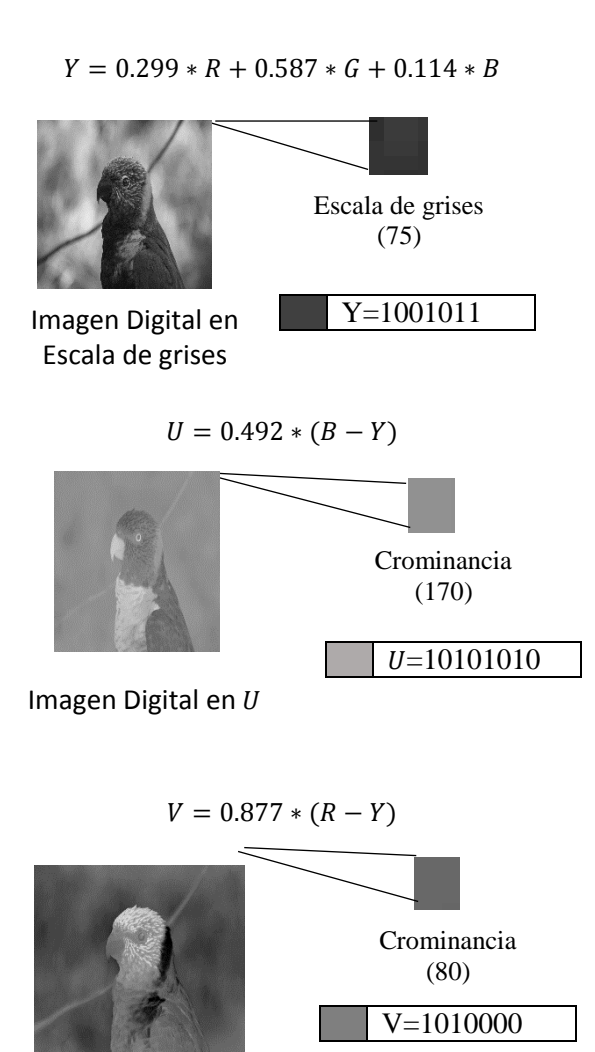

*Ilustración 21- Obtención de pixeles de la Imagen Digital en YUV.*

**Fuente:** Elaboración propia

Este proceso se puede apreciar en el anexo 5.1, donde se muestra el código de

la aplicación al momento de hacer las conversiones y obteniendo los pixeles en

el método procesoIncrustarDE() de la clase dominioespacial.cpp.

## **b. Binarizar mensaje**

| Carácter                                                | h  | 0   |     | a  |  |
|---------------------------------------------------------|----|-----|-----|----|--|
| Código                                                  | 68 | 111 | 108 | 97 |  |
| <b>ASCII</b>                                            |    |     |     |    |  |
| binario                                                 |    |     |     |    |  |
|                                                         |    |     |     |    |  |
|                                                         |    |     |     |    |  |
|                                                         |    |     |     |    |  |
|                                                         |    |     |     |    |  |
|                                                         |    |     |     |    |  |
|                                                         |    |     |     |    |  |
|                                                         |    |     |     |    |  |
| Ilustración 22-Palabra binarizada según el código ASCII |    |     |     |    |  |

**Fuente**: Elaboración propia

Una vez teniendo el mensaje o frase lista para hacer incrustada dentro de la imagen digital, tiene que pasar por un proceso, que consiste en descomponer el mensaje en caracteres y esos caracteres obtener su decimales según el código ASCII y posteriormente binarizar esos decimales para obtener una cadena binariazada del mensaje.

Este proceso se puede apreciar en el anexo 5.2, donde se muestra el código de la aplicación al momento de pedir y binarizar el mensaje en el método procesoIncrustarDE() de la clase dominioespacial.cpp.

# **c. Método Least Significant Bit (LSB)**

Una vez terminado el proceso a y b, los pixels se modifica aplicando Least Significant Bit (LSB), que consiste en cambiar el ultimo bit del pixel. El procedimiento seria el siguiente, digamos que el pixel ya binarizado tiene un valor 94 y su binario seria el siguiente 1011110, una vez obtenido el pixel, se selecciona el último bit del binario antes mencionado, y se reemplaza por el bit del mensaje que tendría como valor 1, quedaría de la siguiente manera 1011110,

y el valor del pixel modificado seria el siguiente 95, se puede apreciar que no

de 1, haciendo que el bit agregado no haga que aumente el valor demasiado.

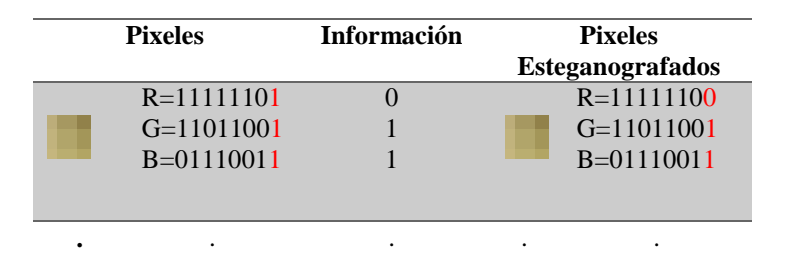

**.** . . . . *Ilustración 23-Inserción de la información aplicando Least Significant Bit (LSB) en una Imagen Digital en RGB*

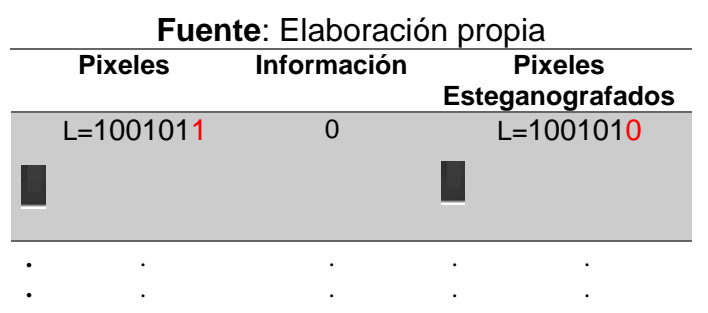

*Ilustración 24-Inserción de la información aplicando Least Significant Bit (LSB) en una Imagen Digital en Escala de grises*

#### **Fuente:** Elaboración propia

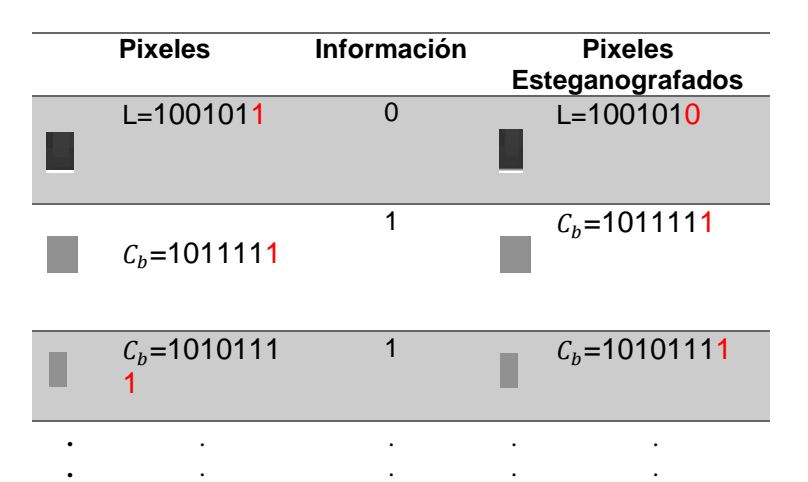

*Ilustración 25- Inserción de la información aplicando Least Significant Bit (LSB) en una Imagen Digital en YCbCr*

**Fuente:** Elaboración propia

Señor de Sipán

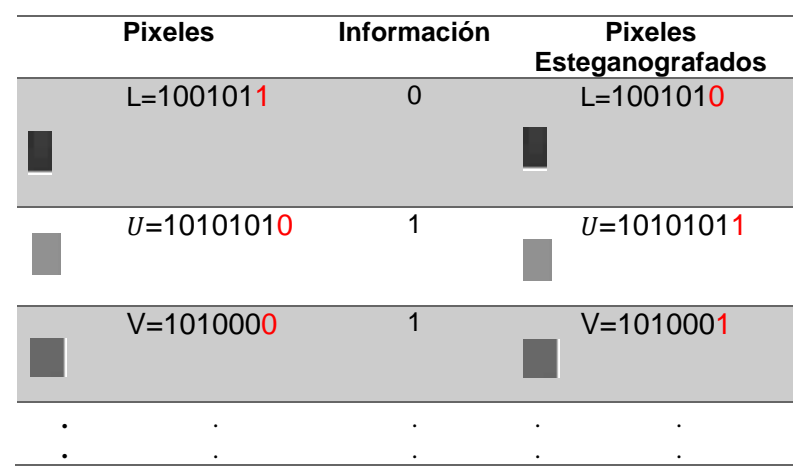

*Ilustración 26- Inserción de la información aplicando Least Significant Bit (LSB) en una Imagen Digital en YUV*

#### **Fuente:** Elaboración propia

Después se procede a reconstruir y convertir la imagen digital según su espacio de color regresando a su estado original.

Este proceso se puede apreciar en el anexo 5.3, donde se muestra el código de la aplicación al momento de realizar la modificación de los pixeles y la reconstrucción de la imagen en el método alterarPixel() de la clase lsb.cpp.

#### **d. Recuperación del mensaje.**

La imagen Digital encubierta, se realiza el proceso "a", para obtener los pixeles, después se extrae cada Least Significant Bit (LSB), para obtener una cadena binaria, luego se procede agrupar los bit en byte para convertir en decimal y ubicar el código ASCII para su recuperación.

Este proceso se puede apreciar en el anexo 5.4, donde se muestra el código de la aplicación al momento de realizar la carga de la imagen, la selección del espacio de color, y la recuperación del mensaje en el método procesoExtraerDE() de la clase dominioespacial.cpp.

# **5.5. Dominio frecuencial**

A continuación se mostrara un gráfico que explique cómo trabaja la técnica de Dominio Frecuencial.

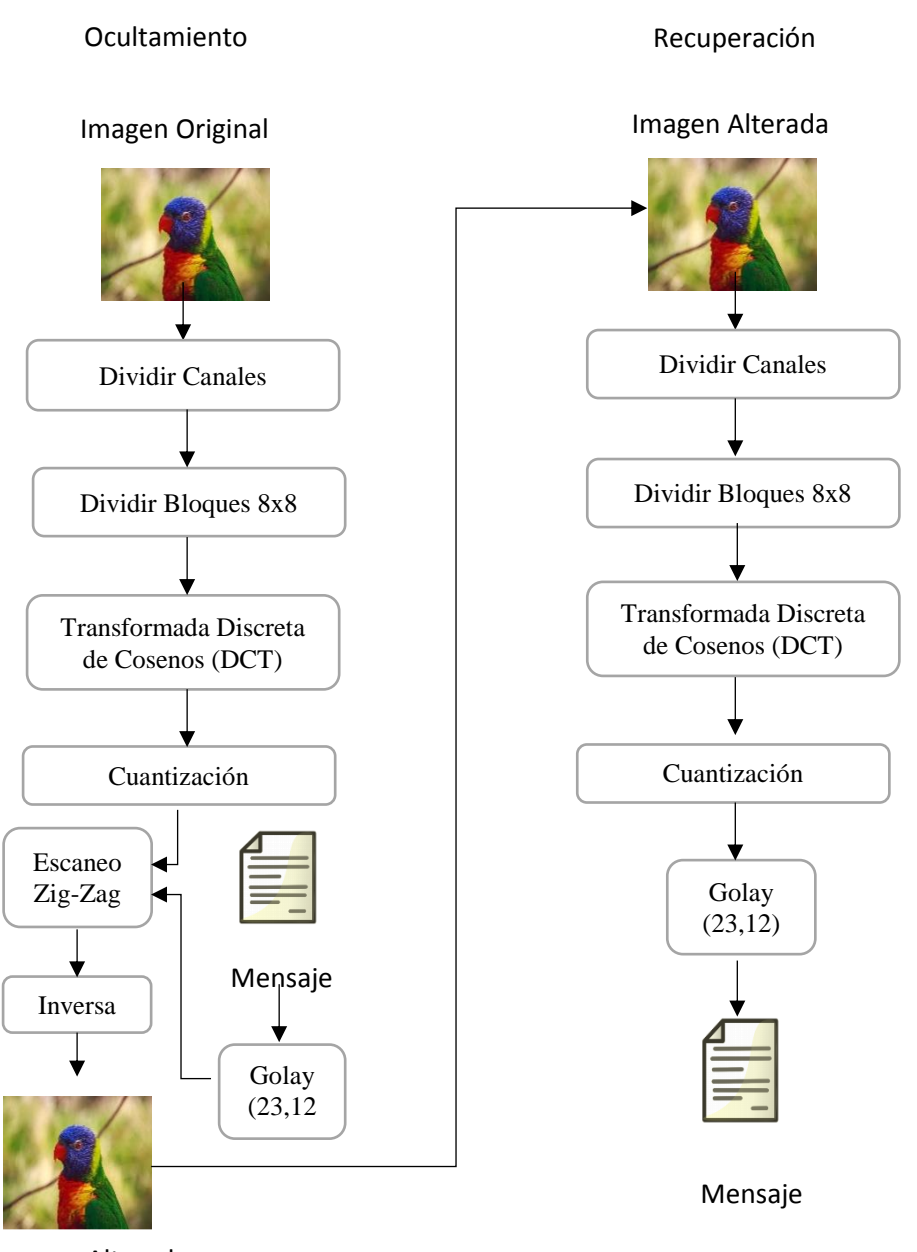

Imagen Alterada

*Ilustración 27- Proceso de ocultamiento y recuperación del mensaje en imágenes digitales aplicando Dominio Frecuencial*

# **Fuente:** Elaboración propia

La Imagen Digital obtenida, se selecciona los espacios de color y se procede a dividir en los canales que la componen.

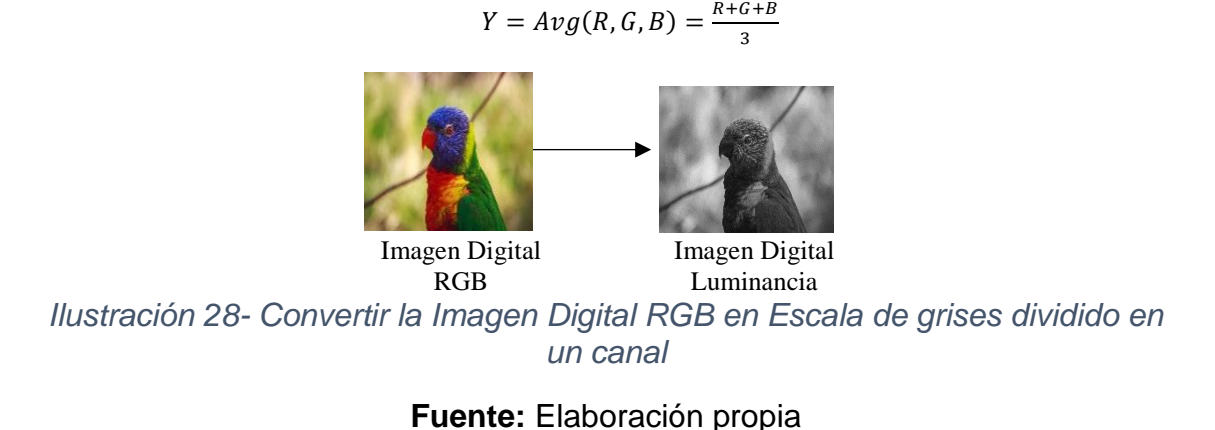

Imagen Digital RGB Imagen Digital YCbCr  $Y = w_R * R + (1 - w_B - w_R) * G + w_B$ ∗ *Imagen Digital YCbCr*  $C_b = \frac{0.5}{1 - 1}$  $\frac{1 - w_B}{1 - w_B}$  \*  $(B - Y)$  $C_r = \frac{0.5}{1-w}$  $\frac{0.5}{1-w_R} * (R - Y)$ 

*Ilustración 29- Convertir la Imagen Digital RGB en YCbCr dividido en tres canales*

# **Fuente:** Elaboración propia

Tesis publicada con autorización del autor Algunos Derechos Reservados. No olvide citar esta tesis

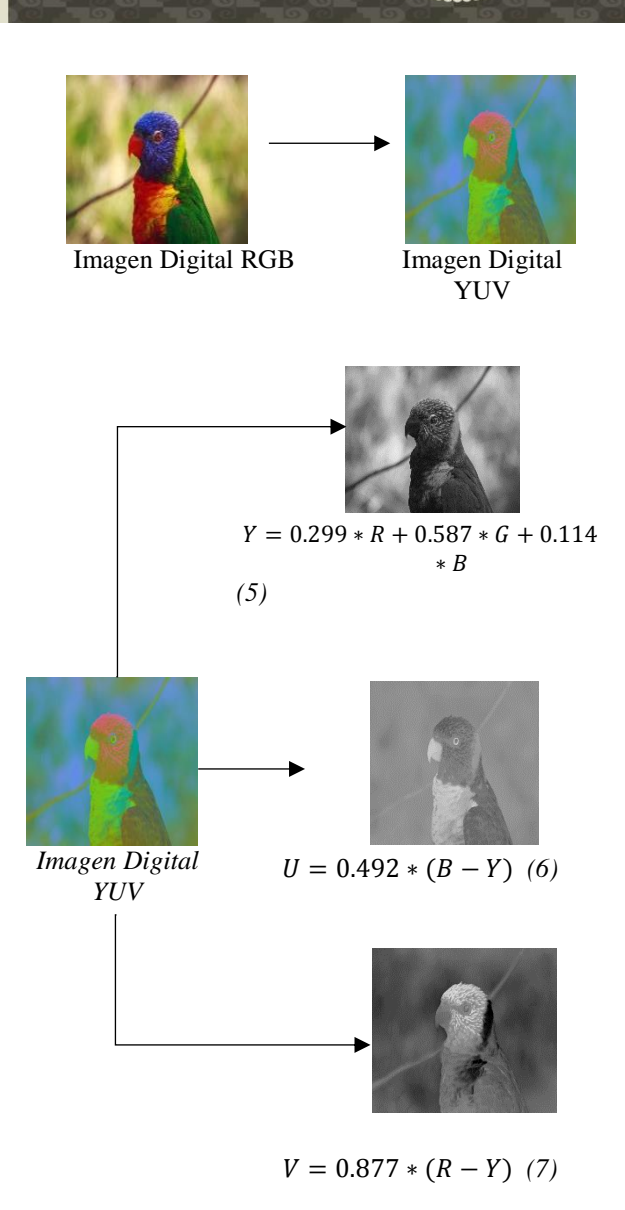

*Ilustración 30- Convertir la Imagen Digital RGB en YUV dividido en tres canales* **Fuente:** Elaboración propia

Este proceso se puede apreciar en el anexo 5.5, donde se muestra el código de la aplicación al momento de realizar la carga de la imagen, la selección del espacio de color y la división de sus canales en el método procesoIncrustarDF() de la clase dominiofrecuencial.cpp

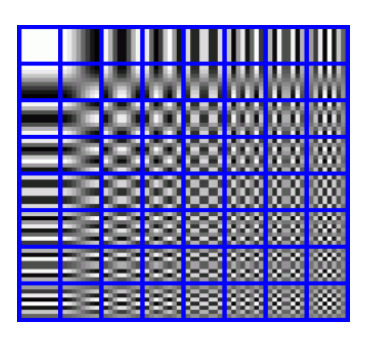

 $A = (a_{ij})_{m \times n}$ , donde  $m = n$ 

*Ilustración 31-Dividir la imagen en bloques de 8x8*

**Fuente**: Elaboración propia

Se procede a dividir la imagen en sub-imágenes o bloques 8x8, se hace con el fin de evitar la pérdida de la calidad durante el procesamiento de la imagen.

Este proceso se puede apreciar en el anexo 5.6, donde se muestra el código de la aplicación al momento de realizar división en sub-imágenes o bloques 8x8 en el método bloque8x8() de la clase imagen.cpp.

# **c. Transformada Discreta de Cosenos**

Una vez teniendo los bloques 8x8, se procede a calcular las frecuencias de los bloques 8x8 de la Imagen Digital de cada canal.

$$
S(u,v) = \frac{2}{N}C(u)C(v)\sum_{X=0}^{N-1}\sum_{Y=0}^{N-1} s(x,y)\cos(\frac{\pi u(2x+1)}{2N})\cos(\frac{\pi v(2y+1)}{2N})
$$

S(u,v) es el valor del coeficiente de la fila "u" y la columna "v", donde sus valores varían de 0 a 7. Para obtener el valor del coeficiente, se procede a ver los coeficientes C(u) y C(v) tomando estos valores, cuando u y/o v son iguales a cero, su valor de C(u,v) es  $\frac{1}{2}$  $\frac{1}{N}$  y cuando son mayores a cero y menor igual a N-1 su valor es  $\frac{2}{v}$  $\frac{2}{N'}$ , donde N es igual a 8. Las sumatorias de x e y recorren la matrices de 0 a 7, para poder obtener el valor S(x, y), que representa el pixel, y

se procede a calcular los cosenos, para así obtener el valor del coeficiente, este proceso se repite para todo los pixeles.

Este proceso se puede apreciar en el anexo 5.7, donde se muestra el código de la aplicación al momento de realizar los calculas de la frecuencia de la imagen en el método calcularDCT() de la clase dominiofrecuencial.cpp con ayuda de la librería opencv con su método dct().

#### **d. Cuantización**

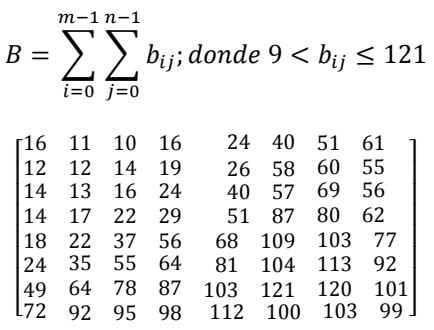

*Ilustración 32-Matriz Standar JPEG*

**Fuente**: Elaboración Propia

 $C = \sum_{i,j} c_{ij}$ ; donde 16 <  $c_{ij} \leq 99$  $n-1$  $j=0$  $m-1$  $i=0$  $\lfloor$ I 99  $\overline{\phantom{a}}$  $\begin{bmatrix} 18 & 21 & 26 & 66 & 99 & 99 & 99 & 99 \end{bmatrix}$ 17 18 24 47 66 99 99 99 24 47 26 56 99 66 99 99 99 99 99 99 99 99 99 99 99 69 56 99 99 69 56<br>99 99 99 99 99 99 99 99 99 99 99 99 99 99 99 99 99 99 99 99 99 99 99 99 99 99 99 99] I  $\overline{\phantom{a}}$ 

*Ilustración 33-Matriz JPEG color*

#### **Fuente**: Elaboración propia

Esta fase, se obtiene el mayor número de ceros posibles, para reducir en gran

medida la cantidad de información, en los componentes de alta frecuencia y se

realiza aplicando esta fórmula:

 $Cuantization = round(ESI/ES)$ 

ESI=Elemento de la subimagen

# ES=elemento Estándar JPEG

Este proceso se aplica también para las crominancias.

Este proceso se puede apreciar en el anexo 5.7, donde se muestra el código de la aplicación al momento de realizar la cuantización de cada frecuencia en los boques 8x8 en el método calcularCuantizacion() en la clase dominiofrecuencial.cpp.

# **e. Codificación del mensaje**

El mensaje, se descomponen en caracteres, y se ubica el decimal que le corresponde en el código ASCII, para binarizar. Luego la información binaria pasa por un codificador, aplicando un Código Binario Lineal GOLAY (23,7). Este proceso se puede apreciar en el anexo 5.8, donde se muestra el código de la aplicación al momento de realizar binarizacion del mensaje y la codificación con el método on\_pbtnBinarizar\_click() de la clase dominiofrecuencial.cpp y con ayuda de matlab poder codificar el mensaje.

# **f. Escaneo Zig-zag**

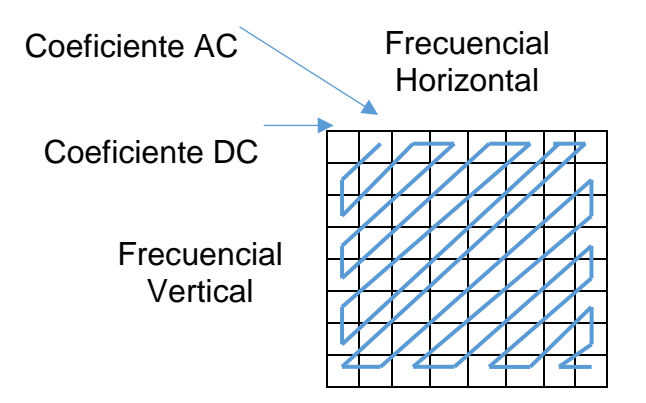

*Ilustración 34-Escanear en Zig-zag*

**Fuente**: Elaboración propia

Ordena los coeficientes AC de cada bloque 8x8 de luminancia. Luego se comienza a modificar los 8 primeros coeficientes AC de cada bloque 8x8, con el método Least Significant Bit (LSB) insertando la información. El procedimiento seria el siguiente, digamos que tenemos un coeficiente de valor 2, una vez obtenido el coeficiente, se procede a binarizar, su valor seria este 0000010, una vez obtenido el valor se procede a reemplazar el ultimo bit del coeficiente con el bit el mensaje codificado que tendría un valor de 1, quedaría de la siguiente manera 0000011, para que luego se convierta en el coeficiente alterado que tendría un valor de 3 .Este proceso se puede apreciar en el anexo 5.9, donde se muestra el código de la aplicación al momento de realizar el escaneo en Zig-zag con el método con el método modificarCoefAC() de la clase dominiofrecuencial.cpp.

#### **g. Inversa**

Luego de ordenar los Coeficientes AC, se restauran a su posición original. Después se procede a realizar la cuantización, se multiplica las frecuencias del bloque 8x8 de luminancia por la matriz Estándar JPEG y procede también para la crominancia por la matriz JPEG s color. Luego se procede a utilizar la Transformada Inversa Discreta de Cosenos (IDCT), para retornar sus valores de antes.

$$
s(u,v) = \frac{2}{N} \sum_{x=0}^{N-1} \sum_{y=0}^{N-1} C(u)C(v)S(u,v)\cos(\frac{\pi u(2x+1)}{2N})\cos(\frac{\pi v(2y+1)}{2N})
$$

S(u,v) es el valor del pixel de la fila "u" y la columna "v", donde sus valores varían de 0 a 7. Para obtener el valor del coeficiente, se procede a ver los coeficientes C(u) y C(v) tomando estos valores, cuando u y/o v son iguales a cero, su valor de C(u,v) es  $\frac{1}{N}$  $\frac{1}{N}$ y cuando son mayores a cero y menor igual a N-1 su valor es  $\sqrt{\frac{2}{N}}$  $\frac{2}{N}$ , donde N es igual a 8. Las sumatorias de x e y recorren la matrices de 0 a 7, para poder obtener el valor S(x, y), que representa el coeficiente, y se procede a

calcular los cosenos, para así obtener el valor del pixeles, este proceso se repite para todos los coeficientes. Luego se procede a reconstruir la Imagen Digital, y se procede a convertir a su aspecto original dependiendo del espacio de color. Este proceso se puede apreciar en el anexo 5.9, donde se muestra el código de la aplicación al momento de realizar la inversa con el método con el método calcularIDCT() de la clase dominiofrecuencial.cpp con ayuda de la librería opencv con su método idct().

#### **h. Recuperar mensaje**

El proceso de recuperación se tiene que aplicar el paso a, b, c, d, e y f, se comienza a extraer la información de los coeficientes AC aplicando Least Significant Bit, una vez recuperado la información se decodifica con el Código Binario Lineal GOLAY (23,7), una vez decodificados los bit se agrupan en bytes para convertirlos en decimales y consultar el código ASCII para la reconstrucción del mensaje.

Una vez obtenida las Imágenes Digitales camufladas de ambas técnicas, pasaran por ciertos procesos para confirmar el grado de imperceptible. Este proceso se puede apreciar en el anexo 5.9, donde se muestra el código de la aplicación al momento de realizar la recuperación del mensaje con el método con el método procesoExtraerDF() de la clase dominiofrecuencial.cpp.

#### **5.5. Especificación del sistema**

En este apartado se presentan los casos de uso que representan el diseño del sistema desarrollado, el cual sigue los patrones ya comentados en el apartado. Las imágenes digitales que utilizara el sistema están alojadas en el disco duro local, por lo tanto no es necesario una conexión a base de datos.

El sistema recibe como entrada una imagen y un mensaje. Para esto, el usuario

debe indicar la ruta donde se localiza, por otro lado el mensaje será escrito en la misma aplicación. Una vez seleccionado la imagen y escrito el mensaje se procede a elegir el espacio de color a aplicar y que tipo de técnica se va aplicar para el encubrimiento de la mensaje en la imagen y posteriormente su recuperación.

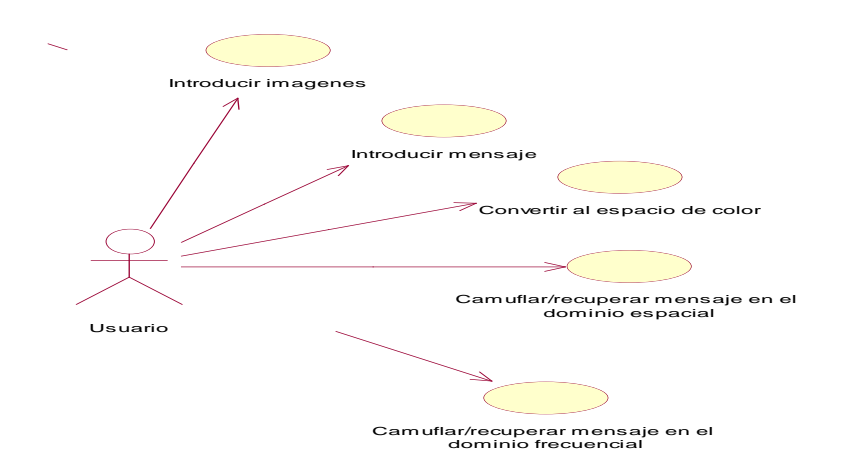

*Ilustración 35-Diagrama de caso de uso del sistema*

#### **Fuente**: Elaboración propia

En la Ilust. 22, se muestra las funciones básicas que tiene el sistema y con las cuales el usuario tiene contacto. Estas funciones son 5 y se detallan a continuación:

**Introducir imagen:** El sistema permite al usuario introducir una imagen utilizando la funcionalidad de la pantalla del dominio espacial y frecuencial. El usuario escoge la ruta donde se encuentra la imagen con la que desea camuflar el mensaje, especificando ruta y tamaño de la imagen.

**Introducir mensaje:** El sistema permite al usuario introducir un mensaje utilizando un área de texto de la pantalla del dominio espacial y frecuencial. El usuario escribe el mensaje que desea camuflar.

**Camuflar y/o recuperar mensaje en el dominio espacial:** El sistema procesa

los datos ingresados por el usuario anteriormente, para poder comenzar la elección de espacio de color aplicar, una vez elegido el espacio de color tiene 2 opciones que es incrustar el mensaje ingresado o recuperarlo utilizando el dominio espacial.

**Camuflar y/o recuperar mensaje en el dominio frecuencial:** El sistema procesa los datos ingresados por el usuario anteriormente, para poder comenzar la elección de espacio de color aplicar, una vez elegido el espacio de color tiene 2 opciones que es incrustar el mensaje ingresado o recuperarlo utilizando el dominio frecuencial.

#### **a. Proceso de camuflaje**

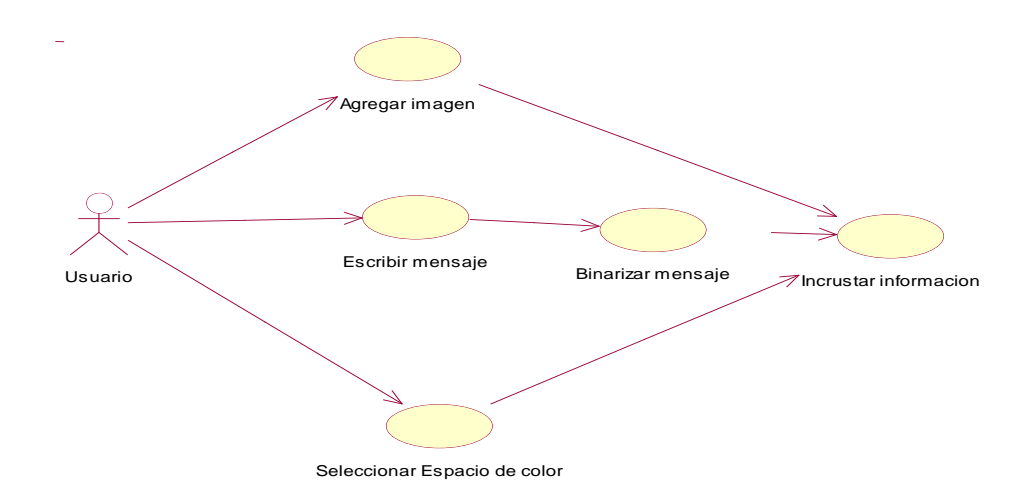

*Ilustración 36--Diagrama de caso de uso del proceso de inserción del mensaje en el Dominio Espacial*

#### **Fuente**: Elaboración Propia

El proceso de inserción del mensaje en el Dominio Espacial está reflejado en la Ilust. 23. El usuario selecciona una imagen la cual está alojada en el disco duro local. El usuario luego de a ver elegido la imagen, comienza a escribir el mensaje que pasara por un proceso de binarización antes que se incruste en la imagen seleccionada, una vez teniendo estos datos se procede a seleccionar el espacio

de color, una vez seleccionado se procede a incrustar el mensaje en la imagen,

Usuario Escribir mensaje Agregar imagen Seleccionar Espacio de color Binarizar mensaje Codificador binario lineal Incrustar informacion

obteniendo una imagen con el mensaje camuflado.

#### **Fuente**: Elaboración propia

El proceso de inserción del mensaje en el Dominio Frecuencial está reflejado en la Ilust. 24. El usuario selecciona una imagen la cual está alojada en el disco duro local. El usuario luego de a ver elegido la imagen, comienza a escribir el mensaje que pasara por un proceso de binarización y por codificador binario lineal antes que se incruste en la imagen seleccionada, una vez teniendo estos datos se procede a seleccionar el espacio de color, una vez seleccionado se procede a incrustar el mensaje en la imagen, obteniendo una imagen con el mensaje camuflado.

*Ilustración 37-Diagrama de caso de uso del proceso de inserción del mensaje en el Dominio Frecuencial*
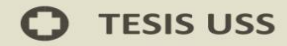

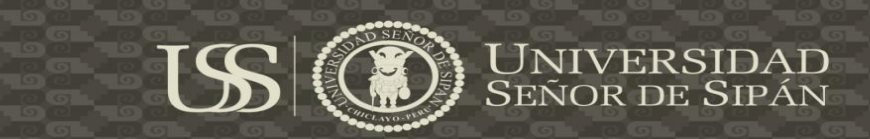

# **b. Proceso de Extracción del mensaje**

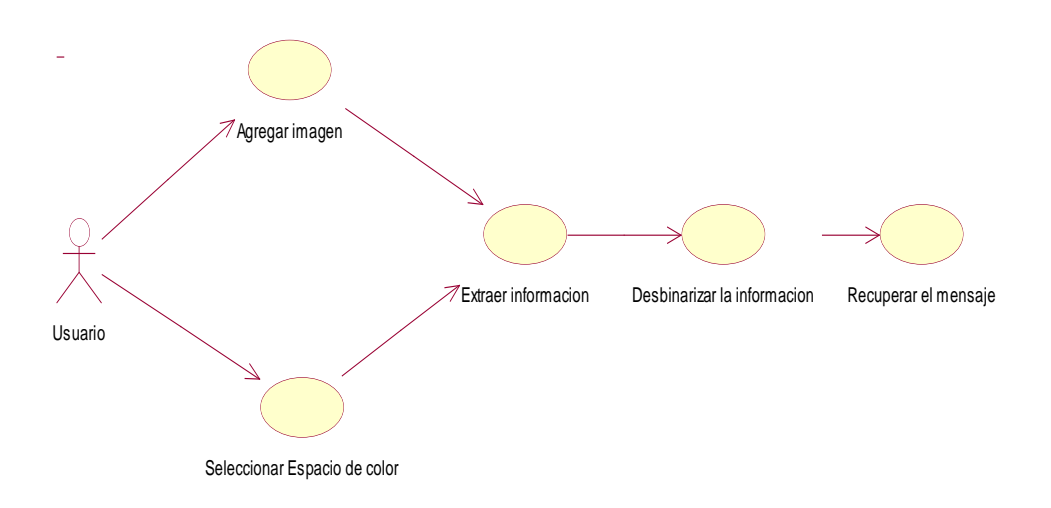

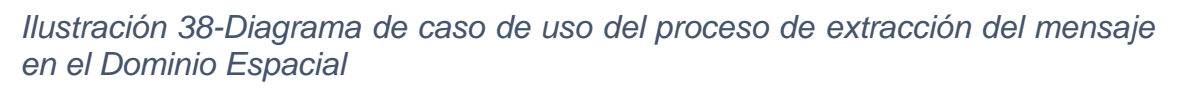

# **Fuente**: Elaboración propia

El proceso de extracción del mensaje en el Dominio Espacial está reflejado en la Ilust. 25. El usuario selecciona una imagen camuflada la cual está alojada en el disco duro local. Una vez seleccionada la imagen, se elige el espacio de color con el cual se camuflo, posteriormente la imagen es procesada y se extrae la información binarizada, luego se procede a convertir los binarios en decimales para transformarlo en caracteres y así recuperar el mensaje.

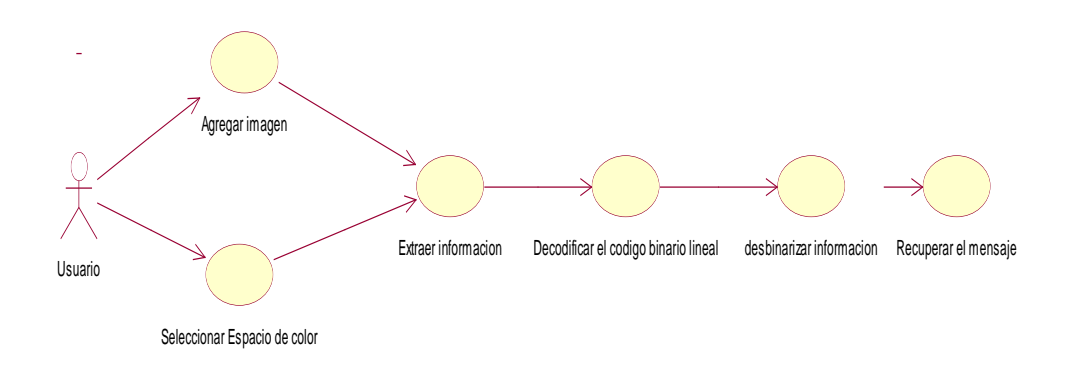

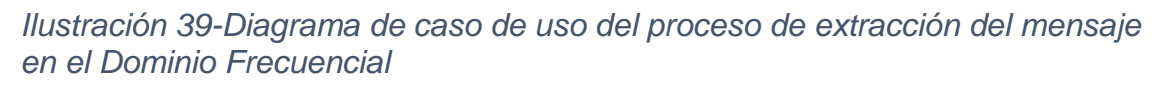

# **Fuente**: Elaboración propia

El proceso de extracción del mensaje en el Dominio Frecuencial está reflejado en la Ilust. 26. El usuario selecciona una imagen camuflada la cual está alojada en el disco duro local. Una vez seleccionada la imagen, se elige el espacio de color con el cual se camuflo, posteriormente la imagen es procesada y se extrae la información codificada, luego se procede a decodificar el código binario lineal, después se procede a convertir los binarios en decimales para transformarlo en caracteres y así recuperar el mensaje.

La aplicación dispone de una interfaz gráfica sencilla que permite interactuar al usuario con el sistema. El sistema permite ejecutar pruebas de manera sencilla. La interfaz está formada por 2 formularios organizados en sub- menús. La primera permite hacer el uso de la técnica del Dominio Espacial para su camuflaje y/o extracción del mensaje en imágenes digitales, haciendo elección del espacio de color. La segunda permite hacer el uso de la técnica del dominio Frecuencial para su camuflaje y/o extracción del mensaje en imágenes digitales, haciendo elección del espacio de color.

#### **Pantalla de prueba**

Comentaremos cada uno de los elementos de esta pantalla utilizando la numeración que contiene la siguiente imagen correspondiente al uso de clasificadores para pruebas de imágenes individuales:

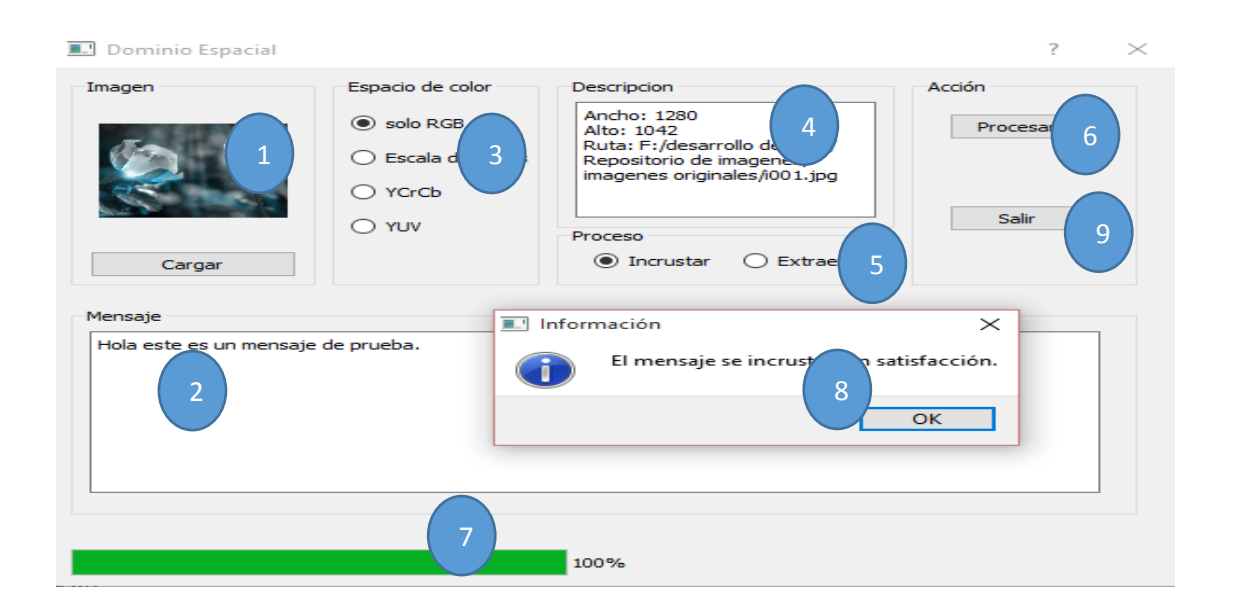

JNIVERSI

Señor de Sipán

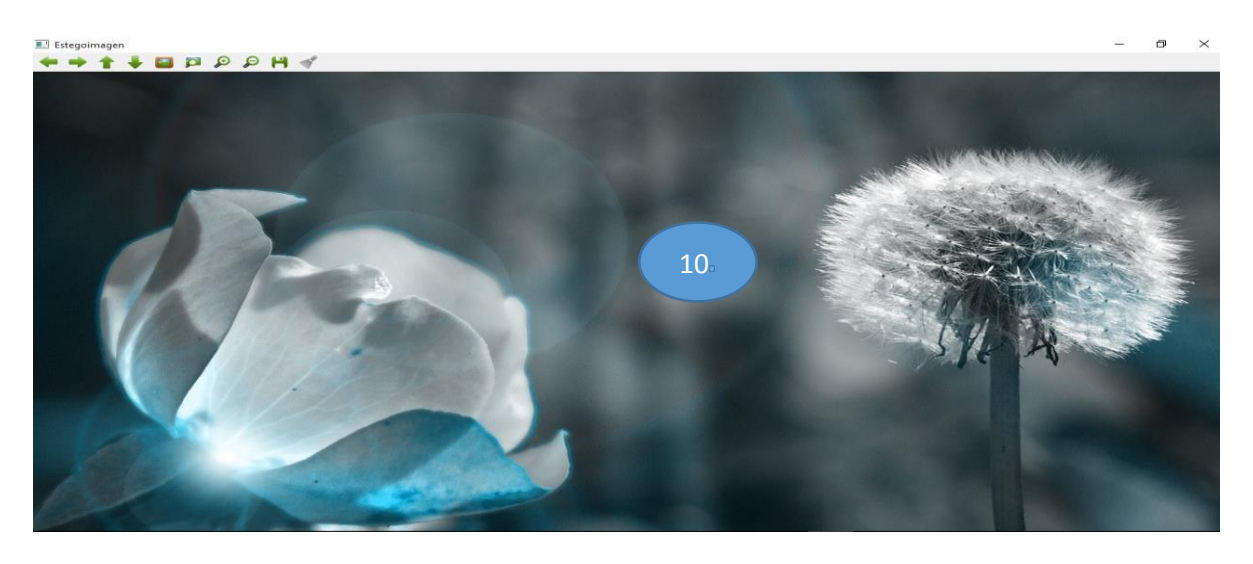

*Ilustración 40-Proceso de la inserción del mensaje en la imagen digital*

#### **Fuente**: Elaboración propia

- 1. Cargar imagen: Permite explorar para encontrar la imagen para abrirla.
- 2. Mensaje: Permite escribir el mensaje que se camuflado.
- 3. Espacio de color: Permite seleccionar el espacio de color para el camuflaje del mensaje.
- 4. Descripción: Nos brinda información del tamaño de la imagen y su ruta.
- 5. Proceso: Permite elegir el proceso a realizar, ya sea Incrustación o Extracción.
- 6. Procesar: Inicia la inserción del mensaje en la imagen digital.

7. Barra de progreso: Muestra el progreso de la inserción o extracción del mensaje en la imagen digital.

**USS** 

- 8. Mensaje: Muestra un mensaje de información.
- 9. Salir: Permite salir de la ventana.
- 10.Visor: Se aprecia la imagen camuflada.

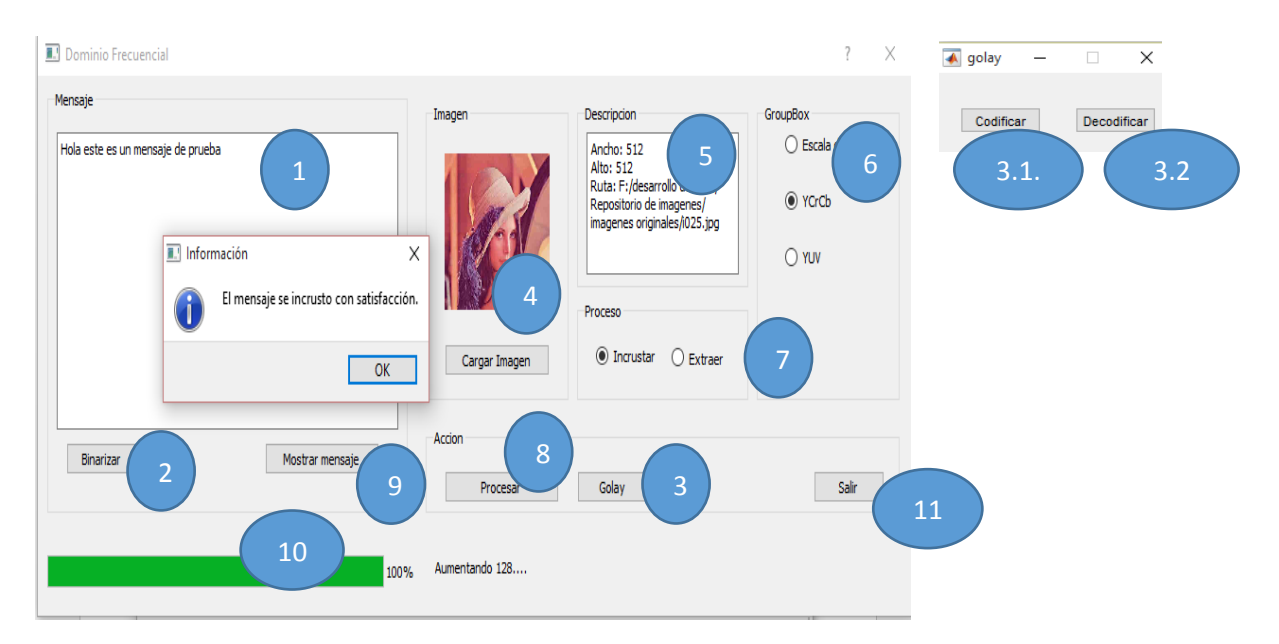

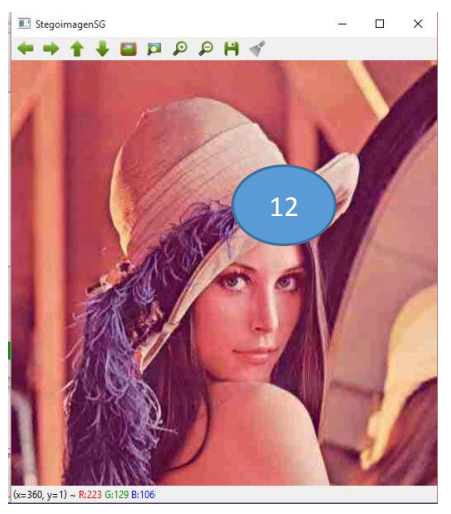

*Ilustración 41- Proceso de inserción del mensaje codificado en la imagen seleccionando el espacio de color en el dominio frecuencial*

**Fuente**: Elaboración propia 1. Mensaje: Permite escribir el mensaje que se camuflado.

2. Binarizar: Permite binarizar los caracteres del mensaje.

JNIVERSIDAD

Señor de Sipán

3.1.Codificar: Permite aplicar el codificador del código binario lineal a los caracteres binarizados.

- 3.2.Decodificar: Permite aplicar el decodificador del código binario lineal para recuperar los caracteres binarizados.
- 4. Cargar imagen: Permite explorar para encontrar la imagen para abrirla.
- 5. Descripción: Nos brinda información del tamaño de la imagen y su ruta.
- 6. Espacio de color: Permite seleccionar el espacio de color para el camuflaje del mensaje.
- 7. Proceso: Permite elegir el proceso a realizar, ya sea Incrustación o Extracción.
- 8. Procesar: Inicia la inserción del mensaje en la imagen digital.
- 9. Mostrar mensaje: Inicia la reconstrucción del mensaje.
- 10.Barra de progreso: Muestra el progreso de la inserción o extracción del mensaje en la imagen digital.
- 11.Salir: Permite salir de la ventana.
- 12.Visor: Se aprecia la imagen camuflada.

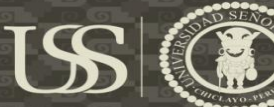

# **CAPITULO VI: CONCLUSIONES Y RECOMENDACIONES**

#### **CAPITULO VI: CONCLUSIONES Y RECOMENDACIONES**

#### **6.1. Conclusiones.**

- a. Se seleccionó los métodos a implementar de cada técnica para el ocultamiento de información en imágenes digitales. De acuerdo a los papers consultados, se concluye que la técnica del dominio espacial el método más usado en el LSB por su fácil manejo por otro lado en la técnica de dominio frecuencial es un poco más compleja pues aplica transformadas de Fourier para el cálculo de frecuencia en la imagen aplica también el método de LSB pero con un código binaria lineal para la codificación del mensaje.
- b. Se seleccionó los espacios de color para las imágenes digitales a camuflar, se concluye que los espacios de color RGB, Escala de grises, YCrCb y YUV, son espacio de color que pueden ser trabajados en la técnica del dominio espacial y dominio frecuencial. Pues estos se pueden manipular tanto los pixeles y se pueden realizar compresiones JPEG.
- c. Se implementó el aplicativo con las técnicas en dominio espacial y dominio frecuencial, que cumple la función de camuflar mensajes en imágenes digitales en diferentes espacios de color.
- d. Se evaluó la imperceptibilidad de la imagen digital de las técnicas esteganográficas, donde se le otorgo una clasificación de 0 a 2, donde 0 es bajo, 1 es medio y 2 es alto. De acuerdo a los resultados en las pág. 92 en la tabla 9, se concluye que en el indicador sobre la detección visual en la técnica de Dominio Espacial en todos los espacios de color aplicados en la imagen no sufre ningún cambio y se considera que su nivel de imperceptibilidad es alta, porque solo se cambian los LSB (Bit menos significativos), en cambio en el Dominio Frecuencial los cambios son notables, en todos los espacios de

151

color aplicados según los resultados en las pág. 92 en la tabla 9, existen más imágenes que su nivel de imperceptibilidad es medio, estoy quiere decir que el Dominio Frecuencial es susceptible a cambios. En el indicador que trata sobre la fidelidad de la imagen digital según los resultados de la pág. 97 en tabla 10, en el Dominio Espacial son cambiaste, solo en el espacio de color escala de grises su media es 90.74 porque en los espacios de color RGB, YCrCb, y YUV son del 99%; en cambio en el Dominio Frecuencial su fidelidad en imágenes digitales en los espacios de color , son cambiantes pues en escala de grises la media es 90.10%, en YCrCb al media es 97.14%, y en YUV es 96.62%. Esto quiere decir que el Dominio Espacial no es muy susceptible a los cambios, aunque en el Dominio Frecuencial sus medias no bajan del 95% excepto en la escala de grises que es del 90.10%, se puede decir que los más estables en el Dominio Frecuencial son el espacios de color YCrCb y YUV. Según lo hablado anteriormente se concluye que el Dominio Espacial es confiable al evaluar la imperceptibilidad de la imagen digital.

- e. Se identificó que la mejor técnica esteganográfica, con relación a la imperceptibilidad en imágenes digitales, es la técnica de Dominio Espacial, basado en la conclusión d.
- f. Se evaluó que la técnica más segura es el dominio frecuencial, pues gracias al código lineal binario que tiene la técnica la hace más segura aplicando el método LSB en comparación al dominio espacial que no aplica ningún codificador solo aplica el LSB.
- g. Se determinó que el uso del espacio de color RGB en el dominio frecuencial es irrelevante, porque para poder aplicar la técnica de dominio frecuencial en una imagen a color, necesita aplicar compresión JPEG, y para poder

#### **6.2. Recomendaciones**

- a. Se recomienda que al momento que camuflen un mensaje utilizando la técnica de dominio frecuencial, utilicen menos de 500 caracteres, pues mucha información puede que la imagen se vuelva perceptible ante el ojo humano, también puede que al momento de recuperar el mensaje existan algunos caracteres erróneos.
- b. Si se desea implementar estas técnicas, los espacios de color más estables para su aplicación serian en el dominio espacial RGB y escala de grises y en el dominio frecuencial seria escala de grises y YCrCb.
- c. Si se desea ver otro tipo de portadores digitales, seria recomienda que investiguen sobre la esteganografía en audio y video.
- d. Si se utiliza opencv para la implementación, se recomienda que al momento de implementar el dominio espacial la imagen alterada se guarde en formato, .png, pues si lo guardas en .jpg, hará perdidas de datos a momento de guardar la imagen.

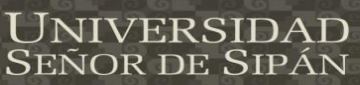

# **REFERENCIAS**

Burger, W., & Burgue, M. J. (2009). *Principles of digital image processing.* Londres: Springer. Contretas Pinochet, L. H. (2014). *Tecnologia da informacao e comunicacao.* Rio de Janeiro-Brazil: Elsevier Editota Ldta.

- López Hernández, J., & otros. (2013). Algoritmo Esteganografico Robusto a Compresión JPEG Usando DCT. San Francisco Culhuacan, México, D.F, Mexico.
- Martin Reina, D. (2010). *Criptografia.*
- Morocho Checa, E. A. (2014). Implementación del algoritmo esteganográfico f5 para imágenes JPEG a color. Ecuador.
- Morocho Checa, E. A. (2014). Implementación del algoritmo esteganográfico f5 para imágenes JPEG a color. Ecuador.
- Nils, L., Carranza, F., & Vaca, I. (2010). *Método Esteganográfico usando Recorrido de Grafos en imágenes.* Trujillo, Perú.
- NTP-ISO/IEC17799. (2007, 01 06). *Dedicado a la publicacions NTP*. Retrieved from bvinindecopi: http://www.bvindecopi.gob.pe/normas/isoiec17799.pdf
- Ortega, C., Vázquez, R., & Santos, A. (2011). Esteganografía e BMP.
- Pereira Pinto, J. (2010). Segurança digital utilizando esteganografia. San Paulo, Brazil.
- Torres Maya, S. (2005). *Esteganografía usando el método de BPCS en los dominios espacial y espectral.* Mexico.

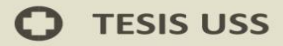

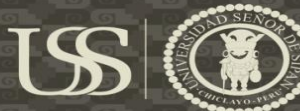

# **ANEXOS**

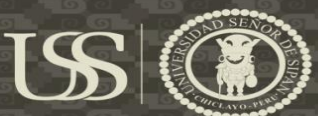

#### **FICHA DE REGISTRO**

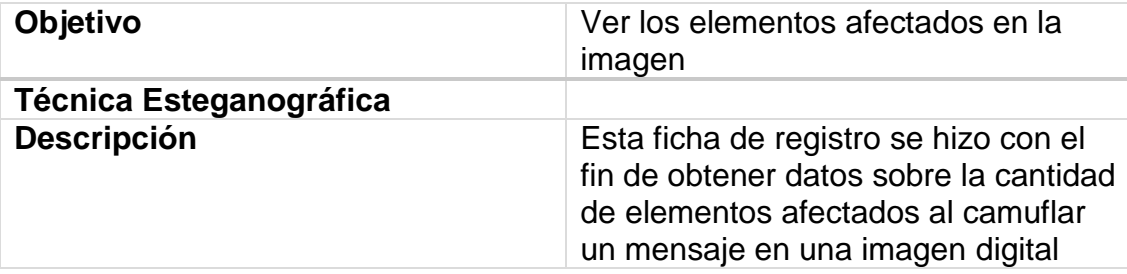

A continuación, se registrarán los datos obtenidos de la implementación de los métodos esteganográficos de cada imagen alterada.

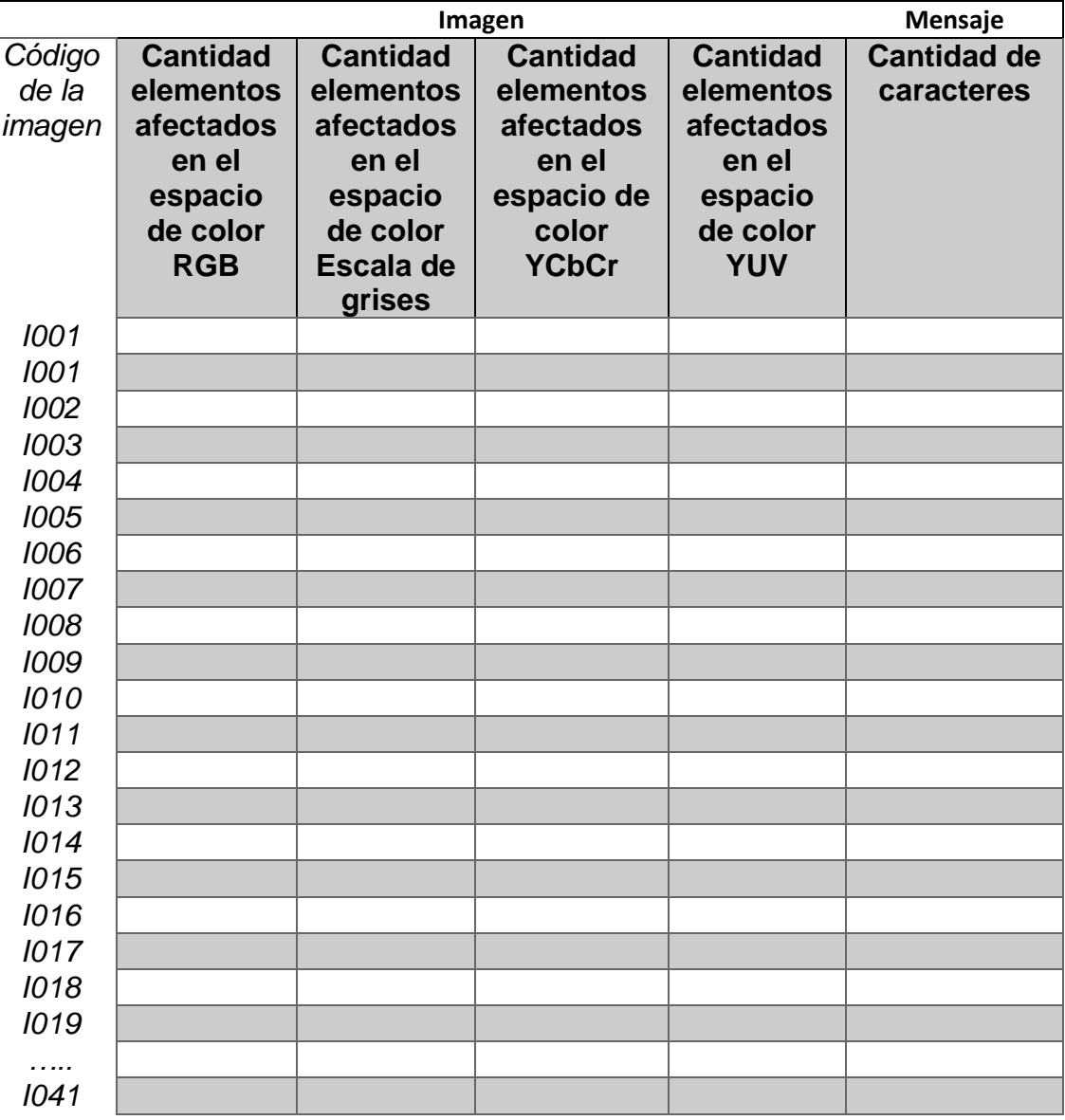

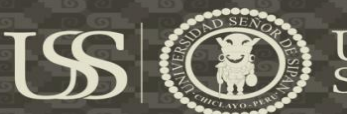

#### **FICHA DE REGISTRO**

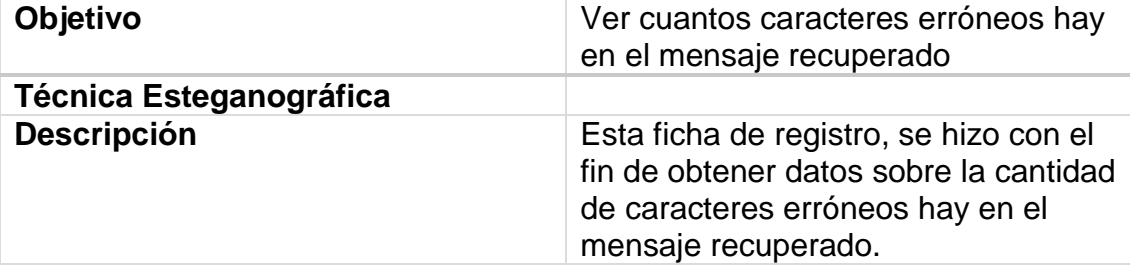

A continuación, se registrarán los datos obtenidos de la implementación de los métodos esteganográficos de cada mensaje recuperado

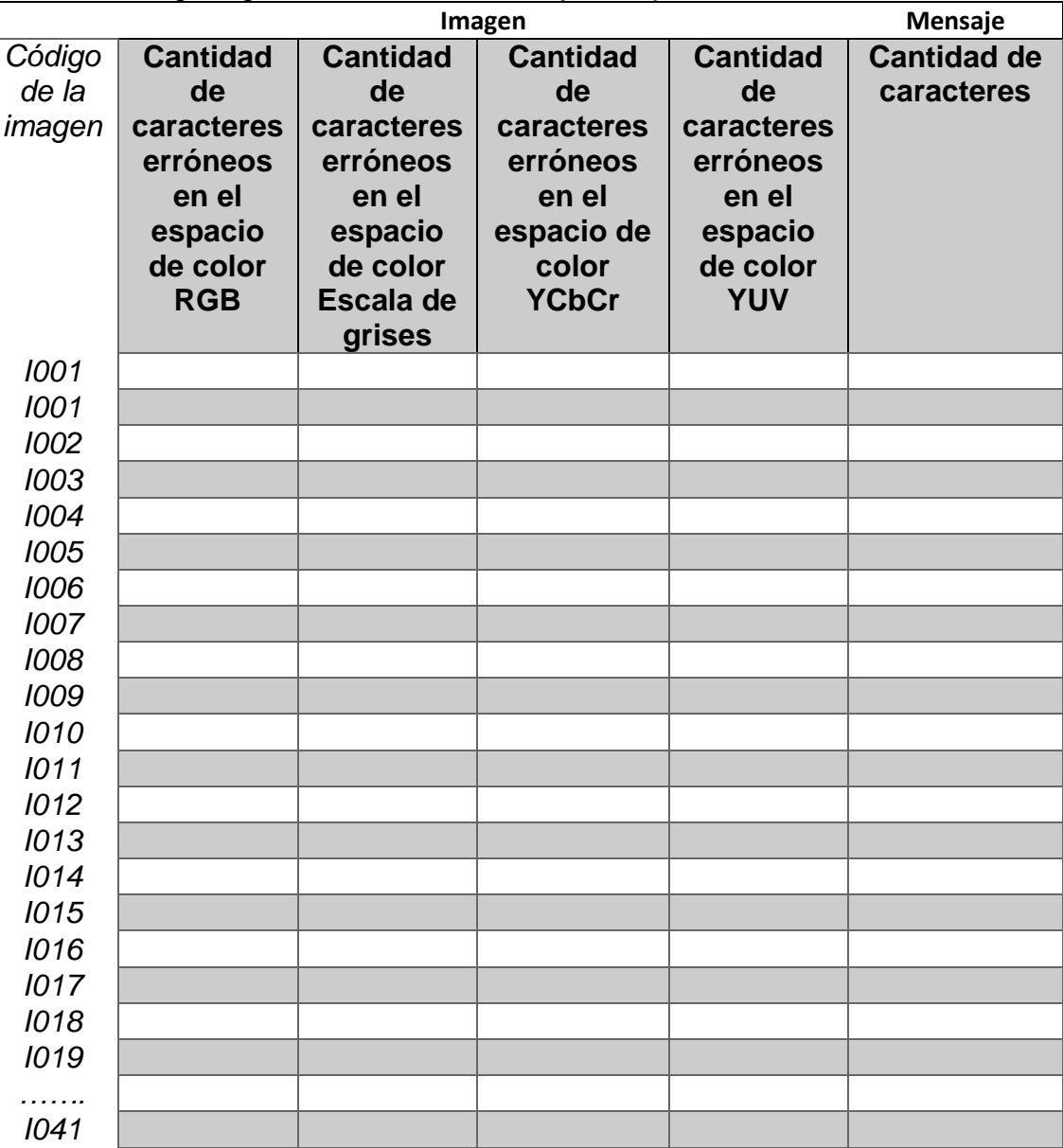

Tesis publicada con autorización del autor Algunos Derechos Reservados. No olvide citar esta tesis

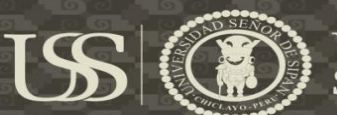

#### **GUIA DE OBSERVACIÓN**

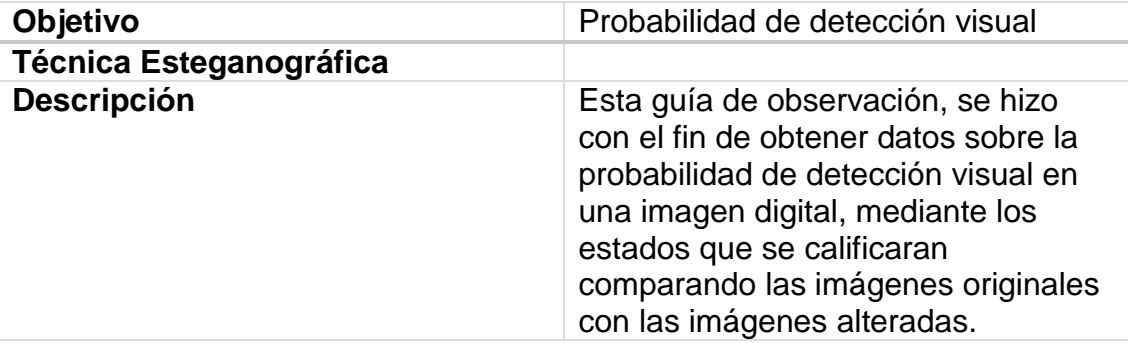

A continuación, se registrarán los datos mediante una comparación de imágenes originales y alteradas mediante el ojo humano de los métodos esteganográficos implementados.

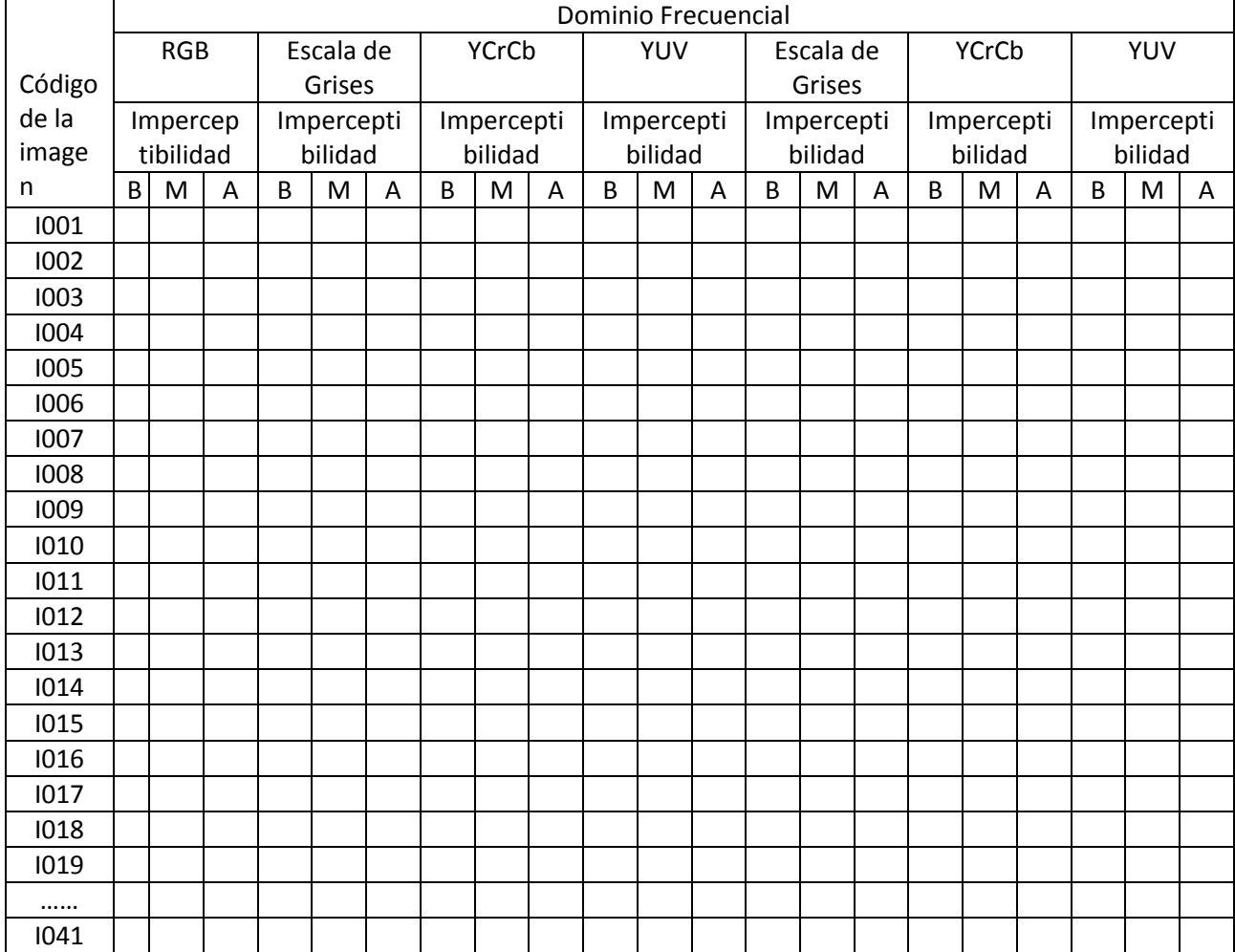

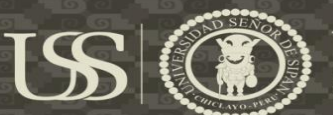

# **FICHA DE REGISTRO**

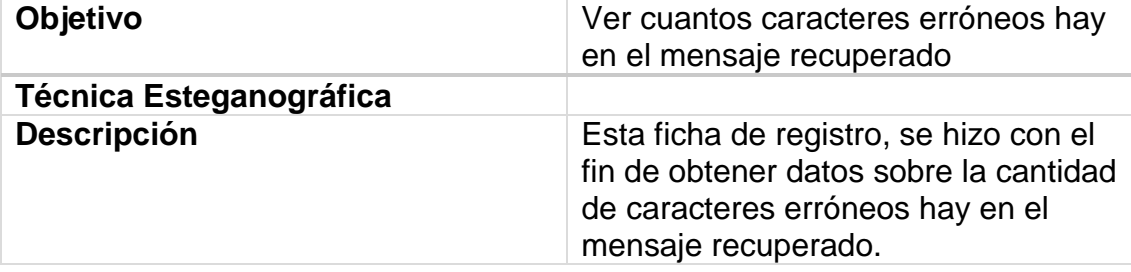

A continuación, se registrarán los datos obtenidos de la implementación de los métodos esteganográficos de cada imagen alterada

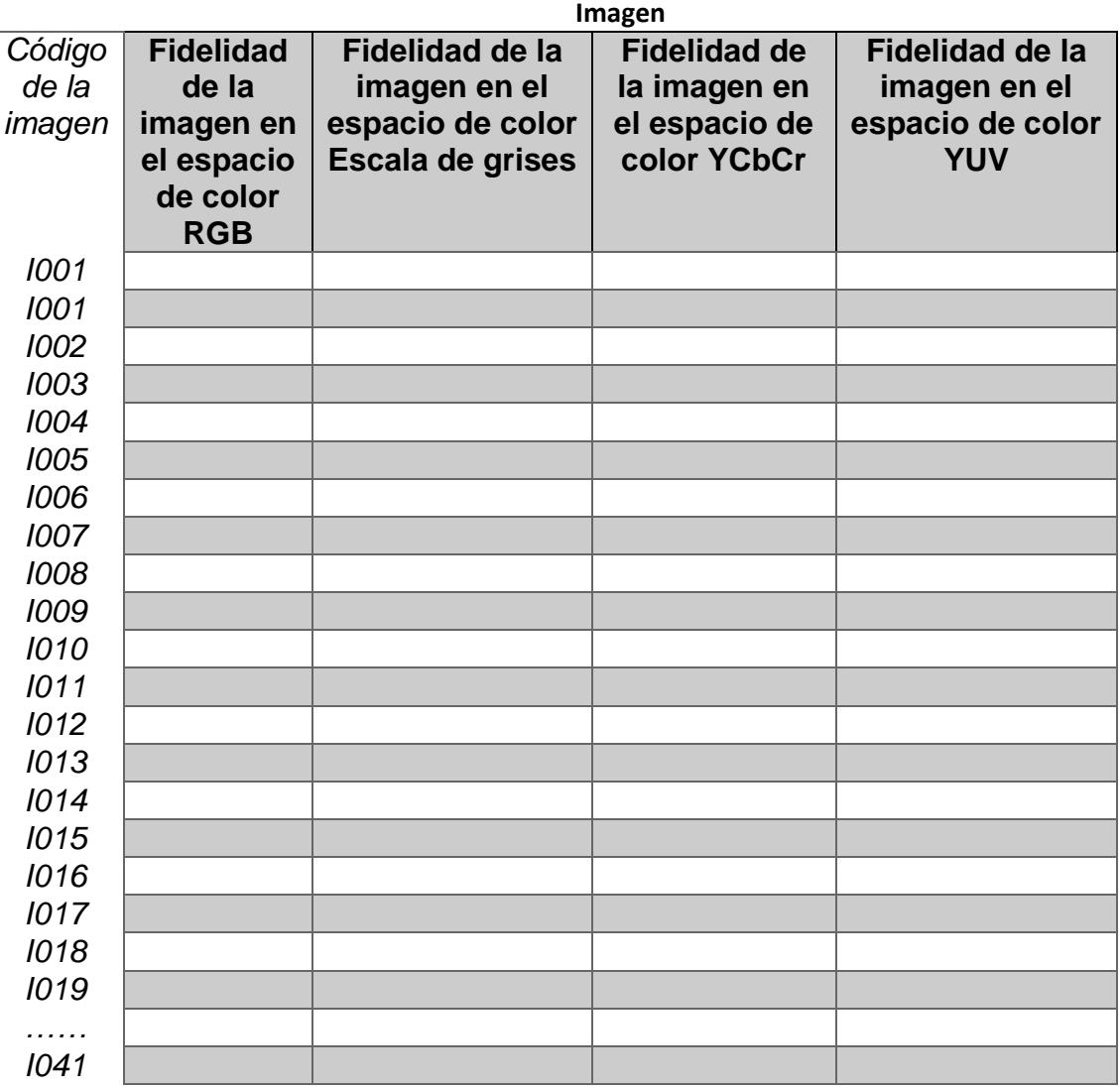

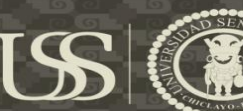

```
5.1. Obtener pixeles por espacio de color
Clase: dominioespacial.cpp
void dominioEspacial::procesoIncrustarDE()
{
     //En este método, se procede a realizar
     //todos los procesos para la incrustacion del mensaje en la
     //imagen digital.
     //Variables para procesar imagen.
    QList<QList<int> >listaPixelRGBIO;
     QList<int>listaPixelGray;
     int ancho=this->objImagen->getAncho();//Obtiene el ancho de la
imagen digital.
     int alto=this->objImagen->getAlto();//obtiene el alto de la imagen
digital.
     //Variables para alterar pixeles.
     QList<QList<int> > listaRGBALterada;
     QList<int > listaGrayALterada;
   Mat imgNueva;
     //Comprueba que tipo de espacio de color se selecciono para le
ocultamiento del mensaje.
     if (ui->rbtnRGB->isChecked()) {
         this->objImagen->agregarPixelIO();//Este metodo realiza la
funcion de agregar los pixeles
         //de la imagen original en una lista.
         listaPixelRGBIO=this->objImagen-
>getListaPixelRGBIO();//Obtiene la lista de pixeles de la imagen
original.
         this->objLsb=new lsb();//inicializacion de la clase lsb
         listaRGBALterada=this->objLsb-
>alterarPixel(listaPixelRGBIO,listaBitText);//Obtiene la lista de
pixeles
         //alterados aplicando el metodo Least Significan Bit.
         imgNueva=objImagen->getImgOriginal().clone();//Obtenemos la
clonacion de la imagen original.
         imgNueva=alterarPixel3C(imgNueva,listaRGBALterada);//Aqui se
reemplaza de manera secuencial los pixeles de la
         //imagen clonada.
 }
       //Comprueba que tipo de espacio de color se selecciono para le
ocultamiento del mensaje.
     if (ui->rbtnGray->isChecked()) {
         Mat img=objImagen->getImgOriginal().clone();//Obtenemos la
clonacion de la imagen original.
         img=objEspColor->convertirRGBGray(img);//Obtiene la conversion
de la imagen segun su espacio de color.
         objImagen->setImgOriginal(img);//Reemplaza la imagen.
// imshow("gris",objImagen->getImgOriginal());
         listaPixelGray=this->objImagen->agregarPixel();//Obtiene la
lista de pixeles de la imagen original.
         this->objLsb=new lsb();//inicializacion de la clase lsb
         listaGrayALterada=this->objLsb-
>alterarPixelGray(listaPixelGray,listaBitText);//Obtiene la lista de
pixeles
```
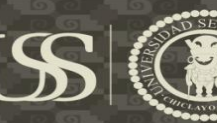

```
 //alterados aplicando el metodo Least Significan Bit.
         imgNueva=Mat::zeros(Size(ancho,alto), CV_8UC1);//crear un
imagen de un canal.
         imgNueva=alterarPixel1C(imgNueva,listaGrayALterada);//obtener
la imagen alteara y reemplazarla.
 }
       //Comprueba que tipo de espacio de color se selecciono para le
ocultamiento del mensaje.
     if (ui->rbtnYCrCb->isChecked()) {
         Mat img=objImagen->getImgOriginal().clone();//Obtenemos la
clonacion de la imagen original.
         img=objEspColor->convertirRGBYCrCb(img);//Obtiene la
conversion de la imagen segun su espacio de color.
// imshow("YCrCb",img);
         objImagen->setImgOriginal(img);//Reemplaza la imagen.
         this->objImagen->agregarPixelIO();//Obtiene la lista de
pixeles de la imagen original.
         listaPixelRGBIO=this->objImagen-
>getListaPixelRGBIO();//Obtiene la lista de pixeles de la imagen
original.
         this->objLsb=new lsb();//inicializacion de la clase lsb
         listaRGBALterada=this->objLsb-
>alterarPixel(listaPixelRGBIO,listaBitText);//Obtiene la lista de
pixeles
         //alterados aplicando el metodo Least Significan Bit.
         imgNueva=objImagen->getImgOriginal().clone();//
        imgNueva=Mat::zeros(Size(ancho,alto), CV 8UC3);//crear un
imagen de 3 canales.
         imgNueva=alterarPixel3C(imgNueva,listaRGBALterada);//obtener
la imagen alteara y reemplazarla.
// imshow("YCrCb2",imgNueva);
         imgNueva=objEspColor->convertirYCrCbRGB(imgNueva);//Obtener la
imagen a color segun su espacio de color.
     }
      //Comprueba que tipo de espacio de color se selecciono para le
ocultamiento del mensaje.
     if (ui->rbtnYUV->isChecked()) {
         Mat img=objImagen->getImgOriginal().clone();//Obtenemos la
clonacion de la imagen original.
         img=objEspColor->convertirRGBYUV(img);//Obtiene la conversion
de la imagen segun su espacio de color.
// imshow("YCrCb",img);
         objImagen->setImgOriginal(img);//Reemplaza la imagen.
         this->objImagen->agregarPixelIO();//Obtiene la lista de
pixeles de la imagen original.
         listaPixelRGBIO=this->objImagen-
>getListaPixelRGBIO();//Obtiene la lista de pixeles de la imagen
original.
         this->objLsb=new lsb();//inicializacion de la clase lsb
         listaRGBALterada=this->objLsb-
>alterarPixel(listaPixelRGBIO,listaBitText);//Obtiene la lista de
pixeles
         //alterados aplicando el metodo Least Significan Bit.
         imgNueva=objImagen->getImgOriginal().clone();
         imgNueva=Mat::zeros(Size(ancho,alto), CV_8UC3);//crear un
imagen de 3 canales.
         imgNueva=alterarPixel3C(imgNueva,listaRGBALterada);//obtener
la imagen alteara y reemplazarla.
// imshow("YCrCb2", imgNueva);
```
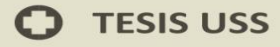

```
 imgNueva=objEspColor->convertirYUVRGB(imgNueva);//Obtener la
imagen a color segun su espacio de color.
     }
    QMessageBox::information(this,tr("Información"),tr("El mensaje se
incrusto con satisfacción."));
     ui->ptxtMensaje->setPlainText("");
     ui->pBarra->setValue(0);
    imshow("Estegoimagen", imgNueva);
}
Clase: espaciocolor.cpp
#include "espaciocolor.h"
espacioColor::espacioColor()
{
}
//El metodo convertirRGBGray convierte la imagen a color en imagen
//en escala de grises. Formula: Gray=(R+B+G)/3
Mat espacioColor::convertirRGBGray(Mat img)
```

```
{
    cvtColor(img,img,CV_RGB2GRAY);
     return img;
}
Mat espacioColor::convertirGrayRGB(Mat img)
{
    cvtColor(img, img, CV_GRAY2RGB);
     return img;
}
//El metodo convertirRGBYCrCb convierte la imagen a color en imagen
//en YCbCr. Formula: Y=wR*R+(1-wB-wR)*G+wB*B,
//Cb=((0.5)/1-wB)*(B-Y), Cr=((0.5)/1-wR)*(R-Y)Mat espacioColor:: convertirRGBYCrCb (Mat img)
{
    cvtColor(img,img,CV_RGB2YCrCb);
     return img;
}
//El metodo convertirYCbCrRGB convierte la imagen YCbCr a color.
Mat espacioColor::convertirYCrCbRGB(Mat img)
{
    cvtColor(img,img,CV_YCrCb2RGB);
     return img;
}
//El metodo convertirRGBYUV convierte la imagen a color en imagen
//en escala de grises. Formula: Y=0.299*R+0.587*G+0.114*B, U=0.492*(B-
Y)
//V=0.877*(R-Y)Mat espacioColor::convertirRGBYUV(Mat img)
{
    cvtColor(img,img,CV_RGB2YUV);
     return img;
}
//El metodo convertirYCbCrRGB convierte la imagen YUV a color.
```

```
Mat espacioColor::convertirYUVRGB(Mat img)
```
{

**JNIVERSIDAD** 

Señor de Sipán

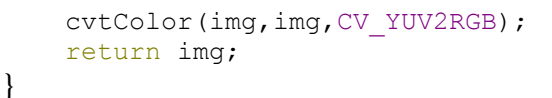

#### 5.2. Binarizar mensaje

#### Clase: dominioespacial.cpp

```
void dominioEspacial::procesoIncrustarDE()
{
     //En este método, se procede a realizar
     //todos los procesos para la incrustacion del mensaje en la
     //imagen digital.
     //Varibales para procesar texto.
     QString texto;
     QList<QList<int> > listaBitText;
     texto=ui->ptxtMensaje->toPlainText();//se almacena en una variable
de tipo QString el mensaje.
     this->objMensaje=new mensaje(texto);//Inicializa de la clase
mensaje para poder pasar el parametro al constructor
     //que viene hacer el mensaje a ocultar para su posterior
procesamiento.
     listaBitText=this->objMensaje->getListaByte();//Este método pide
una lista de byte de los caracteres
   //del mensaje procesados.
```
#### Clase: mensaje.cpp

```
#include "mensaje.h"
//Este contructor carga como parametro el texto que queremos
binarizar.
mensaje::mensaje(QString texto):
     mTexto(texto)
{
     objBinarizar=new binarizar();//Inicializa la clase binarizar.
}
//Este metodo agregarBits, devuelve una lista bits de cada caracter
del mensaje.
QList<int> mensaje::agregarBits(QString byte)
{
     QList<int> bits;
     bits.clear();
    for (int i = 0; i < byte.length(); i++) {
        bits.push back((int)byte.at(i).digitValue());
        \cot \lt \lt \text{bits}.value(i)\lt \lt \text{end};
     }
     return bits;
}
//Este metodo getListaByte, devuelve una lista de una lista de byte
que lo conforma
//el mensaje.
QList<QList<int> > mensaje::getListaByte()
{
    OString byte;
    cout<<"lista de byte"<<endl;
    for (int i = 0; i < tamanioTexto(); i++) {
```
**UNIVERSIDAD**<br>Señor de Sipán

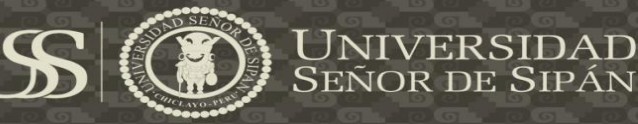

**JNIVERSIDAD** 

```
 }
     return this->listaByte;
}
//Este metodo tamanioTexto, devuelve el tamaño del mensaje.
int mensaje::tamanioTexto()
{
     return mTexto.length();
}
```
# 5.3. Metodo Least SignificantBit (LSB)

```
Clase: lsb.cpp
//Este método alterarPixel, devuelve una lista con los pixeles
alterados aplicando
//el metodo del Least Significant Bit.
QList<QList<int> > lsb::alterarPixel(QList<QList<int> >
listaPixelRGBIO, QList<QList<int> > listaByteTexto)
{
     QString byte;
     QString bit;
     char caractSustituto;
    int k=0, p=0, l=1;
     int
cantidadPixel=cantidadMultiplo(listaPixelRGBIO.size(),3);//Obtiene la
cantidad de la lista de los pixeles
     //que sean multiplos de 3.
     int cantidadCaracteres=listaByteTexto.size()+1;//Se aumenta uno
para el caracter especial para marcar el fin del texto oculto.
     int cantidadPixelEditar=cantidadCaracteres*3;//Se multiplica por 3
al cantidad de caracteres porque se usan 3 pixeles para
     //ocultar un caracter.
     int resta=cantidadPixelEditar-3;//Se resta uno por el caracter
especial.
     if (cantidadPixelEditar<=cantidadPixel) {//Comprueba si la
cantidadpixeles a editar es menor igual que la cantidad de pixeles.
        for (int i = 0; i < resta; i++) {//Este bucle recorre la
cantidad de pixeles a editar.
             cout<<"============"<<endl;
            for (int j = 0; j < listaPixelRGBIO.value(i).size(); j++){//Este bucle recorre los 3 canales por cada pixel.
                 byte=objBinariar-
>qetByte(listaPixelRGBIO.value(i).value(j));//Binariza el pixel
                cout<<"original:
"<<listaPixelRGBIO.value(i).value(j)<<endl;
                cout<<br/>byte.toStdString()<<<<br/>ndl;
                 if (l==3) {//Comprueba si se utilizaron 3 pixeles para
el ocultamiento del caracter.
                     if (j<2) {//Comprueba si se encuentra posicion 1 .
bit=QString::number(listaByteTexto.value(k).value(p));//Almacena el
bit.
caractSustituto=bit.at(0).toLatin1();//Convierte el int en un char.
                        cout<<caractSustituto<<endl;
```

```
TESIS USS
```
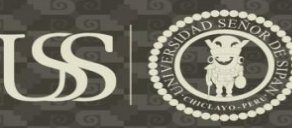

 byte.replace(7,1,caractSustituto);//El byte binarizado se sustituye en la ultima posición //del byte utilizando Least Significant Bit. cout<<"sustituto:"<<br/>sbyte.toStdString()<<endl; listaPixelRGBIO[i][j]=convertirBinarioDecimal(byte);//Convierte el byte modificado en un decimal, y es sustituido //por el nuevo decimal en la lista de los pixeles de la imagen. cout<<"Modificado:"<<listaPixelRGBIO.value(i).value(j)<<endl; p++; }else{ k++;//Controla la posicion de los bytes. p=0;//Controla la posicion de los bit de la lista de bytes. l=0;//controla la cantidad de pixeles. } }else{ bit=QString::number(listaByteTexto.value(k).value(p));//Almacena el bit. caractSustituto=bit.at(0).toLatin1();//Convierte el int en un char. cout<<caractSustituto<<endl; byte.replace(7,1,caractSustituto);//El byte binarizado se sustituye en la ultima posición //del byte utilizando Least Significant Bit. cout<<"sustituto:"<<br/>sbyte.toStdString()<<endl; listaPixelRGBIO[i][j]=convertirBinarioDecimal(byte);//Convierte el byte modificado en un decimal, y es sustituido //por el nuevo decimal en la lista de los pixeles de la imagen. cout<<"Modificado:"<<listaPixelRGBIO.value(i).value(j)<<endl; p++; } }  $1++;$  }  $1=1$ : cout<<"nuevo caracter"<<endl; int d=toascii('|');//Obtiene el decimal del caracter especial. QString byteCaracterfin; byteCaracterfin=objBinariar->getByte(d);//Binariza el decimal del caracter especial. QList<int> nuevo; nuevo.clear(); for (int i = 0; i < byteCaracterfin.length(); i++) { nuevo.push back((int)byteCaracterfin.at(i).digitValue());  $\cot \lt \lt \text{nuevo}.\text{value}(i) \lt \lt \text{endl};$  } cout<<d<<endl; for (int i = resta;  $i <$  cantidadPixelEditar; i++) { cout<<"=========="<<endl; for (int  $j = 0$ ;  $j <$  listaPixelRGBIO.value(i).size();  $j++$ ) {//Este bucle recorre los 3 canales por cada pixel. if (l==3) {//Comprueba si se utilizaron 3 pixeles para el ocultamiento del caracter.

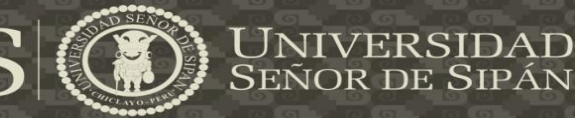

 byte=objBinariar- >qetByte(listaPixelRGBIO.value(i).value(j));//Binariza el pixel cout<<"original: "<<listaPixelRGBIO.value(i).value(j)<<endl; cout<<br/>byte.toStdString()<<endl; if (j<2) {//Comprueba si se encuentra posicion 1 . bit=QString::number(nuevo.value(p)); caractSustituto=bit.at(0).toLatin1(); cout<<caractSustituto<<endl; byte.replace(7,1,caractSustituto);//El byte binarizado se sustituye en la ultima posición //del byte utilizando Least Significant Bit. cout<<"sustituto:"<<br/>sbyte.toStdString()<<<ndl; listaPixelRGBIO[i][j]=convertirBinarioDecimal(byte);//Convierte el byte modificado en un decimal, y es sustituido //por el nuevo decimal en la lista de los pixeles de la imagen. cout<<"Modificado:"<<listaPixelRGBIO.value(i).value(j)<<endl;  $p++;$  } }else{ byte=objBinariar- >getByte(listaPixelRGBIO.value(i).value(j));//Binariza el pixel cout<<"original: "<<listaPixelRGBIO.value(i).value(j)<<endl; cout<<br/>kbyte.toStdString()<<<<br/>ndl; bit=QString::number(nuevo.value(p));//Almacena el bit. caractSustituto=bit.at(0).toLatin1();//Convierte el int en un char. cout<<caractSustituto<<endl; byte.replace(7,1,caractSustituto);//El byte binarizado se sustituye en la ultima posición //del byte utilizando Least Significant Bit. cout<<"sustituto:"<<br/>shyte.toStdString()<<endl; listaPixelRGBIO[i][j]=convertirBinarioDecimal(byte);//Convierte el byte modificado en un decimal, y es sustituido //por el nuevo decimal en la lista de los pixeles de la imagen. cout<<"Modificado:"<<listaPixelRGBIO.value(i).value(j)<<endl;  $p++;$  } }  $1++;$  } } return listaPixelRGBIO; } 5.4. Recuperación del mensaje Clase: dominioespacial.cpp //Este método extraerInformacion, devuelve una String con el mensaje recuperado aplicando //el metodo del Least Significant Bit para su extración.

```
TESIS USS
```

```
QString lsb::extraerInformacion(QList<QList<int> > listaPixelRGBEI)
{
     QString texto="";
     QString byte;
     QString cadenaBit="";
     char caracter;
    bool parar=false;
     int decimal=0;
     int limitador=0;
    for (int i = 0; i < listaPixelRGBEI.size(); i++) \frac{1}{2} //bucle para
recorrer los pixeles aletrados.
        for (int j = 0; j < listaPixelRGBEI.value(i).size(); j++){//Recorrer los tres canales pixel.
             if (limitador<=7) {//Limitador para recuperar el bit de
los pixeles alterados, y formar el byte.
                cout<<"decimal del byte:
"<<listaPixelRGBEI.value(i).value(j)<<endl;
                 byte=this->objBinariar-
>getByte(listaPixelRGBEI.value(i).value(j));//Envia el pixel, para
posteriormente
                 //convertir en un byte y almacenarlo.
                cout<<br/>byte.toStdString()<<<<br/>ndl;
                 cadenaBit=cadenaBit+byte.at(7).toLatin1();//Aplicamos
least Significant Bit, para la recuperación del bit.
                cout<<"String nuevo: "<<cadenaBit.toStdString()<<endl;
                 limitador++;
             }else{
decimal=convertirBinarioDecimal(cadenaBit);//Convertir el byte a un
decimal.
                 if (decimal==124) {//Comprobar si el decimal es igual
decimal del caracter especial.
                     parar=true;
                 }else{
                     limitador=0;
                    caracter=decimal;//Convertir el decimal en
caracter.
                     texto=texto+caracter;//Concadenar el caracter.
                    cout<<"decimal final:"<<decimal<<endl;
                    cout<<"caracter final:"<<caracter<<endl;
                    cout<<"texto:"<<texto.toStdString()<<endl;
                     cadenaBit="";
 }
 }
 }
         if (parar==true) {//Comprobar si es true, para poder detener
la recuperación del mensaje.
             break;
 }
 }
     return texto;
}
5.5. Dividir canales
Clase: dominiofrecuencial.cpp
//Este Método procesoIncrustarDF, incrusta el mensaje en la imagen
digital.
```
JNIVERSIDAD

Señor de Sipán

```
void dominioFrecuencial::procesoIncrustarDF()
{
//Variable para almacenar imagen
   Mat img=objImagen->getImgOriginal();
   Mat imgClon=img.clone();
     //variables para los bloques8x8
     QList<Mat> bloquesC1;
     QList<Mat> bloquesC2;
     QList<Mat> bloquesC3;
     //variables para la transformada DCT
     QList<Mat> bloqueDCTC1;
     QList<Mat> bloqueDCTC2;
     QList<Mat> bloqueDCTC3;
     QList<Mat> bloqueMultC1;
     QList<Mat> bloqueMultC2;
     QList<Mat> bloqueMultC3;
     //Cuantizacion
// QList<Mat> bloqueCuanC1;
    QList<Mat> bloqueCuanC2;
     QList<Mat> bloqueCuanC3;
     QList<Mat> bloqueIDCTC1;
     QList<Mat> bloqueIDCTC2;
     QList<Mat> bloqueIDCTC3;
     QList<Mat> bloqueSumarC1;
     QList<Mat> bloqueSumarC2;
     QList<Mat> bloqueSumarC3;
   Mat imgContruirC1;
   Mat imgContruirC2;
   Mat imgContruirC3;
    Mat imgNueva;
     objEspColor=new espacioColor();//Inicializar la clase espacio de
color.
      //Comprueba que tipo de espacio de color se selecciono para le
ocultamiento del mensaje.
     if (ui->rbtnGray->isChecked()) {
     imgClon=objEspColor->convertirRGBGray(imgClon);//Devuelve la imagen
```

```
convertida en el espacio de color escala de grises.
```
# }

```
if (ui->rbtnYCrCb->isChecked()) {
         imgClon=objEspColor->convertirRGBYCrCb(imgClon);//Devuelve la
imagen convertida en el espacio de color YCbCr.
// imshow("YCrCb",imgClon);
       Mat gris(imgClon.rows,imgClon.cols,CV 8UC1);//Se almacenara la
imagen en escala de grises.
       Mat Cr(imgClon.rows, imgClon.cols, CV 8UC1);//Se almacena la
imagen en crominancia en Rojo.
       Mat Cb(imgClon.rows,imgClon.cols,CV 8UC1);//Se almacena la
imagen en crominancia en Blue.
         double por;
         for (int i = 0; i < imgClon.rows; i++) \frac{1}{\sqrt{E}} bucle recorre
las filas de la imagen.
              for (int j = 0; j < imgClon.cols; j++) {//El bucle
recorre las clumnas de la imagen.
```

```
gris.at < uchar(i, j) = (int)imgClon.data[imgClon.channels() * (imgClon.cols)*i+j)+0];//Guarda el pixel en escala de grises
```
**UNIVERSIDAD**<br>Señor de Sipán

```
Cr.at < uchar>(i, j) = (int)imgClon.data[imgClon.channels() * (imgClon.cols *i)+j)+1];//guarda el pixel de crominancia en rojo
Cb.at \langle uchar \rangle(i,j)=(int)imgClon.data[imgClon.channels()*(imgClon.cols*<i>i</i>)+j)+2];//guarda el pixel de crominancia en azul
 }
                por=(double)i/(double)(imgClon.rows-1);
                ui->pBarra->setValue(round(por*100));
                ui->lblProceso->setText("Diviendo canales .....");
     }
       //Comprueba que tipo de espacio de color se selecciono para le
ocultamiento del mensaje.
     if (ui->rbtnYUV->isChecked()) {
         imgClon=objEspColor->convertirRGBYUV(imgClon);//Devuelve la
imagen convertida en el espacio de color YUV.
// imshow("YUV",imgClon);
       Mat gris(imgClon.rows,imgClon.cols,CV 8UC1);//Se almacenara la
imagen en escala de grises.
       Mat U(imgClon.rows,imgClon.cols,CV 8UC1);//Se almacena la
imagen en crominancia en Rojo.
       Mat V(imgClon.rows,imgClon.cols,CV 8UC1);//Se almacena la
imagen en crominancia en Blue.
         ui->pBarra->setValue(0);
         double por;
          for (int i = 0; i < imgClon.rows; i++) \frac{1}{\sqrt{E}} bucle recorre
las filas de la imagen.
              for (int j = 0; j < imgClon.cols; j++) {//El bucle
recorre las clumnas de la imagen.
gris.at < uchar>(i,j)=(int)imgClon.data[imgClon.channels()*(imgClon.cols*i+j)+0];//Guarda el pixel en escala de grises
U.at<uchar>(i,j)=(int)imgClon.data[imgClon.channels()*(imgClon.cols*i+
j)+1];//guarda el pixel de crominancia en rojo
V.at<uchar>(i,j)=(int)imgClon.data[imgClon.channels()*(imgClon.cols*i+
j)+2];//guarda el pixel de crominancia en azul
 }
                por=(double)i/(double)(imgClon.rows-1);
                ui->pBarra->setValue(round(por*100));
                ui->lblProceso->setText("Diviendo canales .....");
     }
}
```
# 5.6. Dividir en bloque 8x8

#### Clase: imagen.cpp

```
//Este metodo bloques8x8, devuelve una lista de bloque o subimagenes
de 8x8, se hace con el
//fin de evitar la pérdida de la calidad durante el procesamiento de
la imagen.
QList<Mat> imagen::bloques8x8(Mat gray)
{
     int width=(gray.cols)/8;
     int height=(gray.rows)/8;
     int n=8;
     int w=width*n;
```
UNIVERSIDAD<br>Señor de Sipán

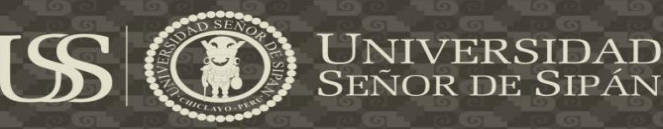

```
 int h=height*n;
    QList<Mat> bloques;
       for (int i = 0; i < h; i+=n) {
           for (int j = 0; j < w; j == n) {
               Rect r (j, i, 8, 8);//formar bloque 8x8--Coge la
coordenada de la esquina y se le asigna la longitud que ocupara en la
imagen
              Mat bloque=gray(r);//bloque 8x8
               bloque.convertTo(bloque,CV_32FC1);
// cout<<br/>bloque<<endl;
               subtract(bloque,128.0,bloque);
// cout<<bloque<<endl;
              bloques.push_back(bloque);
 }
 }
        return bloques;
```

```
}
```
#### Clase: dominiofrecuencial.cpp

```
//Este metodo calcularDCT, calcula la formula DCT por cada pixel,
transformandolo en frecuencias.
QList<Mat> dominioFrecuencial::calcularDCT(QList<Mat> bloquesC1)
{
     QList<Mat> bloqueDCT;
    double por=0;
    for (int i = 0; i < bloquesC1.size(); i++) {//Este bucle
recorrelos bloques 8x8
        Mat bloque=bloquesC1.at(i);//Guarda el bloque 8x8.
        Mat bloqueSalida;
         dct(bloque,bloqueSalida);//Calcula el DCT y lo almacena en el
```
bloqueSalida. bloqueDCT.push\_back(bloqueSalida);//Se guarda el coeficiente en una lista.

```
 por=(double)i/(double)(bloquesC1.size()-1);
    ui->pBarra->setValue(round(por*100));
     ui->lblProceso->setText("Calculando DCT .....");
 }
```
return bloqueDCT;

}

#### 5.7. Cuantizacion

```
#include "cuantizacion.h"
cuantizacion::cuantizacion()
{
}
//El metodo ConvertirM2D_IMG devuelve una matriz según el
// estandar de compresión JPEG
Mat cuantizacion:: convertirM2D IMG()
{
     int matrizCuant[8][8]={
         {16, 11, 10, 16, 24, 40, 51, 61},
         {12, 12, 14, 19, 26, 58, 60, 55},
         {14, 13, 16, 24, 40, 57, 69, 56},
         {14, 17, 22, 29, 51, 87, 80, 62},
         {18, 22, 37, 56, 68, 109, 103, 77},
```
}

{

}

{

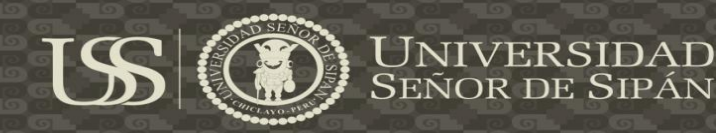

```
 {24, 35, 55, 64, 81, 104, 113, 92},
 {49, 64, 78, 87, 103, 121, 120, 101},
         {72, 92, 95, 98, 112, 100, 103, 99}
         };
     return Mat(8,8,CV_32SC1,&matrizCuant);
//El metodo convertirM2D_CrCb devuelve una matriz según el
// estandar de compresión JPEG a color
Mat cuantizacion:: convertirM2D CrCb()
     int matrizCuantQC[8][8]={
         {17,18,24,47,99,99,99,99},
         {18,21,26,66,99,99,99,99},
         {24,26,56,99,99,99,99,99},
         {47,66,99,99,99,99,99,99},
         {99,99,99,99,99,99,99,99},
         {99,99,99,99,99,99,99,99},
         {99,99,99,99,99,99,99,99},
         {99,99,99,99,99,99,99,99}
         };
     return Mat(8,8,CV_32SC1,&matrizCuantQC);
Clase: dominiofrecuencial.cpp
//Este metodo calcularCuantizacion, se aplica con el fin de llenar de
ceros las matriz 8x8
//para no tener perdida de datos.
QList<Mat> dominioFrecuencial::calcularCuantizacion(QList<Mat>
bloqueDCTC1,int opcion)
     //dividir cuantificacion
    int div;
```

```
 double por=0;
    QList<Mat> bloqueCuanC12;
   for (int i = 0; i < bloqueDCTC1.size(); ++i) {//Este bucle recorre
cada bloque 8x8.
      Mat bloque=bloqueDCTC1.at(i);
       for (int j = 0; j < bloque.rows; ++j) {//Este bucle recorre los
coeficientes de cada bloque 8x8.
           for (int k = 0; k < bloque.cols; ++k) {
                if (opcion==1) {//Comprueba si de tipo 1 para escala de
grises, sino es crominancia.
                  div=round(bloque.at<float>(j,k)/objCuant-
\geqconvertirM2D IMG().at<int>(j,k));//Se procede a dividir el
coeficiente con el valor de la matriz Standar JPEG.
                   bloque.at<float>(j,k)=div;//Se reemplaza el
coeficiente cuantificado.
                }else{
                    div=round(bloque.at<float>(j,k)/objCuant-
>convertirM2D CrCb().at<int>(j,k));//Se procede a dividir el
coeficiente con el valor de la matriz Standar JPEG a color.
                   bloque.at<float>(j,k)=div;//Se reemplaza el
coeficiente cuantificado.
 }
```
Tesis publicada con autorización del autor Algunos Derechos Reservados. No olvide citar esta tesis

}

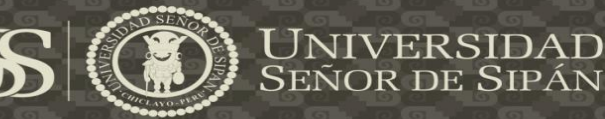

```
 }
       bloqueCuanC12.push_back(bloque);//Almacena el bloque 8x8
cuantificado
        por=(double)i/(double)(bloqueDCTC1.size()-1);
        ui->pBarra->setValue(round(por*100));
        ui->lblProceso->setText("Calculando Cuantización ....");
 }
    return bloqueCuanC12;
```
}

#### 5.8. Codificación del mensaje

```
Clase: dominiofrecuencial.cpp
```

```
//Este método binariza el mensaje y lo codifica.
void dominioFrecuencial::on_pbtnBinarizar_clicked()
{
     //Procesar texto
     if( ui->ptxtMensaje->toPlainText().length()<1){
         QMessageBox::warning(this,tr("Advertencia"),tr("Introduzca un
mensaje."));
         return;
     }
     QString texto;
     QList<QList<int> > listaByteText;
    QList<int> listaByte;
     texto=ui->ptxtMensaje->toPlainText();//se almacena en una variable
de tipo QString el mensaje.
     this->objMensaje=new mensaje(texto);//Inicializa de la clase
mensaje para poder pasar el parametro al constructor
     //que viene hacer el mensaje a ocultar para su posterior
procesamiento.
     listaByteText=this->objMensaje->getListaByte();//Este método pide
una lista de byte de los caracteres
     //del mensaje procesados.
    for (int i = 0; i < listaByteText.size(); i++) {//Bucle para
recorrer todos los byte del texto.
        for (int j = 0; j < listaByteText.value(i).size(); j^{++})
{//Bucle para recorrer los bt de cada byte.
            int bit=listaByteText.value(i).value(j);
            listaByte.push_back(bit);
         }
     }
     int decimal=124;//Decimal que indica el fin del mensaje.
    OString byte;
     objBin=new binarizar();//Inicialización de la clase binarizar.
     byte=objBin->getByte(decimal);//Devuelve el decimal en byte.
    for (int i = 0; i < 8; i++) {//Este bucle recorre los bit para el
decimal convertidor en byte
         listaByte.push_back(byte.at(i).digitValue());//Descompone el
byte en bits.
     }
     while(listaByte.size()%12!=0){//Este bucle lleva lso bit
restantes.
        for (int i = 0; i < 4; ++i) {
             int bit=0;
            listaByte.push_back(bit);
 }
     }
```
Tesis publicada con autorización del autor Algunos Derechos Reservados. No olvide citar esta tesis

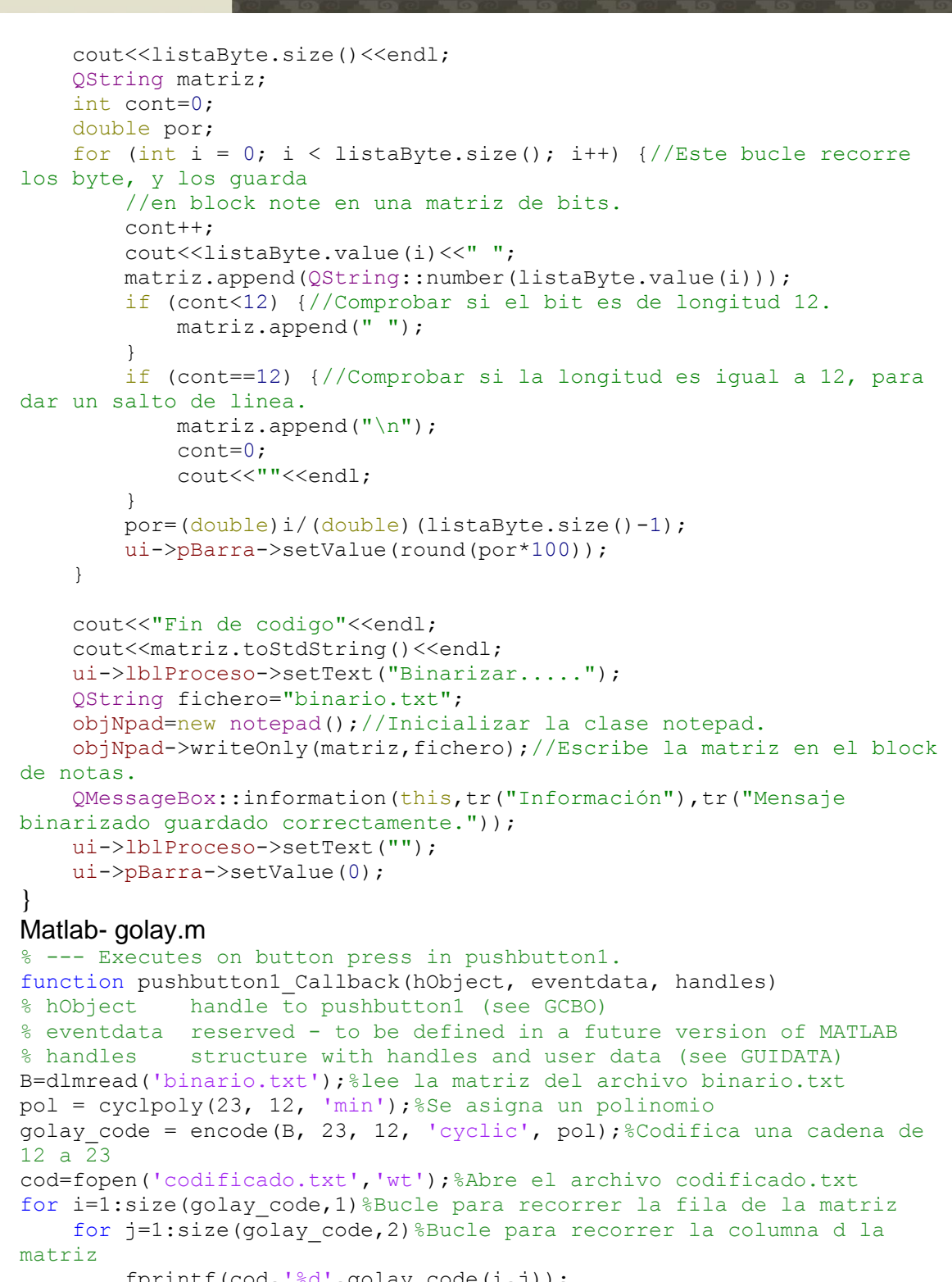

```
fprintf(cod,'%d',golay code(i,j));
```

```
 end
end
```

```
winopen('codificado.txt');%Abre el archivo codificado.txt
fclose(cod);%Cierre el archivo
```

```
% --- Executes on button press in pushbutton2.
function pushbutton2 Callback(hObject, eventdata, handles)
% hObject handle to pushbutton2 (see GCBO)
% eventdata reserved - to be defined in a future version of MATLAB
```
UNIVERSIDAD

Señor de Sipán

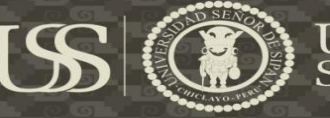

% handles structure with handles and user data (see GUIDATA) dec=dlmread('codigo\_extraido.txt');%lee la matriz del archivo codigo\_extraido.txt pol = cyclpoly(23, 12, 'min');%Se asigna un polinomio message = decode(dec, 23, 12, 'cyclic', pol);%Se decodifica para recuperar los bit del mensaje d=fopen('decodificado.txt','wt');%Abre el archivo decodificado.txt for i=1:size(message,1)%Bucle para recorrer la fila de la matriz for j=1:size(message,2)%Bucle para recorrer la columna d la matriz fprintf(d,'%d',message(i,j)); end end winopen('decodificado.txt');%Abre el archivo decodificado.txt fclose(d);%Cierre el archivo 5.9. Escaneo Zig-zag Clase: dominiofrecuencial.cpp //Este metodo modificarCoefAC, modifica los los coeficientes binarizados aplicando Least Significant Bit //recorriendo la matriz o bloque 8x8 en zig-zag. void dominioFrecuencial::modificarCoefAC() { QString fichero="C:\\Users\\FERNANDO\\Documents\\MATLAB\\golay\\golay\\for tes ting\\codificado.txt"; objNpad=new notepad();//Inicializar la clase notepad. QString codificado= objNpad->readOnly(fichero);//Lee el codigo codificado con ayuda del Codigo binario lineal golay(23,12) int cont=0; double por=0; int cant=this->bloqueCuanC1.size(); for (int i = 0; i < this->bloqueCuanC1.size(); i++) {//Este bucle recorre los bloques cuantificados. Mat bloque=this->bloqueCuanC1.at(i);//Carga los bloques por posicion. cout<<br/>sbloque<<endl; objLsb=new lsb();//Inicializar la clase lsb. if (cont<codificado.length()) {//Comprueba que el contador sea menor ala longitud del mensaje codificado. int coef=(int)bloque.at<float>(0,1);//Almacena el coeficiente. if (coef<0) {//Comprueba si el coeficiente es negativo. int abs=coef\*-1;//Convierte coeficiente negativo en positivo. QString strBit=codificado.at(cont);//Obtenemos el bit. int bit=strBit.toInt();//Se convierte en tipo integer. int decimal=objLsb->alterarAC(abs,bit);//Se modifica el ultimo bit del coeficiente aplicando least Significant Bit. decimal=decimal\*-1;//Convierte el decimal positivo a negativo. bloque.at<float>(0,1)=decimal;//Se reemplaza el coeficiente. cont++; this->bloqueCuanC1.replace(i,bloque);//Se reemplaza el bloque 8x8 original por el modificado. }else{ QString strBit=codificado.at(cont);//Obtenemos el bit. int bit=strBit.toInt();//Se convierte en tipo integer.

```
TESIS USS
```
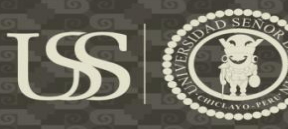

 int decimal=objLsb->alterarAC(coef,bit);//Se modifica el ultimo bit del coeficiente aplicando least Significant Bit. bloque.at<float>(0,1)=decimal;//Se reemplaza el coeficiente. cont++; this->bloqueCuanC1.replace(i,bloque);//Se reemplaza el bloque 8x8 original por el modificado. } }else{ cout<<br/>bloque<<endl; break; } if (cont<codificado.length()) {//Comprueba que el contador sea menor ala longitud del mensaje codificado. int coef=(int)bloque.at<float>(1,0);//Almacena el coeficiente. if (coef<0) {//Comprueba si el coeficiente es negativo. int abs=coef\*-1;//Convierte coeficiente negativo en positivo. QString strBit=codificado.at(cont);//Obtenemos el bit. int bit=strBit.toInt();//Se convierte en tipo integer. int decimal=objLsb->alterarAC(abs,bit);//Se modifica el ultimo bit del coeficiente aplicando least Significant Bit. decimal=decimal\*-1;//Convierte el decimal positivo a negativo. bloque.at<float>(1,0)=decimal;//Se reemplaza el coeficiente. cont++; this->bloqueCuanC1.replace(i,bloque);//Se reemplaza el bloque 8x8 original por el modificado. }else{ QString strBit=codificado.at(cont);//Obtenemos el bit. int bit=strBit.toInt();//Se convierte en tipo integer. int decimal=objLsb->alterarAC(coef,bit);//Se modifica el ultimo bit del coeficiente aplicando least Significant Bit. bloque.at<float>(1,0)=decimal;//Se reemplaza el coeficiente. cont++; this->bloqueCuanC1.replace(i,bloque);//Se reemplaza el bloque 8x8 original por el modificado. } }else{ cout<<br/>bloque<<endl; break; } if (cont<codificado.length()) {//Comprueba que el contador sea menor ala longitud del mensaje codificado. int coef=(int)bloque.at<float>(2,0);//Almacena el coeficiente. if (coef<0) {//Comprueba si el coeficiente es negativo. int abs=coef\*-1;//Convierte coeficiente negativo en positivo. QString strBit=codificado.at(cont);//Obtenemos el bit. int bit=strBit.toInt();//Se convierte en tipo integer. int decimal=objLsb->alterarAC(abs,bit);//Se modifica el ultimo bit del coeficiente aplicando least Significant Bit. decimal=decimal\*-1;//Convierte el decimal positivo a negativo. bloque.at<float>(2,0)=decimal;//Se reemplaza el coeficiente.

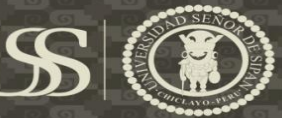

```
 cont++;
                 this->bloqueCuanC1.replace(i,bloque);//Se reemplaza el
bloque 8x8 original por el modificado.
             }else{
                 QString strBit=codificado.at(cont);//Obtenemos el bit.
                 int bit=strBit.toInt();//Se convierte en tipo integer.
                 int decimal=objLsb->alterarAC(coef,bit);//Se modifica
el ultimo bit del coeficiente aplicando least Significant Bit.
                 bloque.at<float>(2,0)=decimal;//Se reemplaza el
coeficiente.
                 cont++;
                 this->bloqueCuanC1.replace(i,bloque);//Se reemplaza el
bloque 8x8 original por el modificado.
 }
         }else{
            cout<<br/>bloque<<endl;
             break;
 }
         if (cont<codificado.length()) {//Comprueba que el contador sea
menor ala longitud del mensaje codificado.
             int coef=(int)bloque.at<float>(1,1);//Almacena el
coeficiente.
             if (coef<0) {//Comprueba si el coeficiente es negativo.
                 int abs=coef*-1;//Convierte coeficiente negativo en
positivo.
                 QString strBit=codificado.at(cont);//Obtenemos el bit.
                 int bit=strBit.toInt();//Se convierte en tipo integer.
                 int decimal=objLsb->alterarAC(abs,bit);//Se modifica
el ultimo bit del coeficiente aplicando least Significant Bit.
                 decimal=decimal*-1;//Convierte el decimal positivo a
negativo.
                 bloque.at<float>(1,1)=decimal;//Se reemplaza el
coeficiente.
                 cont++;
                 this->bloqueCuanC1.replace(i,bloque);//Se reemplaza el
bloque 8x8 original por el modificado.
             }else{
                 QString strBit=codificado.at(cont);//Obtenemos el bit.
                 int bit=strBit.toInt();//Se convierte en tipo integer.
                 int decimal=objLsb->alterarAC(coef,bit);//Se modifica
el ultimo bit del coeficiente aplicando least Significant Bit.
                 bloque.at<float>(1,1)=decimal;//Se reemplaza el
coeficiente.
                 cont++;
                 this->bloqueCuanC1.replace(i,bloque);//Se reemplaza el
bloque 8x8 original por el modificado.
 }
         }else{
            cout<<br/>bloque<<endl;
             break;
 }
         if (cont<codificado.length()) {//Comprueba que el contador sea
menor ala longitud del mensaje codificado.
             int coef=(int)bloque.at<float>(0,2);//Almacena el
coeficiente.
             if (coef<0) {//Comprueba si el coeficiente es negativo.
                 int abs=coef*-1;//Convierte coeficiente negativo en
positivo.
                 QString strBit=codificado.at(cont);
                 int bit=strBit.toInt();//Se convierte en tipo integer.
```
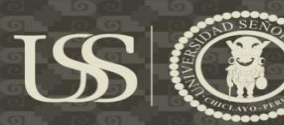

UNIVERSIDAD Señor de Sipán

 int decimal=objLsb->alterarAC(abs,bit);//Se modifica el ultimo bit del coeficiente aplicando least Significant Bit. decimal=decimal\*-1;//Convierte el decimal positivo a negativo. bloque.at<float>(0,2)=decimal;//Se reemplaza el coeficiente. cont++; this->bloqueCuanC1.replace(i,bloque);//Se modifica el ultimo bit del coeficiente aplicando least Significant Bit. }else{ QString strBit=codificado.at(cont); int bit=strBit.toInt();//Se convierte en tipo integer. int decimal=objLsb->alterarAC(coef,bit); bloque.at<float>(0,2)=decimal;//Se reemplaza el coeficiente. cont++; this->bloqueCuanC1.replace(i,bloque);//Se reemplaza el bloque 8x8 original por el modificado. } }else{ cout<<br/>bloque<<endl; break; } if (cont<codificado.length()) {//Comprueba que el contador sea menor ala longitud del mensaje codificado. int coef=(int)bloque.at<float>(0,3);//Almacena el coeficiente. if (coef<0) {//Comprueba si el coeficiente es negativo. int abs=coef\*-1;//Convierte coeficiente negativo en positivo. QString strBit=codificado.at(cont);//Obtenemos el bit. int bit=strBit.toInt();//Se convierte en tipo integer. int decimal=objLsb->alterarAC(abs,bit);//Se modifica el ultimo bit del coeficiente aplicando least Significant Bit. decimal=decimal\*-1;//Convierte el decimal positivo a negativo. bloque.at<float>(0,3)=decimal;//Se reemplaza el coeficiente. cont++; this->bloqueCuanC1.replace(i,bloque);//Se reemplaza el bloque 8x8 original por el modificado. }else{ QString strBit=codificado.at(cont);//Obtenemos el bit. int bit=strBit.toInt();//Se convierte en tipo integer. int decimal=objLsb->alterarAC(coef,bit);//Se modifica el ultimo bit del coeficiente aplicando least Significant Bit. bloque.at<float>(0,3)=decimal;//Se reemplaza el coeficiente. cont++; this->bloqueCuanC1.replace(i,bloque);//Se reemplaza el bloque 8x8 original por el modificado. } }else{ cout<<br/>sbloque<<endl; break; } if (cont<codificado.length()) {//Comprueba que el contador sea menor ala longitud del mensaje codificado. int coef=(int)bloque.at<float>(1,2);//Almacena el coeficiente. if (coef<0) {//Comprueba si el coeficiente es negativo.

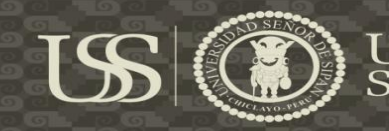

 int abs=coef\*-1;//Convierte coeficiente negativo en positivo. QString strBit=codificado.at(cont);//Obtenemos el bit. int bit=strBit.toInt();//Se convierte en tipo integer. int decimal=objLsb->alterarAC(abs,bit);//Se modifica el ultimo bit del coeficiente aplicando least Significant Bit. decimal=decimal\*-1; bloque.at<float>(1,2)=decimal;//Se reemplaza el coeficiente. cont++; this->bloqueCuanC1.replace(i,bloque);//Se reemplaza el bloque 8x8 original por el modificado. }else{ QString strBit=codificado.at(cont);//Obtenemos el bit. int bit=strBit.toInt();//Se convierte en tipo integer. int decimal=objLsb->alterarAC(coef,bit);//Se modifica el ultimo bit del coeficiente aplicando least Significant Bit. bloque.at<float>(1,2)=decimal;//Se reemplaza el coeficiente. cont++; this->bloqueCuanC1.replace(i,bloque);//Se reemplaza el bloque 8x8 original por el modificado. } }else{ cout<<br/>bloque<<endl; break; } if (cont<codificado.length()) {//Comprueba que el contador sea menor ala longitud del mensaje codificado. int coef=(int)bloque.at<float>(2,1);//Almacena el coeficiente. if (coef<0) {//Comprueba si el coeficiente es negativo. int abs=coef\*-1;//Convierte coeficiente negativo en positivo. QString strBit=codificado.at(cont);//Obtenemos el bit. int bit=strBit.toInt();//Se convierte en tipo integer. int decimal=objLsb->alterarAC(abs,bit);//Se modifica el ultimo bit del coeficiente aplicando least Significant Bit. decimal=decimal\*-1; bloque.at<float>(2,1)=decimal;//Se reemplaza el coeficiente. cont++; this->bloqueCuanC1.replace(i,bloque);//Se reemplaza el bloque 8x8 original por el modificado. }else{ QString strBit=codificado.at(cont);//Obtenemos el bit. int bit=strBit.toInt();//Se convierte en tipo integer. int decimal=objLsb->alterarAC(coef,bit);//Se modifica el ultimo bit del coeficiente aplicando least Significant Bit. bloque.at<float>(2,1)=decimal;//Se reemplaza el coeficiente. cont++; this->bloqueCuanC1.replace(i,bloque);//Se reemplaza el bloque 8x8 original por el modificado. } }else{ cout<<br/>sbloque<<endl; break; }

cout<<br/>sbloque<<endl;

Tesis publicada con autorización del autor Algunos Derechos Reservados. No olvide citar esta tesis

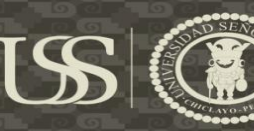

por=(double)i/(double)(cant-1);

```
 ui->pBarra->setValue(round(por*100));
           ui->lblProceso->setText("Modificando coefientes AC ....");
     }
     ui->pBarra->setValue(100);
     int resta=codificado.length()-23;//Le resto la longitud de 23 al
codifico para el codigo limite.
    OString lim;
    for (int i = codificado.length(); i >resta; i--) \frac{1}{E} ste bucle
recorre el codigo limite.
         lim.prepend(codificado.at(i-1));
         if (i-1>resta) {
             lim.prepend(" ");
 }
     }
     fichero="limite.txt";
     objNpad->writeOnly(lim,fichero);//Lo ecribe en un archivo .txt y
guarda el limite.
}
5.10. Inversa
Clase: dominiofrecuencial.cpp
//Este metodo calcularIDCT, calcula la formula IDCT por cada
coeficiente, transformandolo en pixel.
QList<Mat> dominioFrecuencial::calcularIDCT(QList<Mat> bloqueMultC1)
{
     QList<Mat> bloqueIDCT;
     double por=0;
    for (int i = 0; i < bloqueMultC1.size(); i++) {
        Mat bloque=bloqueMultC1.at(i);
        Mat bloqueSalida;
         idct(bloque,bloqueSalida);
        bloqueIDCT.push_back(bloqueSalida);
         por=(double)i/(double)(bloqueMultC1.size()-1);
         ui->pBarra->setValue(round(por*100));
         ui->lblProceso->setText("Calcular IDCT....");
// cout<<br/>bloqueSalida<<endl;
     }
     return bloqueIDCT;
}
//Este Método procesoIncrustarDF, incrusta el mensaje en la imagen digital.
void dominioFrecuencial::procesoIncrustarDF()
{
      //Comprueba que tipo de espacio de color se selecciono para le
ocultamiento del mensaje.
     if (ui->rbtnGray->isChecked()) {
         bloqueMultC1=calcularCuantizacionMult(bloqueCuanC1,1);//Se
multiplica las matrices de la cuantizacion para restaurar sus valores.
        bloqueIDCTC1=calcularIDCT(bloqueMultC1);//Calcula la Inverse
Discrete Cosine Transform IDCT.
        bloqueSumarC1=aumentar(bloqueIDCTC1);//Se aumenta 128 a todos
los coeficienes.
         objImagen=new imagen();//Inicializar la clase imagen
         imgContruirC1=objImagen-
>reconstuirImgC1(bloqueSumarC1,imgClon.cols,imgClon.rows).clone();//De
vuelve la imagen reconstruida.
```

```
UNIVERSIDAD
                                                   SEÑOR DE SIPÁN
         imgNueva=imgContruirC1.clone();//Se clona la imagen.
 }
       //Comprueba que tipo de espacio de color se selecciono para le
ocultamiento del mensaje.
     if (ui->rbtnYCrCb->isChecked()) {
           bloqueMultC1=calcularCuantizacionMult(bloqueCuanC1,1);//Se
multiplica las matrices de la cuantizacion para restaurar sus valores
en escala de grises.
          bloqueMultC2=calcularCuantizacionMult(bloqueCuanC2,2);//Se
multiplica las matrices de la cuantizacion para restaurar sus valores
en crominancia red.
          bloqueMultC3=calcularCuantizacionMult(bloqueCuanC3,2);//Se
multiplica las matrices de la cuantizacion para restaurar sus valores
en crominancia blue.
          bloqueIDCTC1=calcularIDCT(bloqueMultC1);//Calcula la Inverse
Discrete Cosine Transform DCT en escala de grises.
          bloqueIDCTC2=calcularIDCT(bloqueMultC2);//Calcula la Inverse
Discrete Cosine Transform DCT en crominancia en Red.
          bloqueIDCTC3=calcularIDCT(bloqueMultC3);//Calcula la Inverse
Discrete Cosine Transform DCT en crominancia en blue.
          bloqueSumarC1=aumentar(bloqueIDCTC1);//Se aumenta 128 a
todos los coeficienes.
          bloqueSumarC2=aumentar(bloqueIDCTC2);//Se aumenta 128 a
todos los coeficienes.
          bloqueSumarC3=aumentar(bloqueIDCTC3);//Se aumenta 128 a
todos los coeficienes.
          objImagen=new imagen();//Inicializar la clase imagen
           imgContruirC1=objImagen-
>reconstuirImgC1(bloqueSumarC1,imgClon.cols,imgClon.rows).clone();//De
vuelve la imagen reconstruida.
           imgContruirC2=objImagen-
>reconstuirImgC1(bloqueSumarC2,imgClon.cols,imgClon.rows).clone();//De
vuelve la imagen reconstruida.
           imgContruirC3=objImagen-
>reconstuirImgC1(bloqueSumarC3,imgClon.cols,imgClon.rows).clone();//De
vuelve la imagen reconstruida.
           imgNueva=objImagen-
>reconstuirImgC3(imgContruirC1,imgContruirC2,imgContruirC3,imgContruir
C1.cols,imgContruirC1.rows);//Devuelve la imagen reconstruida.
           imgNueva=objEspColor->convertirYCrCbRGB(imgNueva);//Devuelve
la imagen convertida a color segun su espacio de color.
// imshow("Imagen Restaurada", imgNueva) ;
     }
       //Comprueba que tipo de espacio de color se selecciono para le
ocultamiento del mensaje.
     if (ui->rbtnYUV->isChecked()) {
          bloqueMultC1=calcularCuantizacionMult(bloqueCuanC1,1);//Se
multiplica las matrices de la cuantizacion para restaurar sus valores
en escala de grises.
          bloqueMultC2=calcularCuantizacionMult(bloqueCuanC2,2);//Se
multiplica las matrices de la cuantizacion para restaurar sus valores
en crominancia red.
          bloqueMultC3=calcularCuantizacionMult(bloqueCuanC3,2);//Se
multiplica las matrices de la cuantizacion para restaurar sus valores
en crominancia blue
```
 bloqueIDCTC1=calcularIDCT(bloqueMultC1);//Calcula la Inverse Discrete Cosine Transform DCT en escala de grises. bloqueIDCTC2=calcularIDCT(bloqueMultC2);//Calcula la Inverse Discrete Cosine Transform DCT en crominancia en Red.
```
\sum TESIS USS
```
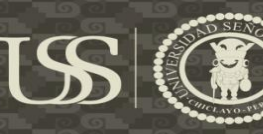

```
 bloqueIDCTC3=calcularIDCT(bloqueMultC3);//Calcula la Inverse
Discrete Cosine Transform DCT en crominancia en blue.
           bloqueSumarC1=aumentar(bloqueIDCTC1);//Se aumenta 128 a
todos los coeficienes.
           bloqueSumarC2=aumentar(bloqueIDCTC2);//Se aumenta 128 a
todos los coeficienes.
           bloqueSumarC3=aumentar(bloqueIDCTC3);//Se aumenta 128 a
todos los coeficienes.
           objImagen=new imagen();//Inicializar la clase imagen
           imgContruirC1=objImagen-
>reconstuirImgC1(bloqueSumarC1,imgClon.cols,imgClon.rows).clone();//De
vuelve la imagen reconstruida.
           imgContruirC2=objImagen-
>reconstuirImgC1(bloqueSumarC2,imgClon.cols,imgClon.rows).clone();//De
vuelve la imagen reconstruida.
           imgContruirC3=objImagen-
>reconstuirImgC1(bloqueSumarC3,imgClon.cols,imgClon.rows).clone();//De
vuelve la imagen reconstruida.
           imgNueva=objImagen-
>reconstuirImgC3(imgContruirC1,imgContruirC2,imgContruirC3,imgContruir
C1.cols,imgContruirC1.rows);//Devuelve la imagen reconstruida.
           imgNueva=objEspColor->convertirYUVRGB(imgNueva);//Devuelve
la imagen convertida a color segun su espacio de color.
        QMessageBox::information(this,tr("Información"),tr("El mensaje
se incrusto con satisfacción."));
     imshow("StegoimagenSG", imgNueva);
}
}
```
### 5.11. Recuperar mensaje

```
Clase: dominiofrecuencial.cpp
//Este método procesoExtraerDF, extrae o recupera el mensaje secreto
de la imagen digital.
void dominioFrecuencial::procesoExtraerDF()
{
     Mat img=objImagen->getImgOriginal();
   Mat imgClon=img.clone();
     //variables para los bloques8x8
     QList<Mat> bloquesC1;
     QList<Mat> bloquesC2;
     QList<Mat> bloquesC3;
     //variables para la transformada DCT
     QList<Mat> bloqueDCTC1;
     QList<Mat> bloqueDCTC2;
     QList<Mat> bloqueDCTC3;
     QList<Mat> bloqueMultC1;
     QList<Mat> bloqueMultC2;
     QList<Mat> bloqueMultC3;
     //Cuantizacion
// QList<Mat> bloqueCuanC1;
    QList<Mat> bloqueCuanC2;
     QList<Mat> bloqueCuanC3;
     QList<Mat> bloqueIDCTC1;
     QList<Mat> bloqueIDCTC2;
     QList<Mat> bloqueIDCTC3;
     QList<Mat> bloqueSumar;
     Mat imgContruir;
     objEspColor=new espacioColor();//Inicializar la clase espaciocolor
```

```
TESIS USS
```
}

8x8.

}

UNIVERSIDAD Señor de Sipán //Comprueba que tipo de espacio de color se selecciono para la recuoeracion del mensaje. if (ui->rbtnGray->isChecked()) { imgClon=objEspColor->convertirRGBGray(imgClon);//Devuelve la imagen convertida en el espacio de color escala de grises. // imshow("gris",imgClon); bloquesC1=this->objImagen->bloques8x8(imgClon);//resive bloques 8x8. bloqueDCTC1=calcularDCT(bloquesC1);//Calcula la Discrete Cosine Transform DCT en escala de grises. this->bloqueCuanC1=calcularCuantizacion(bloqueDCTC1,1);//Se multiplica las matrices de la cuantizacion para restaurar sus valores en escala de grises. leerCoefAC();//Recupera los bits codificado de longitud 23 por fila, aplicando el metodo de Least Significant Bit. //Comprueba que tipo de espacio de color se selecciono para la recuoeracion del mensaje. if (ui->rbtnYCrCb->isChecked()) { imgClon=objEspColor->convertirRGBYCrCb(imgClon);//Devuelve la imagen convertida en el espacio de color YCbCr. // imshow("YCrCb",imgClon); Mat gris(imgClon.rows,imgClon.cols, CV 8UC1); for (int i = 0; i < imgClon.rows; i++)  $\frac{1}{\sqrt{E}}$  bucle recorre las filas de la imagen. for (int  $j = 0$ ;  $j <$  imgClon.cols;  $j++)$  {//El bucle recorre las columnas de la imagen. gris.at<uchar>(i,j)=(int)imgClon.data[imgClon.channels()\*(imgClon.cols \*i+j)+0];//Guarda el pixel en escala de grises } } // imshow("gris",gris); bloquesC1=this->objImagen->bloques8x8(gris);//resive bloques bloqueDCTC1=calcularDCT(bloquesC1);//Calcula la Discrete Cosine Transform DCT en escala de grises. this->bloqueCuanC1=calcularCuantizacion(bloqueDCTC1,1);//Se multiplica las matrices de la cuantizacion para restaurar sus valores en escala de grises. leerCoefAC();//Recupera los bits codificado de longitud 23 por fila, aplicando el metodo de Least Significant Bit. //Comprueba que tipo de espacio de color se selecciono para la recuoeracion del mensaje. if (ui->rbtnYUV->isChecked()) { imgClon=objEspColor->convertirRGBYUV(imgClon);//Devuelve la imagen convertida en el espacio de color YUV. // imshow("YCrCb",imgClon); Mat gris(imgClon.rows,imgClon.cols, CV 8UC1); for (int i = 0; i < imgClon.rows; i++) {//El bucle recorre las filas de la imagen.

for (int  $j = 0$ ;  $j <$  imgClon.cols;  $j+1$ ) {//El bucle recorre las columnas de la imagen.

```
gris.at<uchar>(i,j)=(int)imgClon.data[imgClon.channels()*(imgClon.cols
*i+j)+0];//Guarda el pixel en escala de grises
 }
 }
```
// imshow("gris",gris);

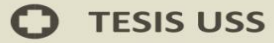

8x8.

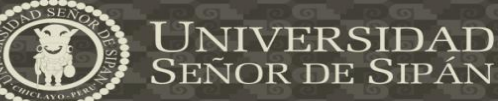

bloquesC1=this->objImagen->bloques8x8(gris);//resive bloques

 bloqueDCTC1=calcularDCT(bloquesC1);//Calcula la Discrete Cosine Transform DCT en escala de grises.

**US** 

 this->bloqueCuanC1=calcularCuantizacion(bloqueDCTC1,1);//Se multiplica las matrices de la cuantizacion para restaurar sus valores en escala de grises.

 leerCoefAC();//Recupera los bits codificado de longitud 23 por fila, aplicando el metodo de Least Significant Bit. }

}

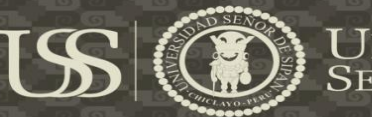

**Anexo 06**

#### Esteganografados<br>L=1001010 Esteganografados Esteganografados Esteganografados  $V=1010001$ Rellillion<br>Gelionioni L=1001010  $B=01110011$  $U = 1010101$ Least Significant Bit  $c_{\rm b}$ =1011111 Pixeles  $C_b = 1010111$  $L = 1001010$ Pixeles Pixeles Pixeles Información Informació Informació Informació  $\blacksquare$  $\Rightarrow$ Estegolmagen Mensaje de texto: hola h=68, o=111, l=108, Binarizar Mensaje caracteres de texto: consultando código Convertir decimal Descomponer en Obtener decimal, 111=01101111, 68=01101000, 108=01101100, 97=01100001 en binario:  $h, o, l, a$ ASCII: 16=e 01110011 10101111 11111101 11011001 1001011 1001011 10101010 1011111 1010000 1001011 Obtener Pixeles 175  $V = 80$  $F255$  $F = 217$  $b=115$  $Y = 75$  $U = 170$  $C_h = 95$  $Y = 75$  $Y = 75$ ر<br>ٿ Canales Espacio de RGB Escala de **KGbCR** <u>d</u>e уUУ grises Imagen<br>Digital

## **1. Proceso de incrustar de la técnica dominio espacial**

Tesis publicada con autorización del autor Algunos Derechos Reservados. No olvide citar esta tesis

 $\,$   $\,$ 

### **2. Proceso de extraer de la técnica de dominio espacial**

US

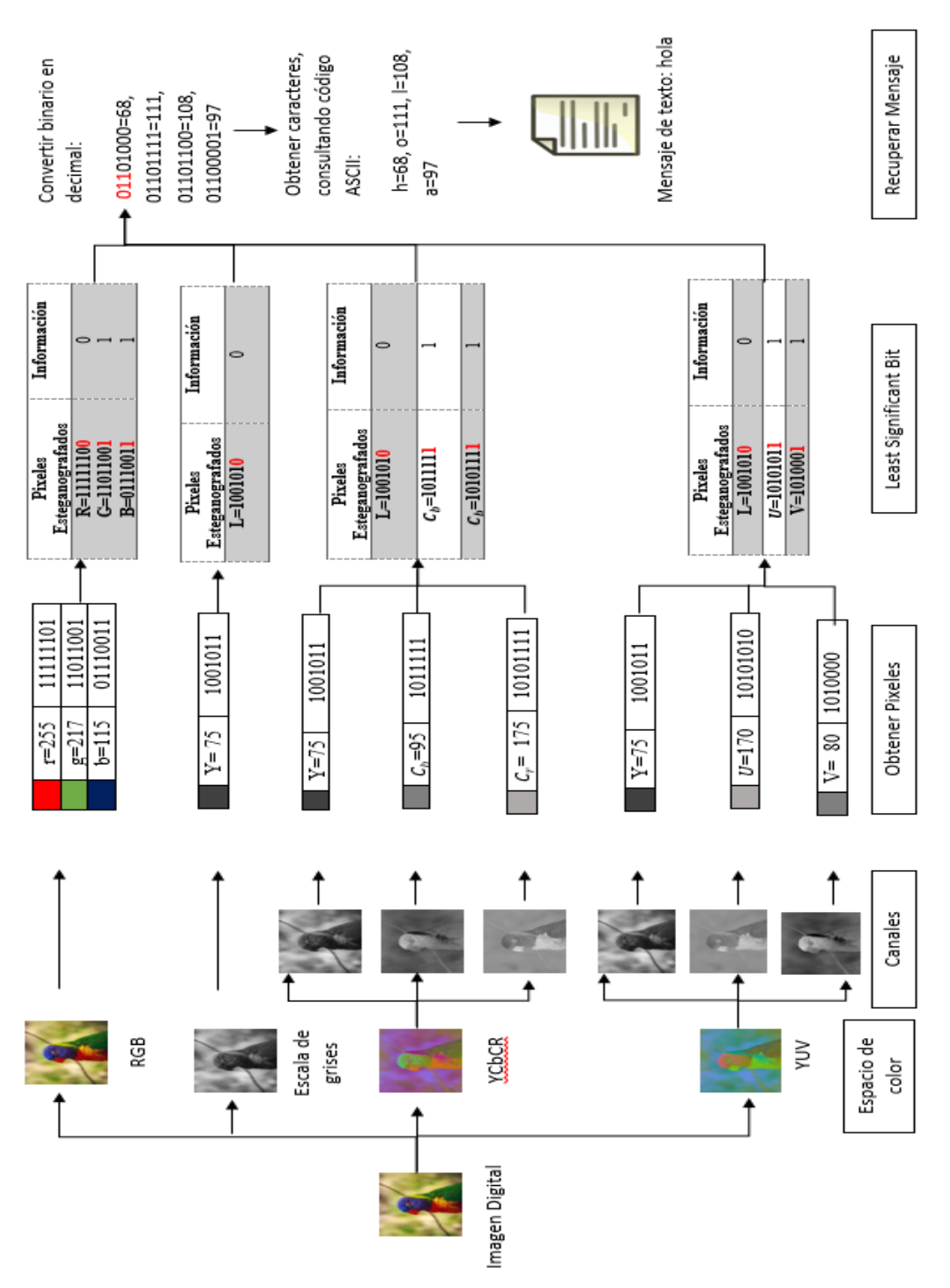

Tesis publicada con autorización del autor Algunos Derechos Reservados. No olvide citar esta tesis 185

**UNIVERSIDAD<br>Señor de Sipán** 

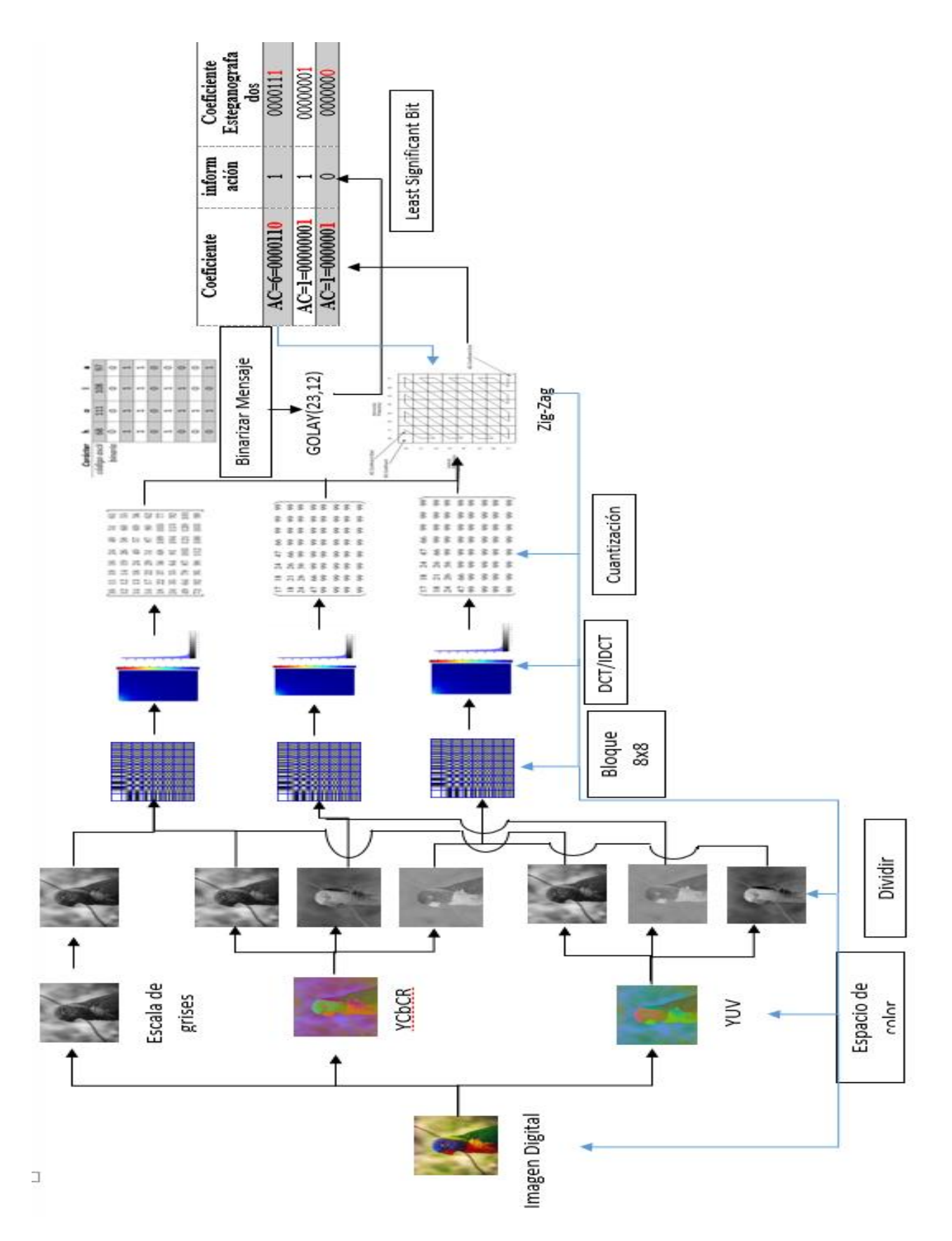

**3. Proceso de incrustar de la técnica dominio frecuencial**

US

**UNIVERSIDAD<br>Señor de Sipán** 

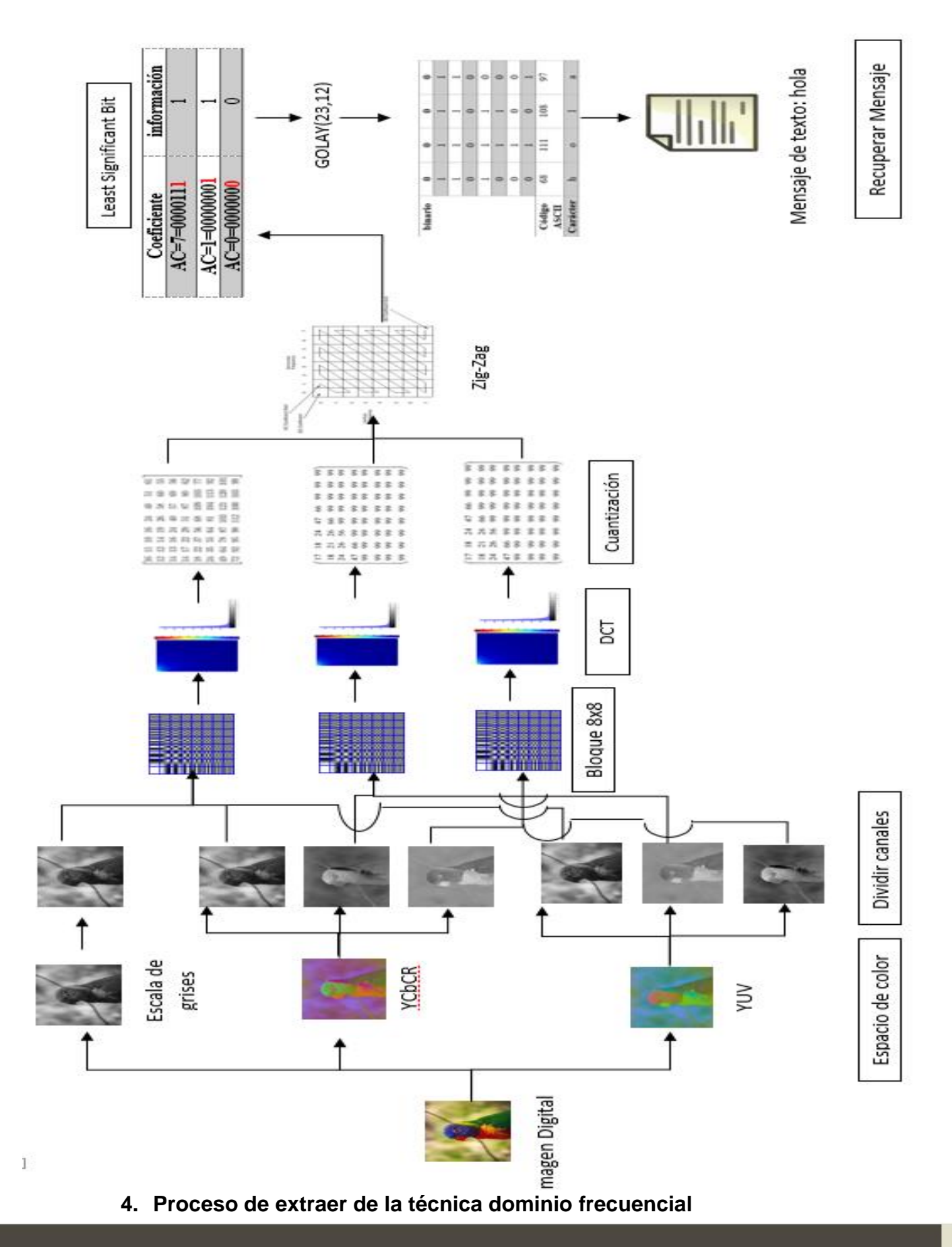

H

**UNIVERSIDAD<br>Señor de Sipán** 

Tesis publicada con autorización del autor Algunos Derechos Reservados. No olvide citar esta tesis 187

# 0

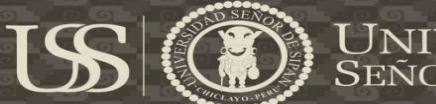

## **Anexo 07**

### **Análisis comparativo de imágenes**

## **Técnica: Dominio Espacial**

# **Espacio de color: RGB**

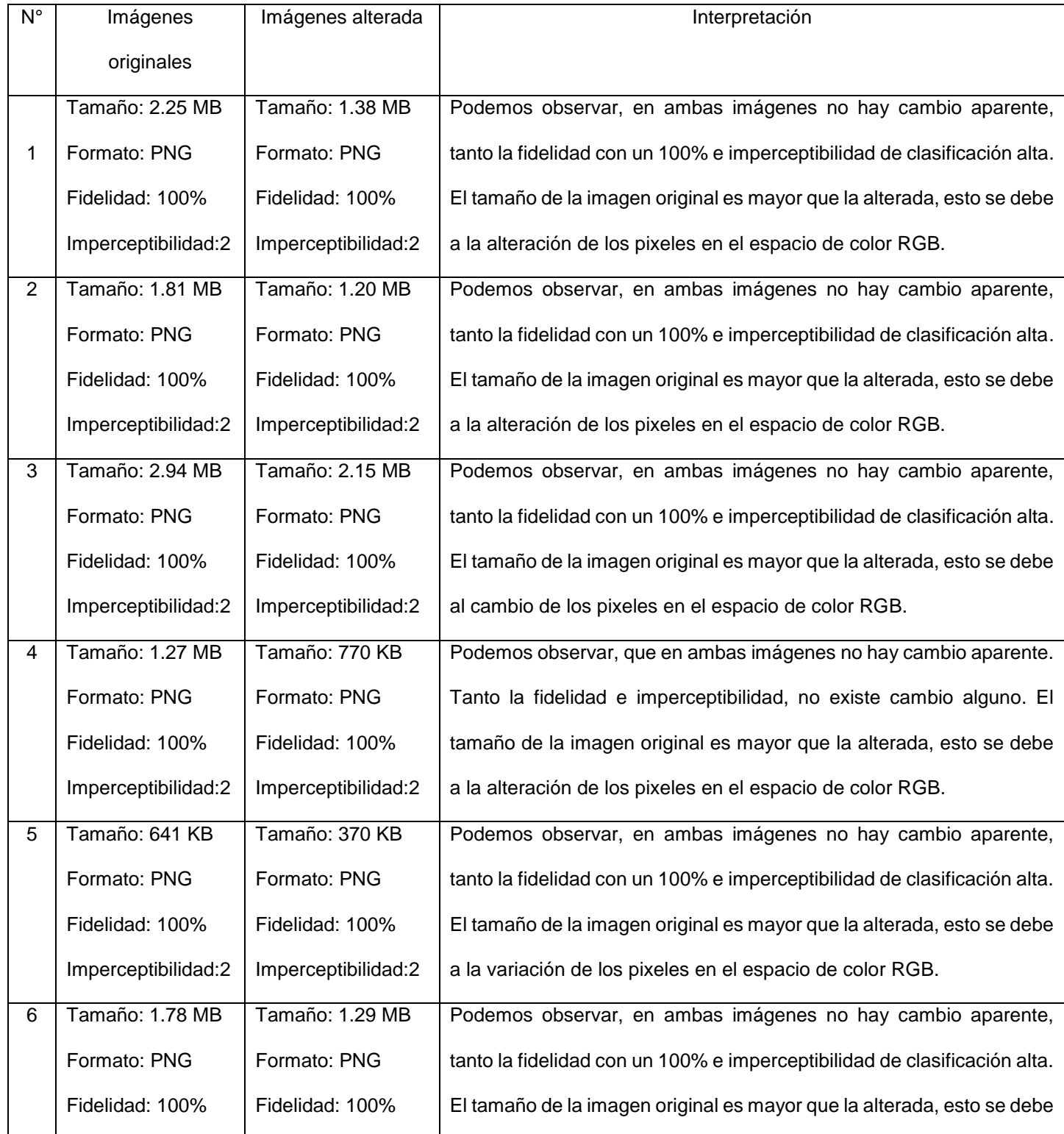

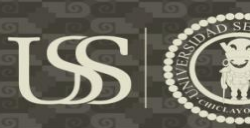

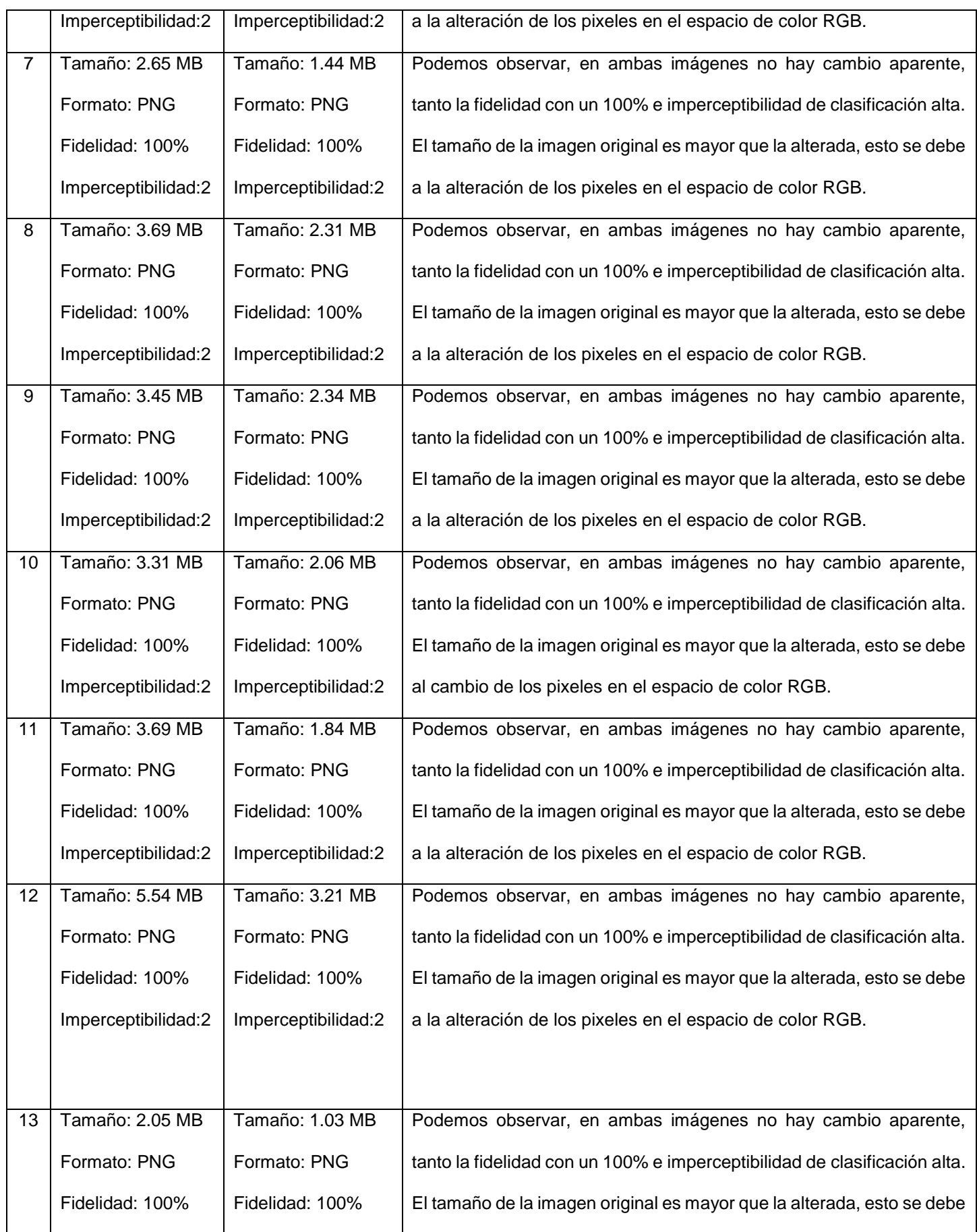

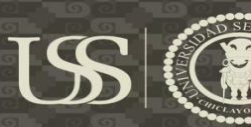

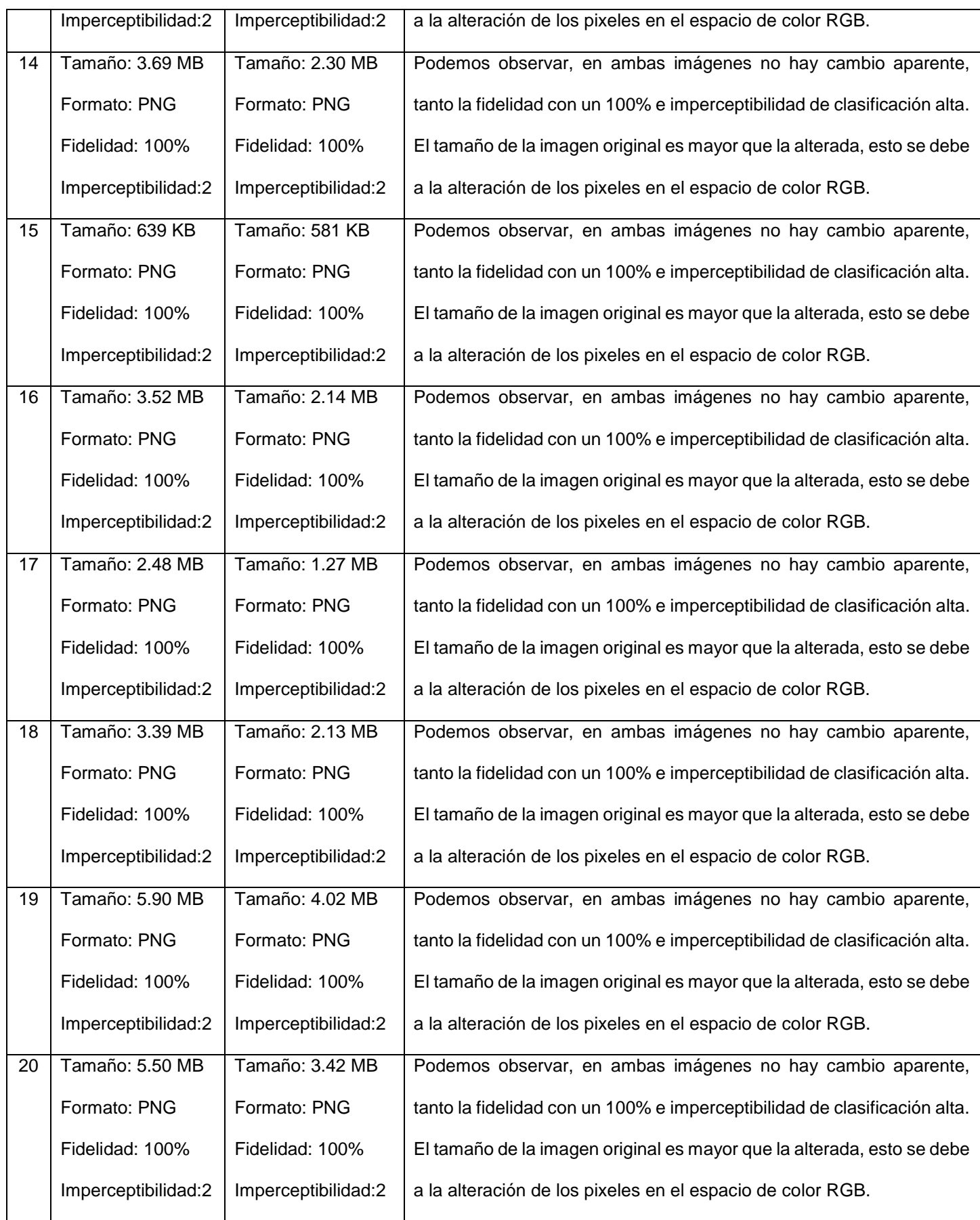

0

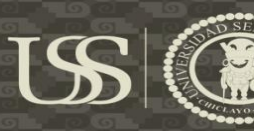

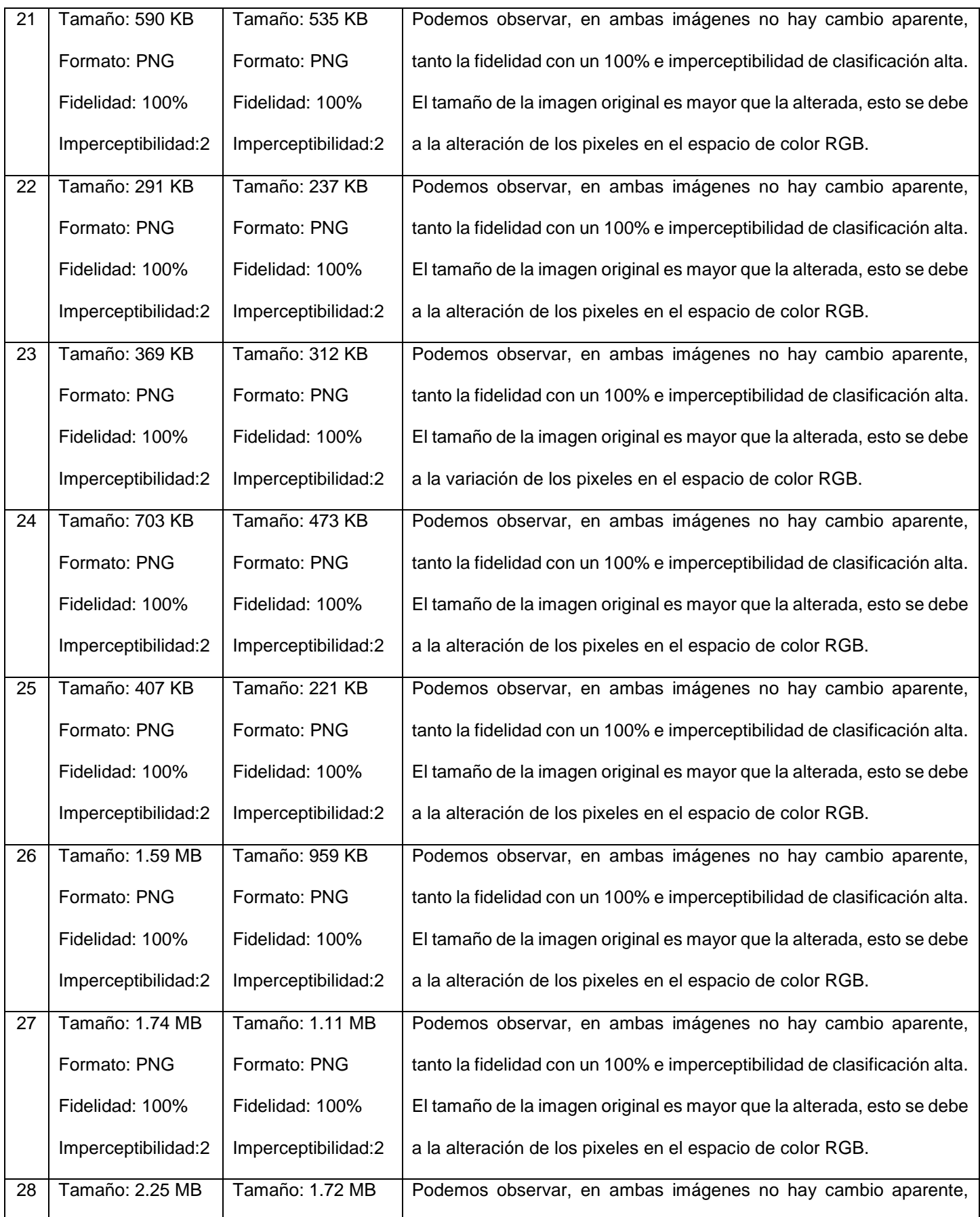

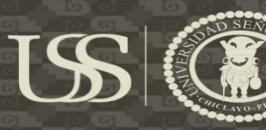

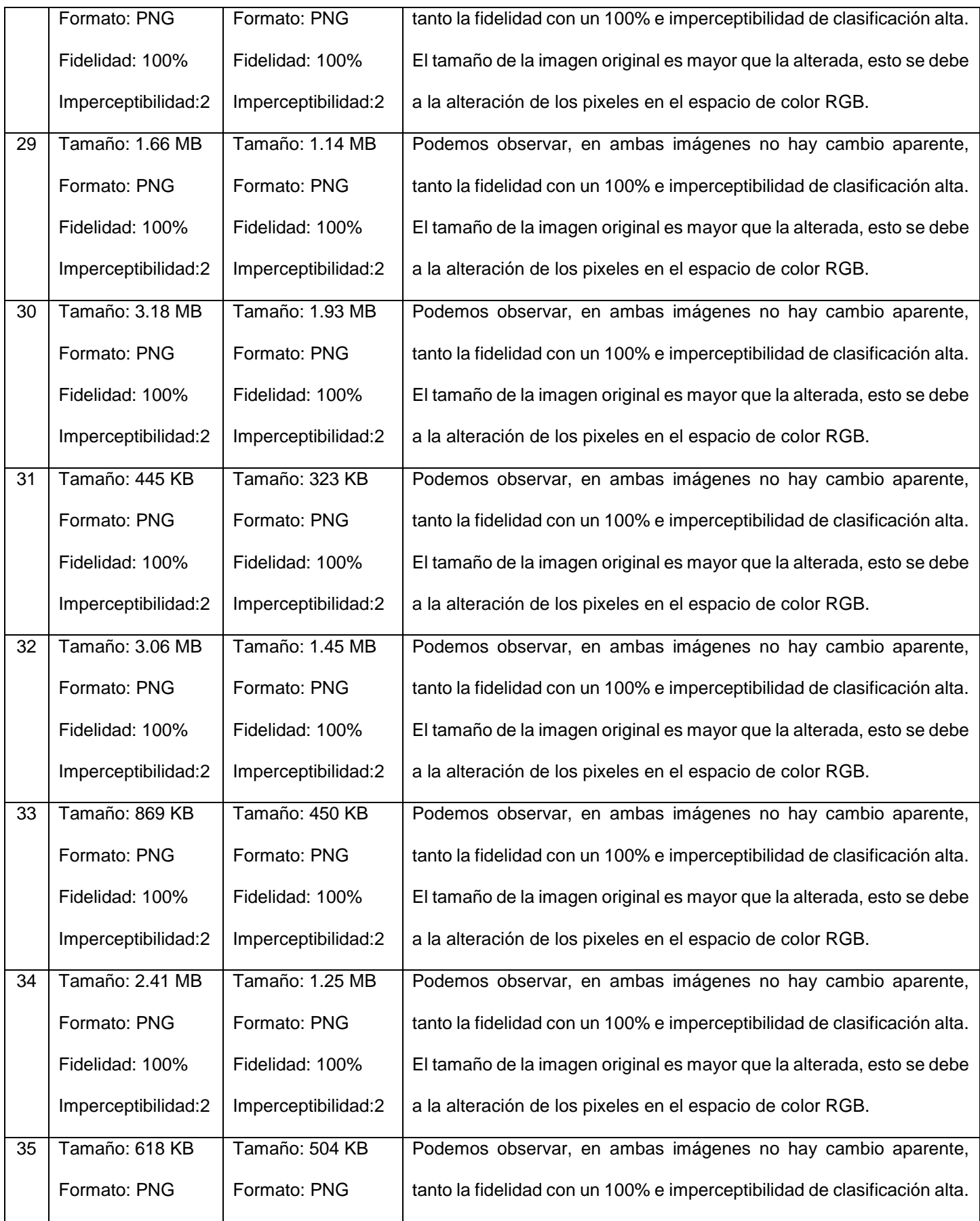

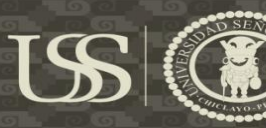

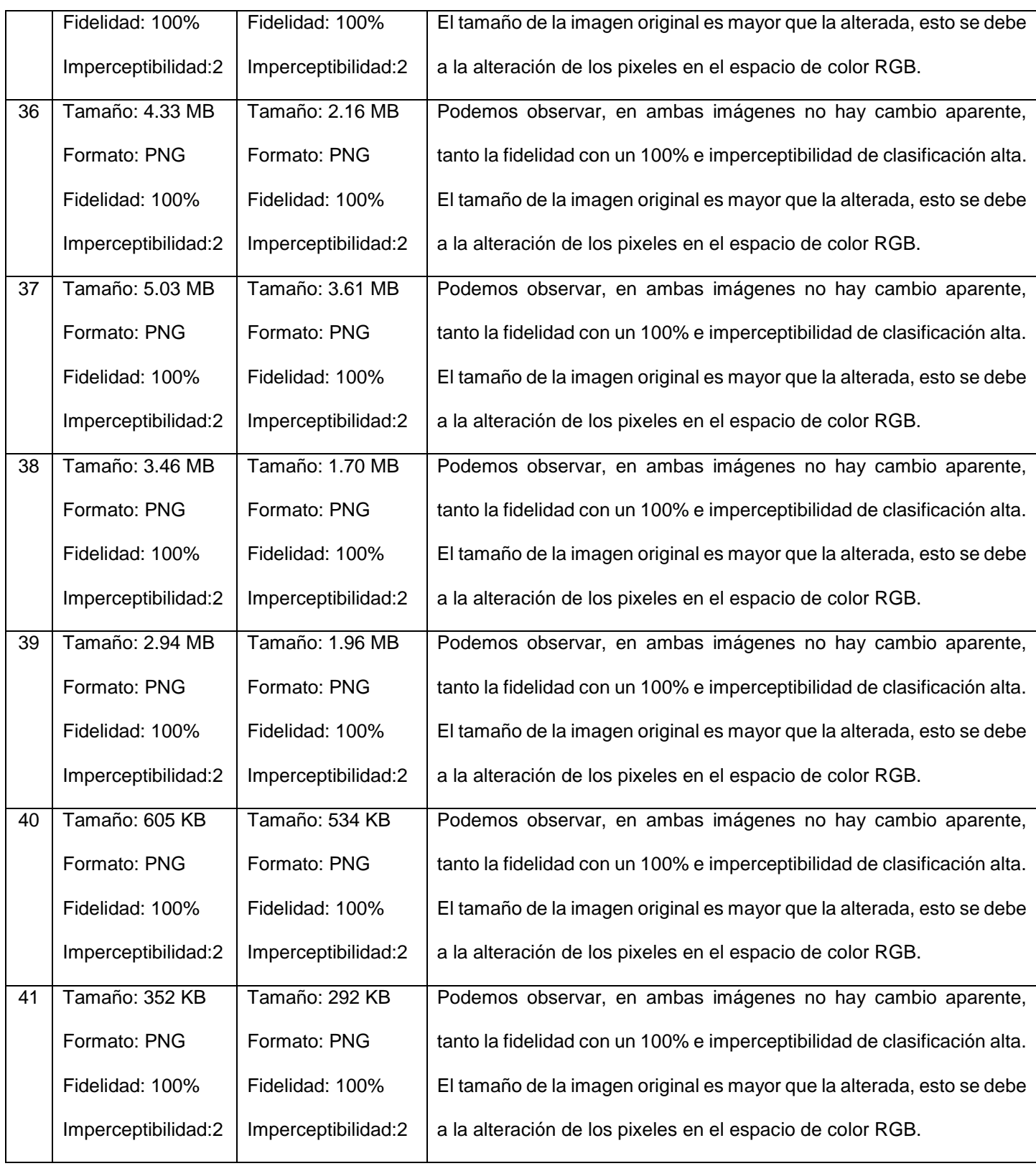

# **Técnica: Dominio Espacial**

# **Espacio de color: Escala de grises**

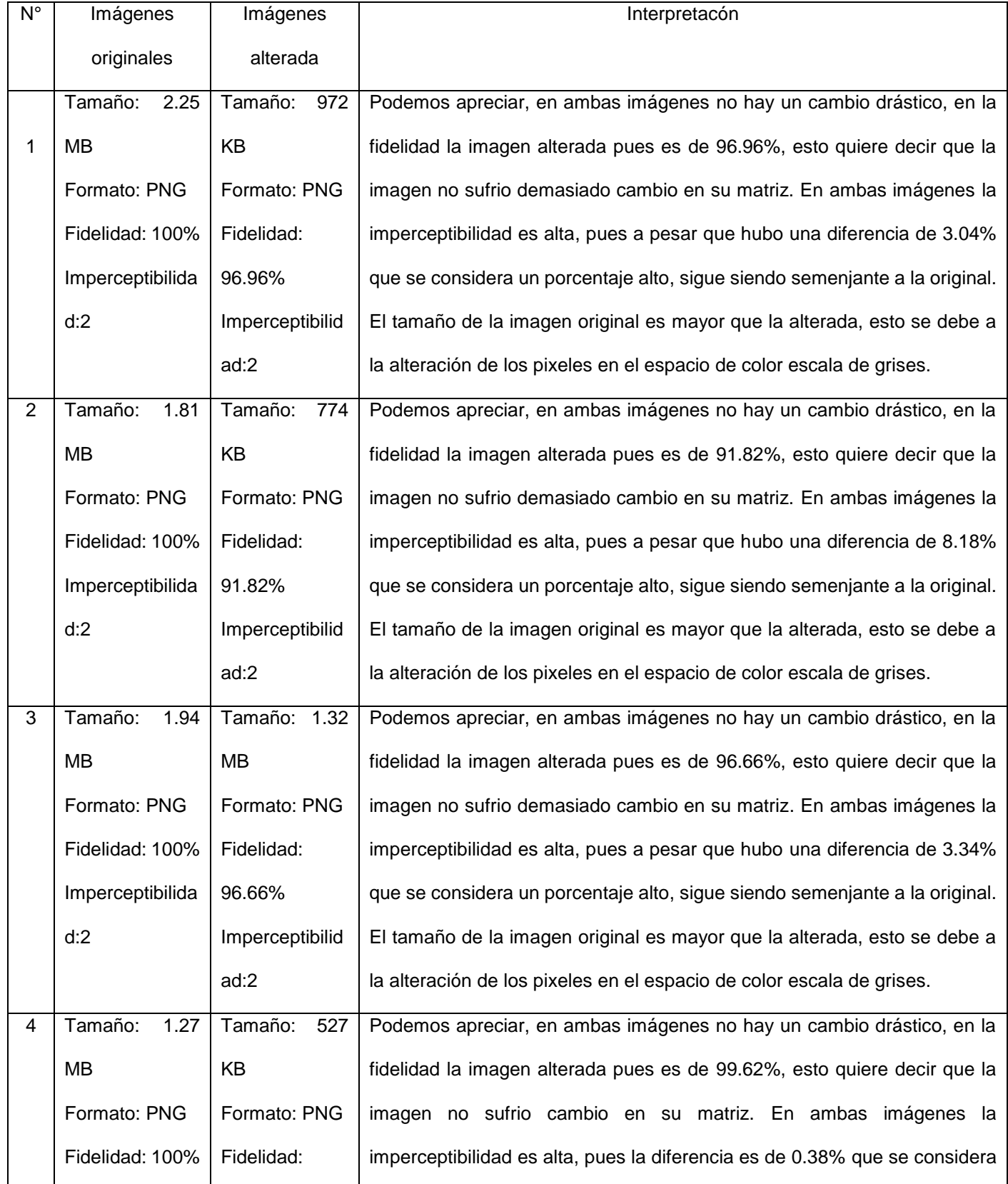

USS

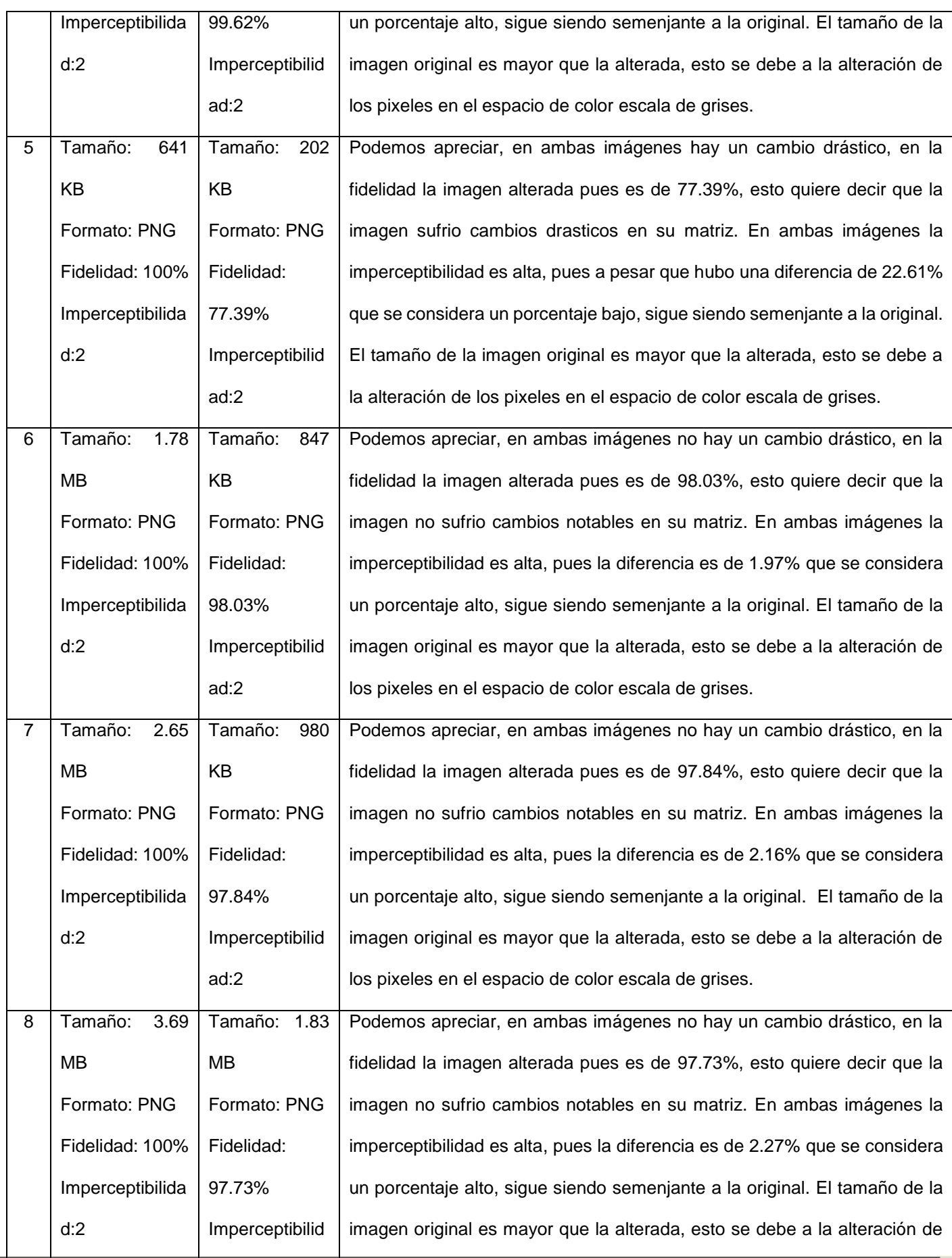

 $US($ 

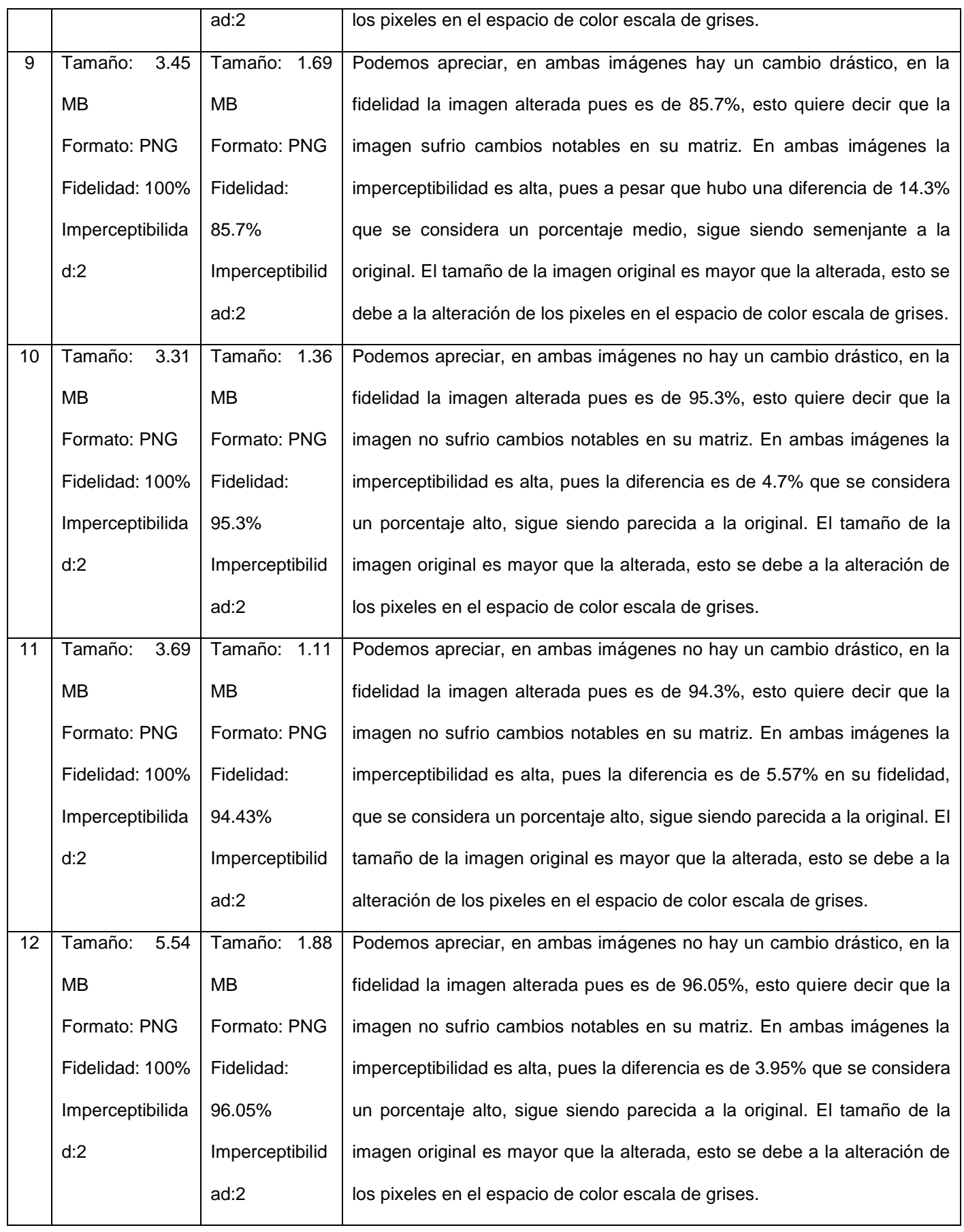

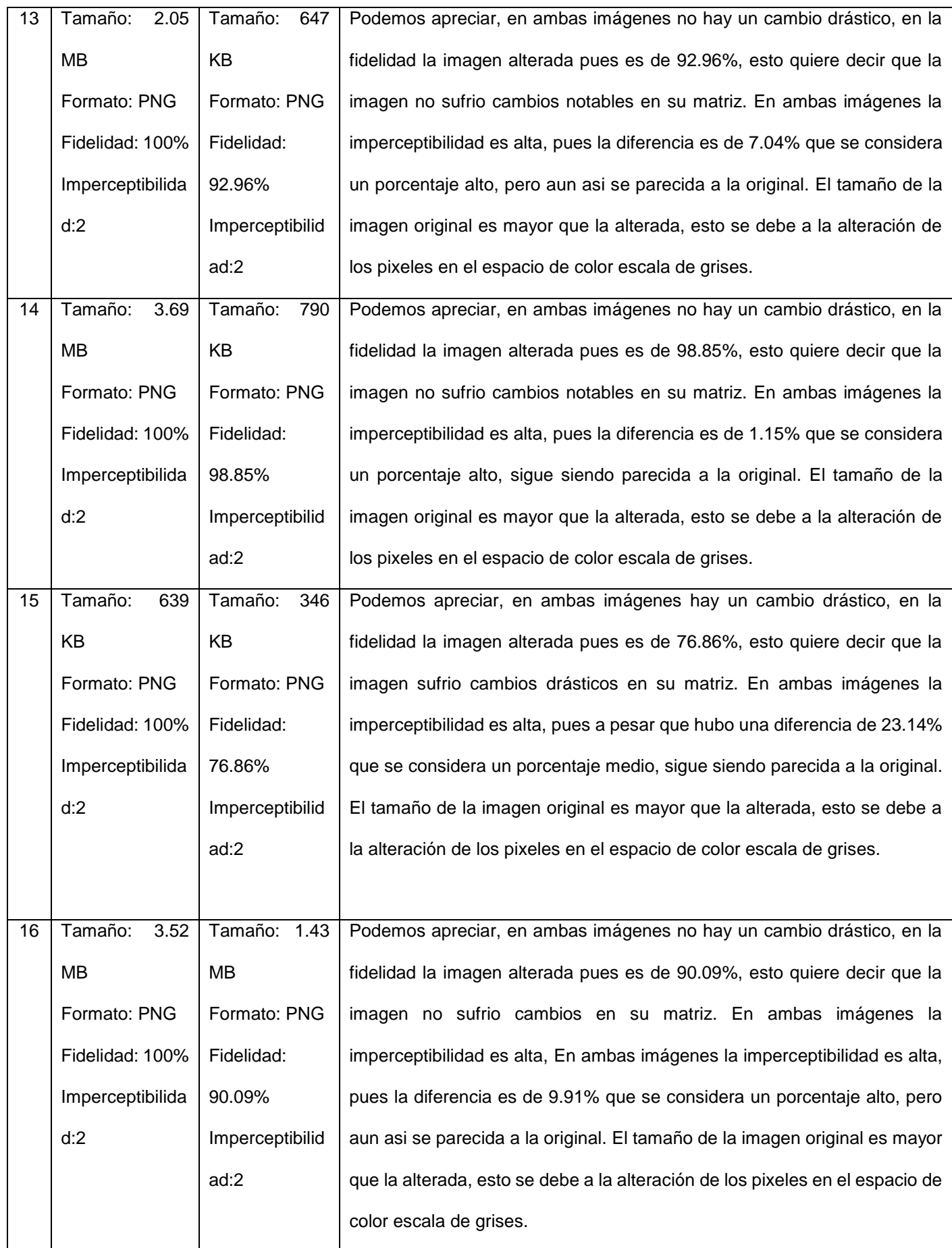

197

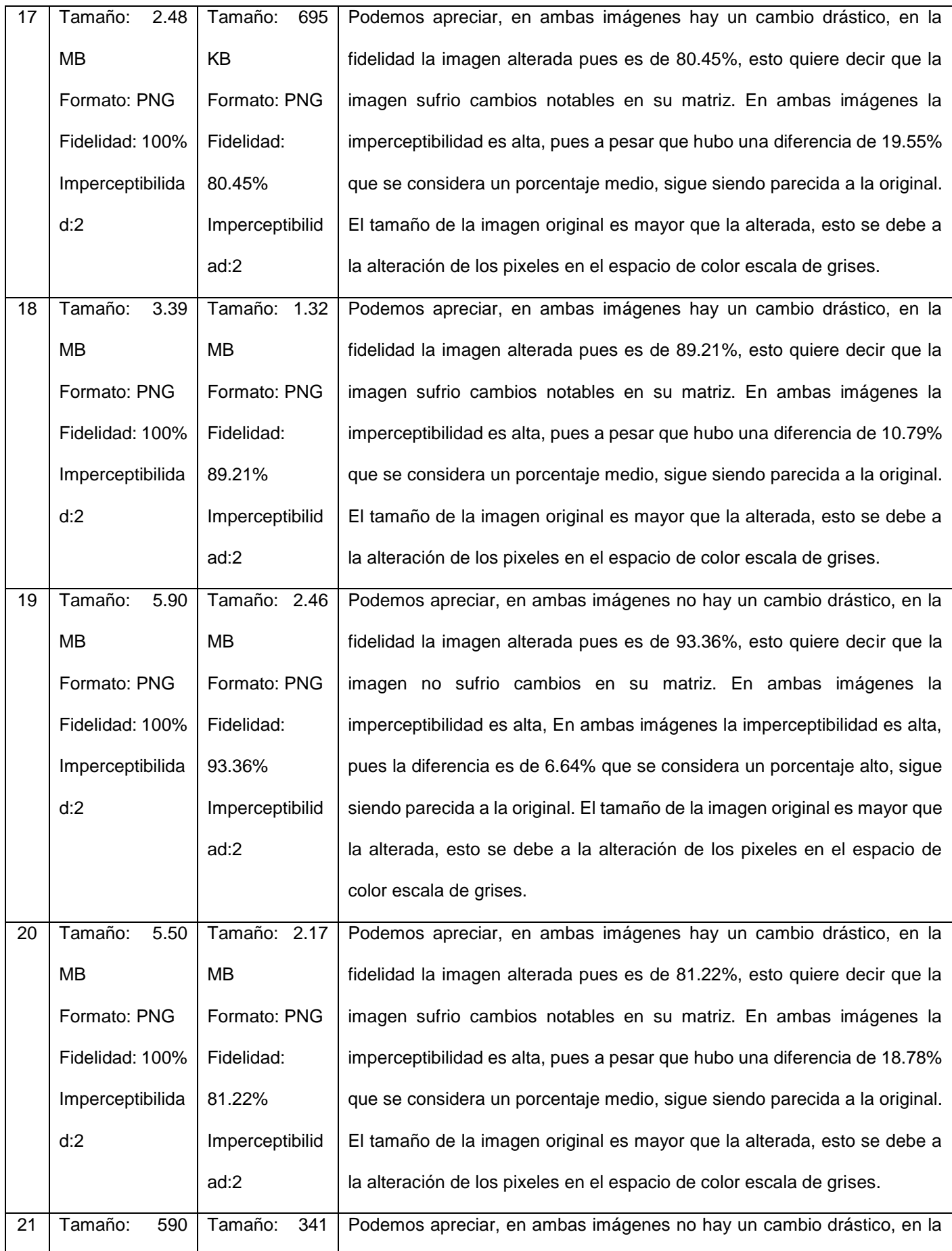

0

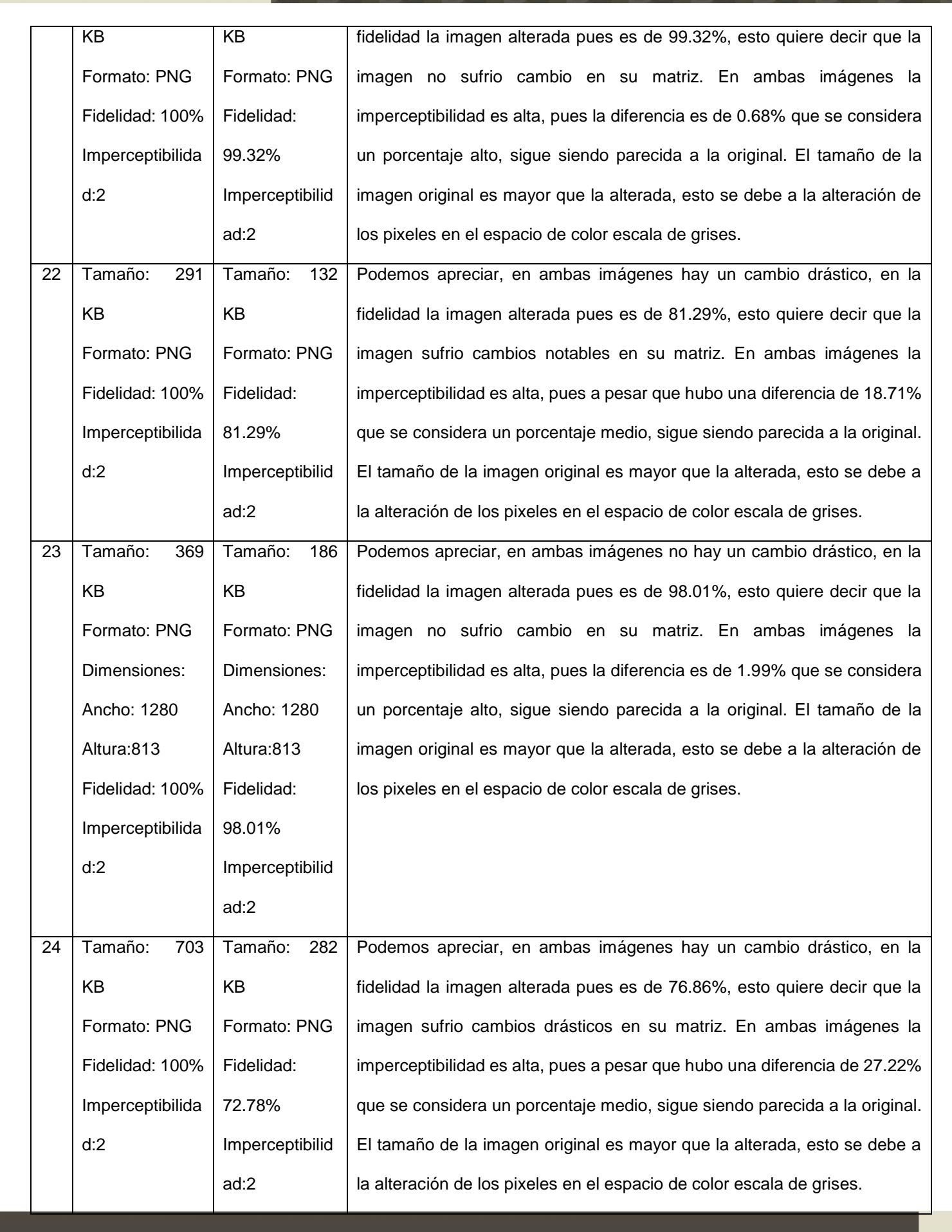

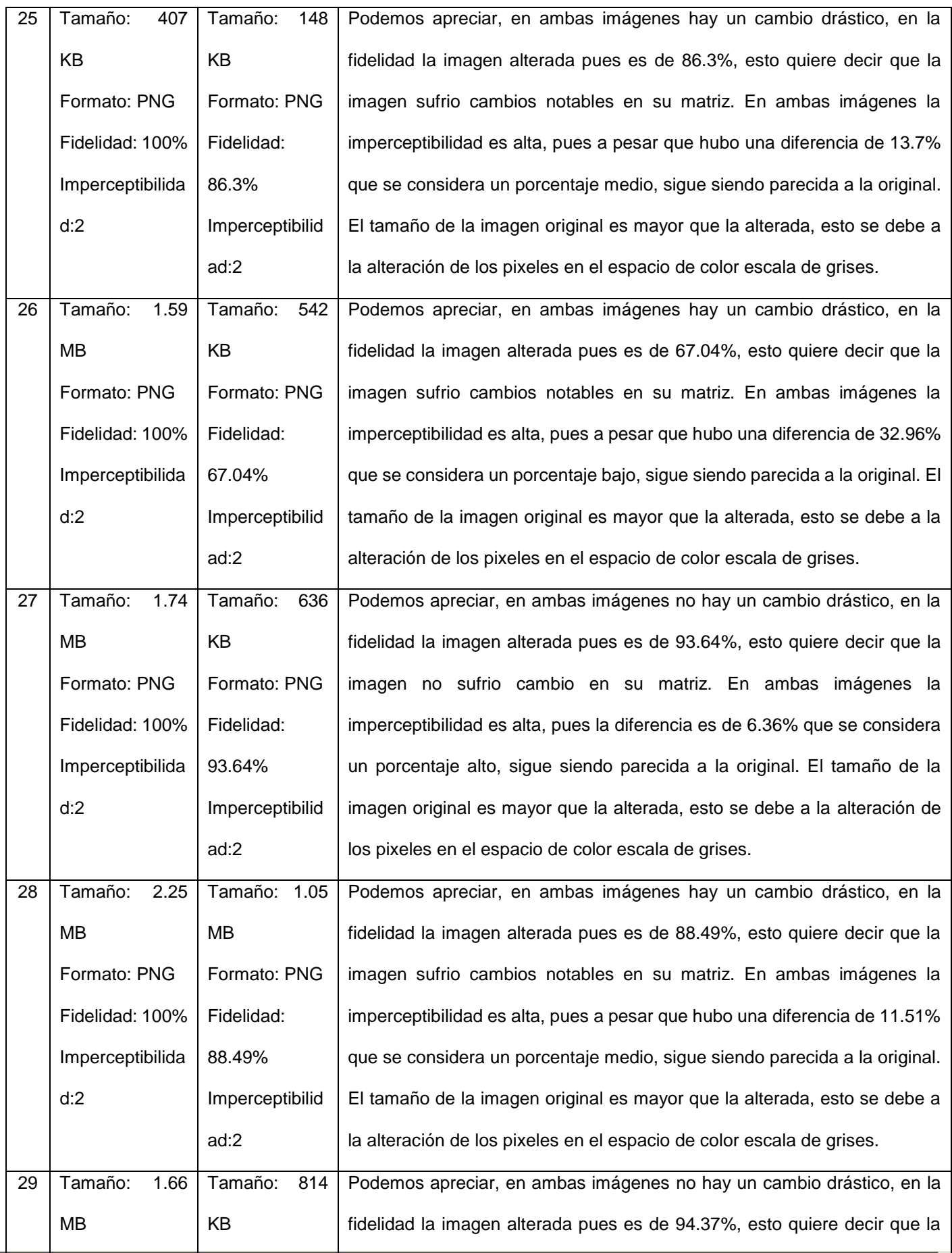

 $US($ 

#### **TESIS USS** O

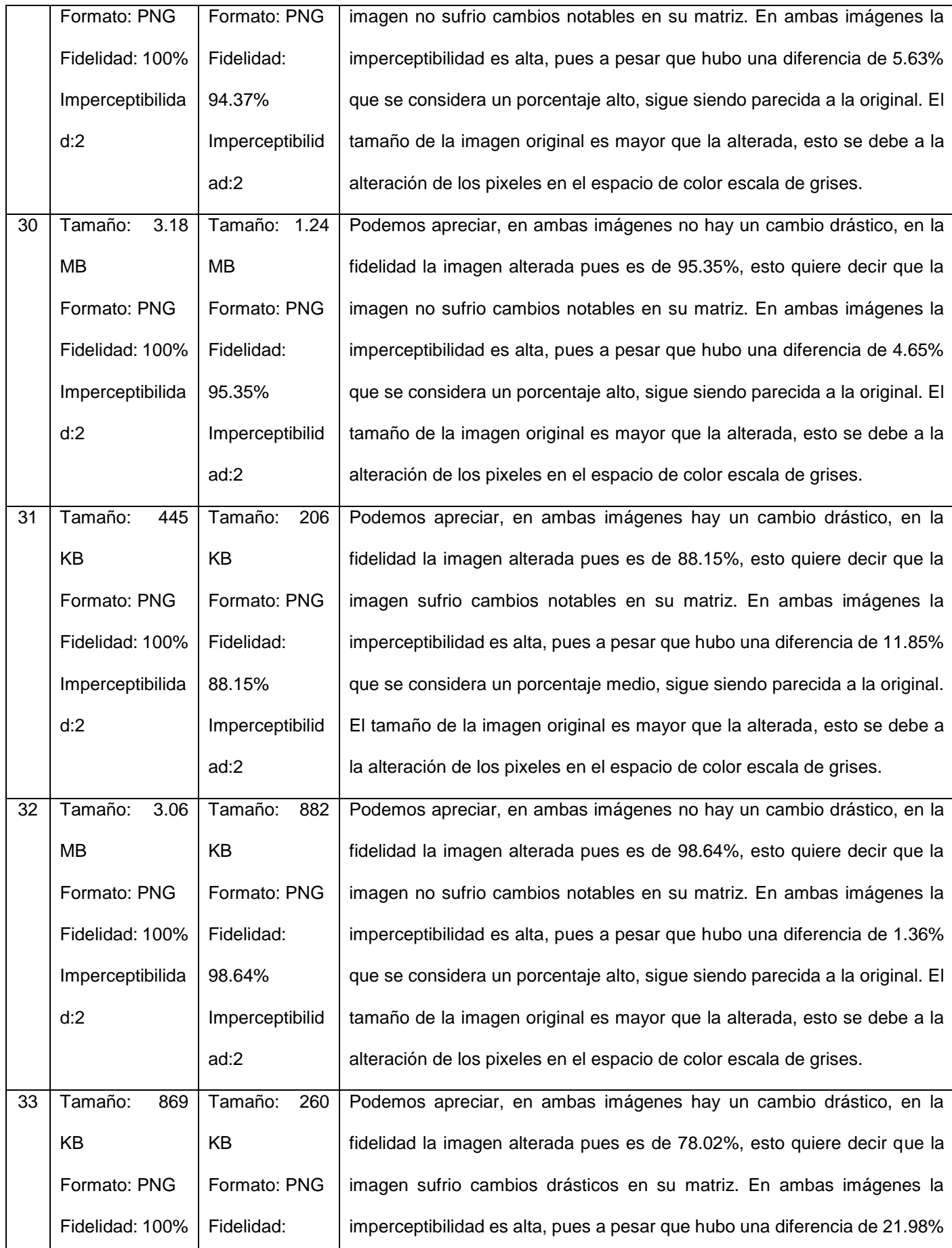

 $US($ 

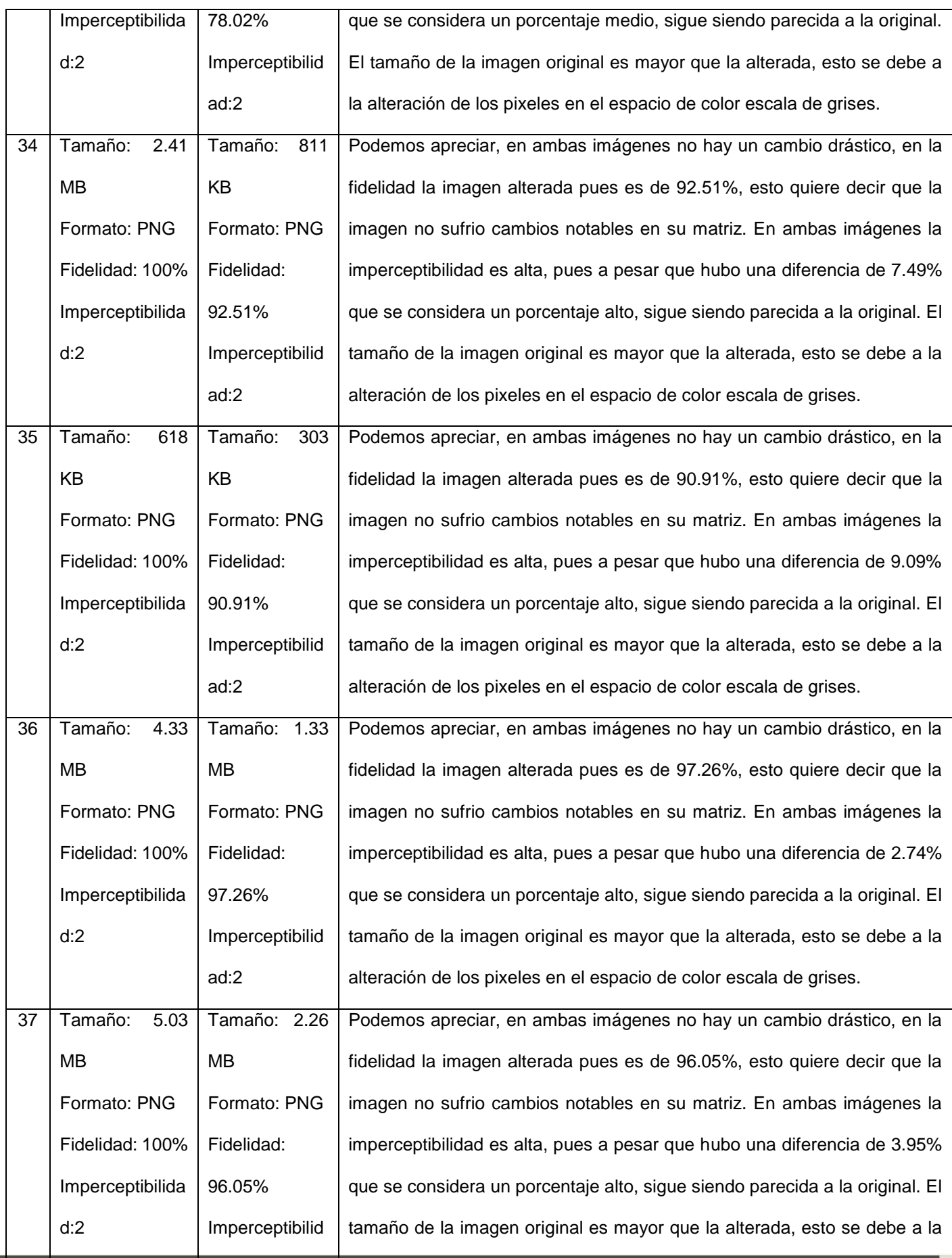

 $US($ 

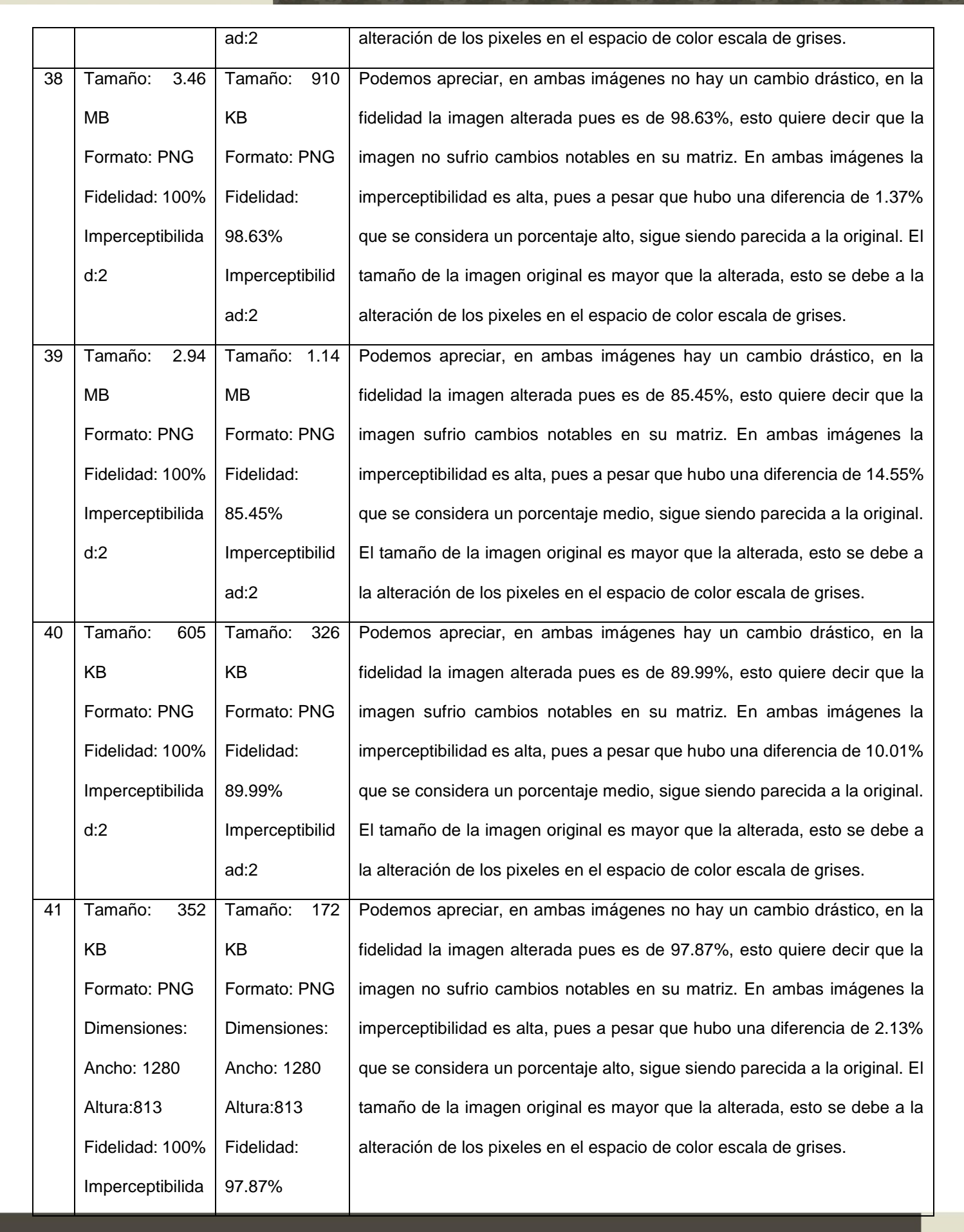

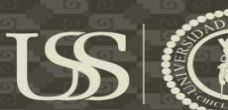

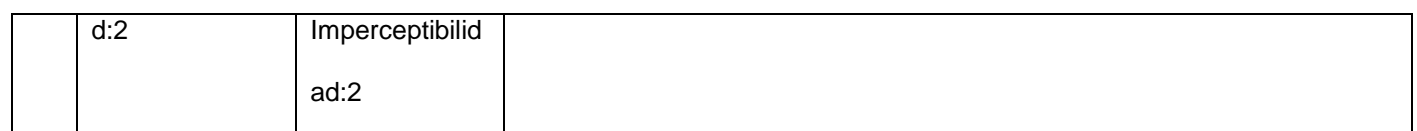

### **Técnica: Dominio Espacial**

### **Espacio de color: YCbCr**

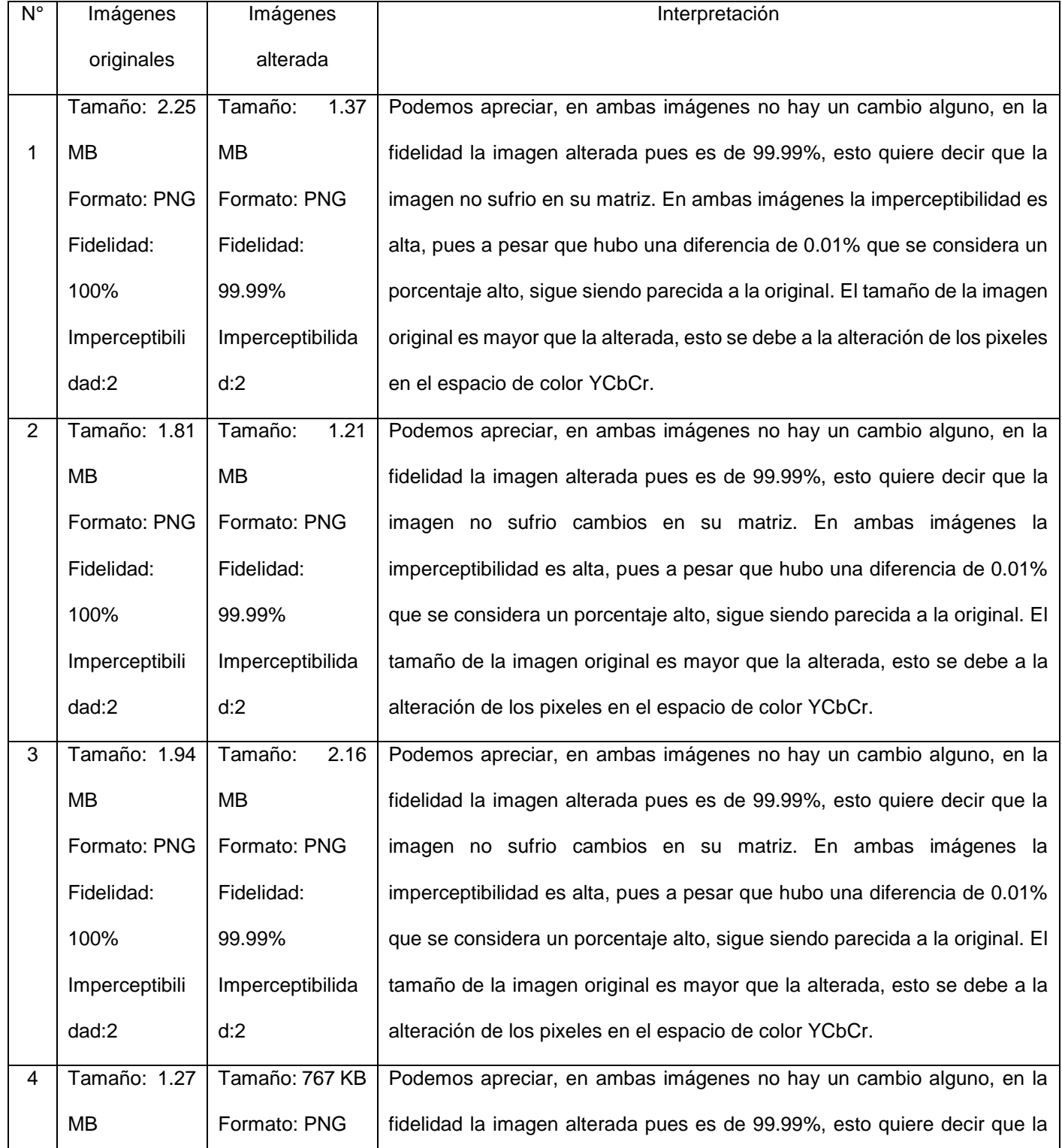

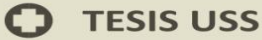

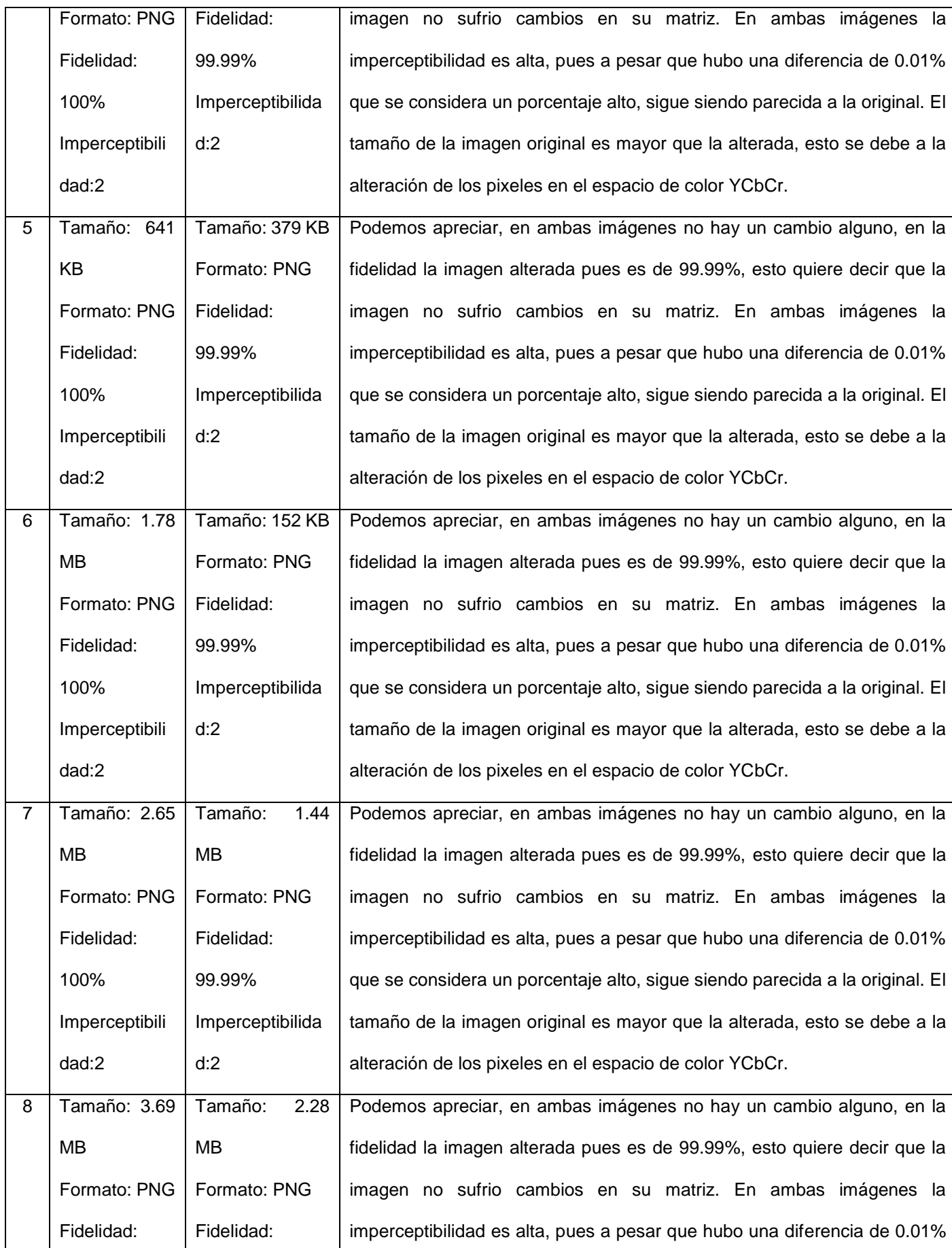

**TESIS USS**  $\Omega$ 

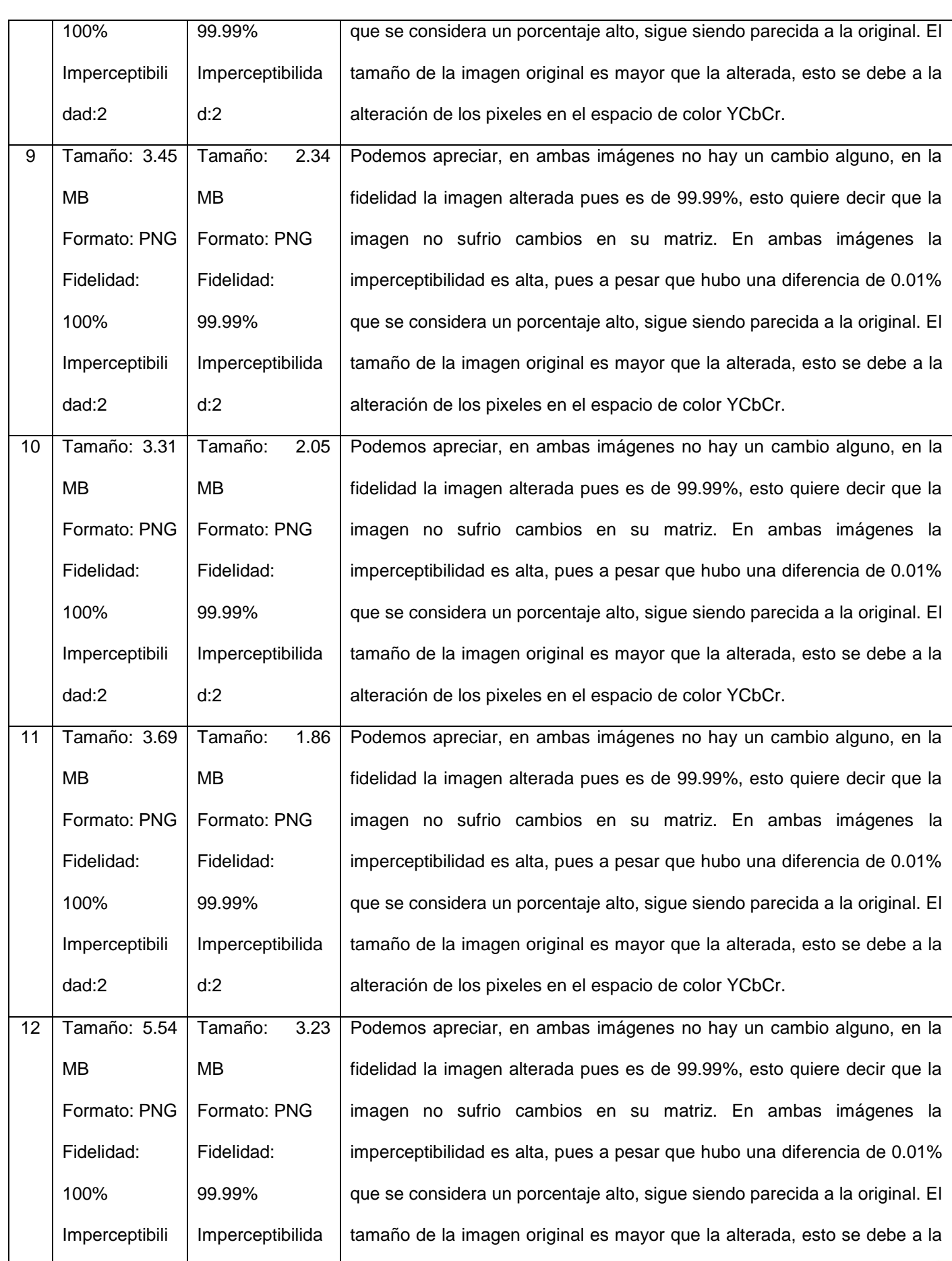

 $US$ 

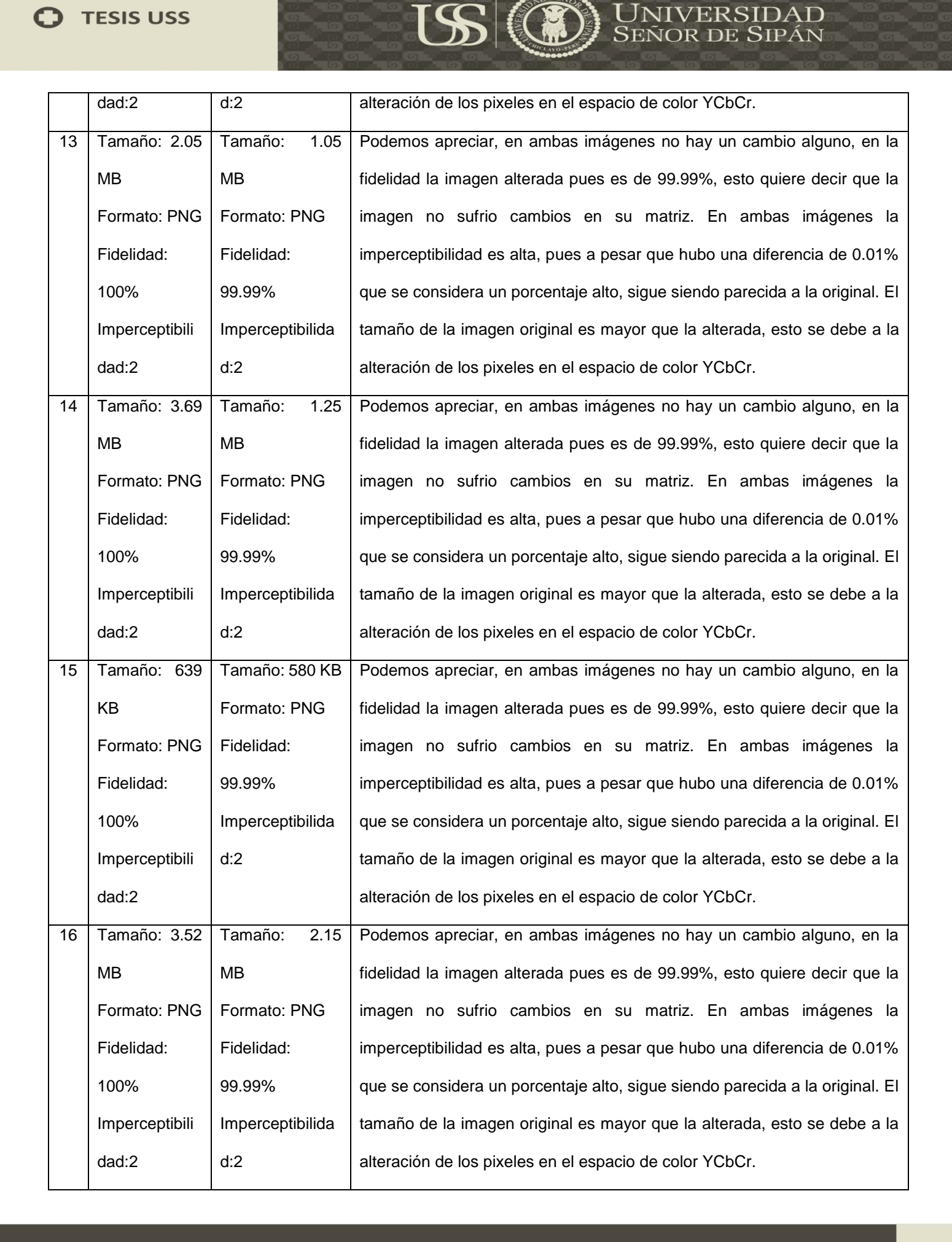

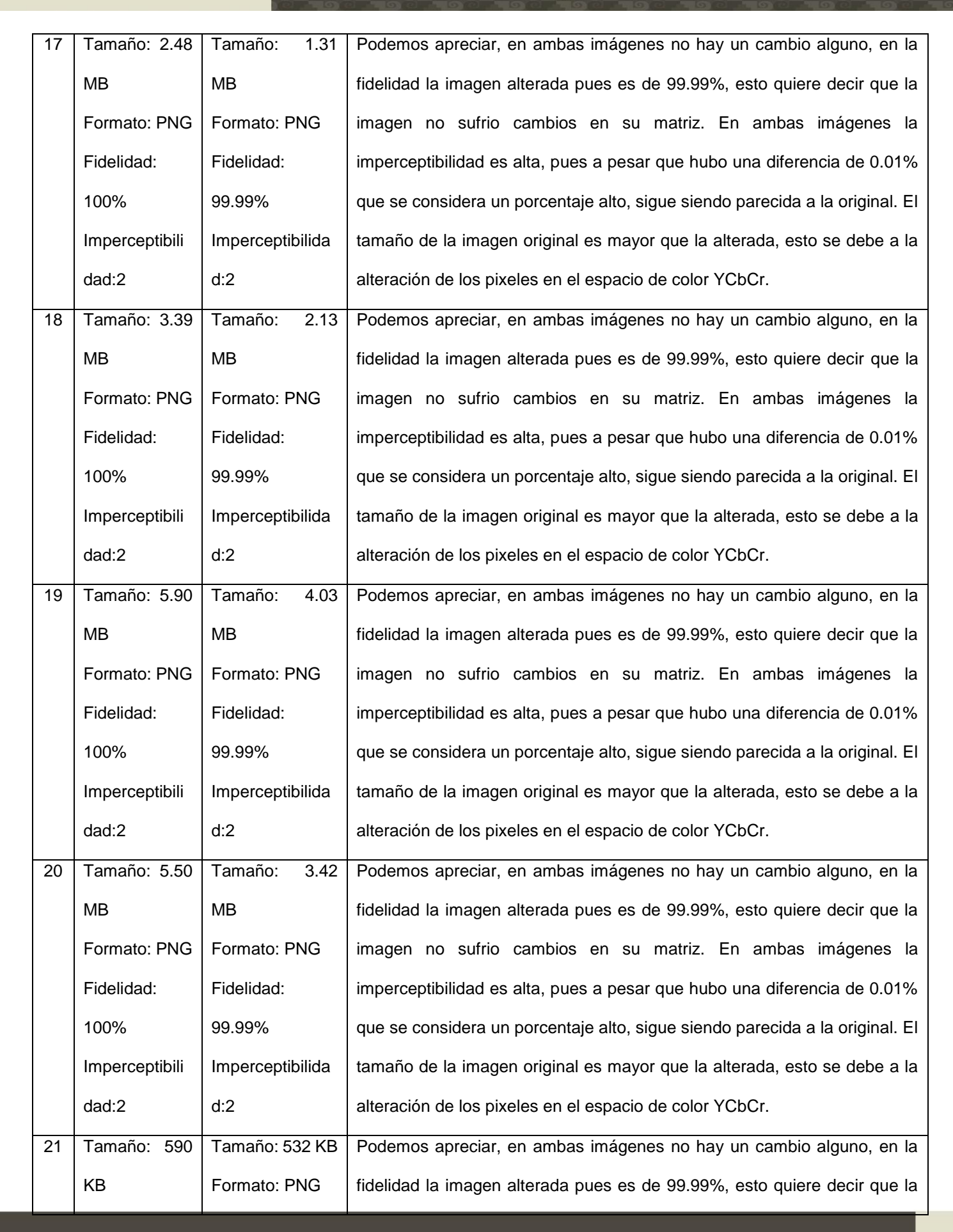

**TESIS USS** 

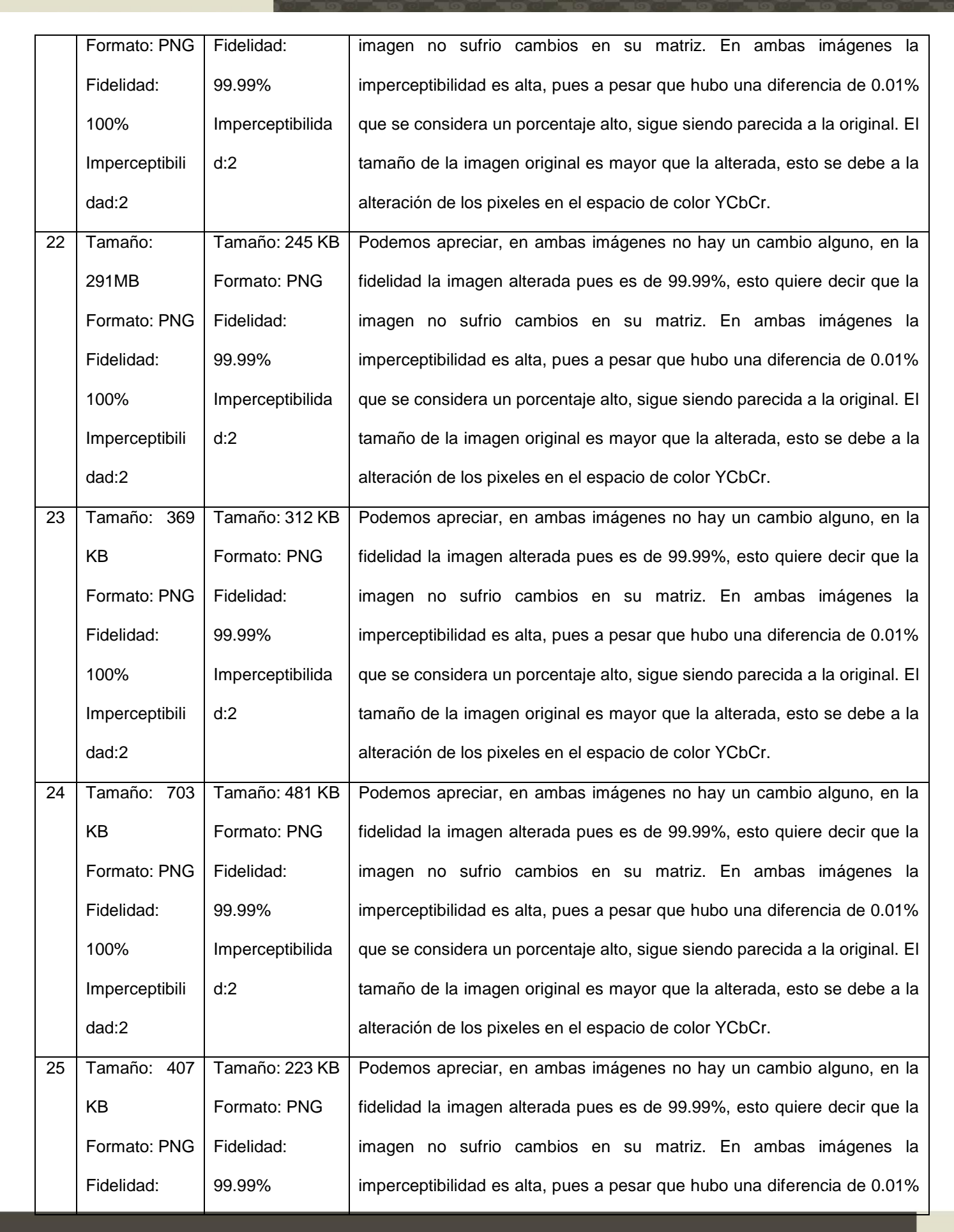

**TESIS USS** O

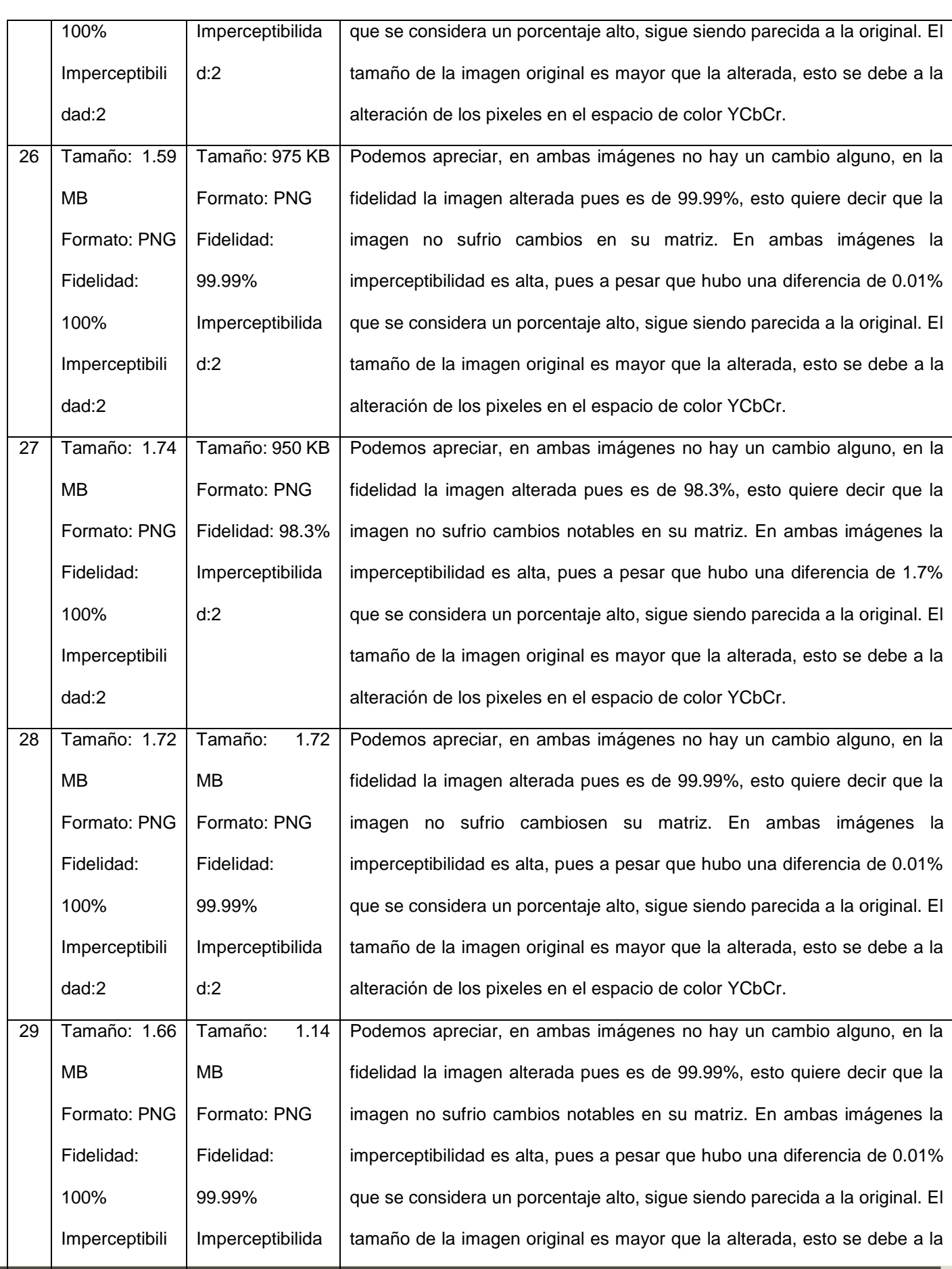

 $US($ 

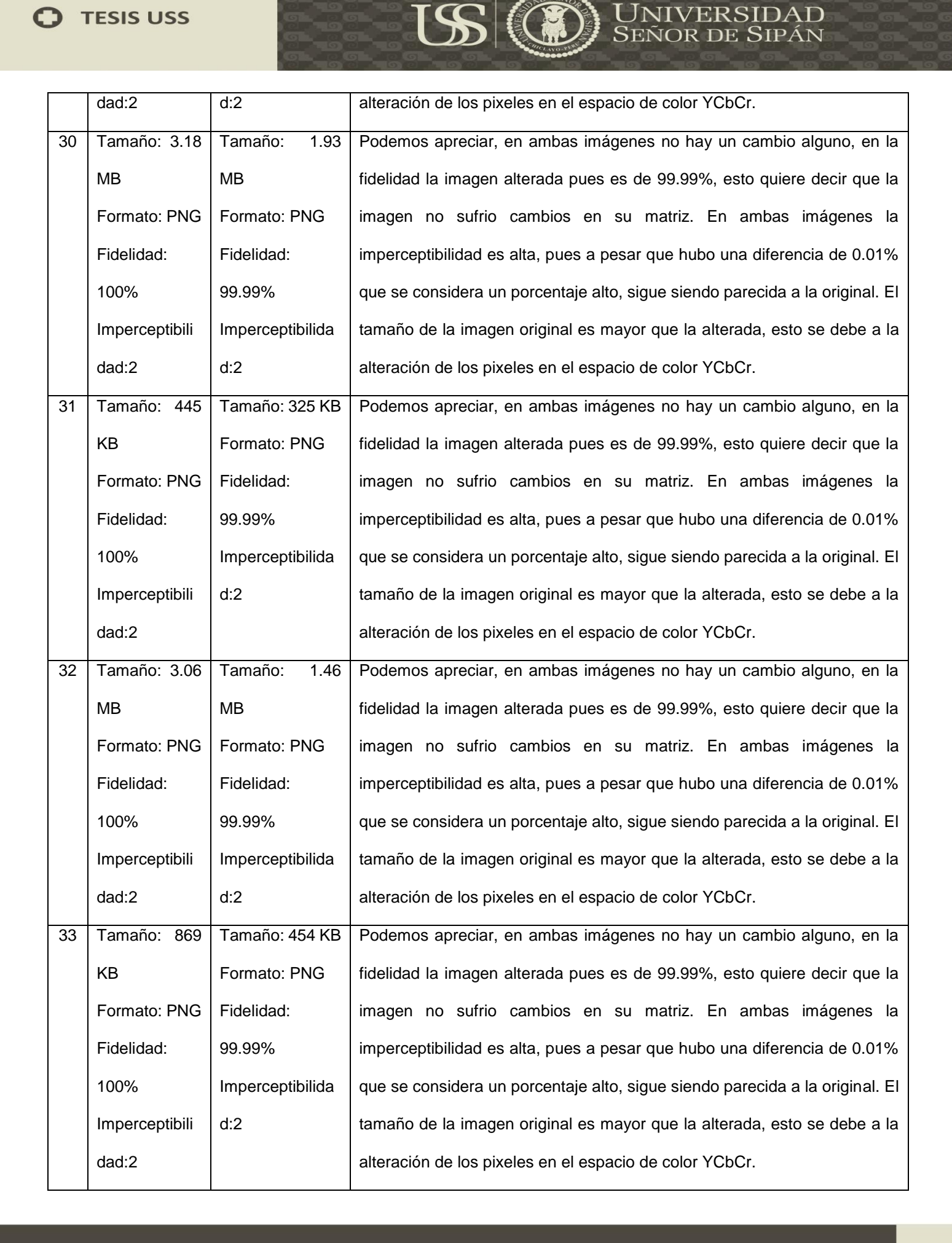

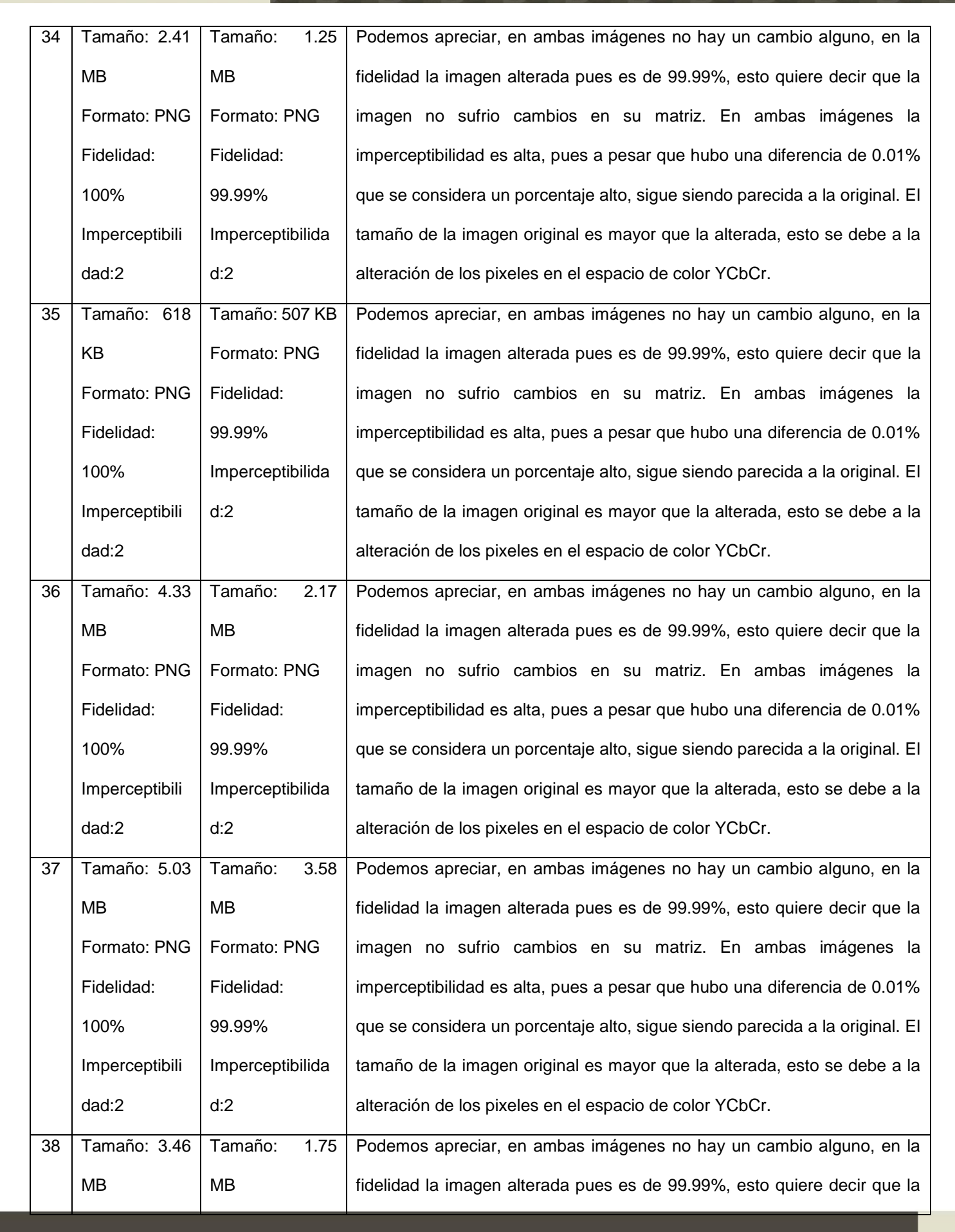

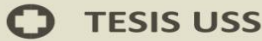

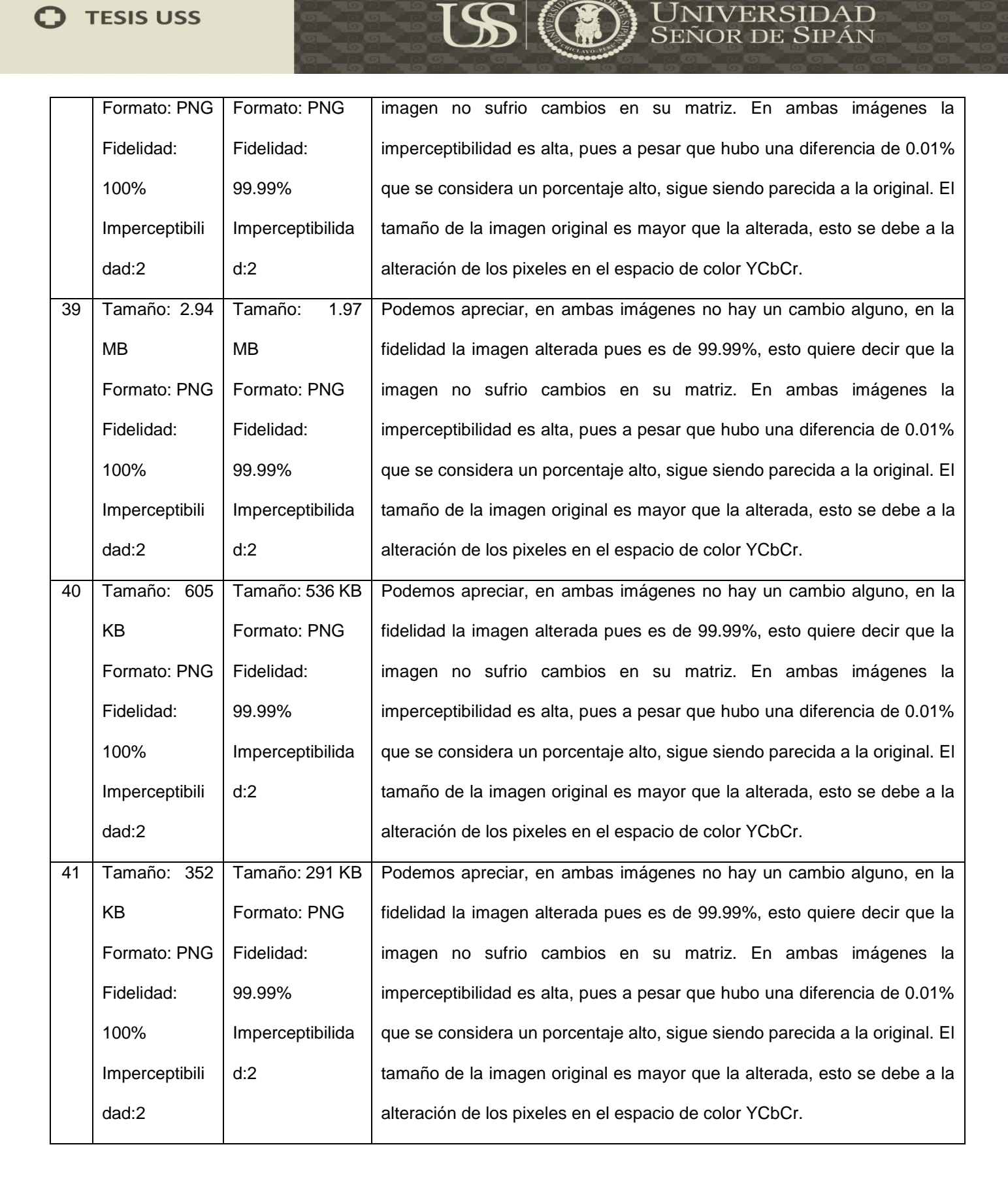

# **Técnica: Dominio Espacial**

# **Espacio de color: YUV**

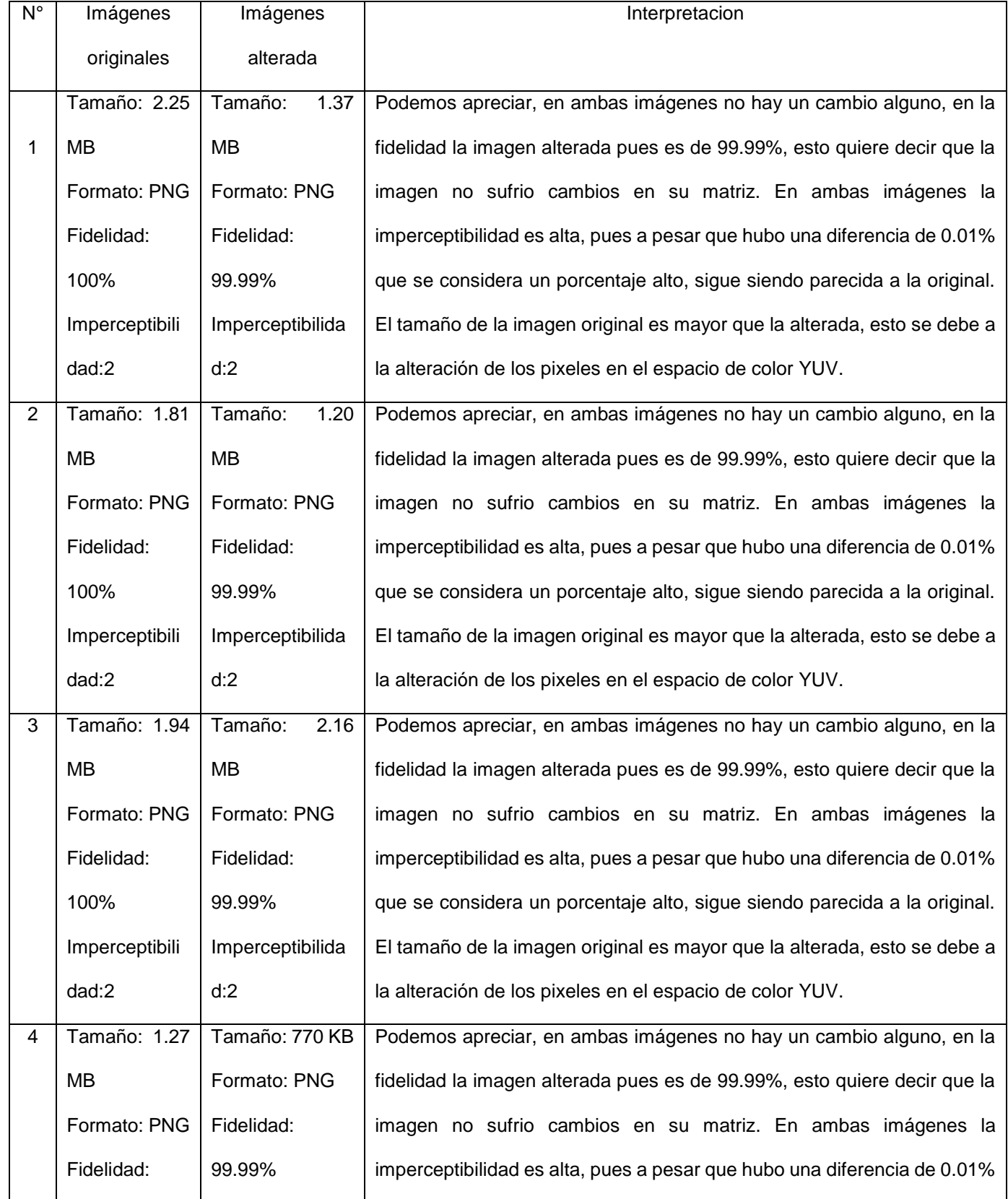

US

**TESIS USS** O

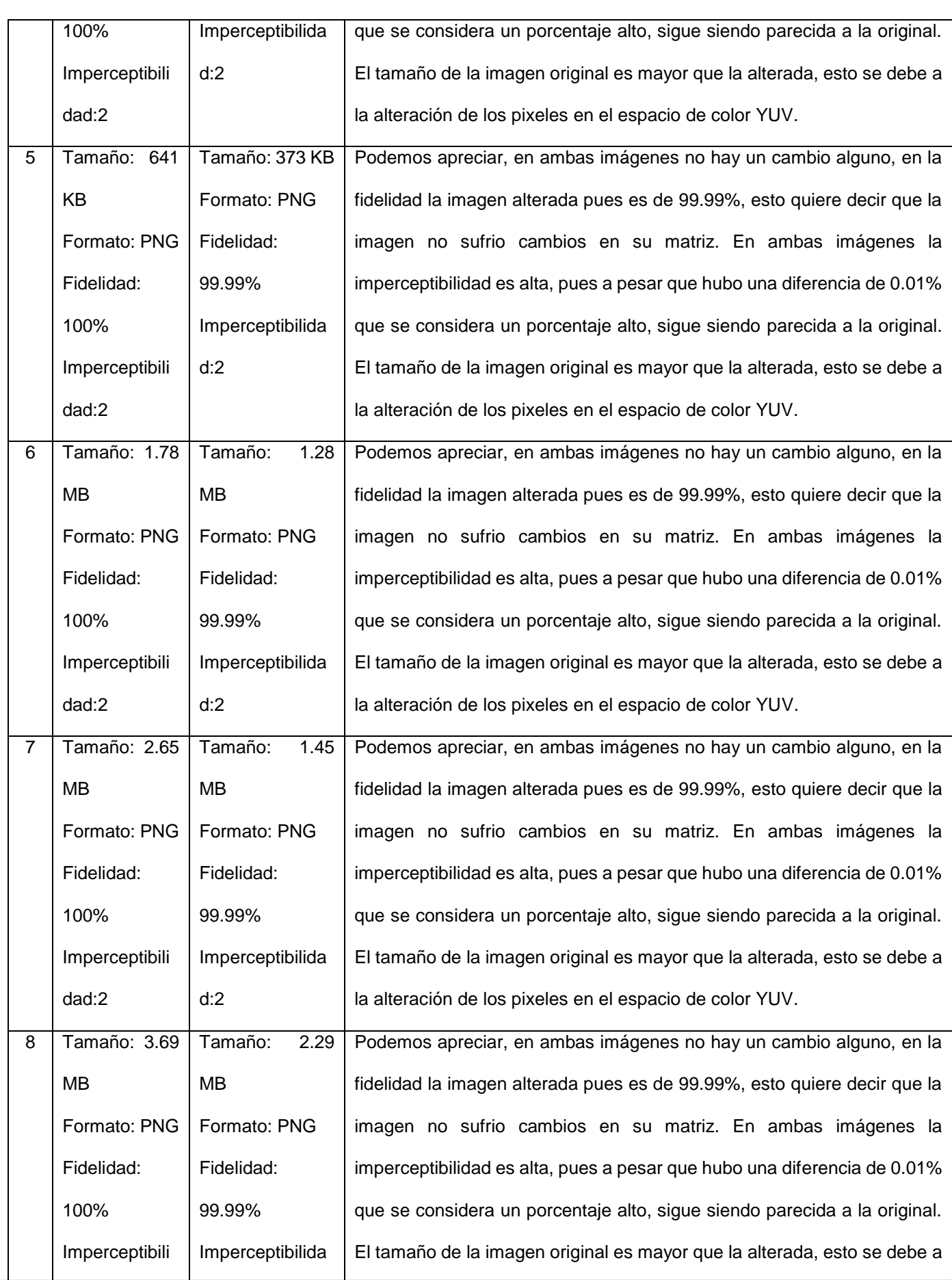

 $US($ 

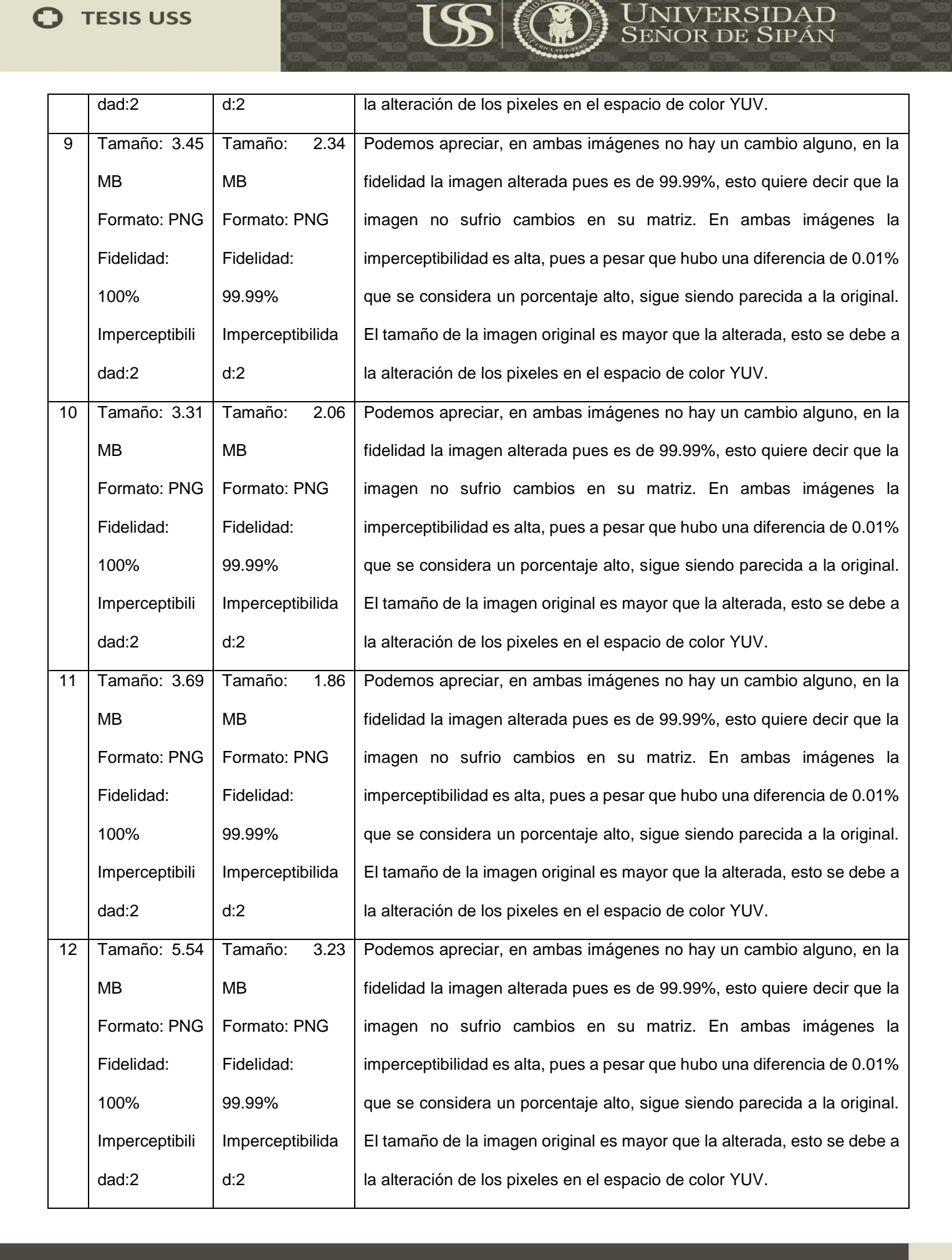
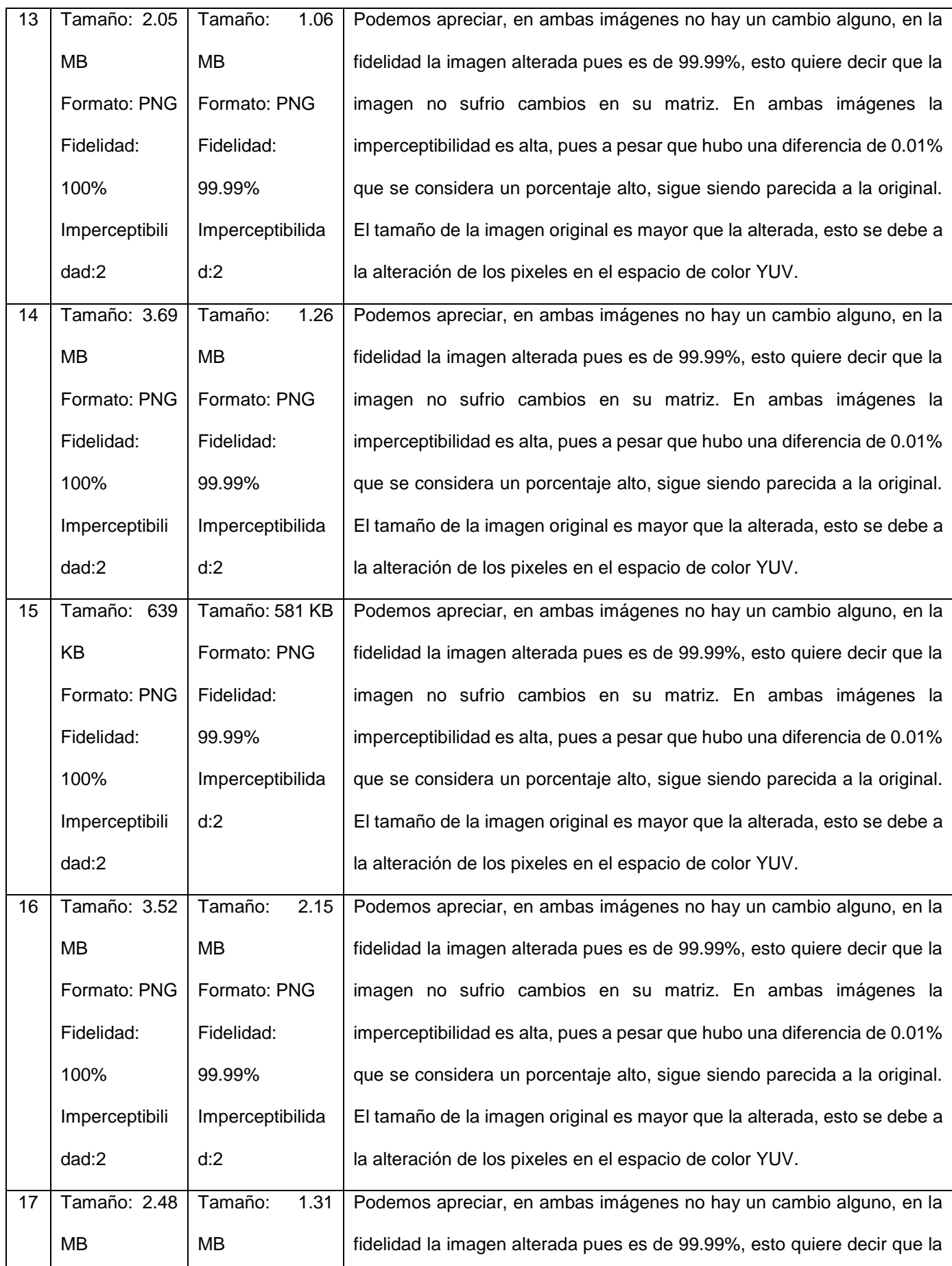

 $US($ 

UNIVERSIDAD<br>Señor de Sipán

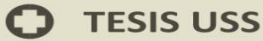

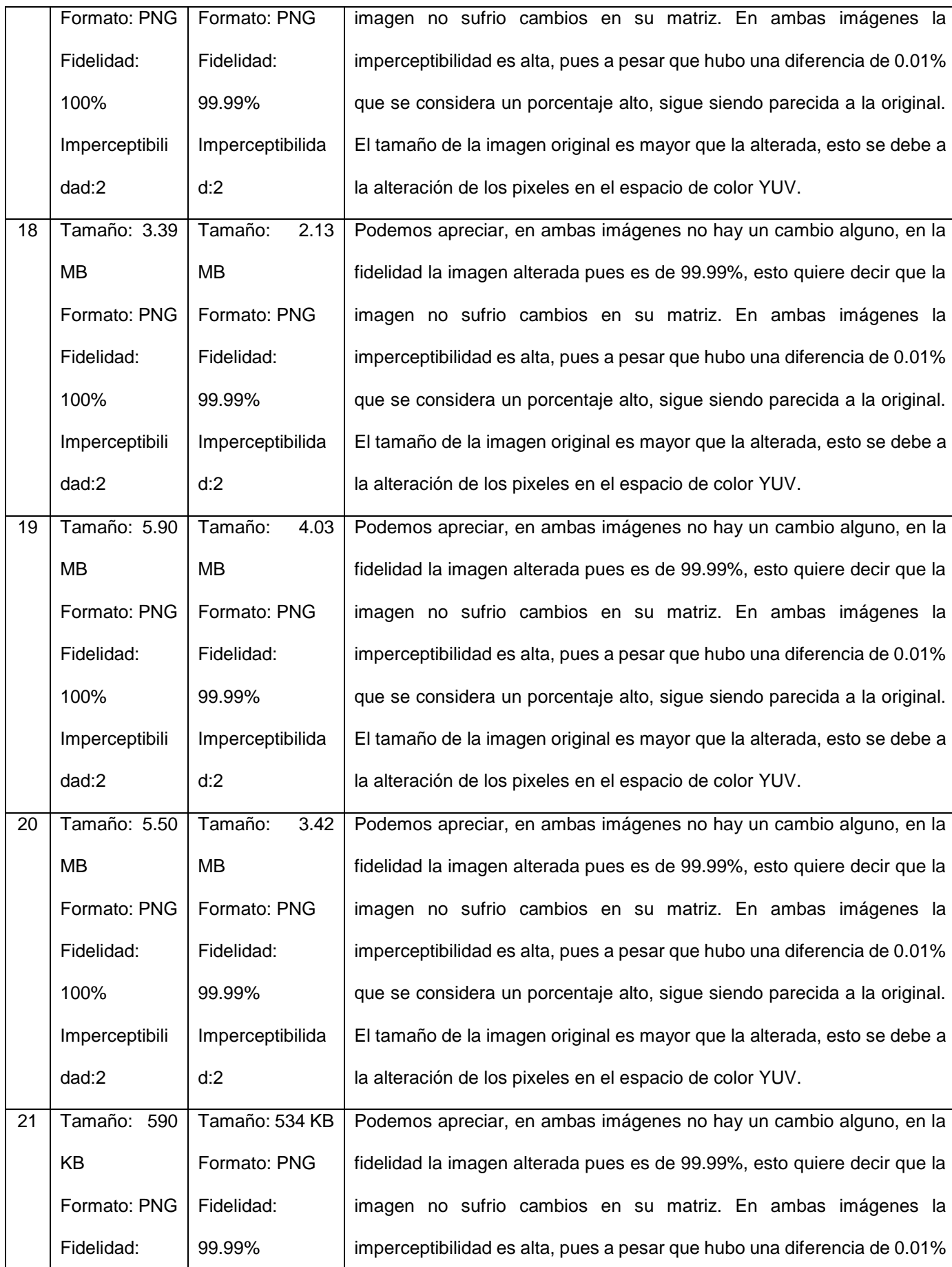

 $US($ 

UNIVERSIDAD<br>SEÑOR DE SIPÁN

0

**TESIS USS** O

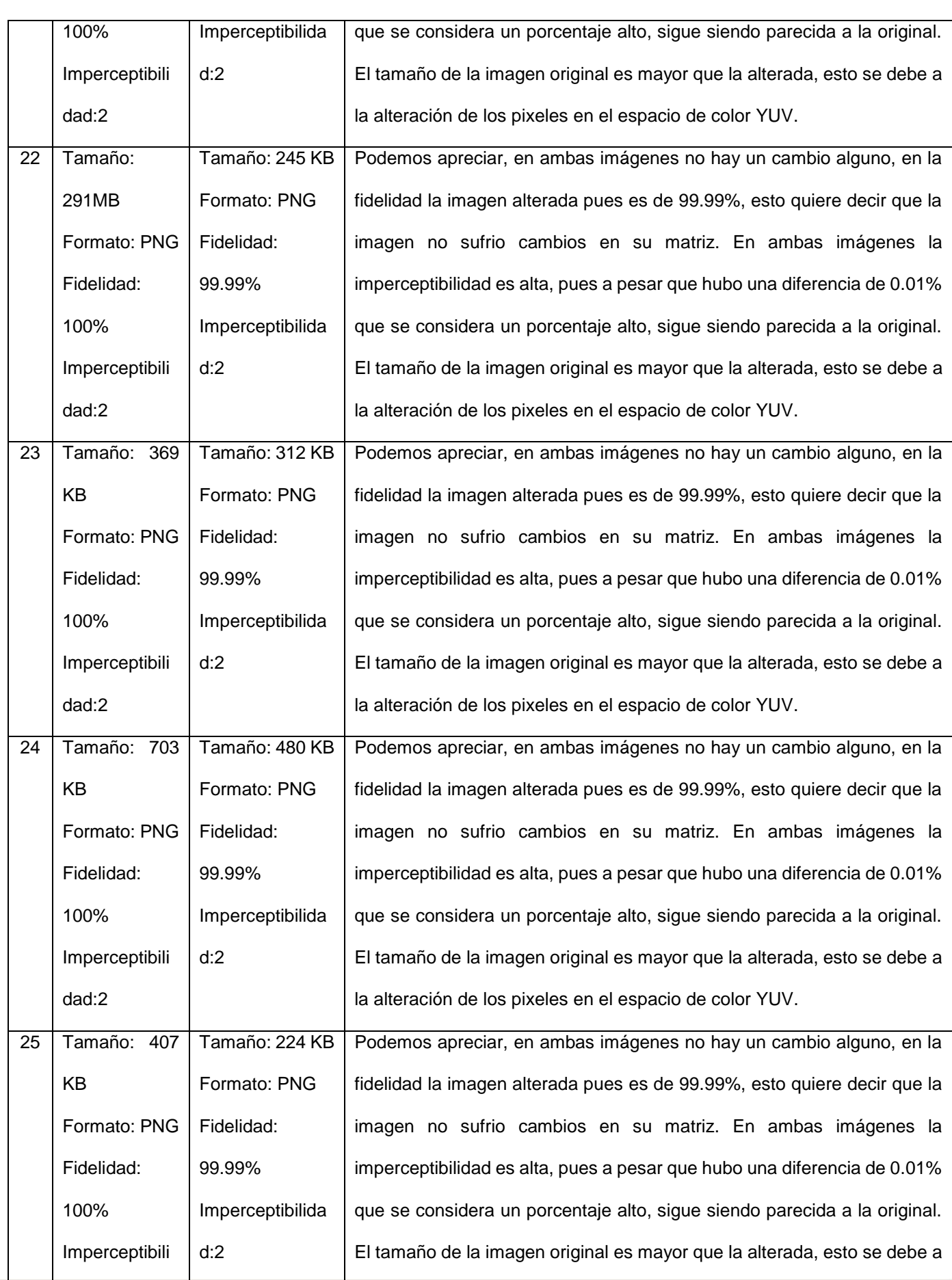

 $US($ 

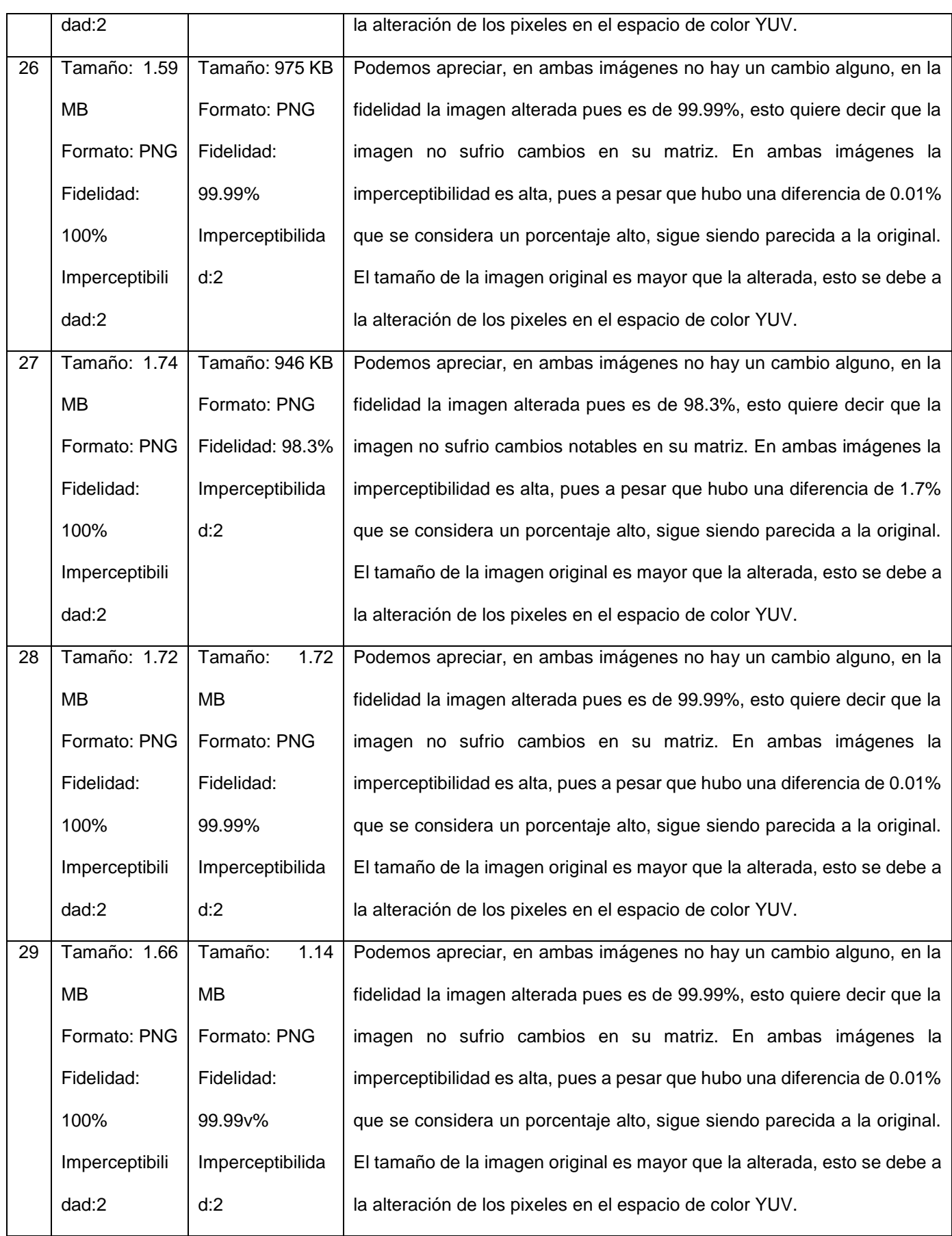

 $US$ 

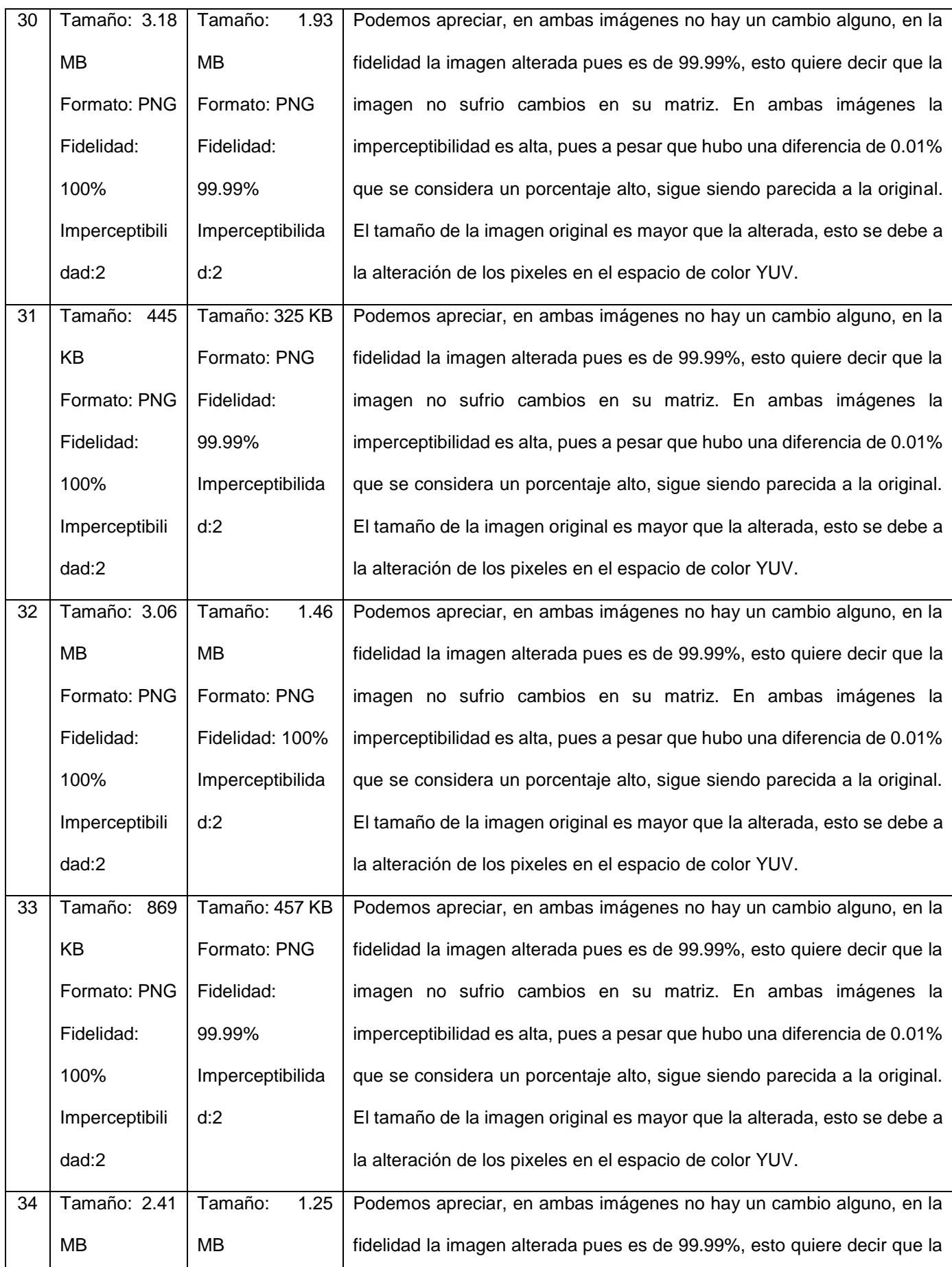

 $US($ 

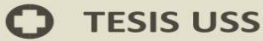

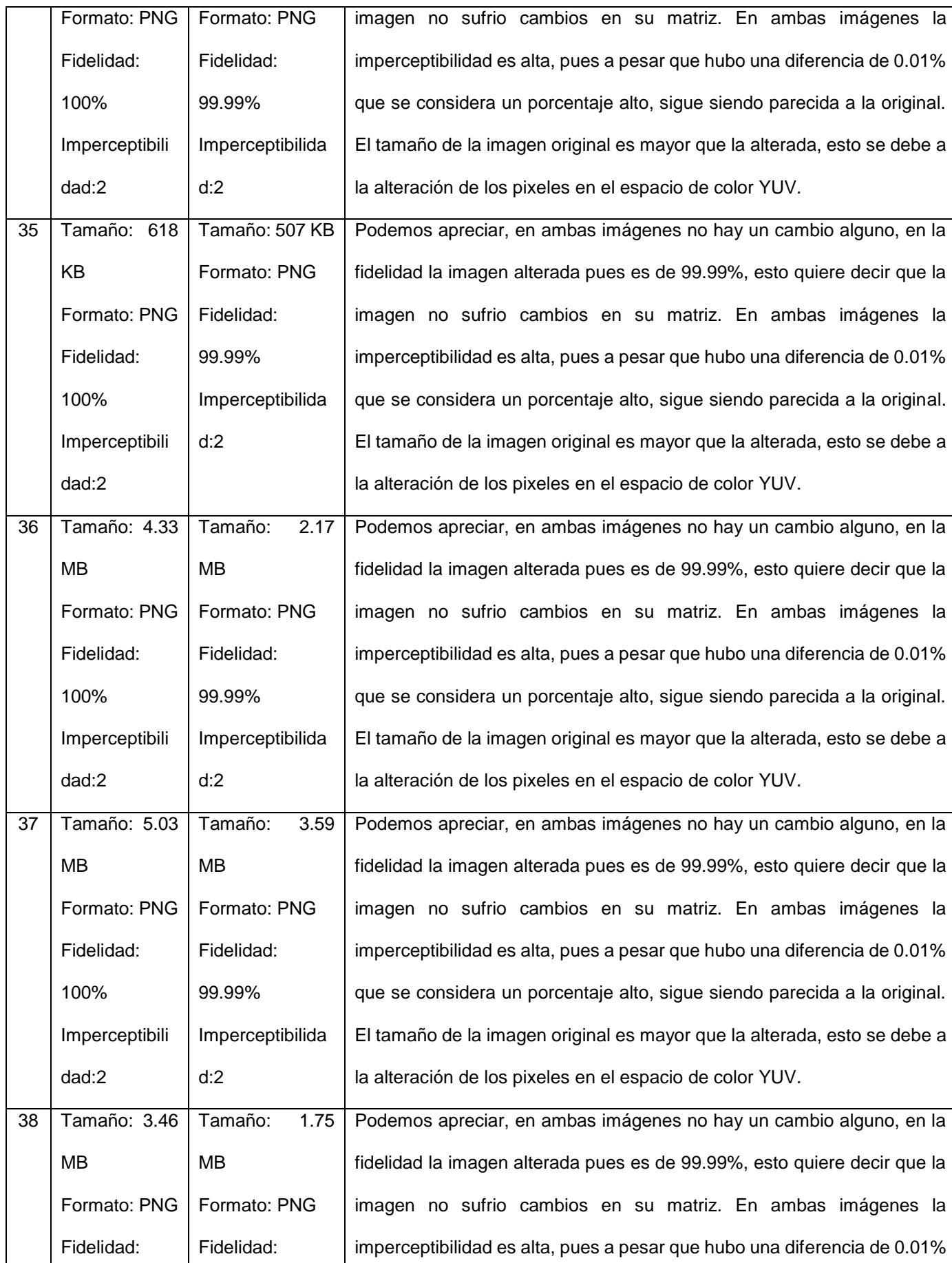

 $US($ 

**TESIS USS**  $\mathbf C$ 

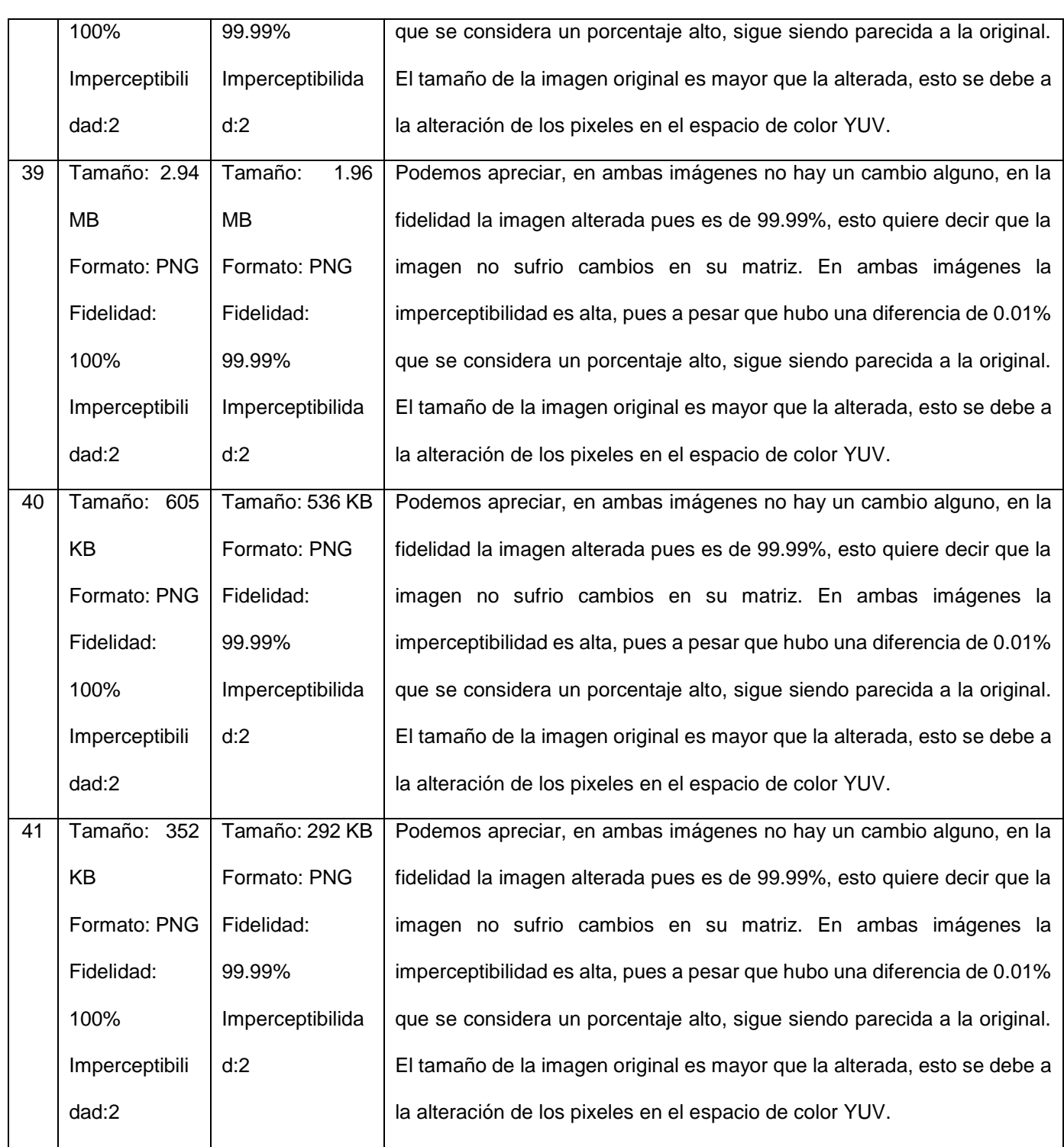

US

### **Técnica: Dominio Frecuencial**

### **Espacio de color: Escala de grises**

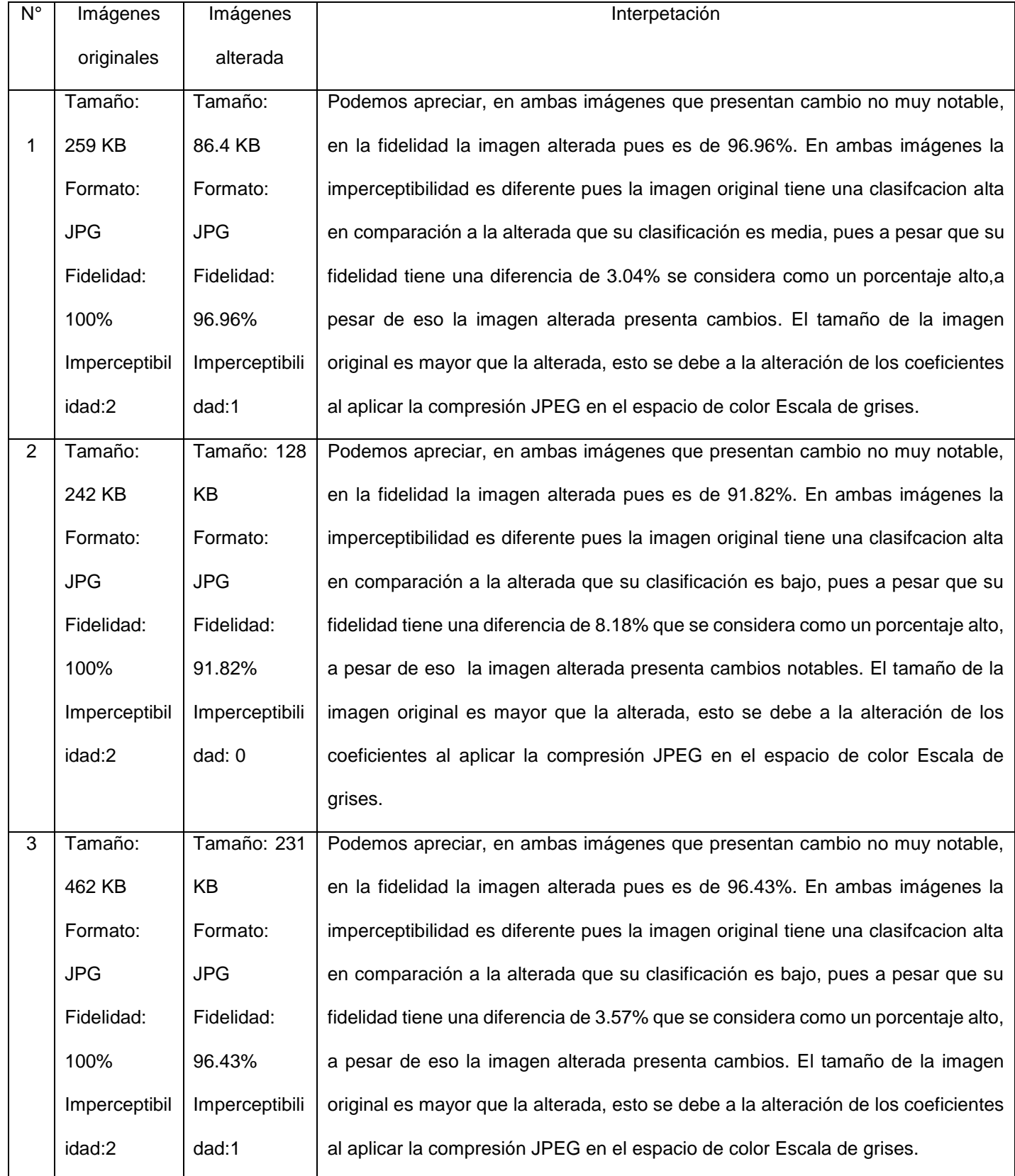

US

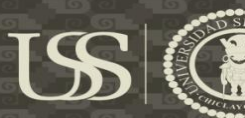

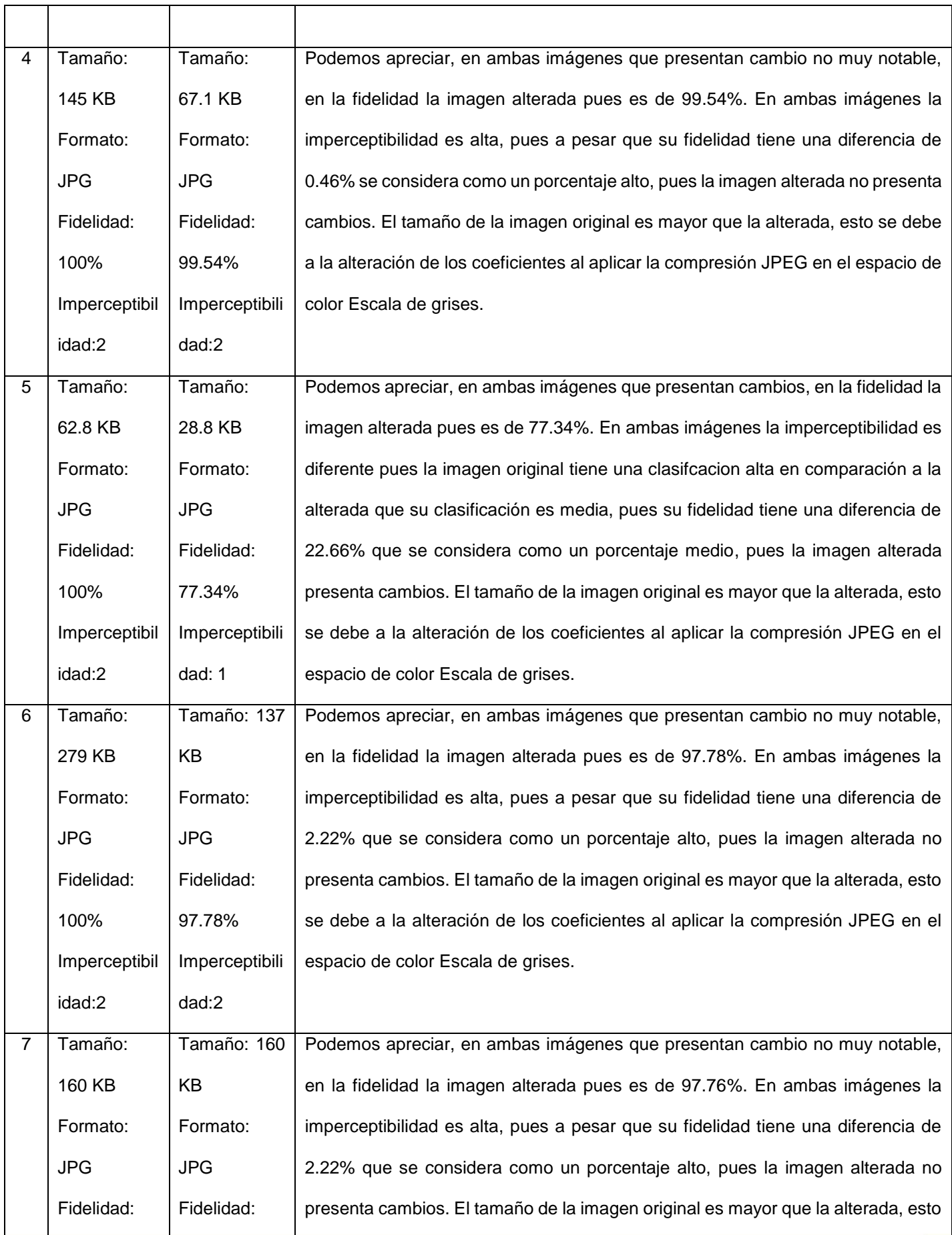

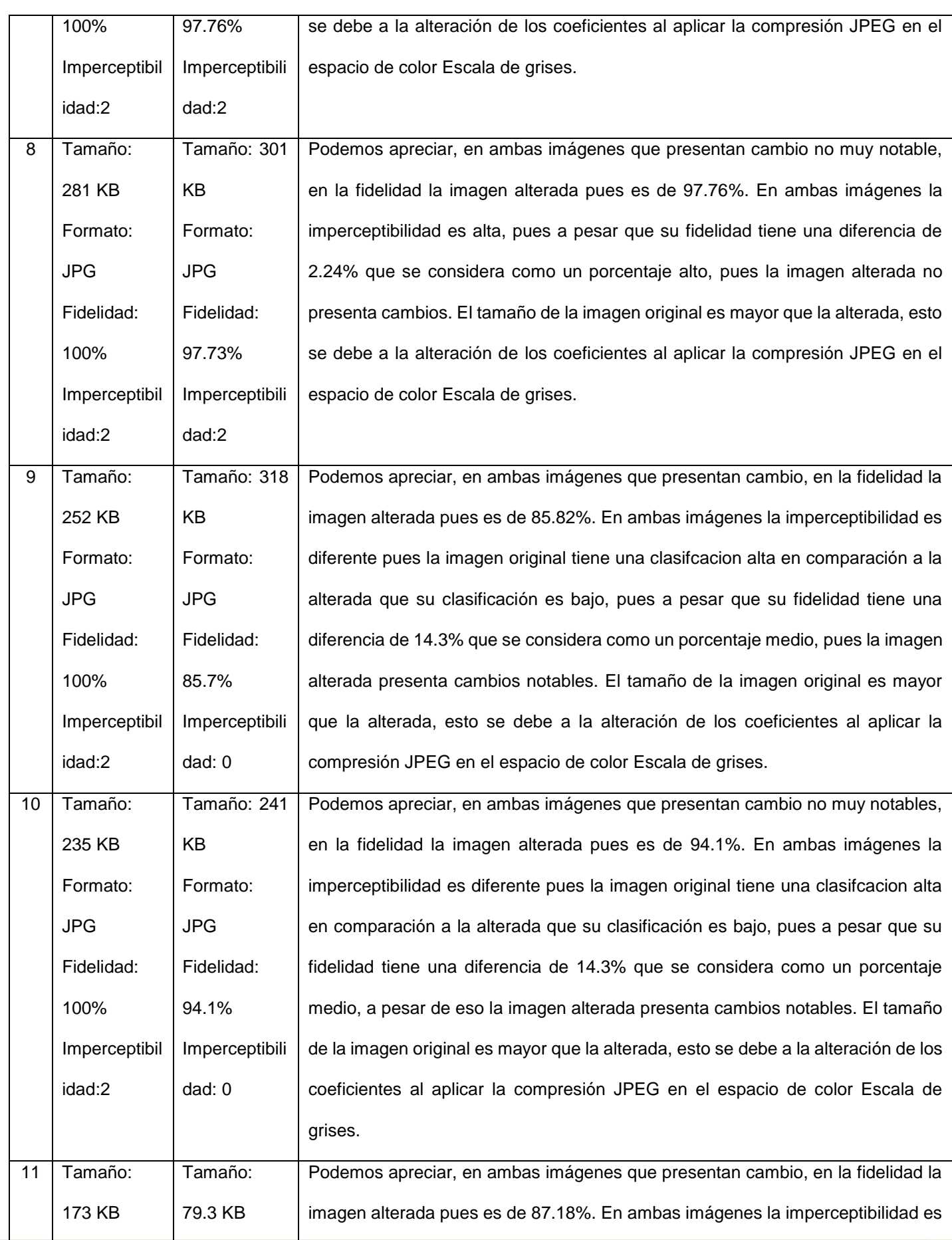

 $US($ 

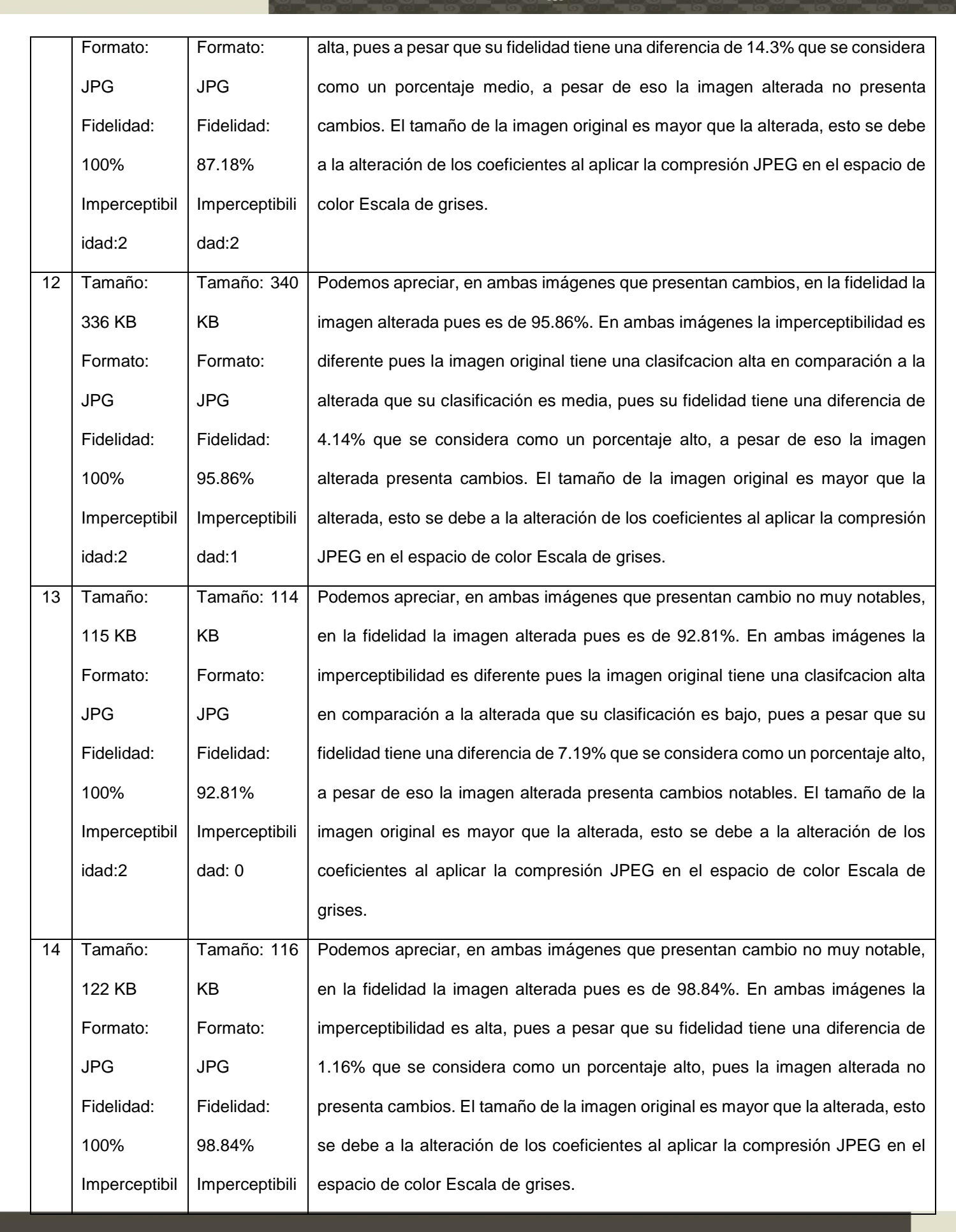

227

(CD) UNIVERSIDAD

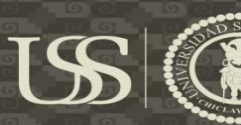

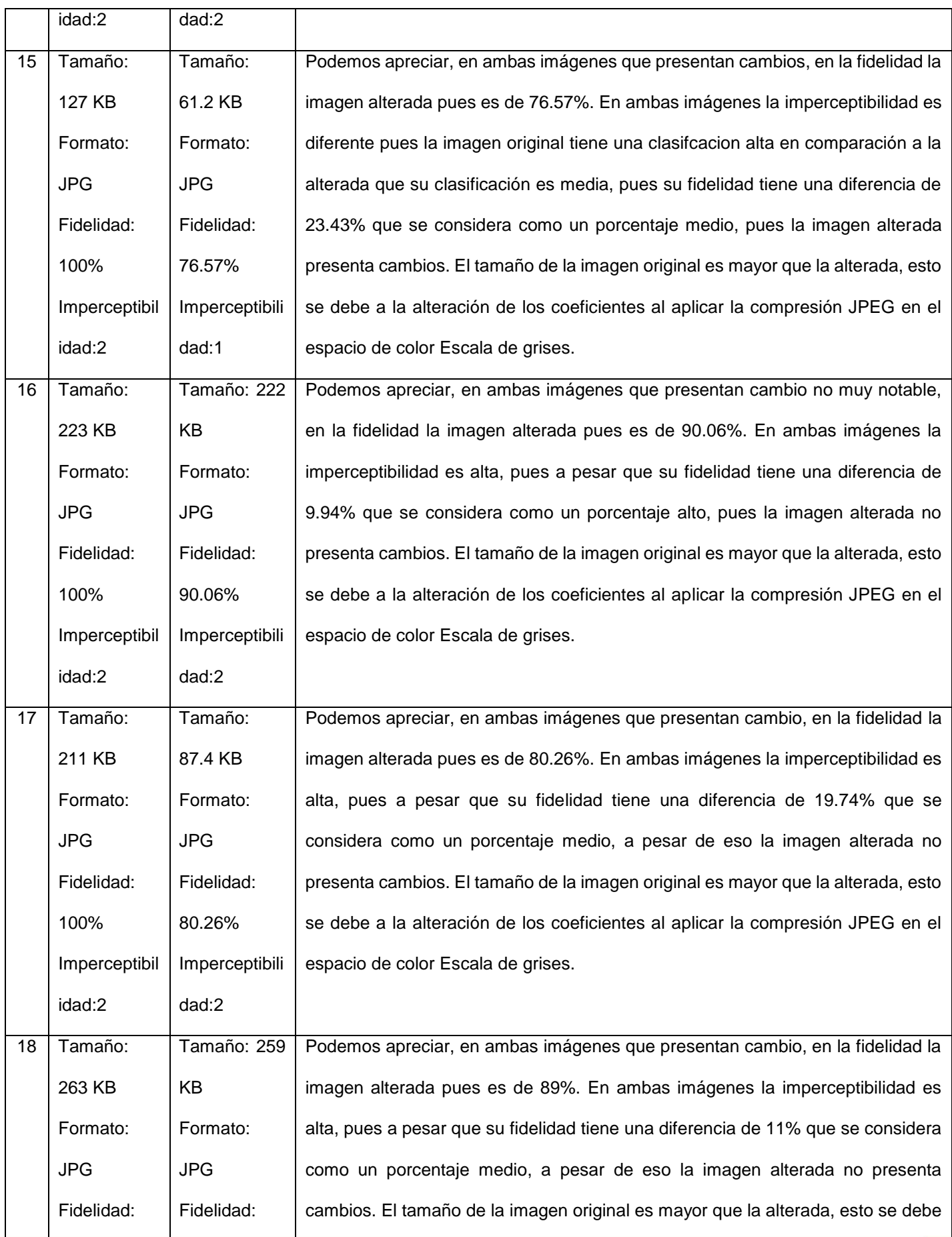

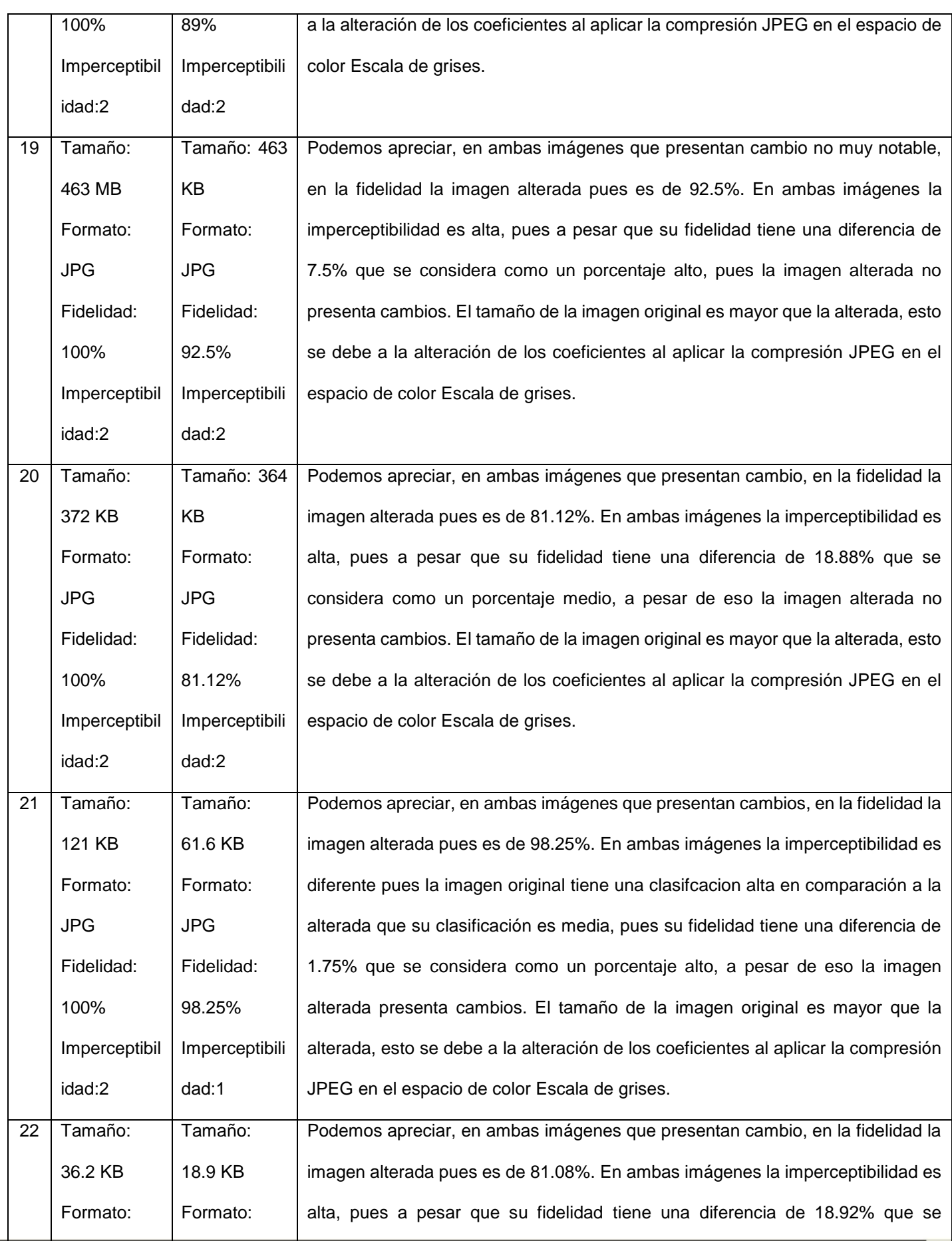

 $US($ 

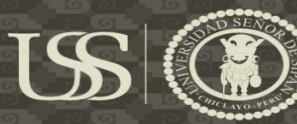

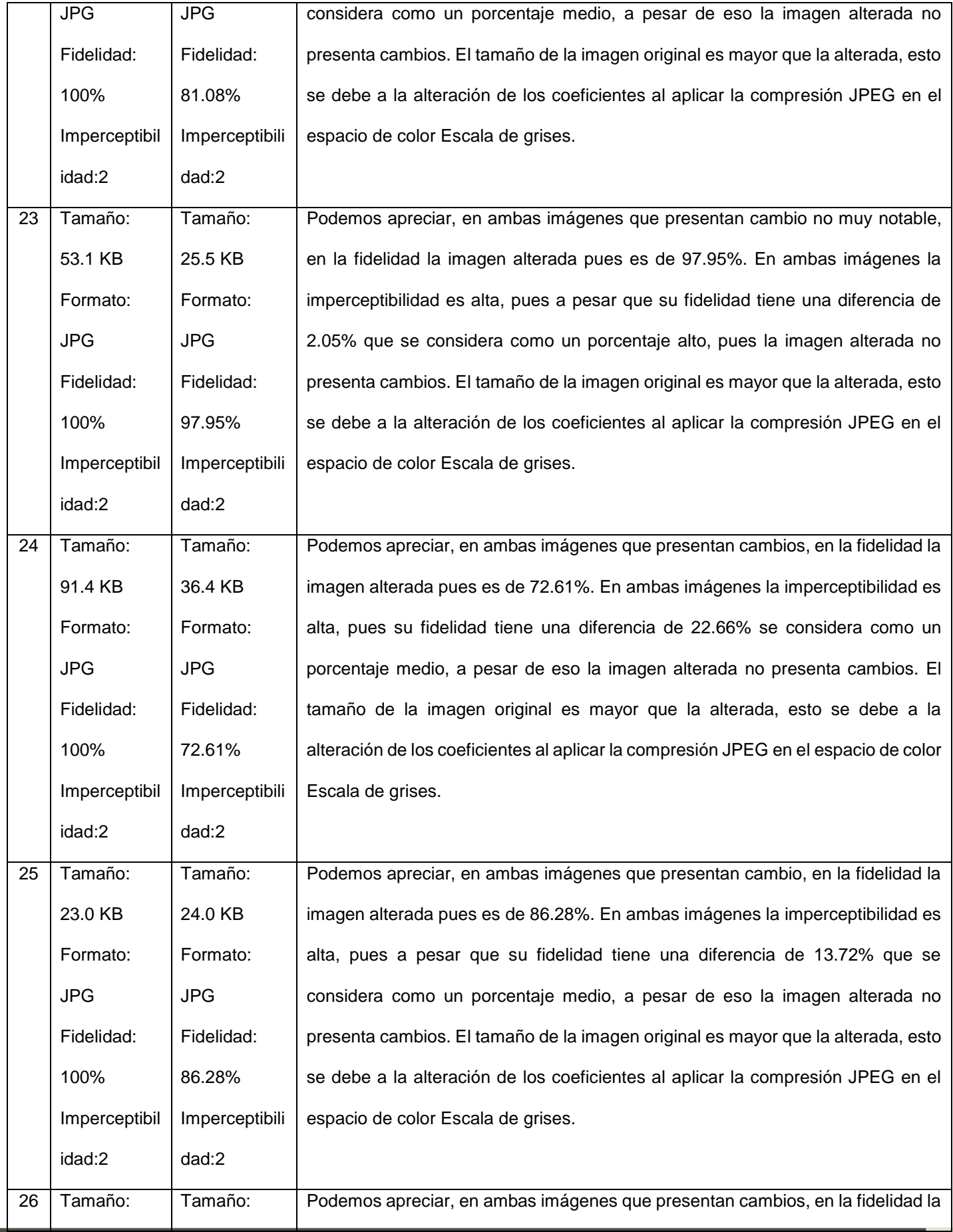

**C** TESIS USS

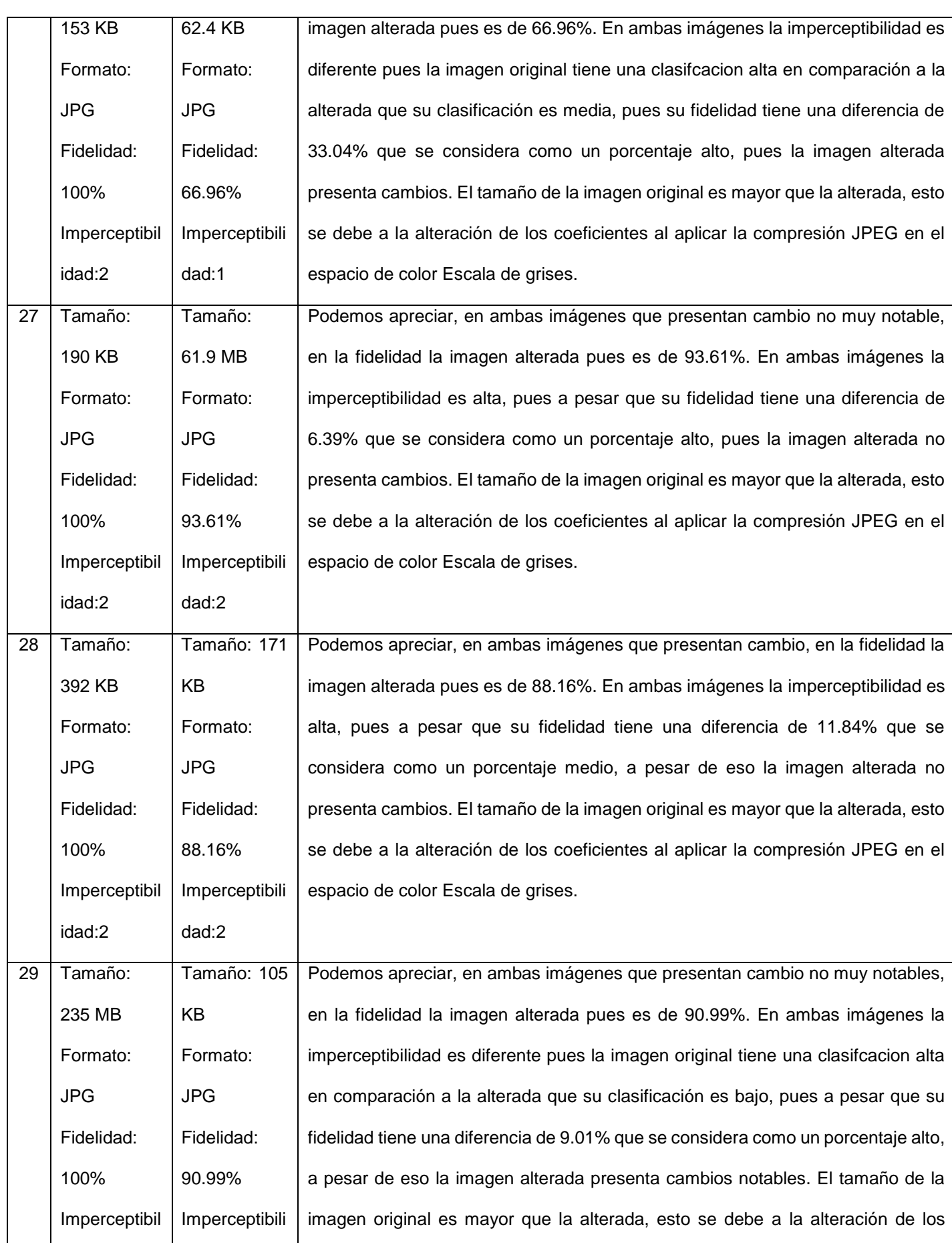

US

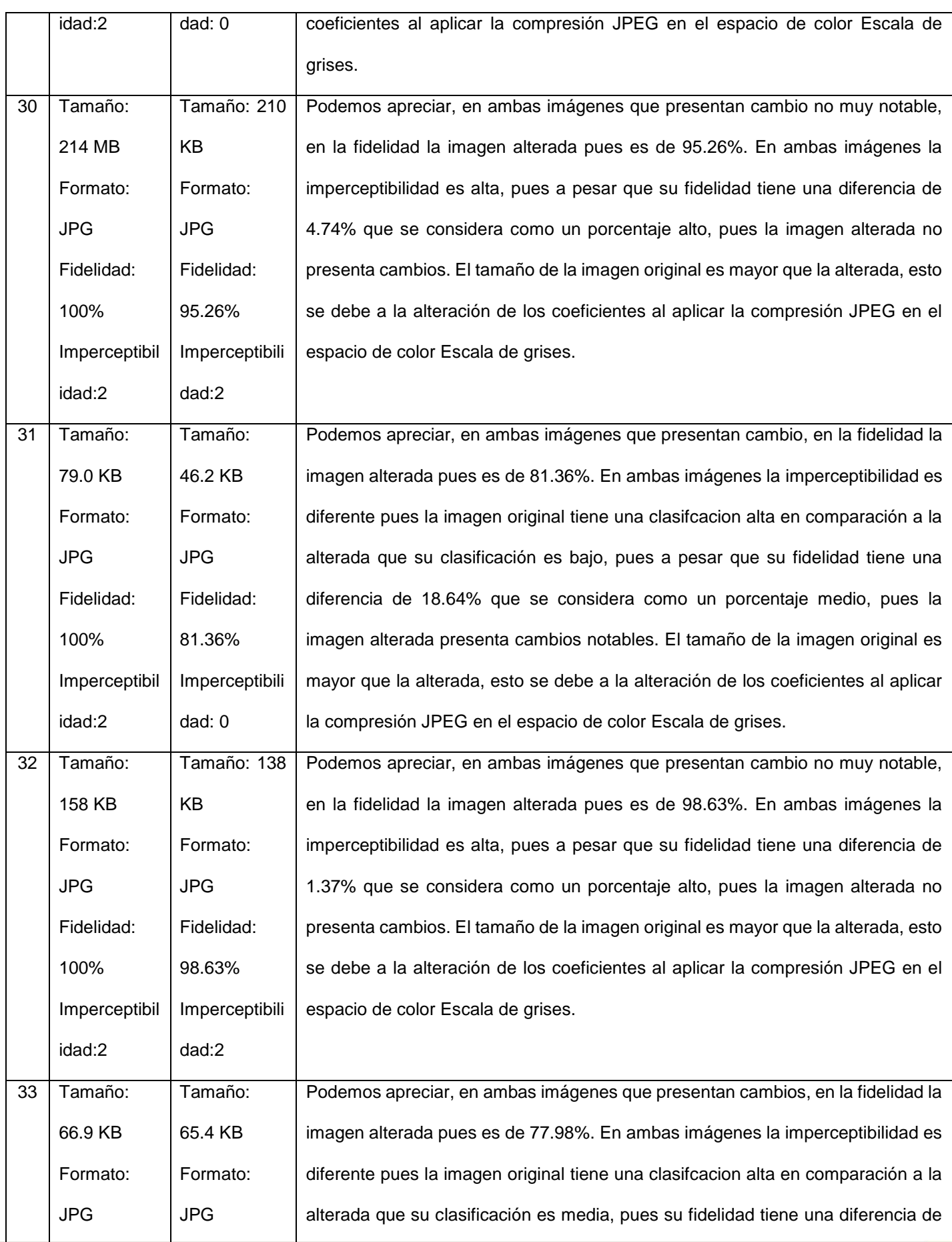

 $US($ 

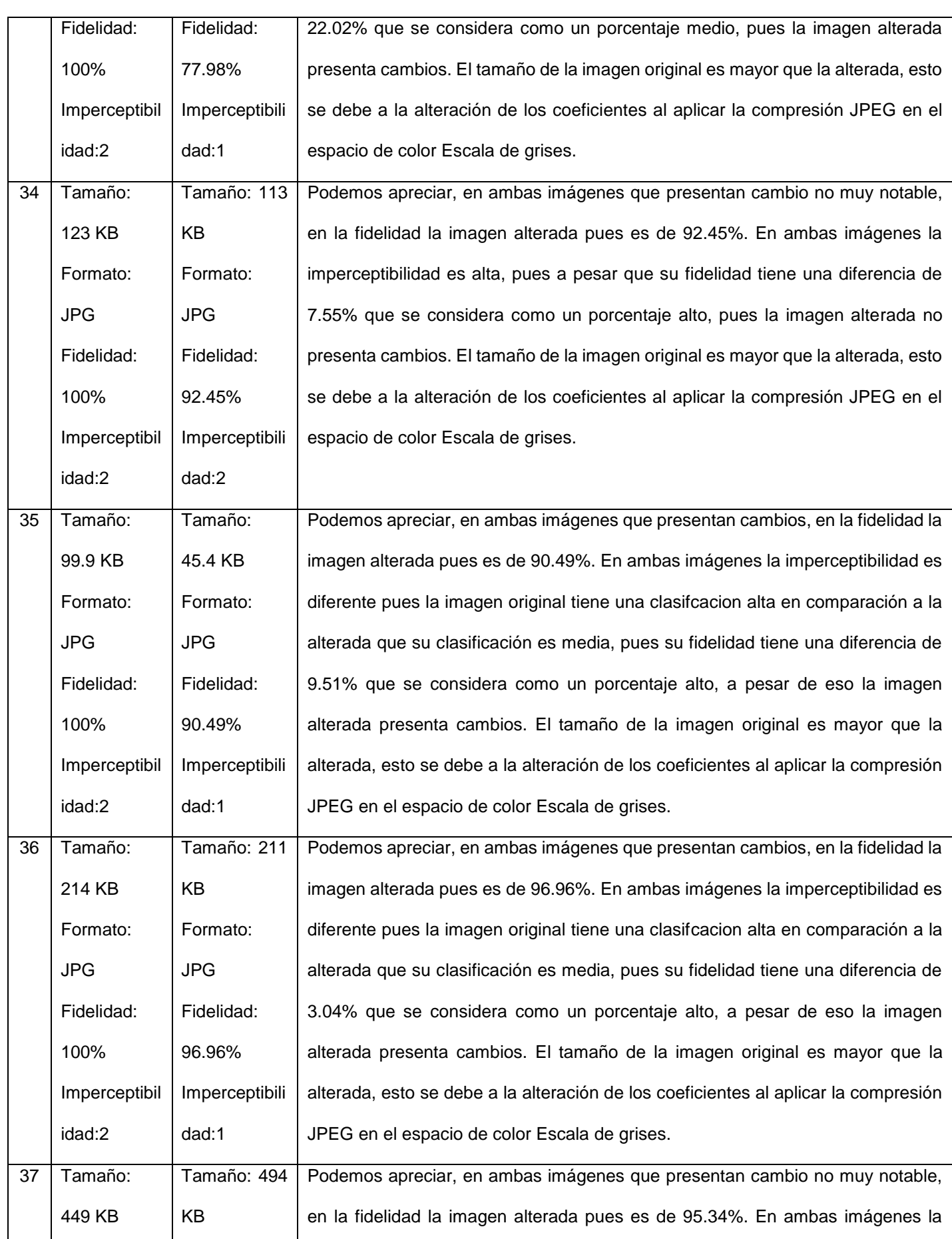

 $US$ 

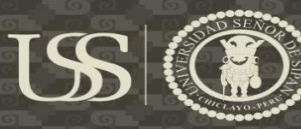

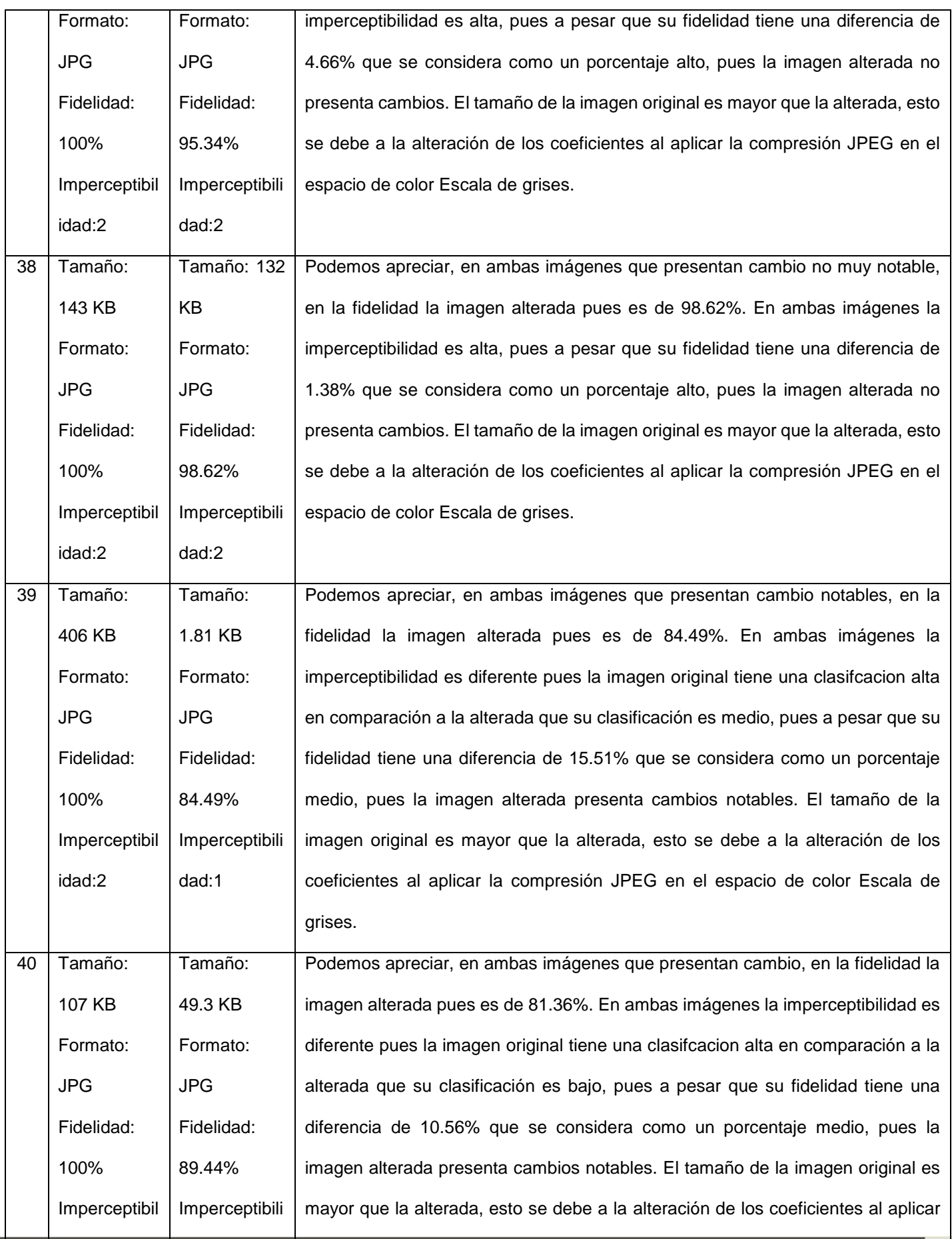

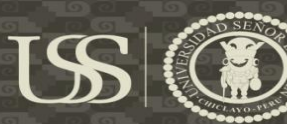

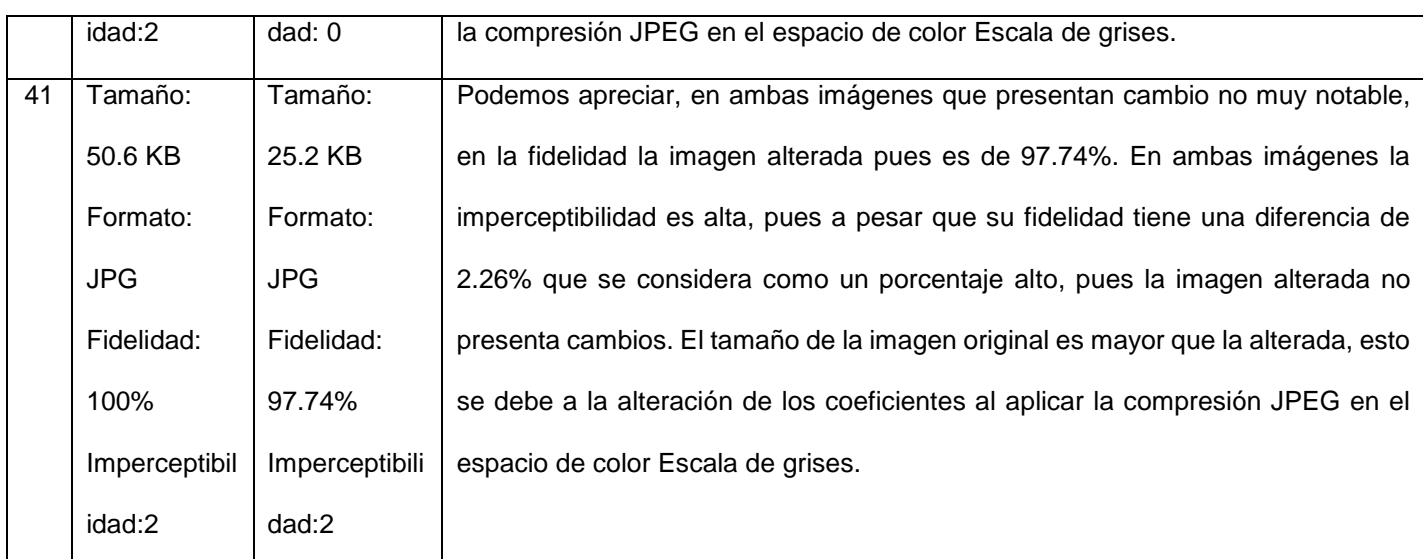

#### **Técnica: Dominio Frecuencial**

#### **Espacio de color: YCbCr**

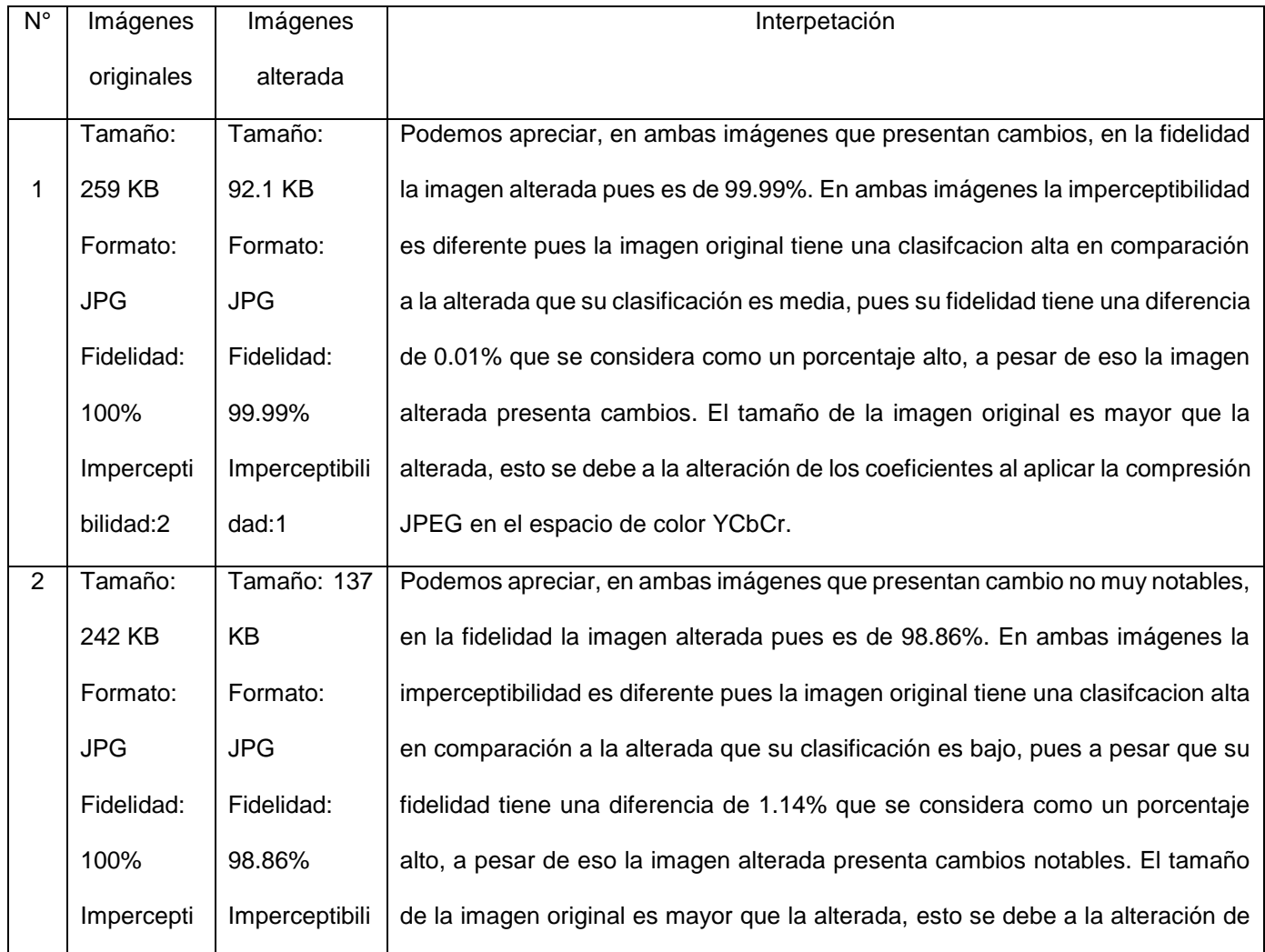

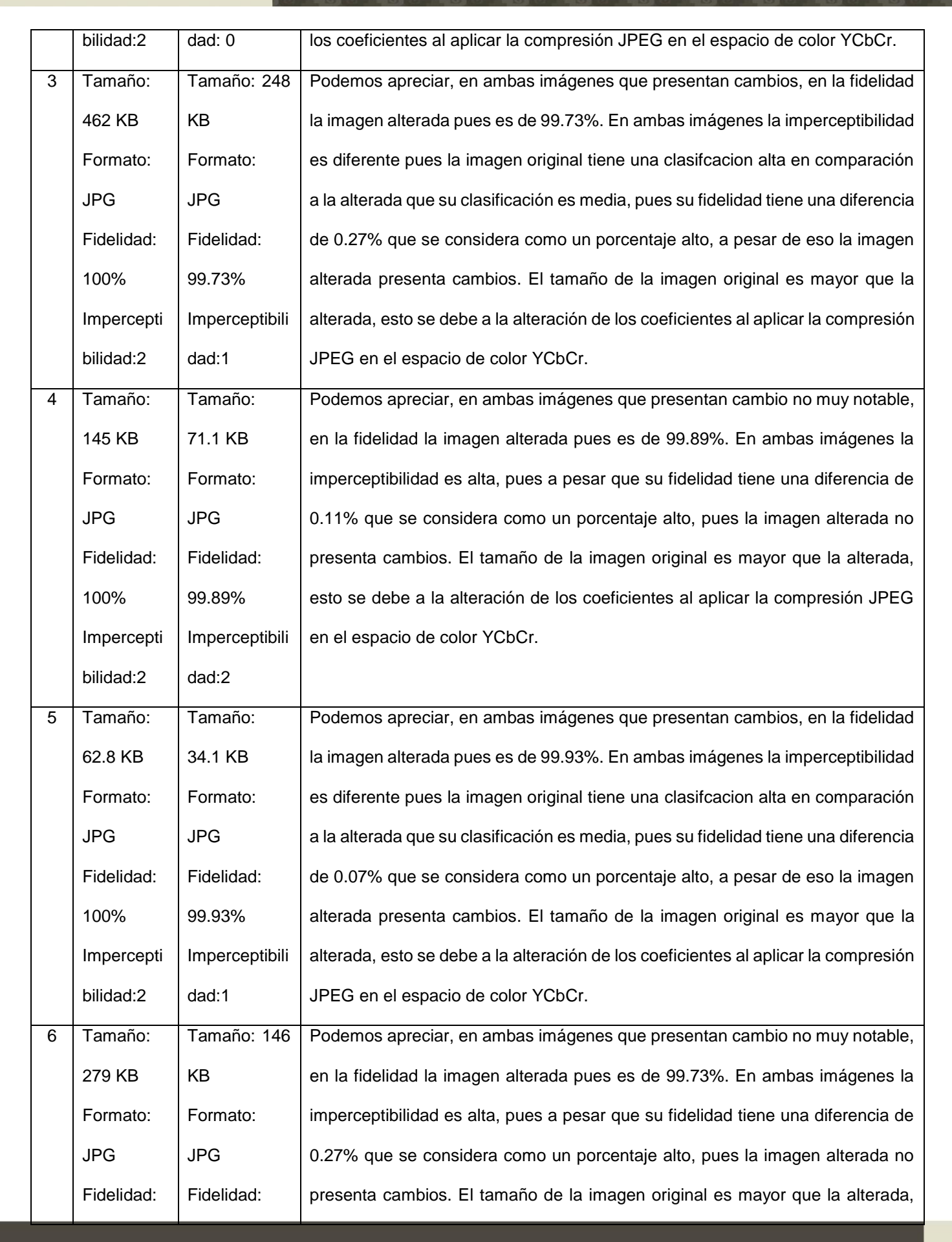

(O) UNIVERSIDAD

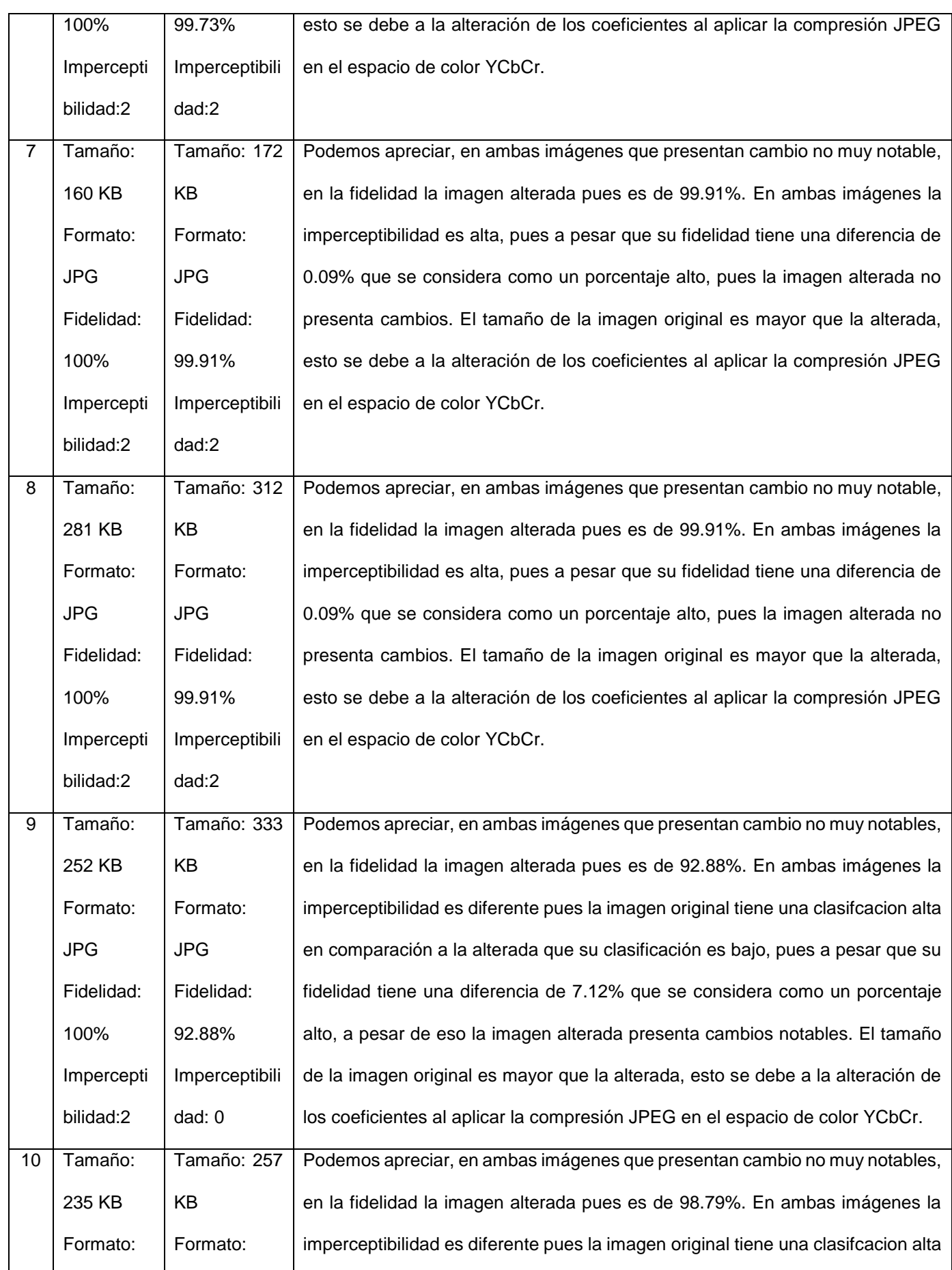

 $US($ 

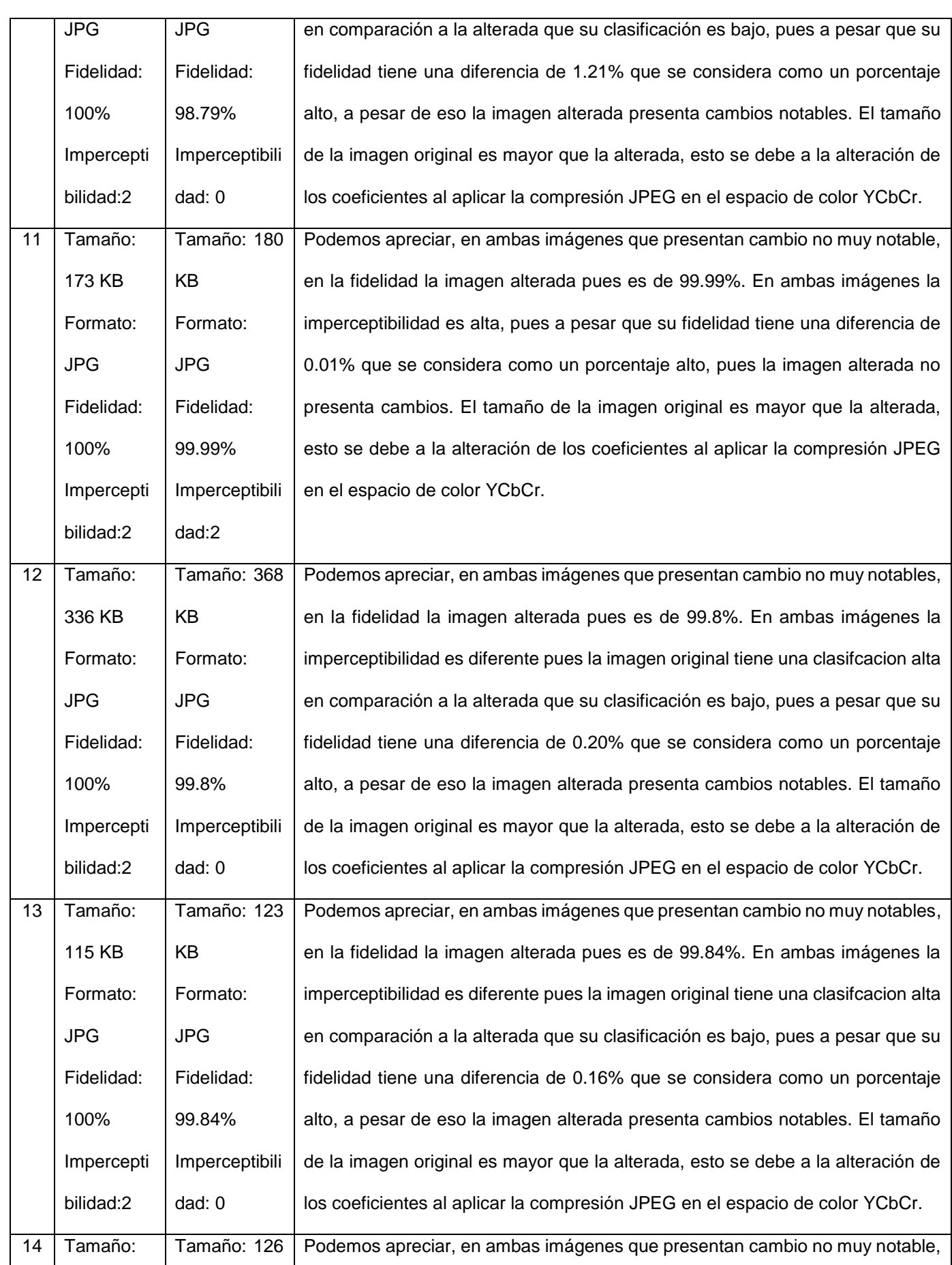

US

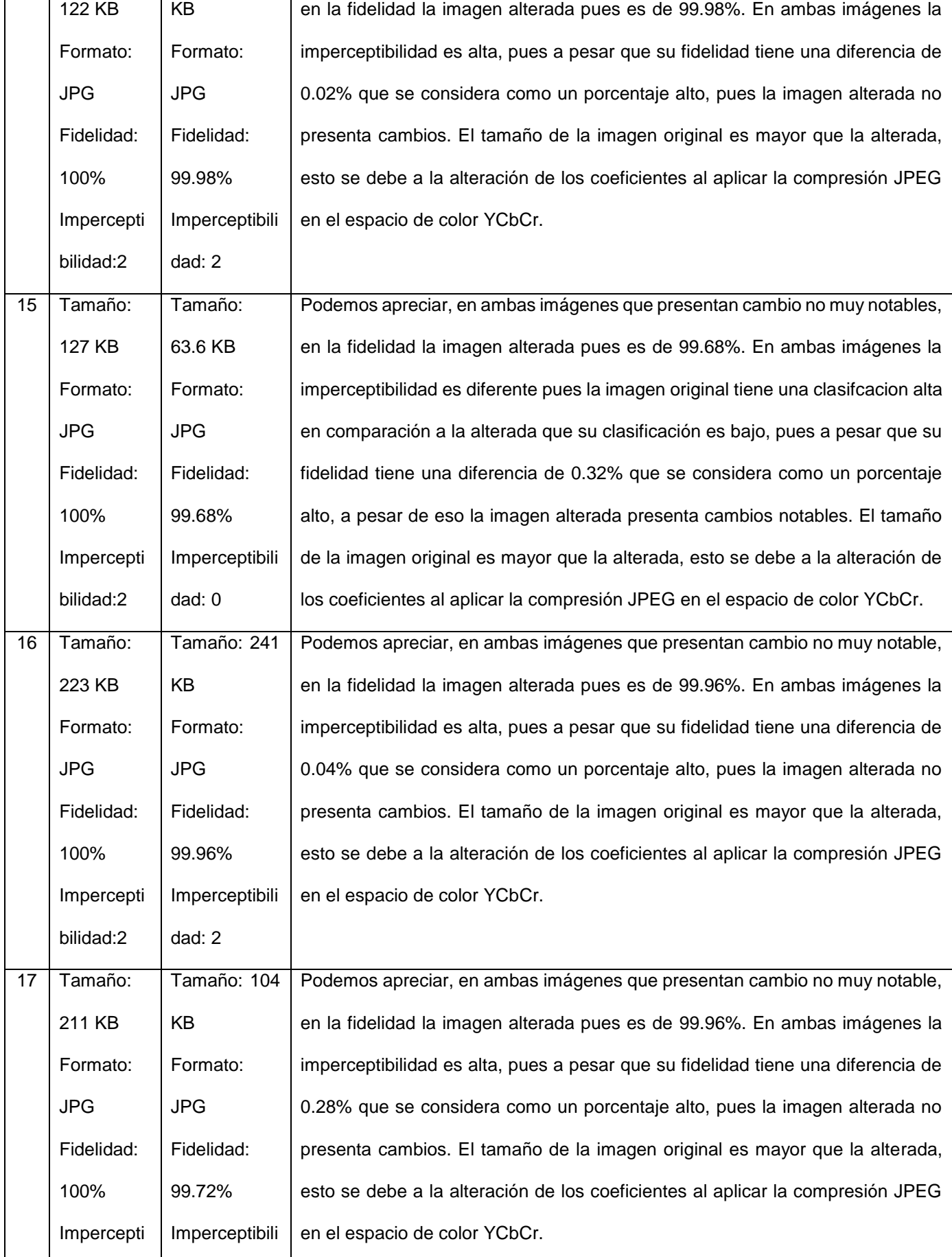

US

239

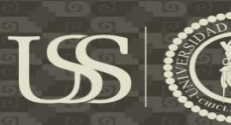

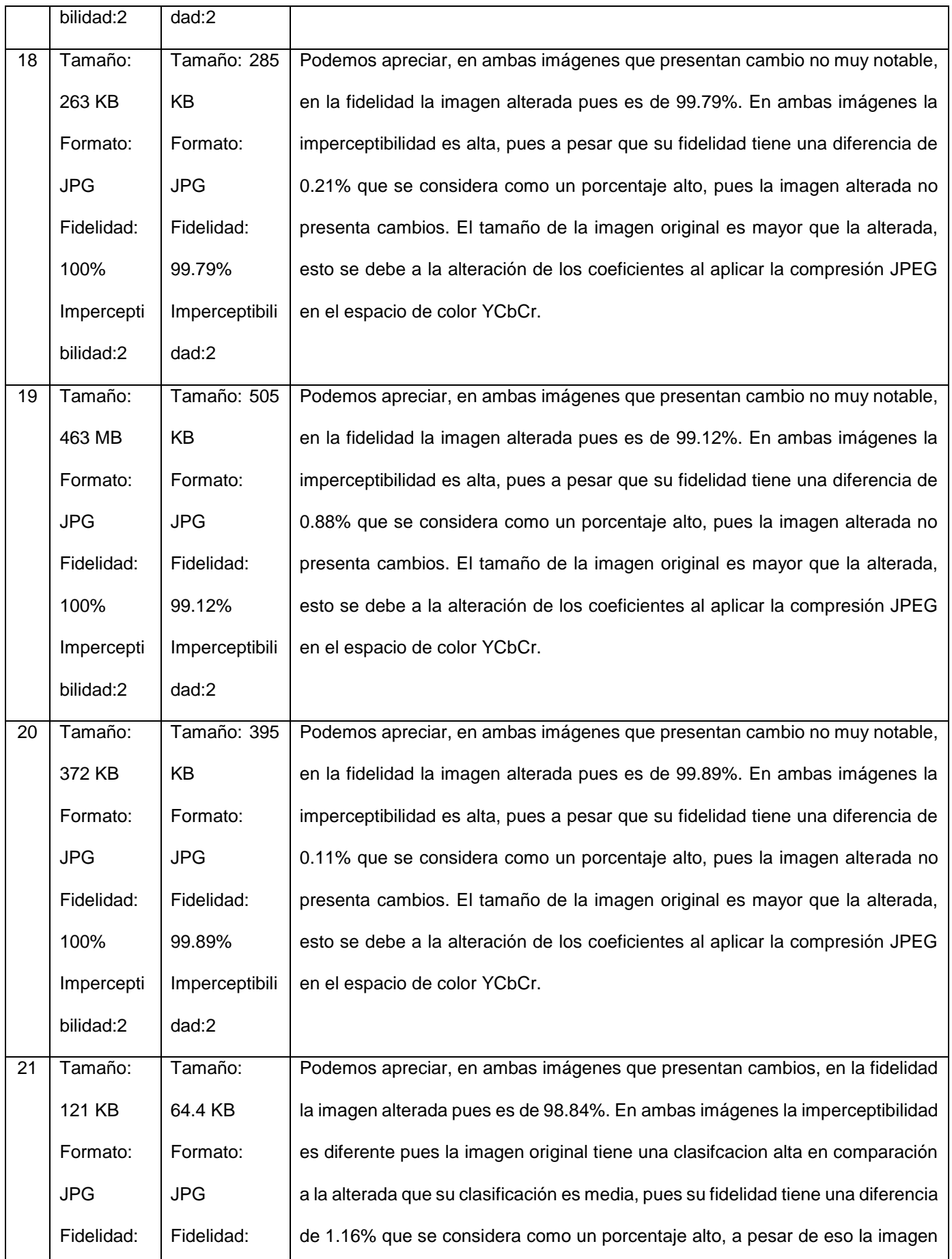

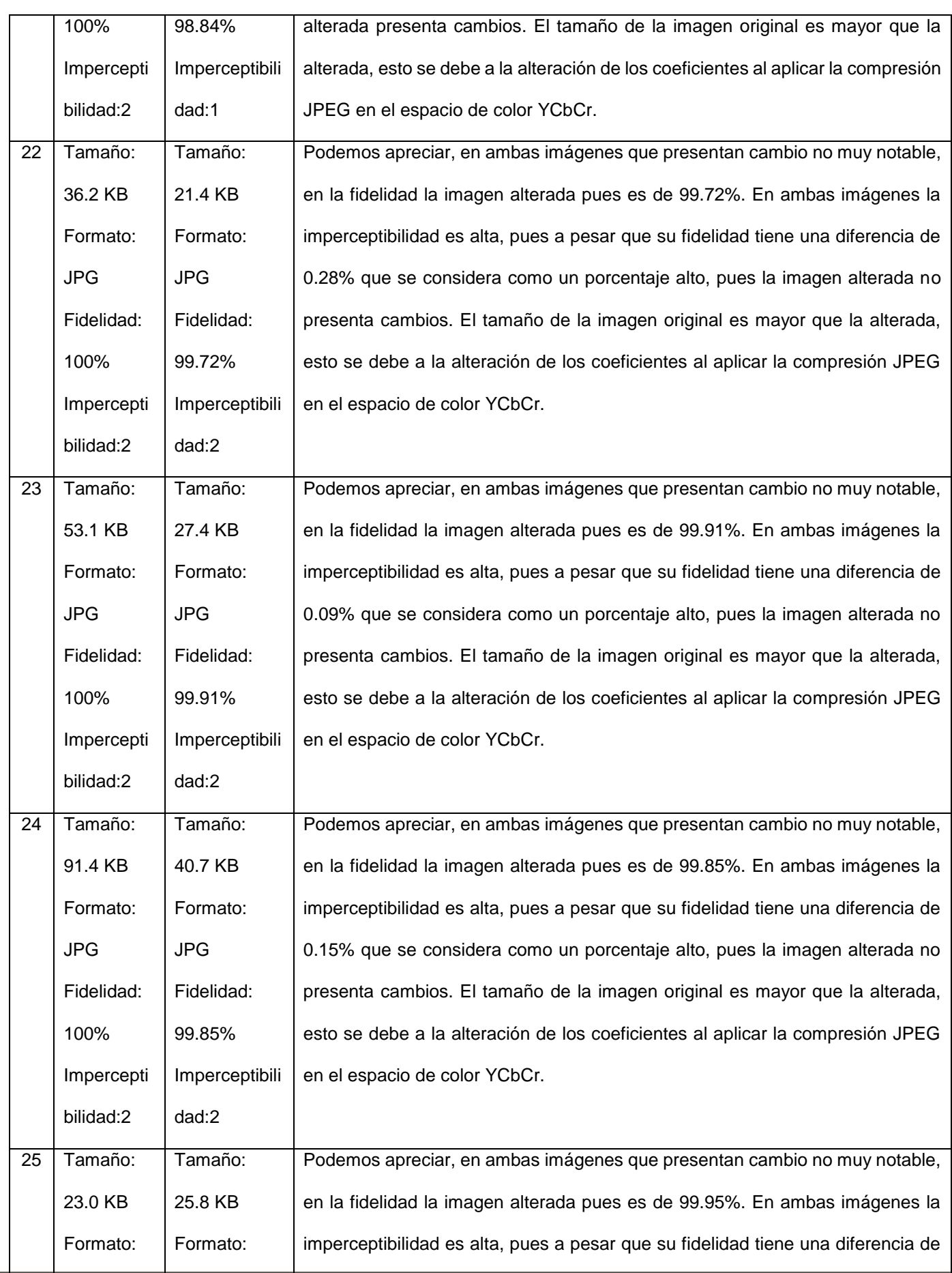

 $US($ 

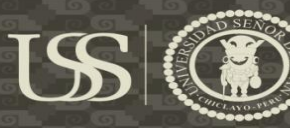

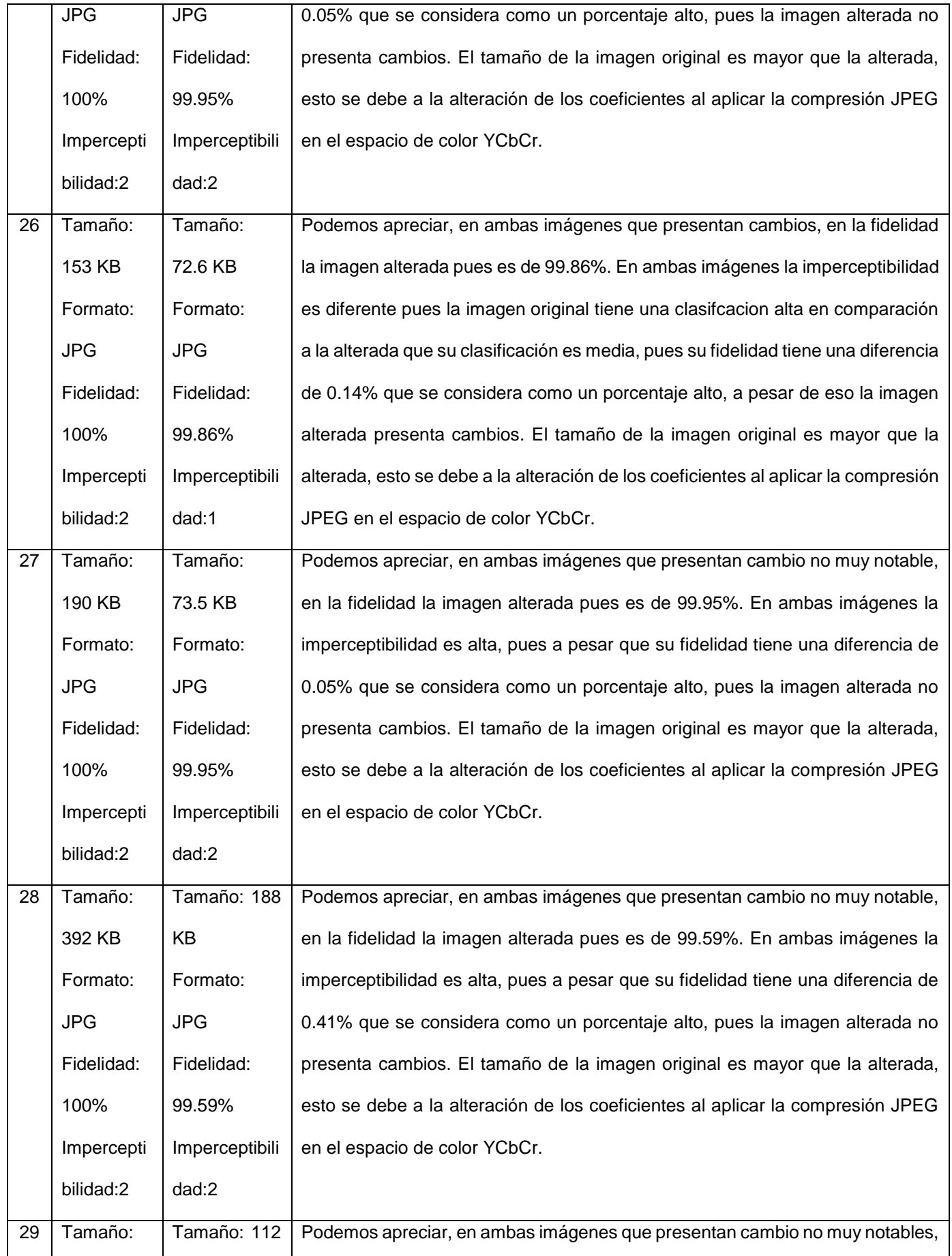

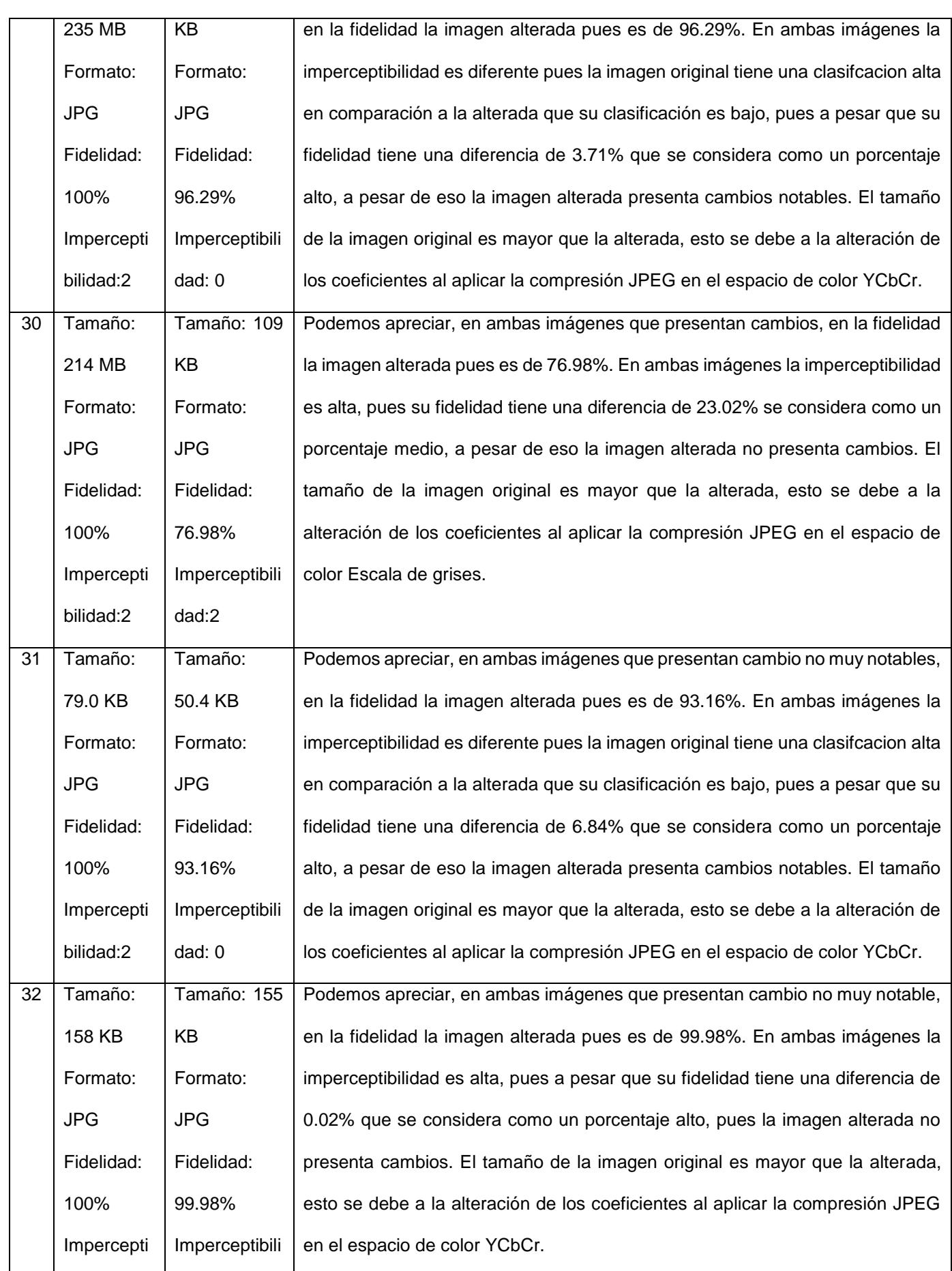

 $US$ 

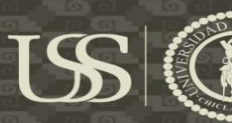

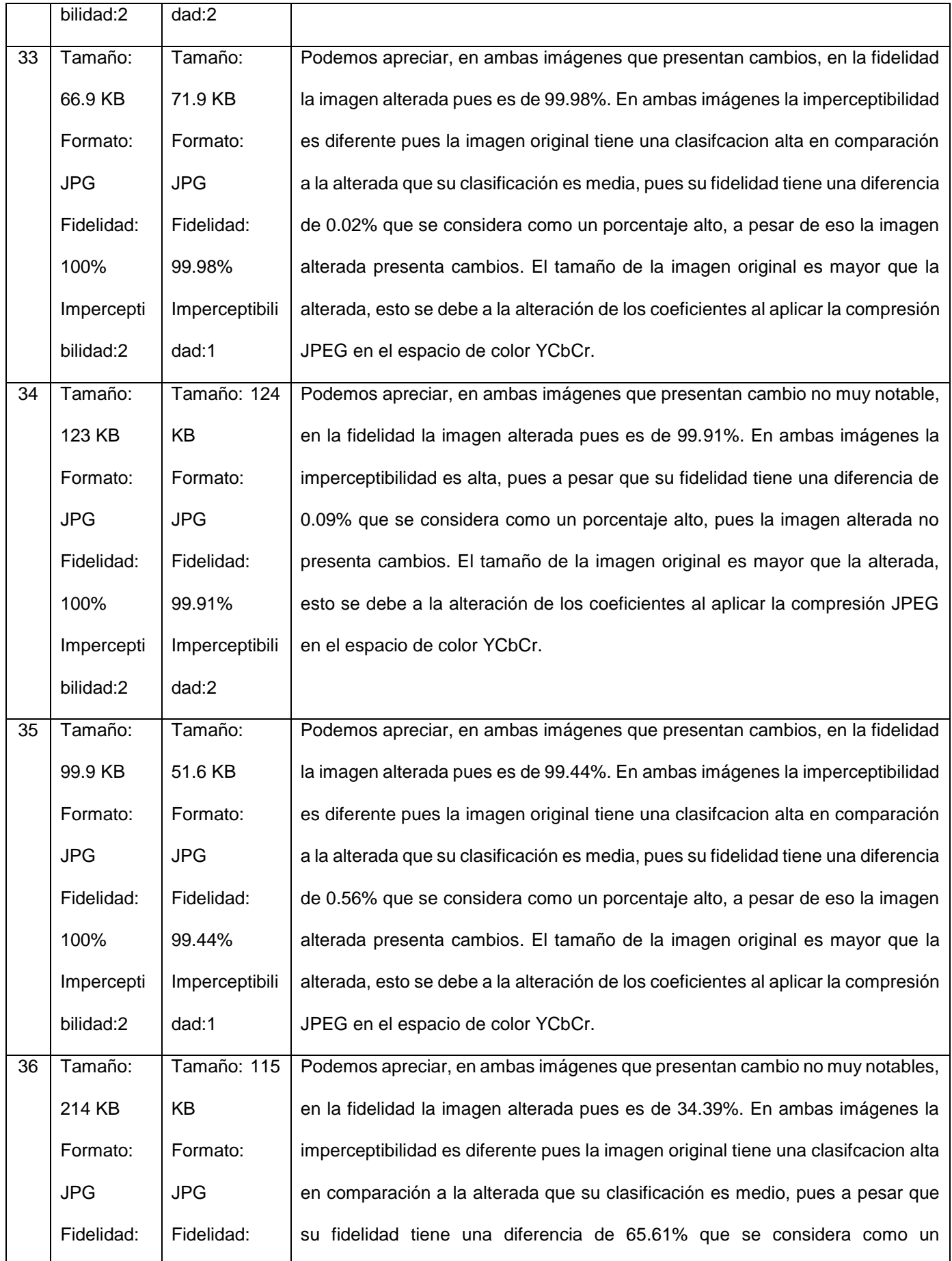

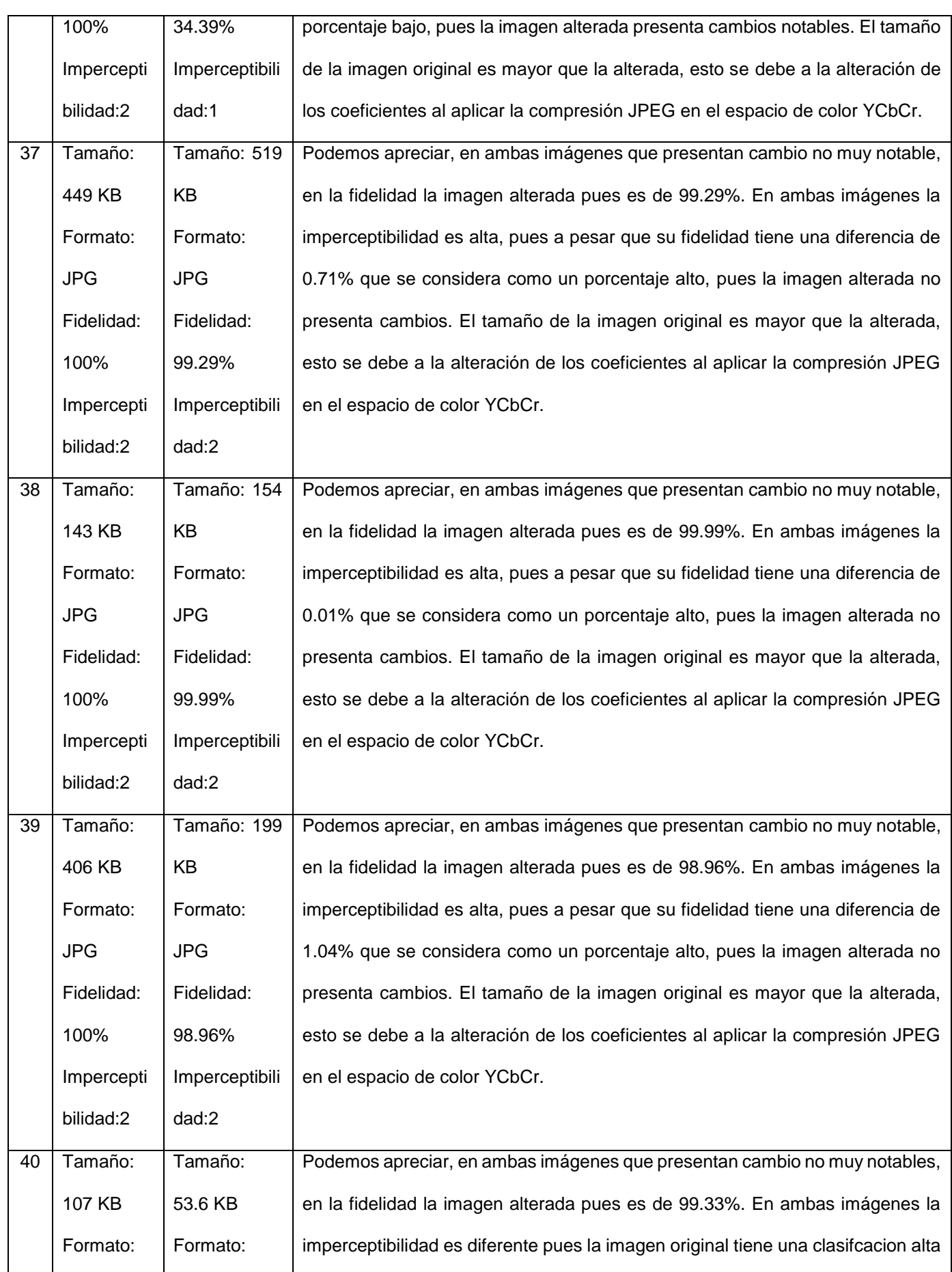

 $US($ 

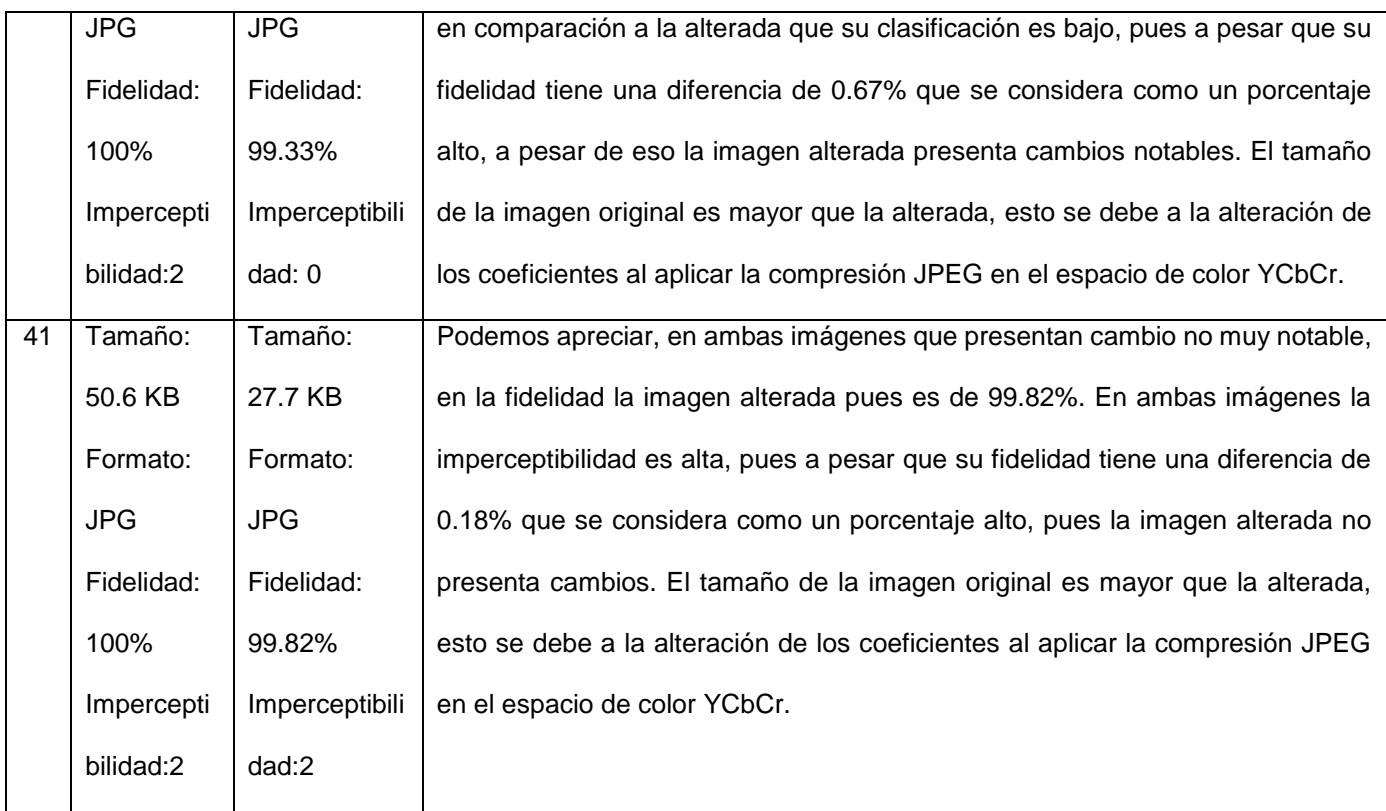

US

#### **Técnica: Dominio Frecuencial**

#### **Espacio de color: YUV**

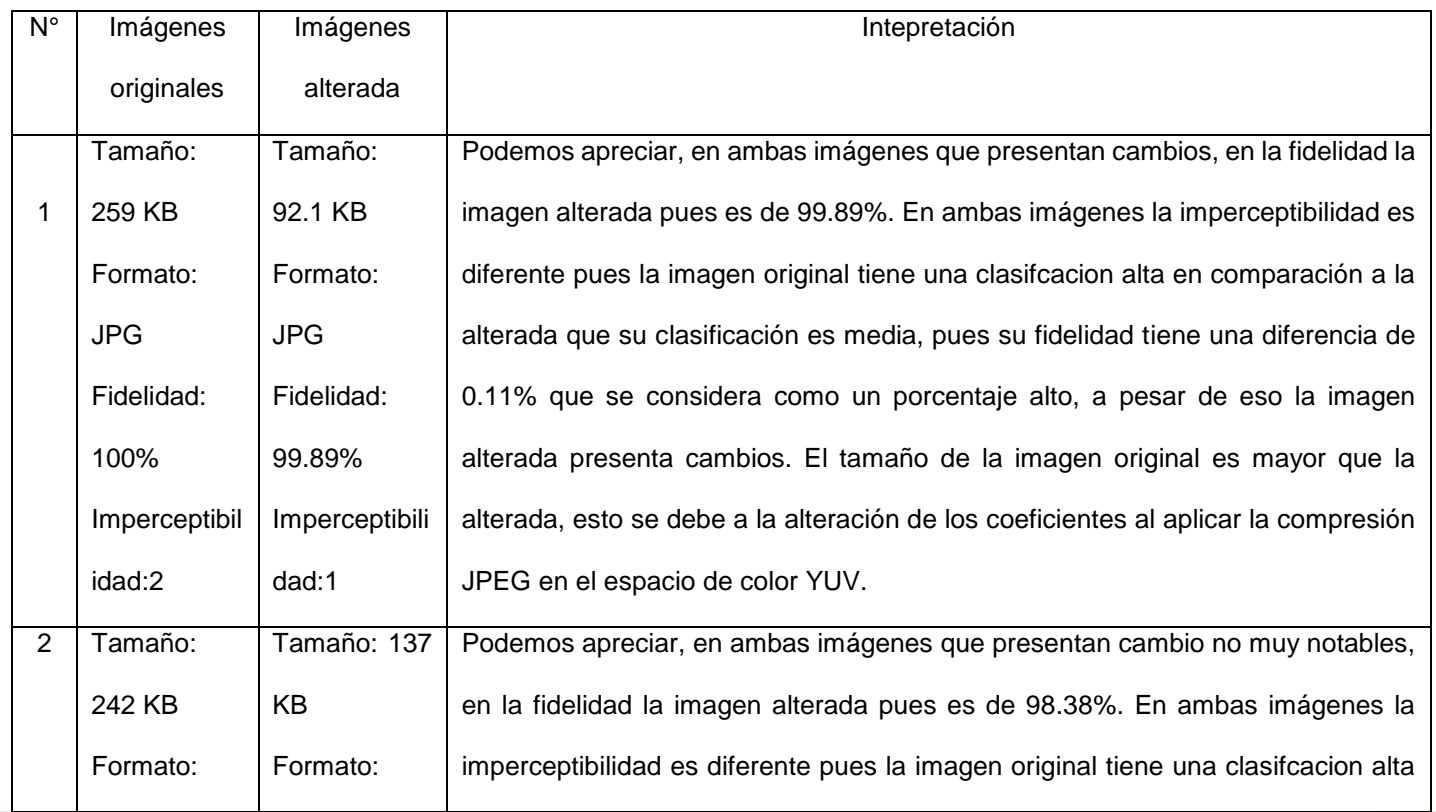

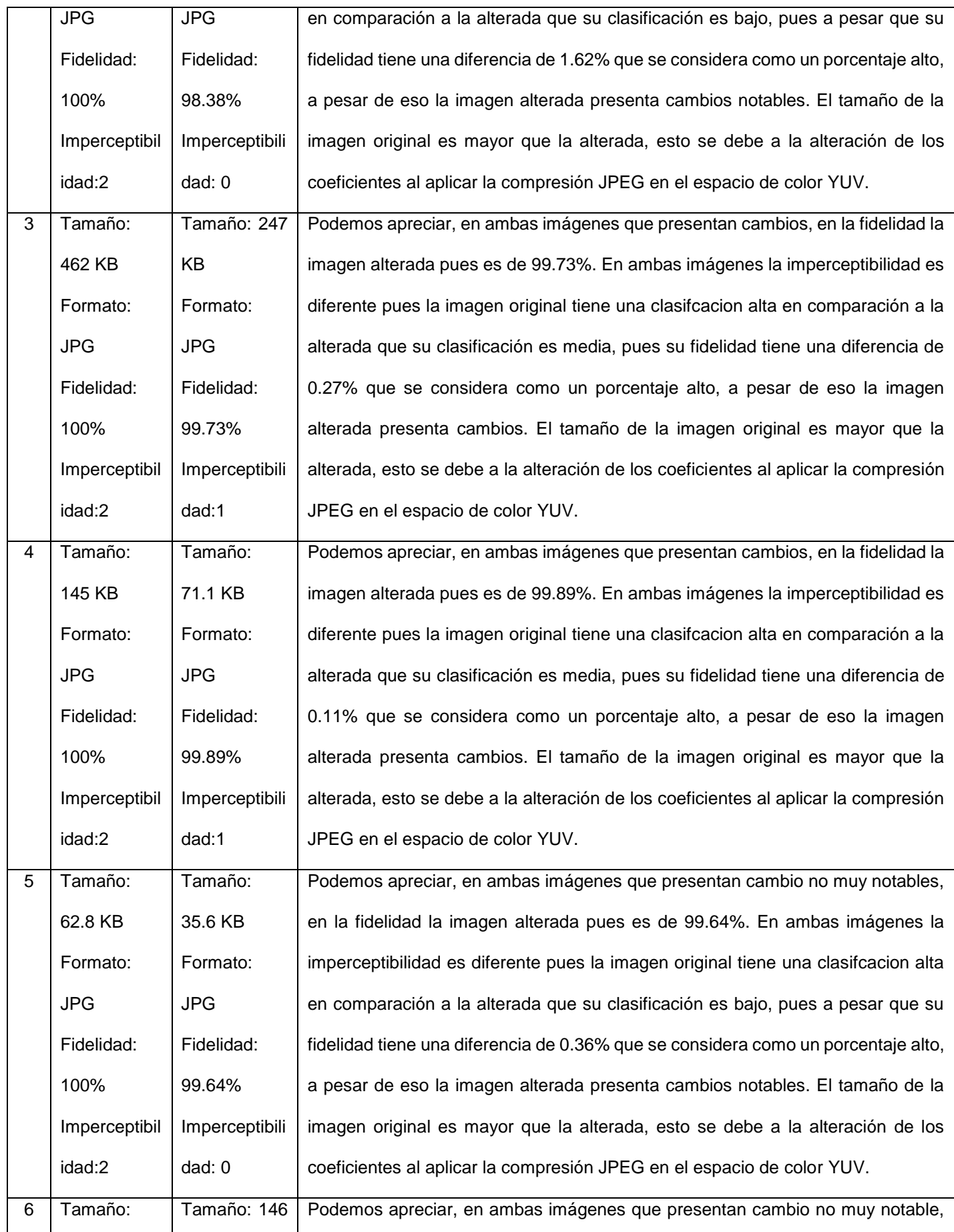

 $US($ 

**UNIVERSIDAD<br>SEÑOR DE SIPÁN** 

0

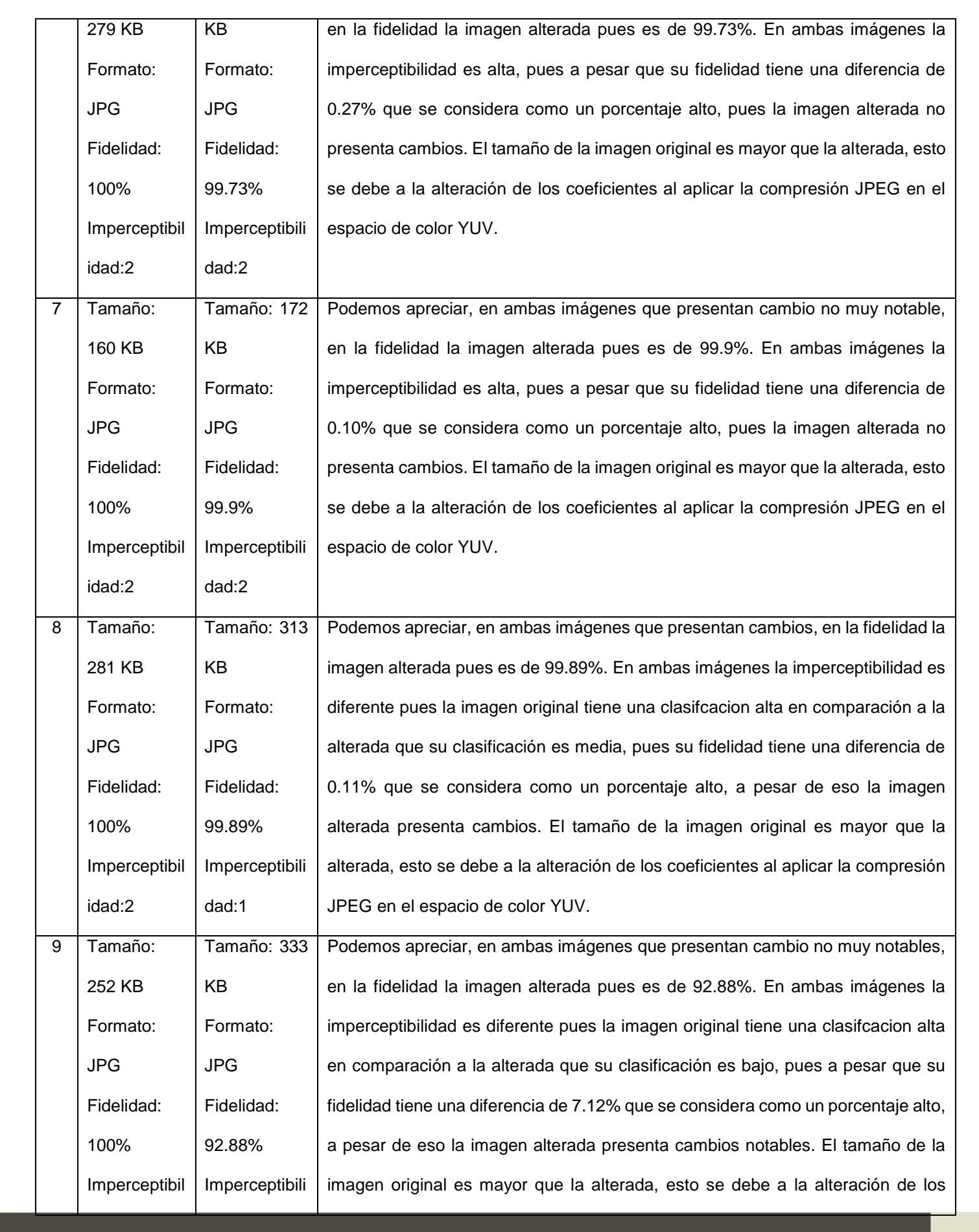

(CC) UNIVERSIDAD

**TESIS USS** 

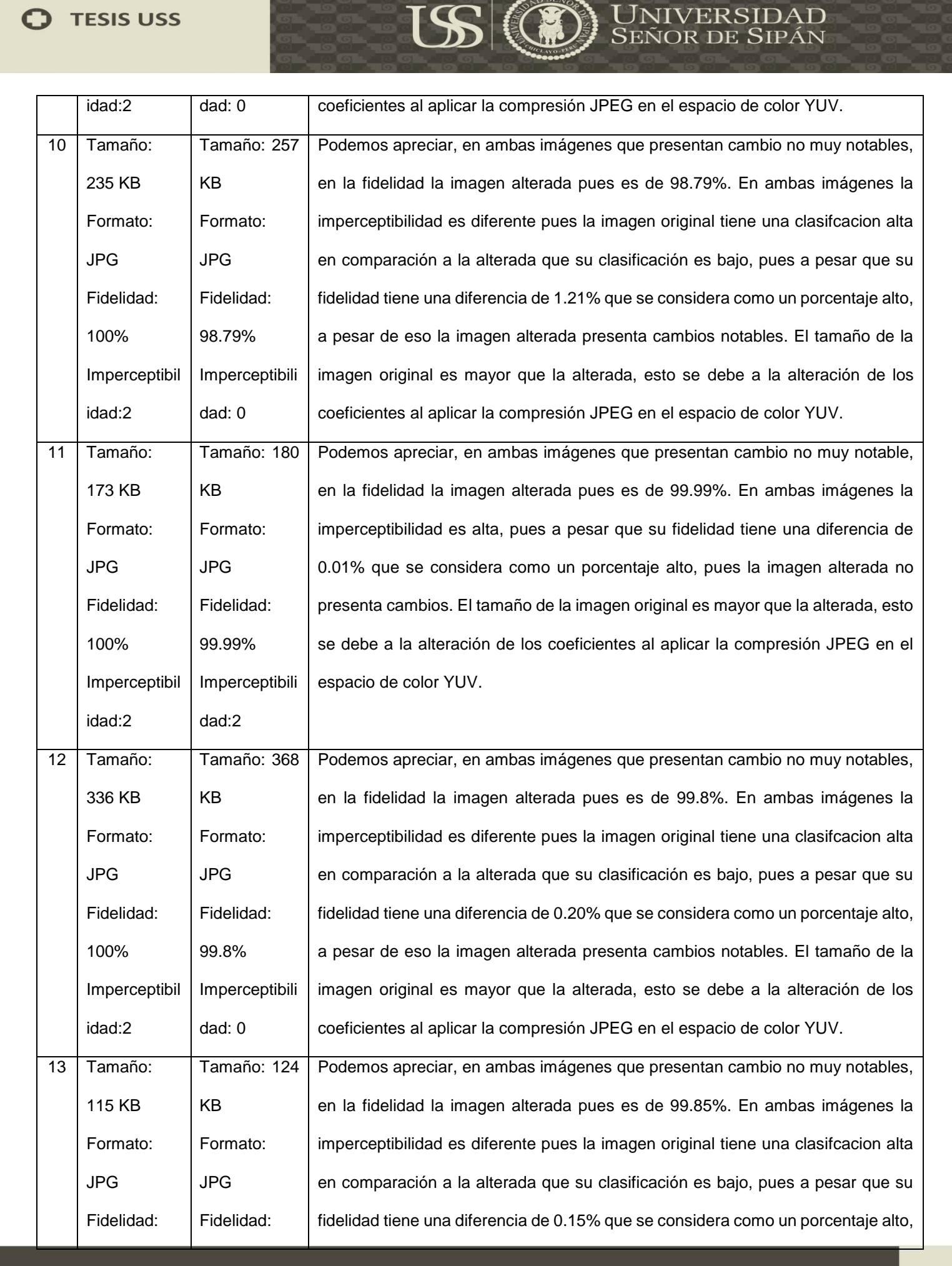

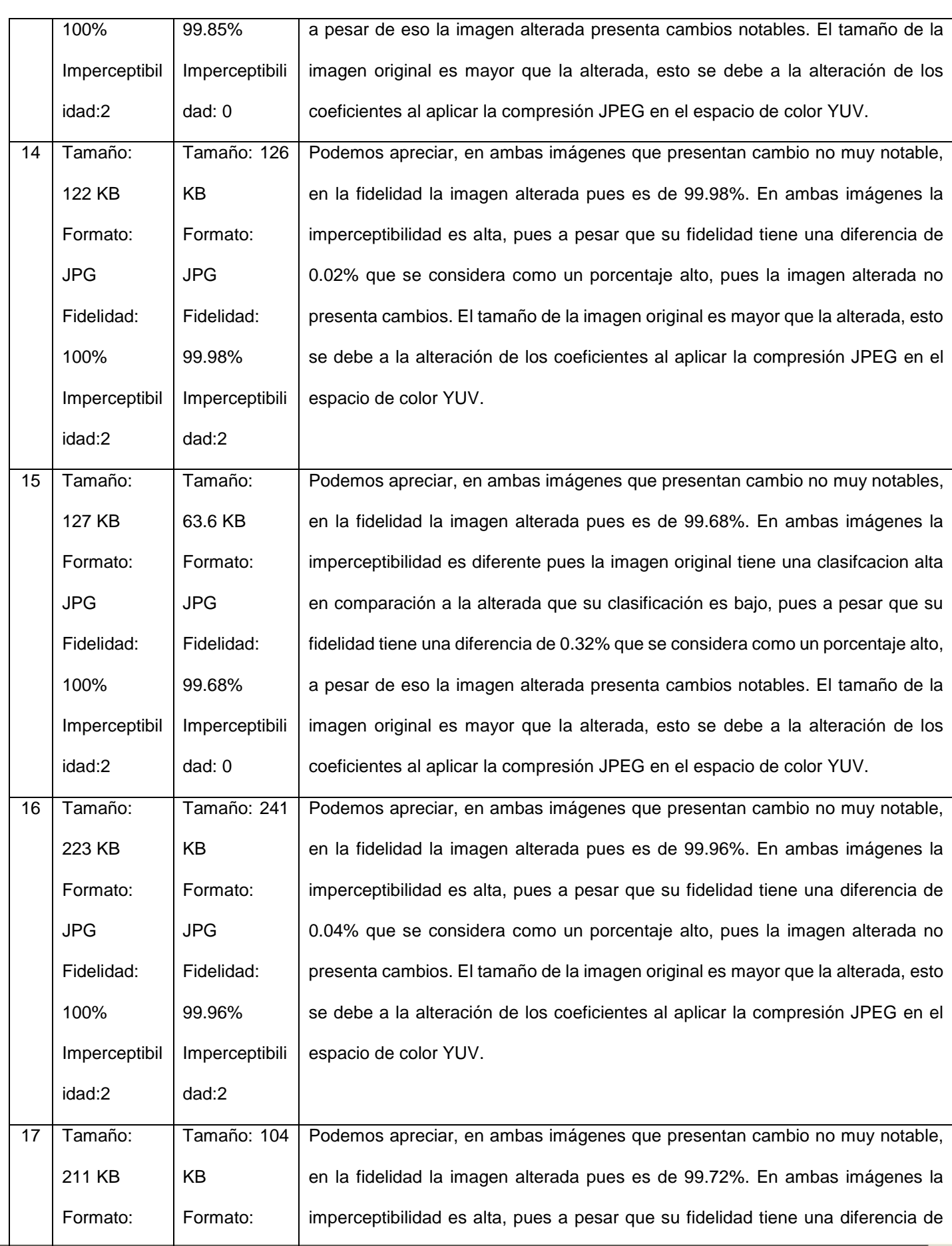

 $US$ 

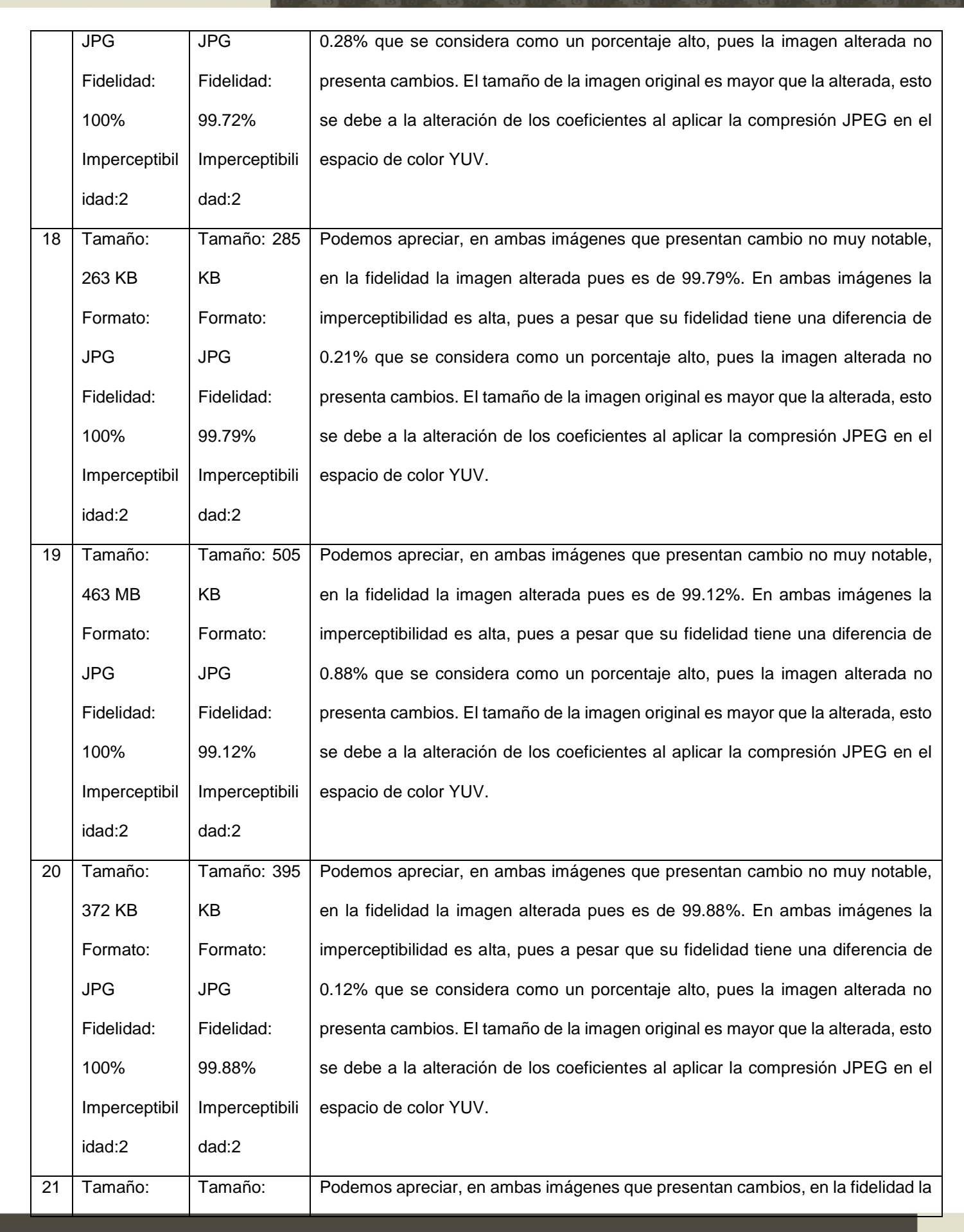

**C** TESIS USS

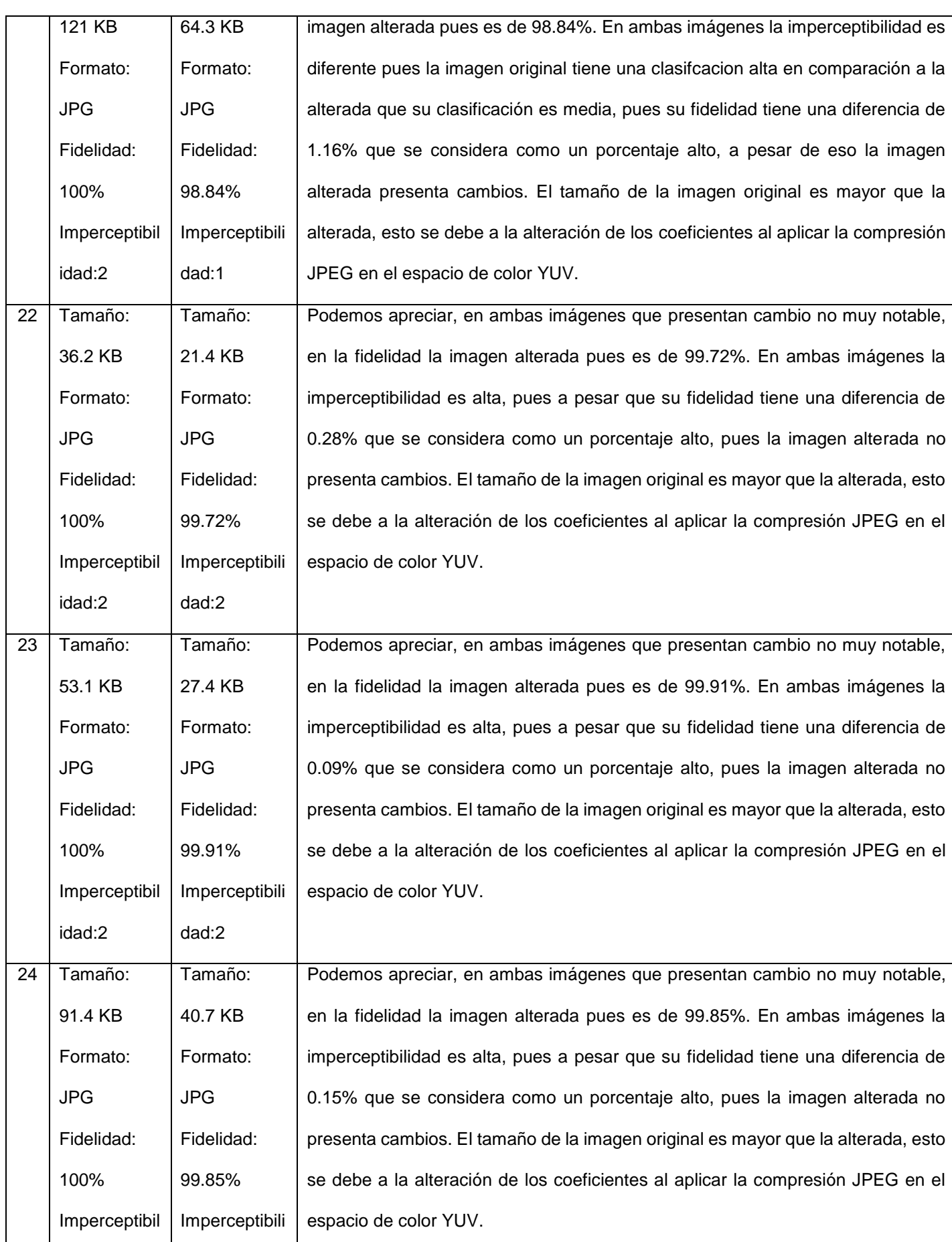

US
**TESIS USS**  $\Omega$ 

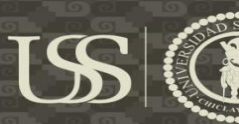

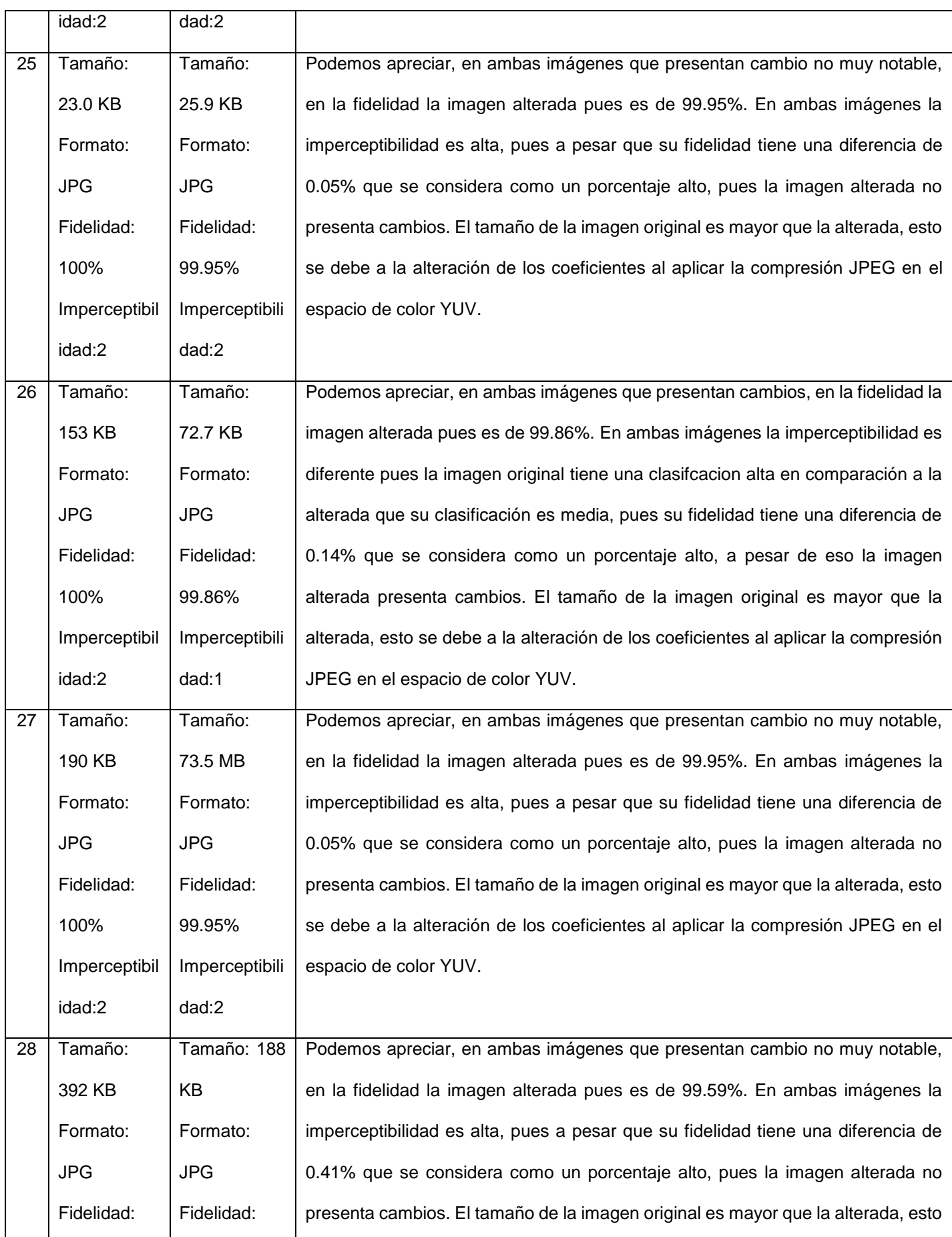

**TESIS USS**  $\Omega$ 

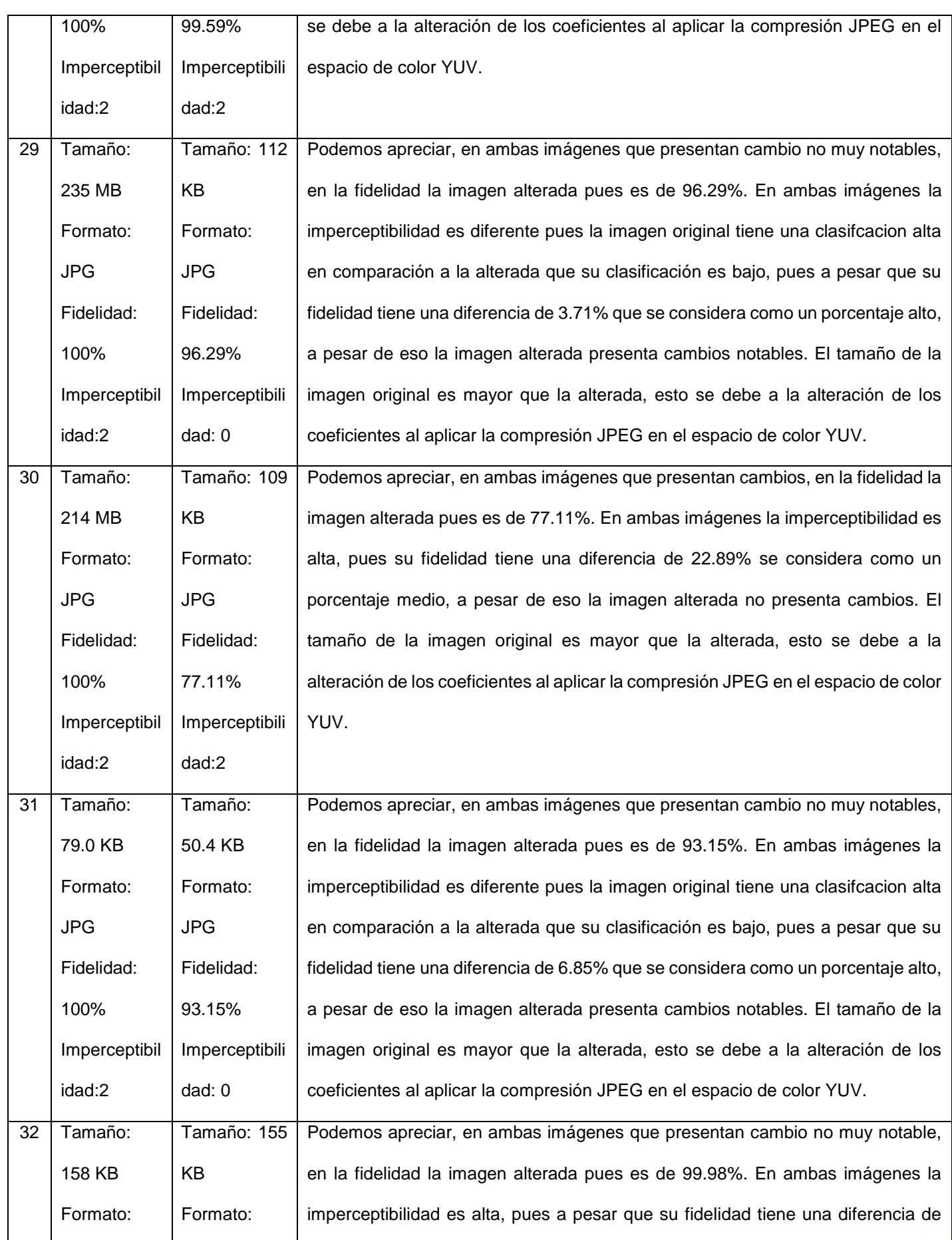

 $US($ 

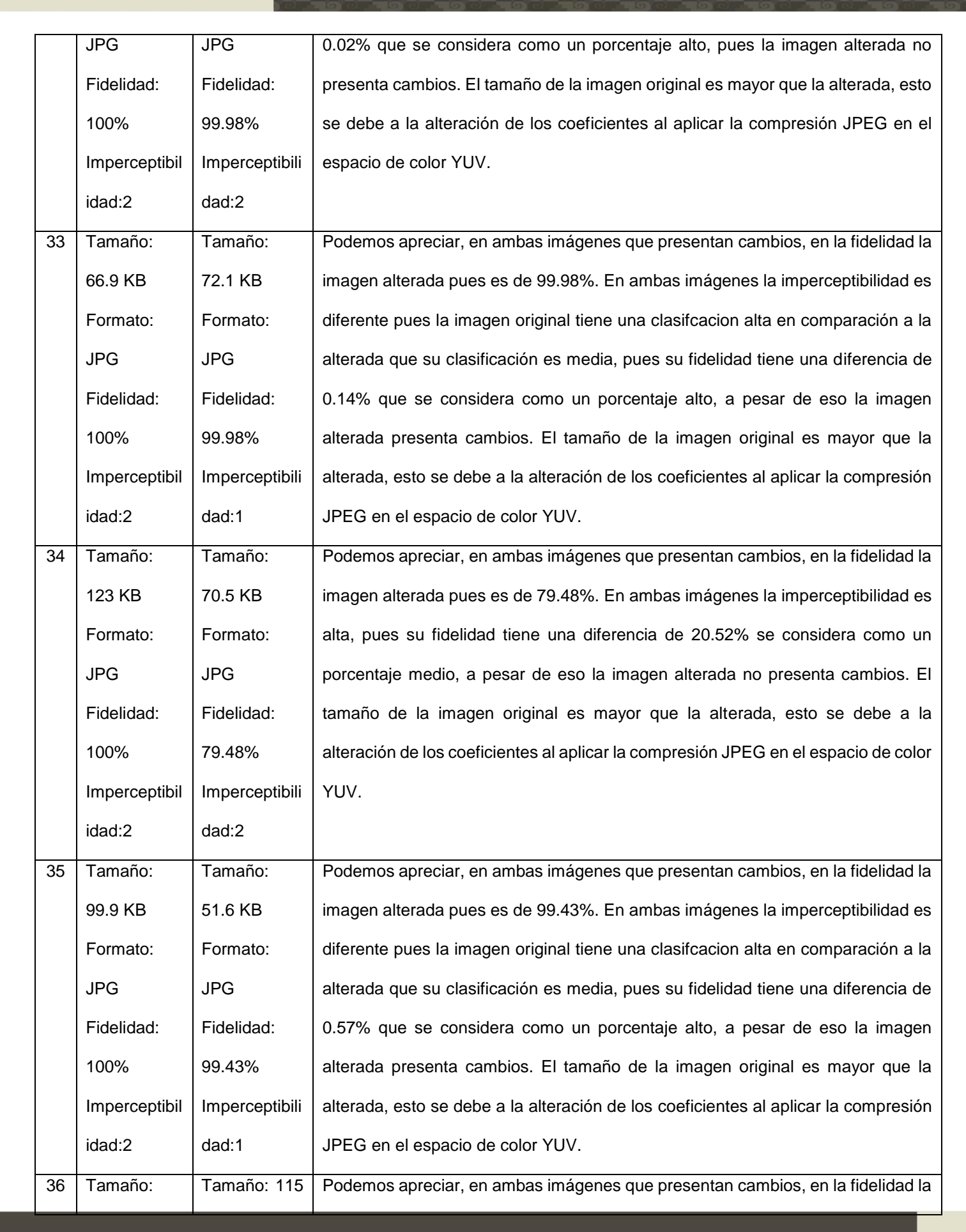

**TESIS USS**  $\Omega$ 

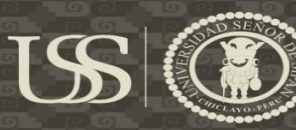

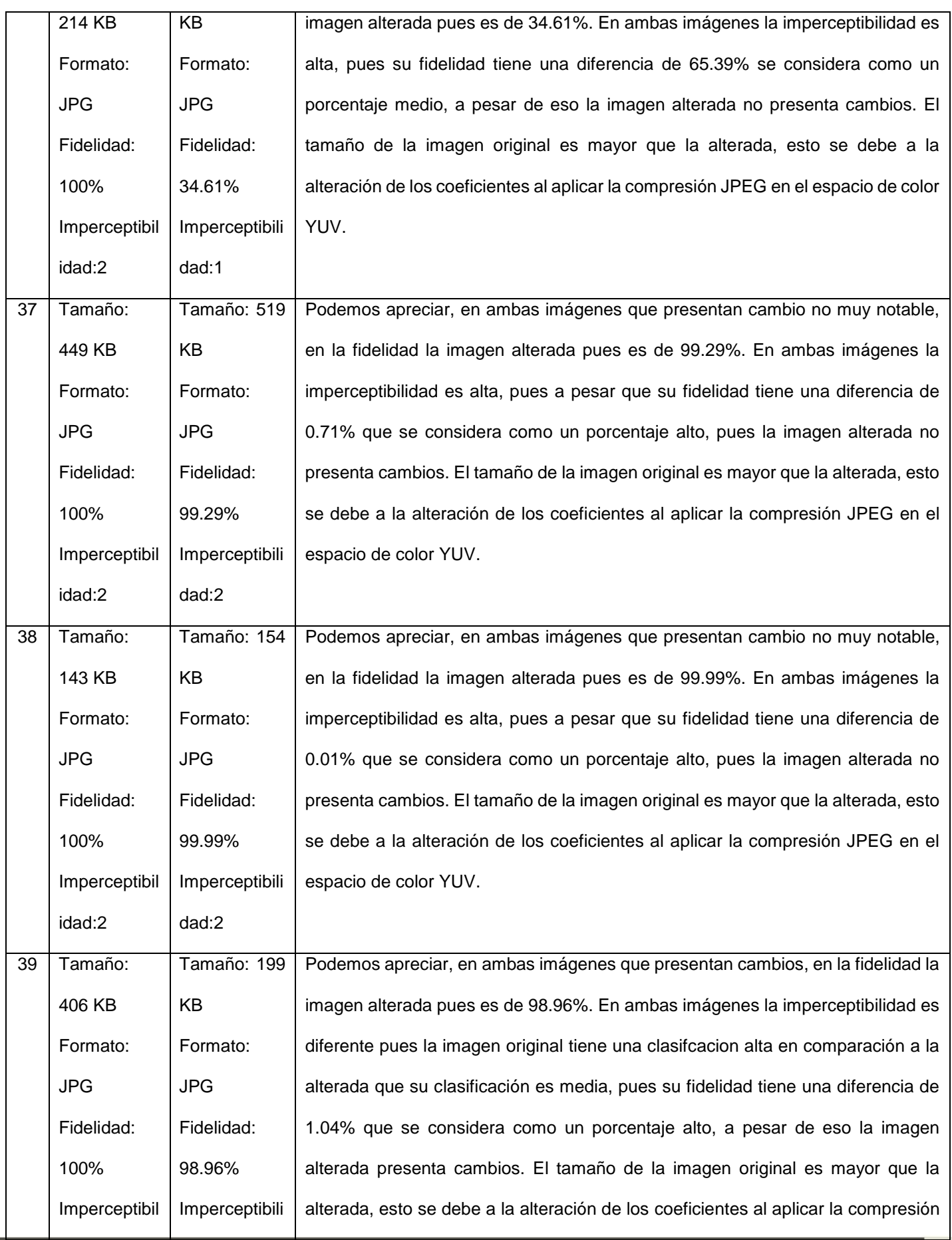

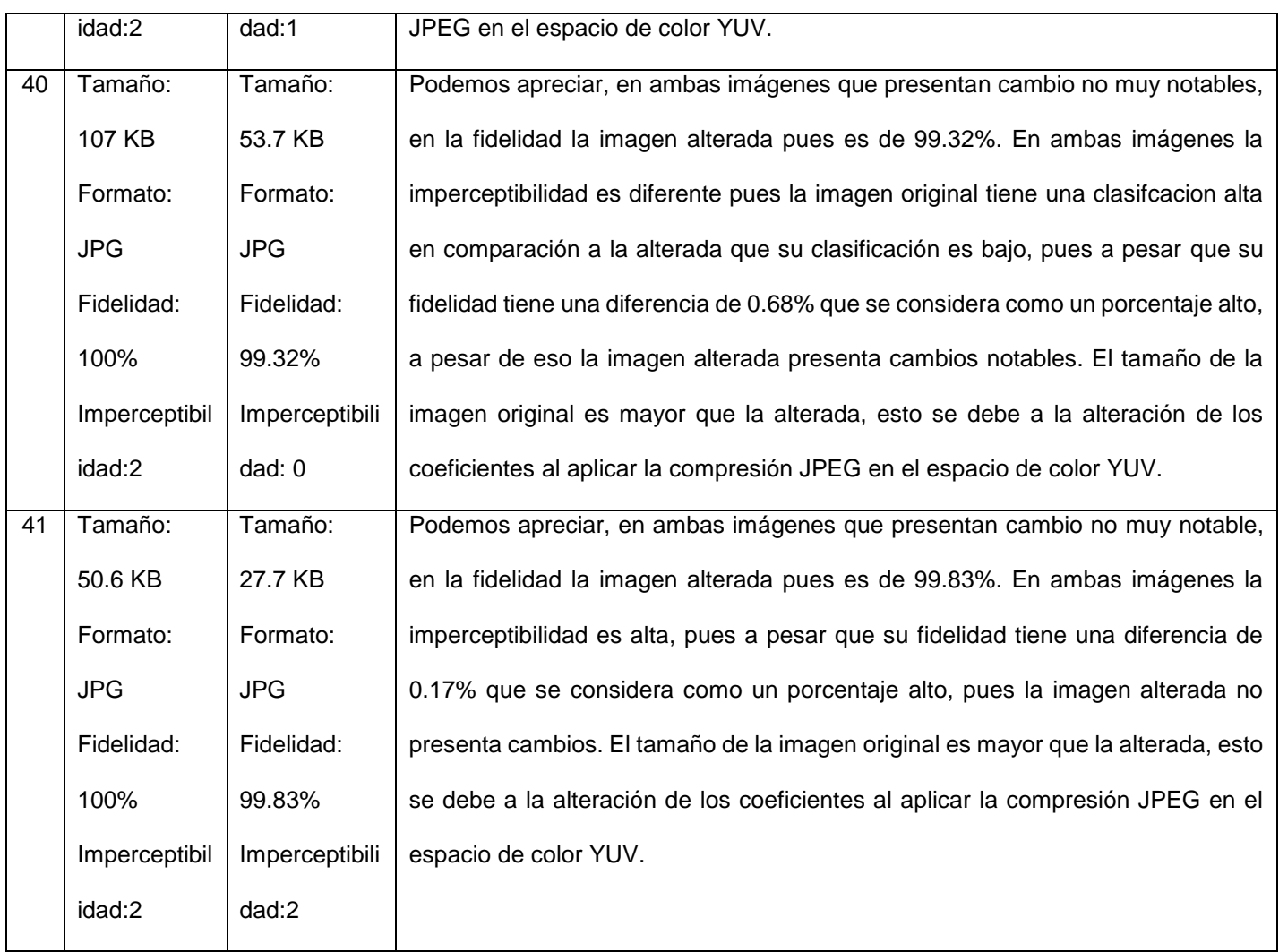

 $US($